This document provides the instructions for FCC Report 43-02, the ARMIS USOA Report, which was adopted by the Commission in CC Docket No. 86-182. The instructions consist of the following five sections:

- 1. Reporting Procedures details on the specific procedures to be followed when submitting this report to the Commission.
- 2. Report Definition
	- a. Summary description of the form and its reporting burden.
	- b. Form illustration of the rows and columns to be reported.
	- c. Row Instructions instructions for completing the rows to be reported.
	- d. Column Descriptions description of the columns to be reported.
	- e. Certification illustration of the certification page.
- 3. Automated Report Specifications detailed automated data processing (ADP) specifications for the automated report to be filed.
- 4. Paper Report Specifications specifications for the paper report to be filed.
- 5. COSA Code Table list of four letter COSA codes (CO = Company, SA = Study Area).

## **A. Introduction**

This document contains details on the specific procedures to be followed when submitting FCC Report 43-02, the ARMIS USOA Report, to the Commission.

## **B. General Information**

- 1. FCC Report 43-02 was adopted by the Commission in the ARMIS Order, *Automated Reporting Requirements for Certain Class A and Tier 1 Telephone Companies (Parts 31, 43, 67, and 69 of the FCC's Rules)*, CC Docket No. 86-182, 2 FCC Rcd 5770 (1987). The report is prescribed for each incumbent local exchange carrier (ILEC) with annual operating revenues for the preceding year equal to or above the indexed revenue threshold. See Order titled, *Reform of Filing Requirements and Carrier Classifications; Anchorage Telephone Utility, Petition for Withdrawal of Cost Allocation Manual,* CC Docket No. 96-193, FCC 97-145 (adopted April 22, 1997) and Public Notice titled *Annual Adjustment of Revenue Threshold*, DA 00-971 (dated May 3, 2000).
- 2. This report has been revised in accordance with the order titled, *Comprehensive Review of the Accounting Requirements and ARMIS Reporting Requirements for Incumbent Local Exchange Carriers: Phase I,* CC Docket No. 99-253, FCC 00-78 (adopted March 2, 2000). Starting with the 1999 reporting year, the Commission granted the option of reduced reporting requirements for mid-size ILECs. Mid-size ILECs electing to report at this reduced level would file Part 32 Accounts at the Class B account. (See the 1998 Biennial Review Orders, FCC 99-106 and FCC-107.)
- 3. Affected carriers shall file by April 1 for the previous calendar year.
- 4. The report shall be filed on an operating company basis.
- 5. Carriers seeking proprietary treatment for some data must provide two versions of each paper and automated report. The Confidential Version must contain all the required information (Confidential Treatment Tables/Data Records are provided to identify confidential data). The Public Version should not include data for which the carrier is seeking proprietary treatment. The carrier should **prominently** label the paper report and the diskette containing information subject to a claim of confidentiality to prevent inadvertent disclosure.
- 6. Carriers not seeking proprietary treatment for any data should provide only one version of each paper report and diskette, and the paper report and diskette should be labeled the Unrestricted Version.
- 7. The Confidential Treatment Table/Data Records are to be included in all reports but are not a substitute for applying for confidential treatment with this Commission following established Commission procedures.
- 8. Each report and diskette must be clearly labeled to include the report number, company, study area, period, COSA code, version and submission number. The report number is 43-02, which identifies the filing as the ARMIS USOA Report. The period identifies the year covered by the report. See the attached COSA Code Table ( $CO = Company$ , SA = Study Area) for a list of companies and their respective COSAs. The version refers to whether the filing is the Confidential, Public or Unrestricted Version. The submission number is defined as follows: submission 0 is for test data purposes only; submission 1 is the first submission of a year's data. If there is a change in the data in either the automated or the paper report, the carrier must resubmit both. A higher number (2, 3, etc.) and a new data entry date must be used each time a change occurs to denote a new submission. The automated report and paper report submission numbers must be the same. When correcting format errors, a new submission number is not required, however, the data entry date must be changed to reflect the date of the format change.
- 9. All correspondence and pleadings shall identify the proceeding as CC Docket 86-182.
- 10. Each reporting carrier must validate its data by using the most recent edit check program(s), provided by the Commission, for the reporting year. When an error is detected, the carrier must correct the error prior to submitting the report to the Commission. Once the carrier corrects its data so that the edit check program identifies no errors, the carrier should submit the ARMIS report along with a copy of the edit check printout to the Commission verifying that the program did not identify any errors.

## **C. Data Items That Are "Not Available" or Are "Withheld"**

- 1. The term "Not Available" is used below to refer only to those items which the Commission has ruled are not applicable to a particular row/column or are not required for a particular filing entity. The Confidential Version must contain values for all of the data items except those items which are "Not Available." If, in addition to the required study area reports, a carrier submits a report which combines data for more than one study area, and this report includes a field such as a sum, a ratio, or a percentage that cannot be computed completely and accurately because it relies on another item which the Commission has ruled is a "Not Available" item, then that field is also considered to be "Not Available."
- 2. The term "Withheld" is used below to refer only to those items for which the carrier has applied for confidential treatment with the Commission and is only applicable to the Public Version. If a field such as a sum, a ratio or a percentage relies on an item or items which have been withheld and that field is not also withheld, then it must include the withheld amount. For example, a carrier could withhold the individual values for two of three numbers which are totaled. If the carrier does not also apply for confidential treatment for the total, then that total must be the sum of all three numbers, not just the one which was not withheld. The Public Version must contain values for all

of the data items except those items which are "Not Available" or those items which have been "Withheld."

3. See the Automated Report Specifications and the Paper Report Specifications for data entry conventions for these items.

## **D. Where to File**

- 1. Carriers submitting FCC Report 43-02 should consult the schedule below which details the number of copies required and the location to which those copies should be delivered.
- 2. Carriers are reminded that they must serve a copy of either the Unrestricted Version or the Public Version of both the paper report and the automated report (diskette) on the FCC's contractor for public records duplication.

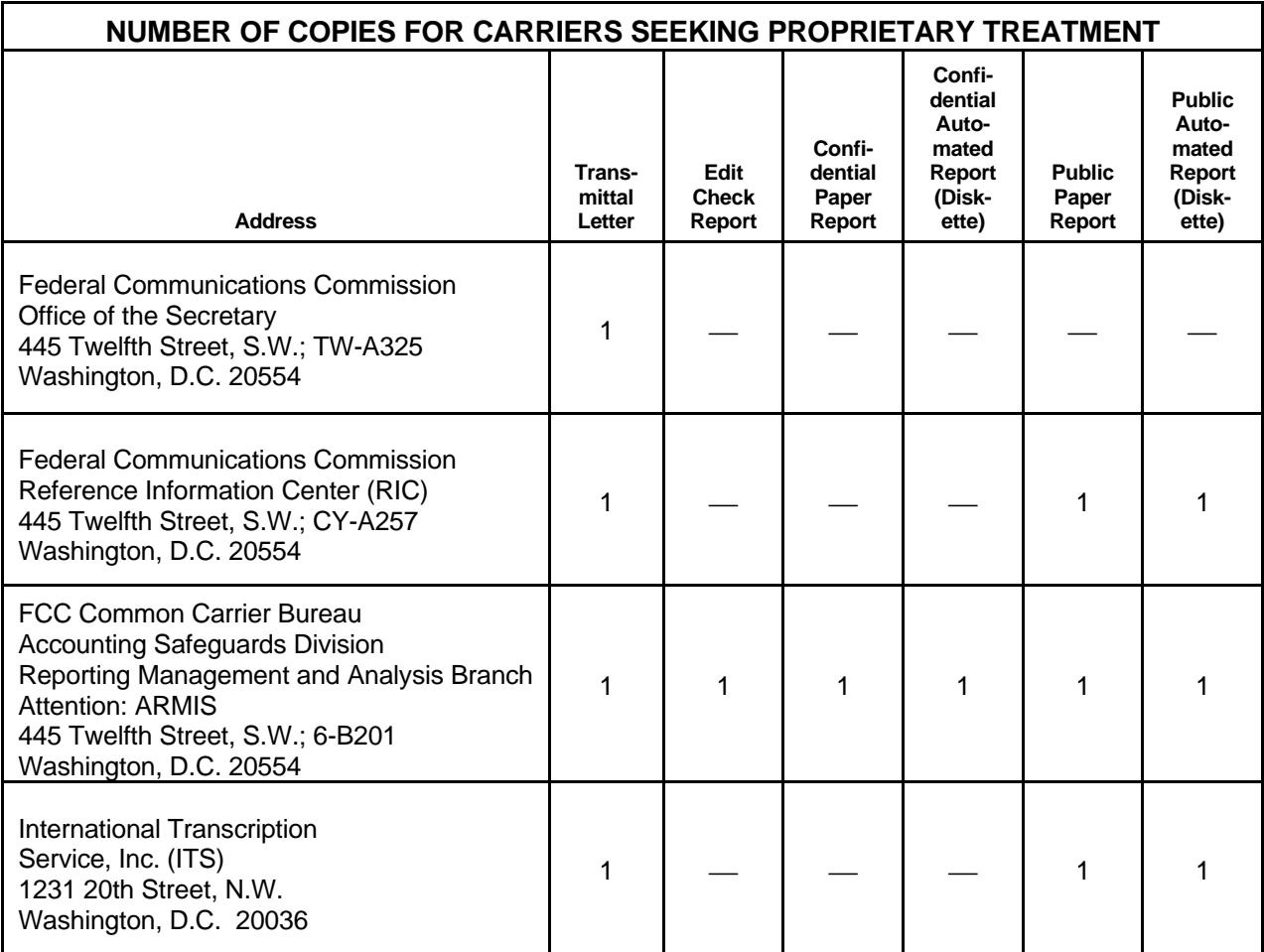

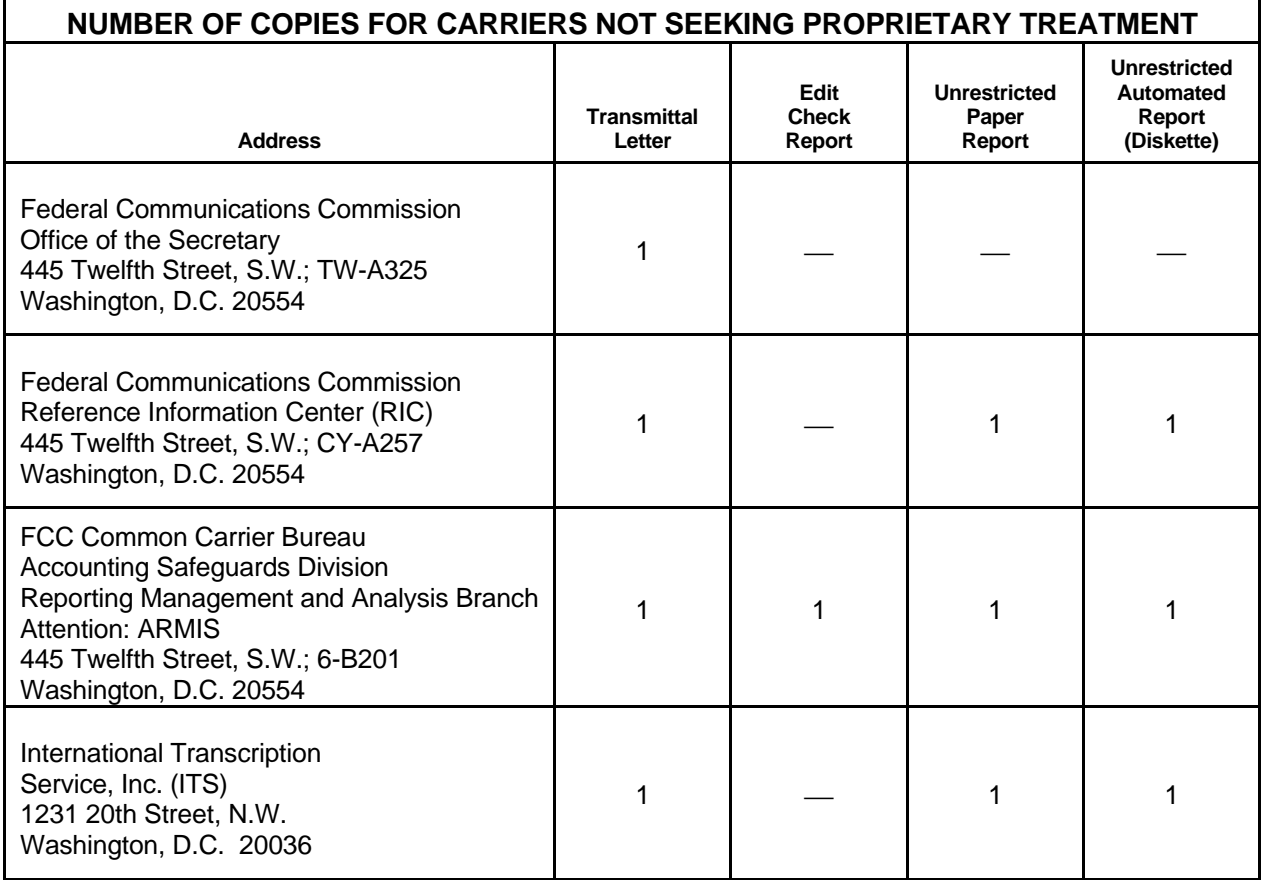

## **E**. **Footnotes**

1. If any data for the current period differ materially from those for the previous period and the difference is not self-explanatory but was caused by unusual circumstances, the carrier must include detailed footnote text to explain the specific circumstances. Certain items require accompanying footnotes and those items are specified in the appropriate section of the instructions for filing the 43-02. Such footnotes are mandatory and must be entered in the Footnote Text Records and Footnote Table.

## EXAMPLE:

Table B-1, column (ab) requires that the amount reported should equal the ending balance reported for the previous period. If not, a footnote must be provided to explain the discrepancy.

2. If the reporting carrier does not follow the procedures described in the row and column instructions of the attached Report Definition, it must explain any deviations from those procedures in an explanatory footnote. Such footnotes must provide detailed explanations of the procedures actually used by the carrier and its specific reasons for deviating from procedures prescribed by the Commission's Rules. This provision should not be interpreted to mean that deviations from the prescribed rules will automatically be approved by the Commission.

## EXAMPLES:

Do not say, "Data are compiled using a more inclusive process than in previous filing."

Do say, "Data are compiled using a process that includes xxx, which was not included in previous filings. The impact of including xxx in this row inflates this number by x% over the previous reporting period."

Do not say, "This value was not calculated pursuant to the instructions." Do, say "This value was calculated using the xxx method rather than the method described in the instructions because..."

Do not say, "Corrected Data." Do say, "\$xxxx is changed to \$xxxx because ...".

Do not say, "Waiver" or Waiver Granted." Do say, "Waiver of Part xx.xxx was granted in CC Docket No. xx-xxx, X FCC, xxxx (1992) to allow Any Company to ....because...."

- 3. Footnote entries must provide detailed explanations for only those items reported in the current submission. Footnotes from prior submissions should be included only if they remain applicable. In other words, when a resubmission nullifies an existing footnote, remove the footnote.
- 4. The footnote text must be included in the Footnote Text Records and the Footnote Table as specified in the Automated Report Specifications and the Paper Report Specifications.

## **F. Errata**

- 1. Carriers are under a legal obligation to correct any erroneous data discovered in FCC Report 43-02. See Section B of the Reporting Procedures for use of submission numbers when an erratum occurs.
- 2. Submissions containing corrected data must include references to indicate which data items were corrected since the previous submission. If the data items being corrected impact other data items in the report, then those items must also be corrected and

referenced. Erratum references should reflect only those items corrected in the new submission. References from prior submissions must not be included in the new submission.

3. These references must be included in the Erratum Record(s). In addition, carriers must include in the transmittal letter, a brief statement indicating the reason for the errata.

## **G. Certification**

- 1. Carriers must certify the accuracy of the data submitted in FCC Report 43-02 by including a certification statement, signed by a corporate officer, as the last page of the paper report.
- 2. The text of the certification statement is included in the attached Report Definition.

## **H. Waivers**

- 1. If a carrier determines that it will be unable to provide data required by FCC Report 43- 02, it must file an application for waiver with the Commission following established Commission procedures. All such requests from a carrier should be included in a single application. The application must demonstrate good cause for reporting a different or lower level of detail and indicate how these deficiencies will be corrected.
- 2. Carriers should not act upon requests for waiver until waivers are granted. It is important that carriers be aware that waivers are not in effect until they are granted, in writing, by the Commission or under delegated authority.
- 3. Omission of individual data items or entries, without request for waiver, is unacceptable. One reason that compliance with the full requirements is so important is that omission of any single data entry by any carrier will jeopardize the accuracy of aggregate industry information.

## **I. Extension of Filing Time**

1. Requests for extensions of filing time must be made in a timely manner. Requests received less than 72 hours prior to a filing date are prima facie unreasonable.

## **J. Public Information**

- 1. The Public or Unrestricted Versions of the paper reports filed as Report 43-02 may be examined by the public at the FCC Reference Information Center (RIC), 445 Twelfth Street, S.W., Washington, D.C. Parties should contact the RIC at (202) 418-0270.
- 2. Copies of the Public or Unrestricted Versions of the paper or automated reports filed as FCC Report 43-02 may be obtained from the FCC's contractor for public records duplication, ITS. Parties should contact ITS at (202) 857-3800.

3. Copies of the detailed reporting procedures for this report may be obtained over the Internet, from the Commission's web site, at http://www.fcc.gov/ccb/armis/.

For further information regarding these procedures, contact:

Barbara Van Hagen FCC Common Carrier Bureau Accounting Safeguards Division (202) 418-0840

FCC 43-02 – Report Definition December 2000 Page 1 of 81

Pages

Approved by OMB 3060-0395 Edition Date: 12/2000

## SUMMARY

## Estimated Average Burden Hours Per Response 638

This document provides the Report Definition for FCC Report 43-02, the ARMIS USOA Report and lists the company level USOA data which must be provided annually. Mid-size ILECs electing to report at the Class B account level would file only – Tables B-1, B-2, B-4, C-3, I-1, and I-2.

The ARMIS USOA Report contains the following tables:

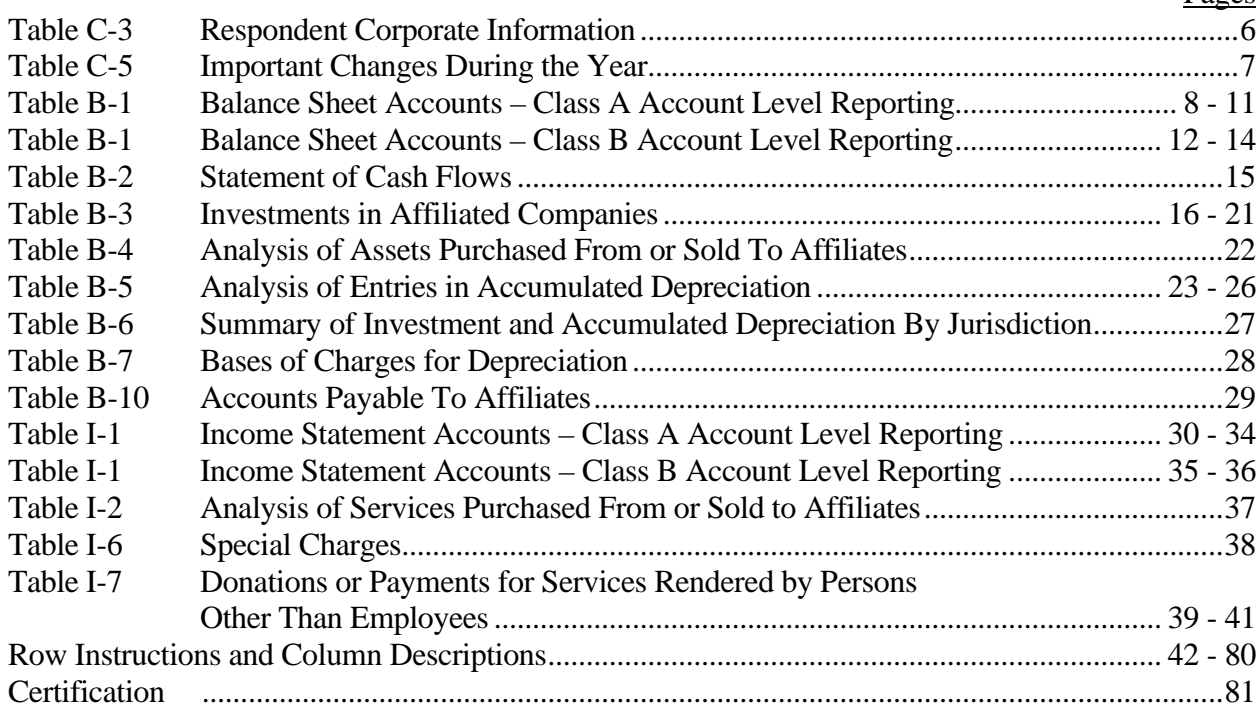

All monetary figures must be rounded to the nearest thousand dollars. All percentage amounts and ratios must be rounded to 2 decimal places. Service life must be rounded to 1 decimal place. Unless otherwise indicated, account balances must reflect the operations as of the end of the reporting period (December 31, 20XX).

Items which need not be reported because they do not apply are designated by N/A. DO NOT override N/As.If a reporting carrier should wish to apply data to a field containing an N/A, the carrier should enter the data and an explanation as a footnote to the field. The data must not be entered in an N/A'd field. All other fields must be populated. If there are no data applicable to an open field, enter zero.

When an errata occurs, carriers must include in the transmittal letter a brief statement indicating the reason for the errata. Other explanatory notes must be included in the footnote section of the filing.

**NOTICE:** The ARMIS USOA Report collects the operating results of the carrier's total activities for every account in the USOA, as specified in Part 32 of the Commission's Rules. The ARMIS USOA Report specifies information requirements in a consistent format and is essential to the FCC to monitor revenue requirements, rate of return, jurisdictional separations and access charges. Your response is mandatory.

Public reporting burden for this collection of information is estimated to average 638 hours per response, including the time for reviewing instructions, searching existing data sources, gathering and maintaining the data needed, and completing and reviewing the collection of information. Send comments regarding this burden estimate or any other aspect of this collection of information, including suggestions for reducing the burden to the Federal Communications Commission, Office of Managing Director, Washington, DC 20554.

An agency may not conduct or sponsor and a person is not required to respond to a collection of information unless it displays a currently valid control number.

## FCC 43-02 – Report Definition December 2000 Page 3 of 81

## STATE ROW NUMBERS AND CODES REFERENCE TABLE

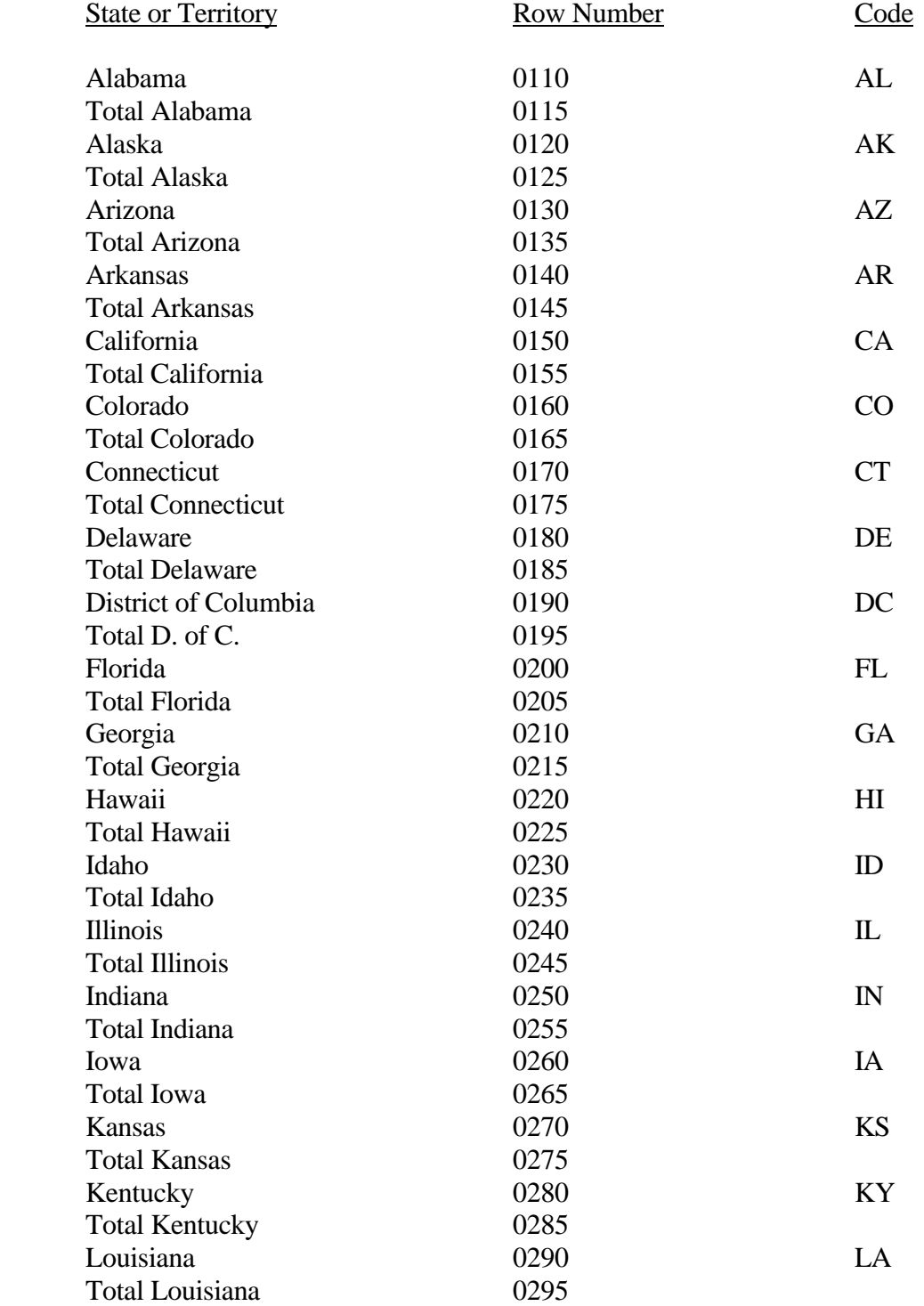

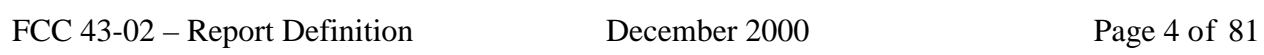

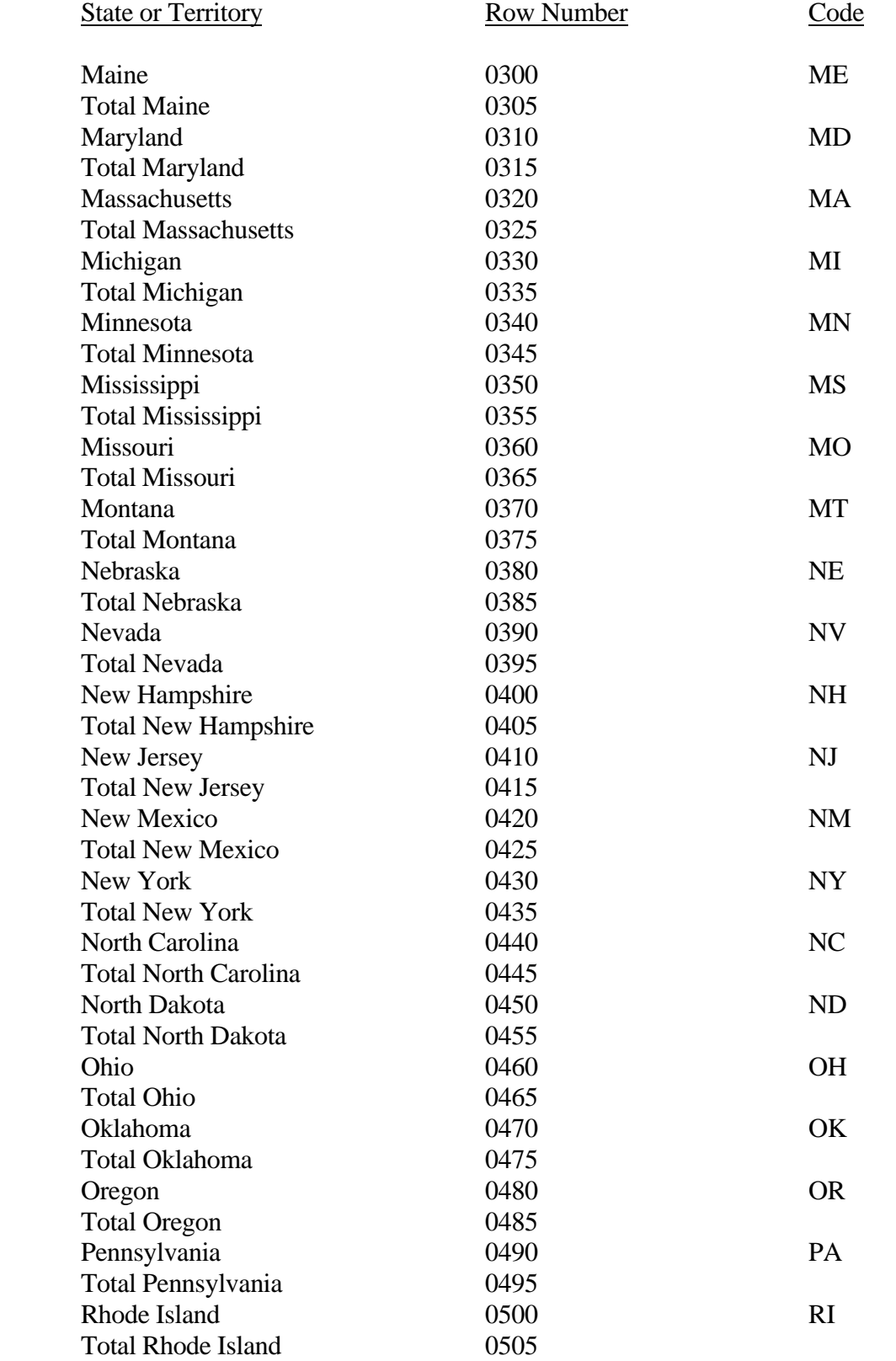

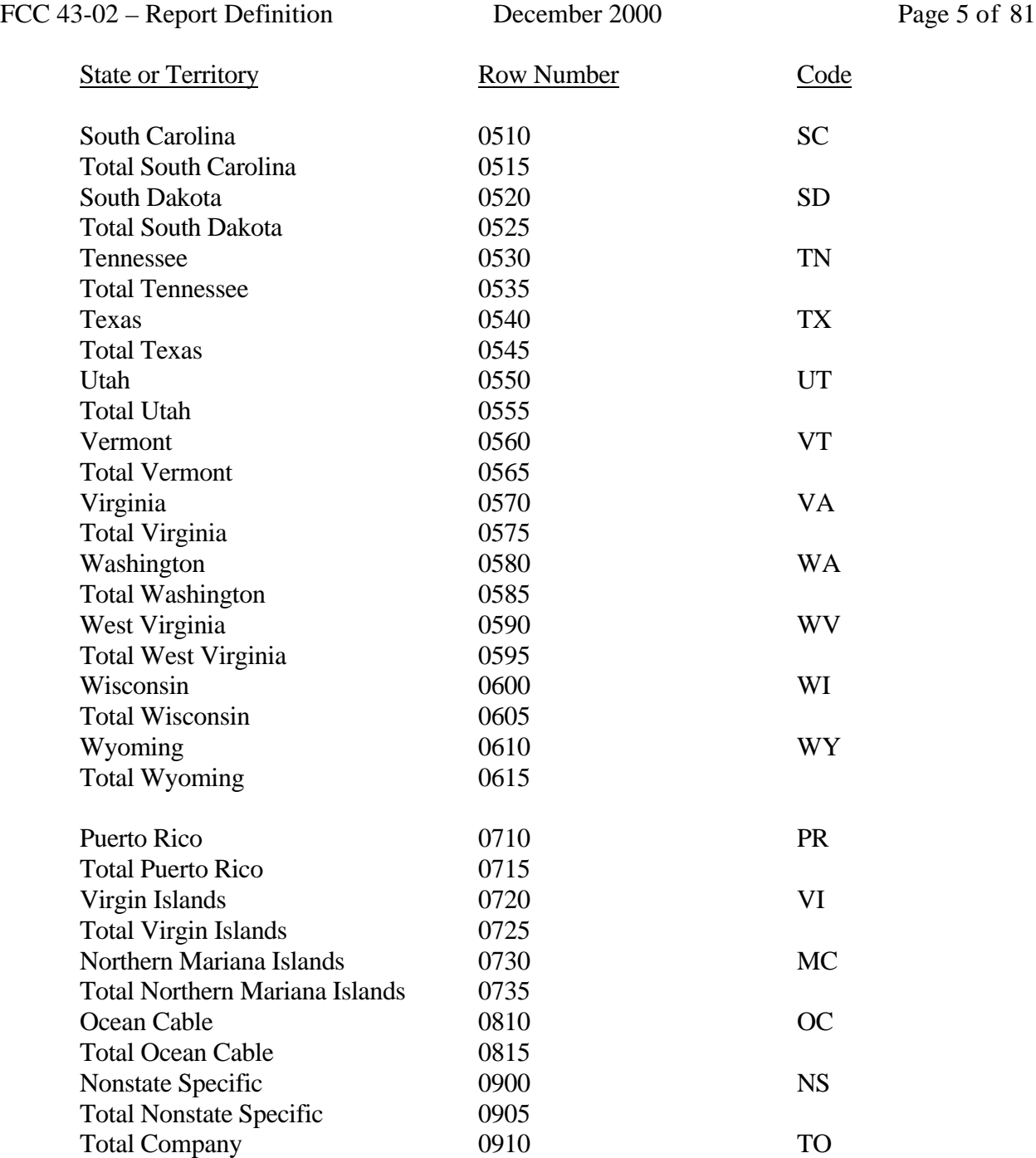

Use State Names and Codes where applicable throughout the 43-02 Report. Note that the rows with the state totals and row numbers and <u>no</u> codes on them apply only to Table B-7.

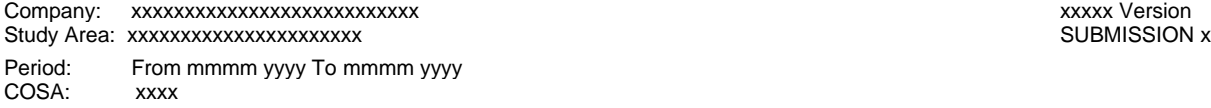

Table C-3 Page 1 of 1

## **Table C-3 – RESPONDENT CORPORATE INFORMATION**

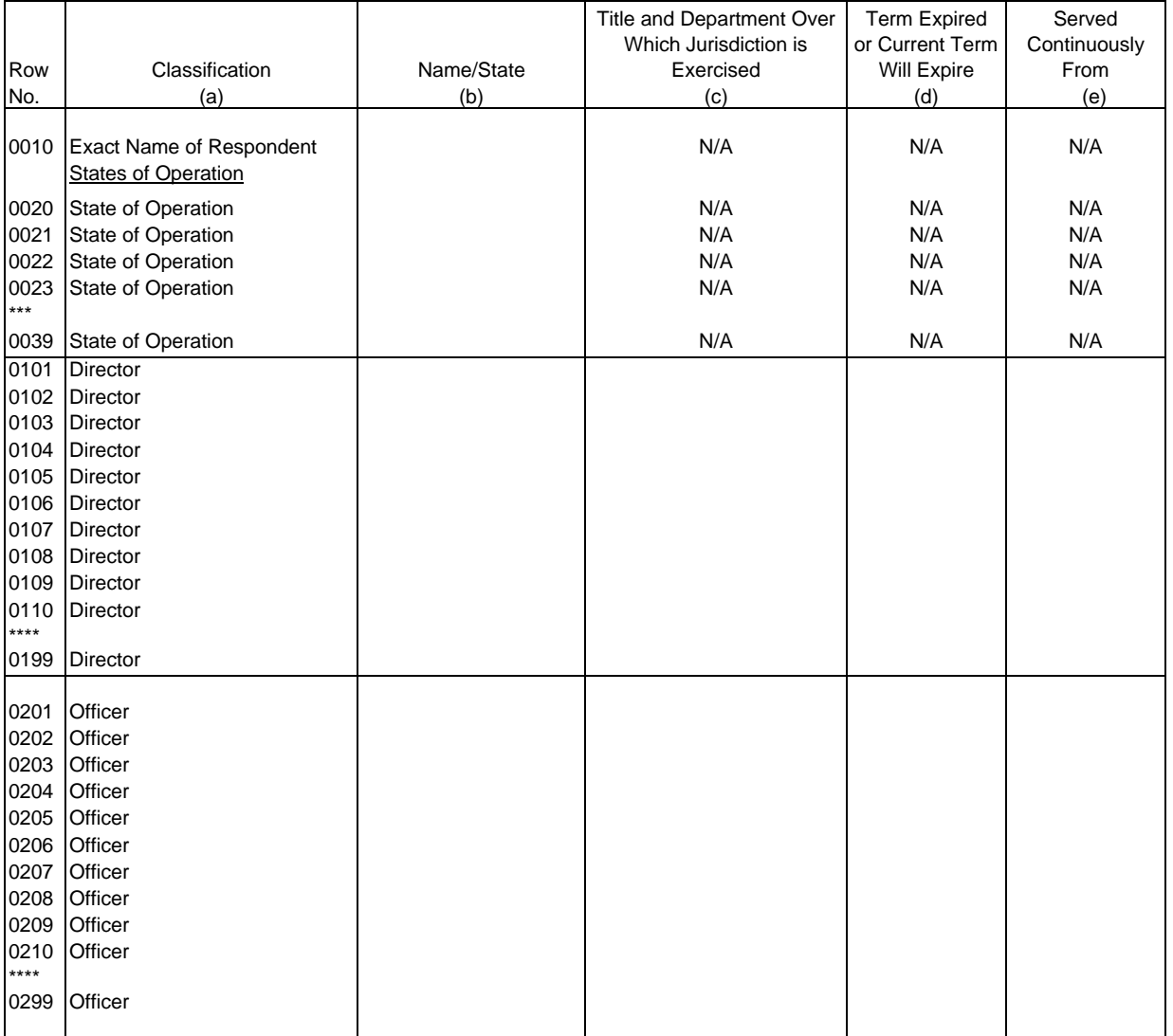

**Table C-5 - IMPORTANT CHANGES DURING THE YEAR**

#### ARMIS USOA Report

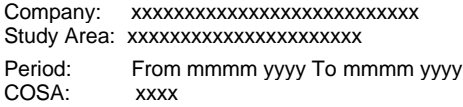

xxxxx Version SUBMISSION x

Table C-5 Page 1 of 1

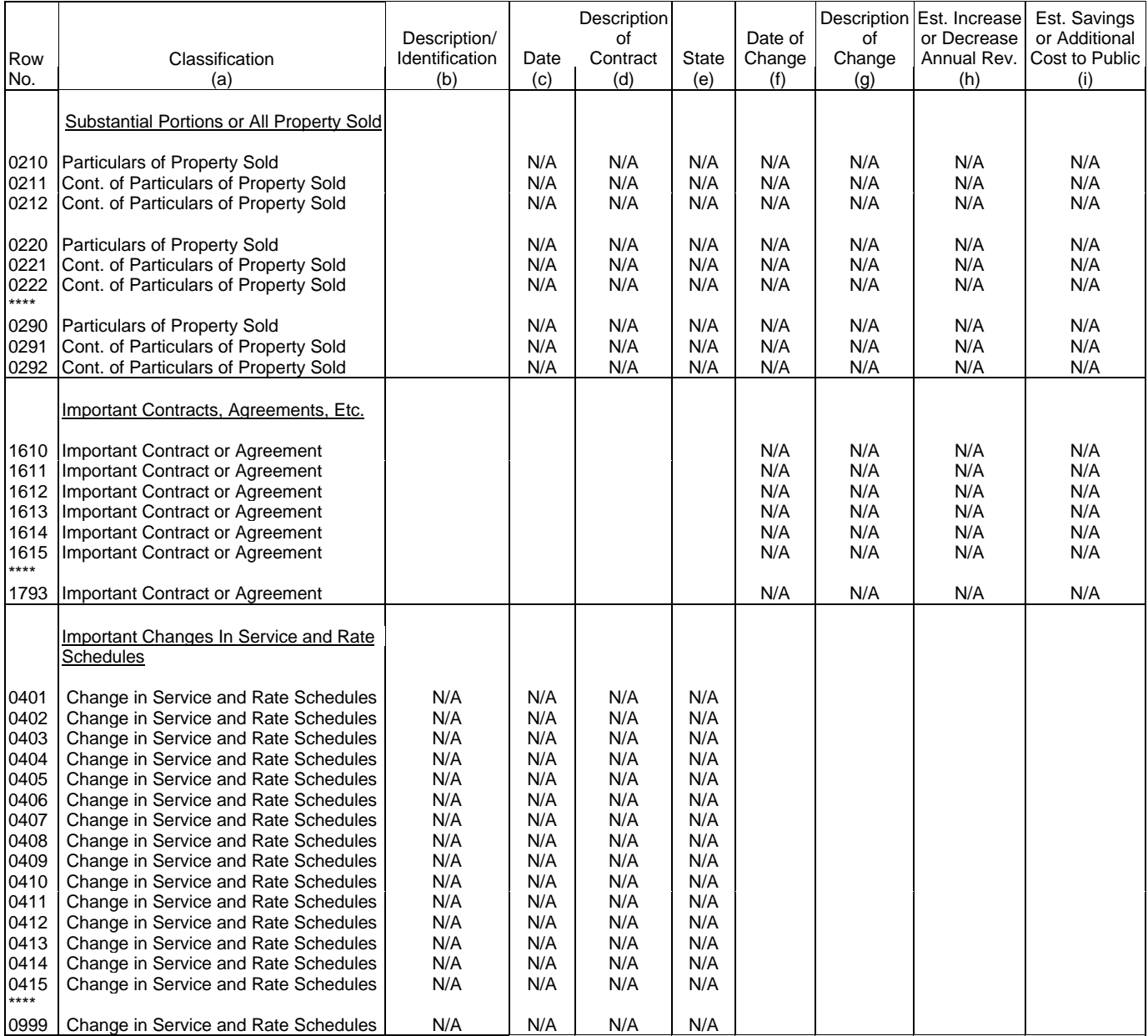

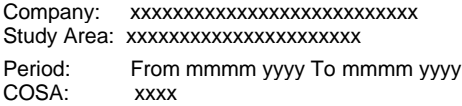

xxxxx Version SUBMISSION x

Table B-1 Page 1 of 4

#### **TABLE B-1 - BALANCE SHEET ACCOUNTS – CLASS A ACCOUNT LEVEL REPORTING** (Dollars in thousands)

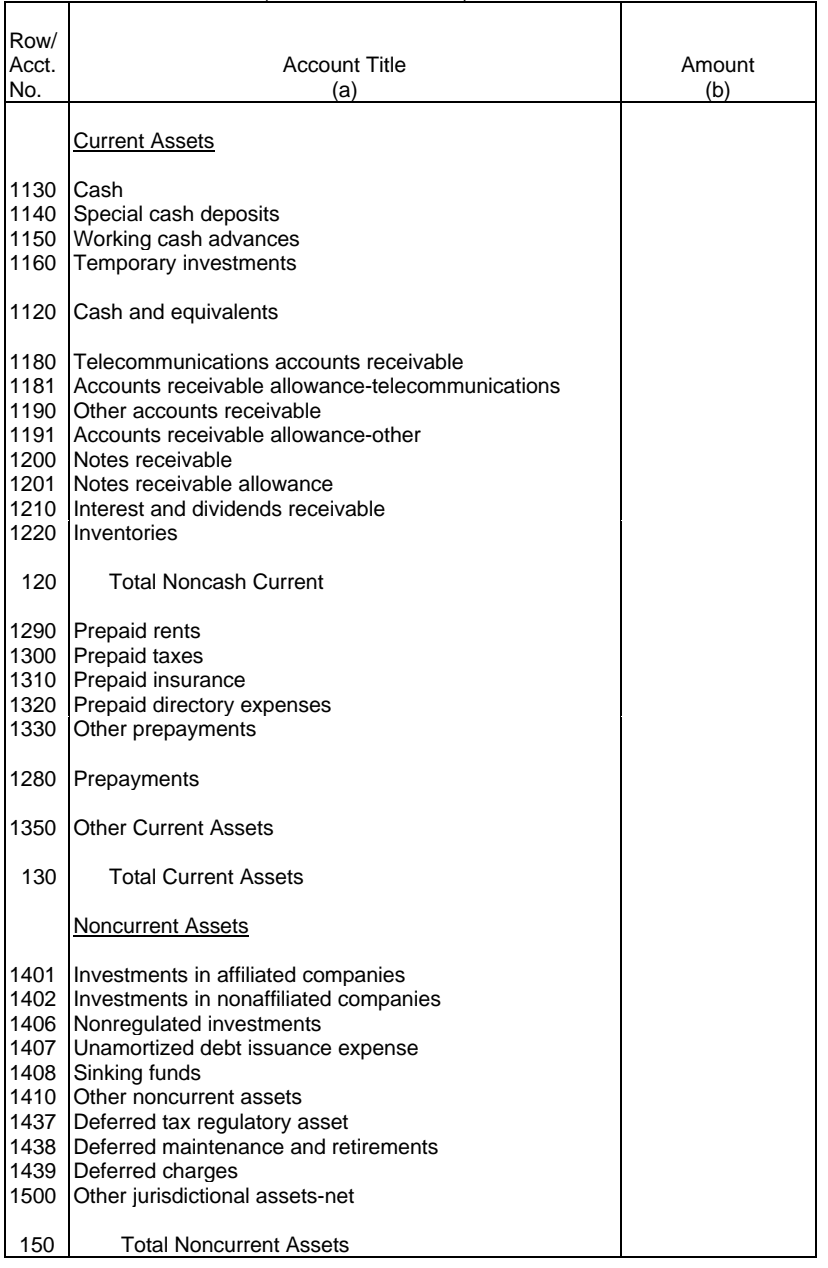

Company: xxxxxxxxxxxxxxxxxxxxxxxxxxx xxxxx Version Study Area: xxxxxxxxxxxxxxxxxxxxxx SUBMISSION x Period: From mmmm yyyy To mmmm yyyy COSA: xxxx

| 240 | Total TPIS (before amortizable assets)

#### TABLE B-1 - BALANCE SHEET ACCOUNTS - CLASS A ACCOUNT LEVEL REPORTING (Dollars in thousands)

Table B-1<br>Page 2 of 4

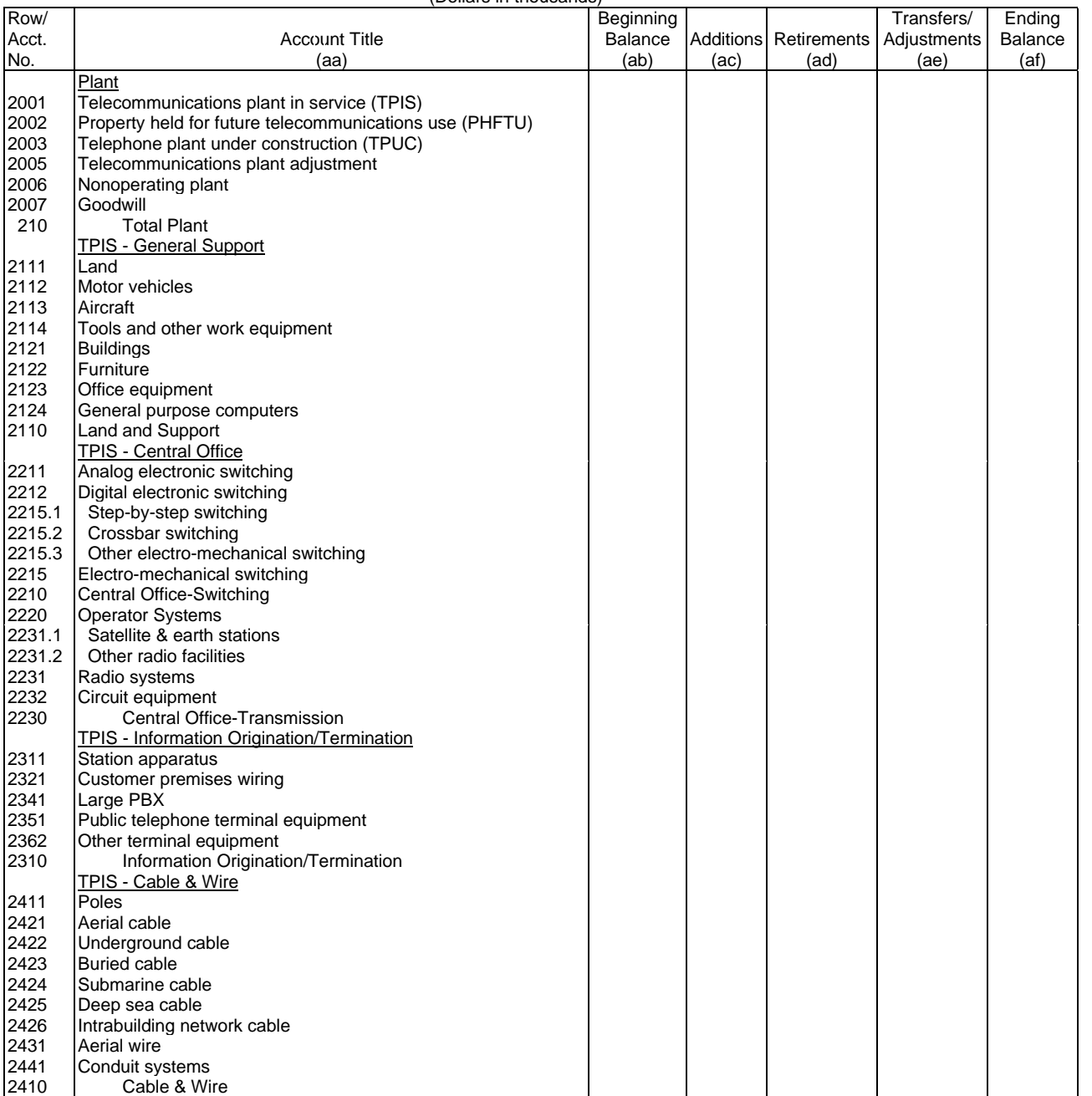

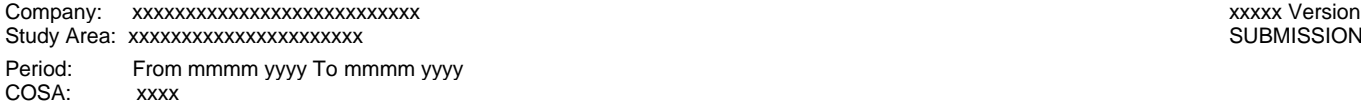

SUBMISSION x

Table B-1 Page 3 of 4

#### **TABLE B-1 - BALANCE SHEET ACCOUNTS – CLASS A ACCOUNT LEVEL REPORTING** (Dollars in thousands)

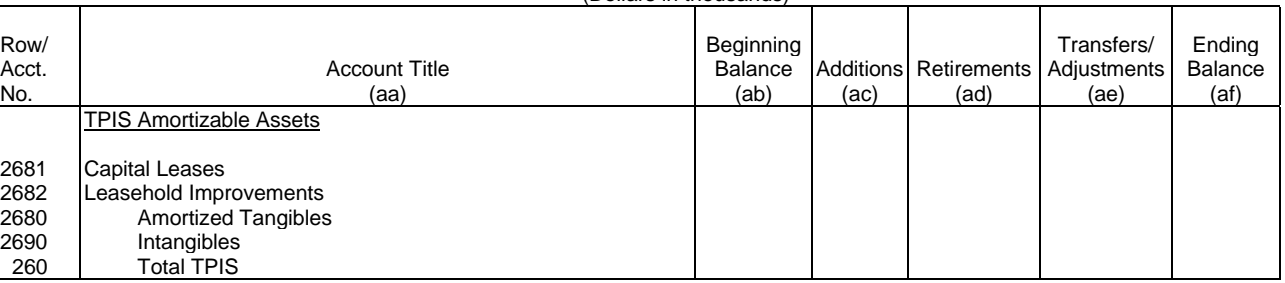

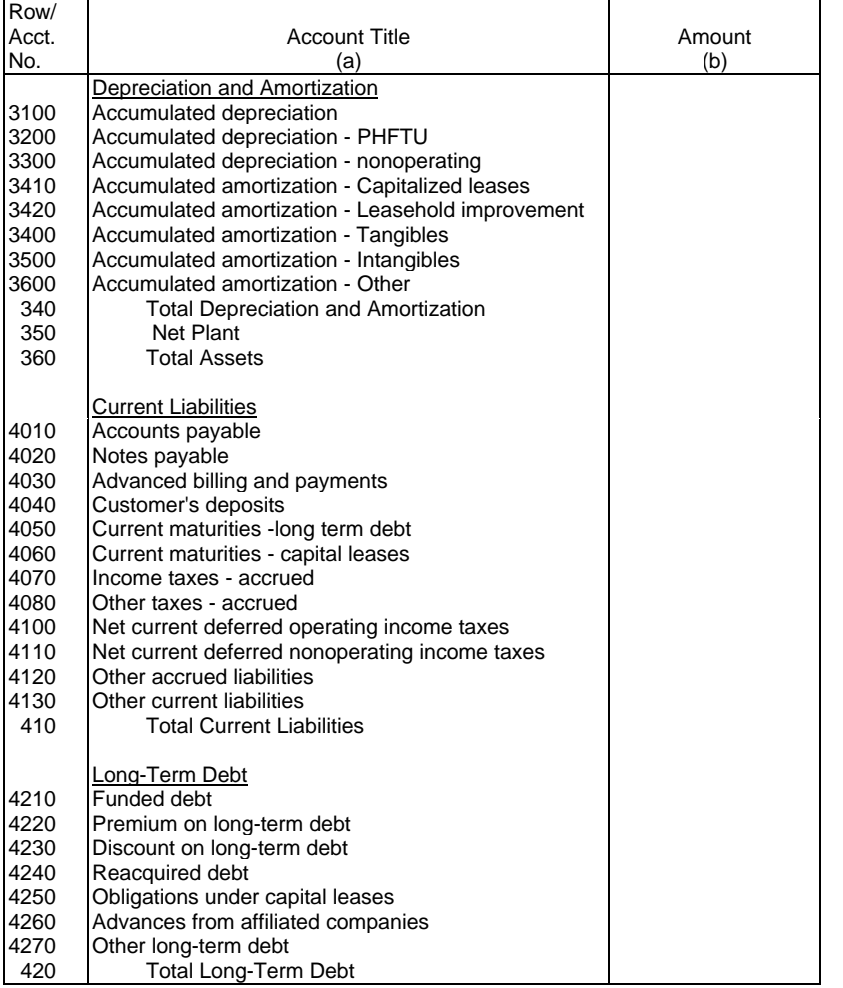

 $\top$ 

┑

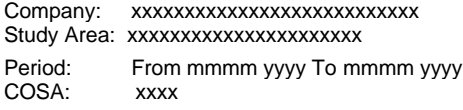

xxxxx Version SUBMISSION x

Table B-1 Page 4 of 4

## **TABLE B-1 - BALANCE SHEET ACCOUNTS – CLASS A ACCOUNT LEVEL REPORTING**

(Dollars in thousands)

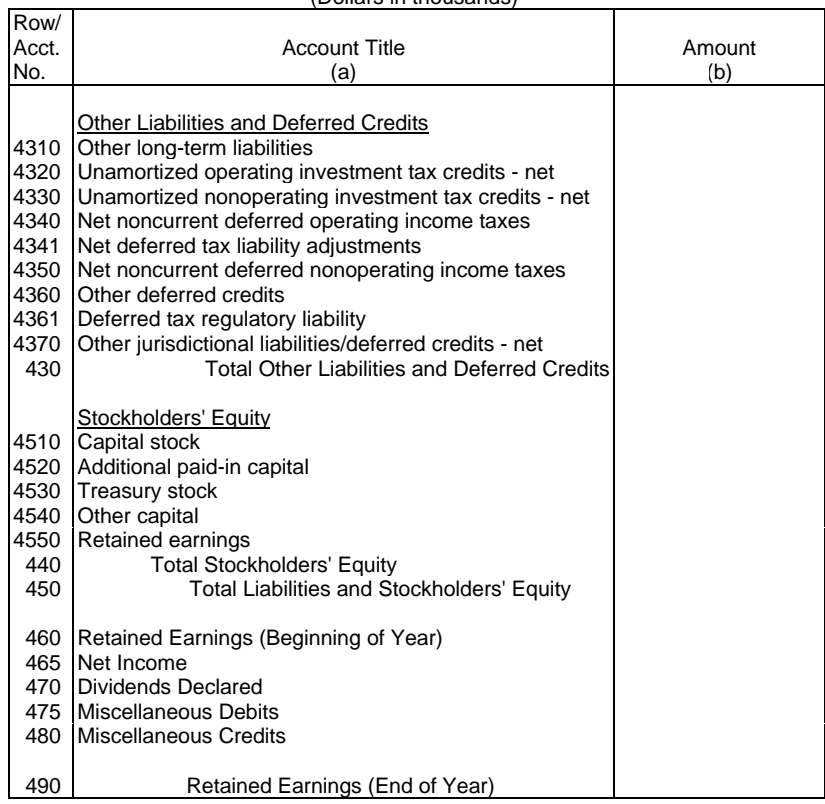

Company: xxxxxxxxxxxxxxxxxxxxxxxxxxx xxxxx Version Study Area: xxxxxxxxxxxxxxxxxxxxxx SUBMISSION x Period: From mmmm yyyy To mmmm yyyy COSA: xxxx

## **TABLE B-1 - BALANCE SHEET ACCOUNTS – CLASS B ACCOUNT LEVEL REPORTING**

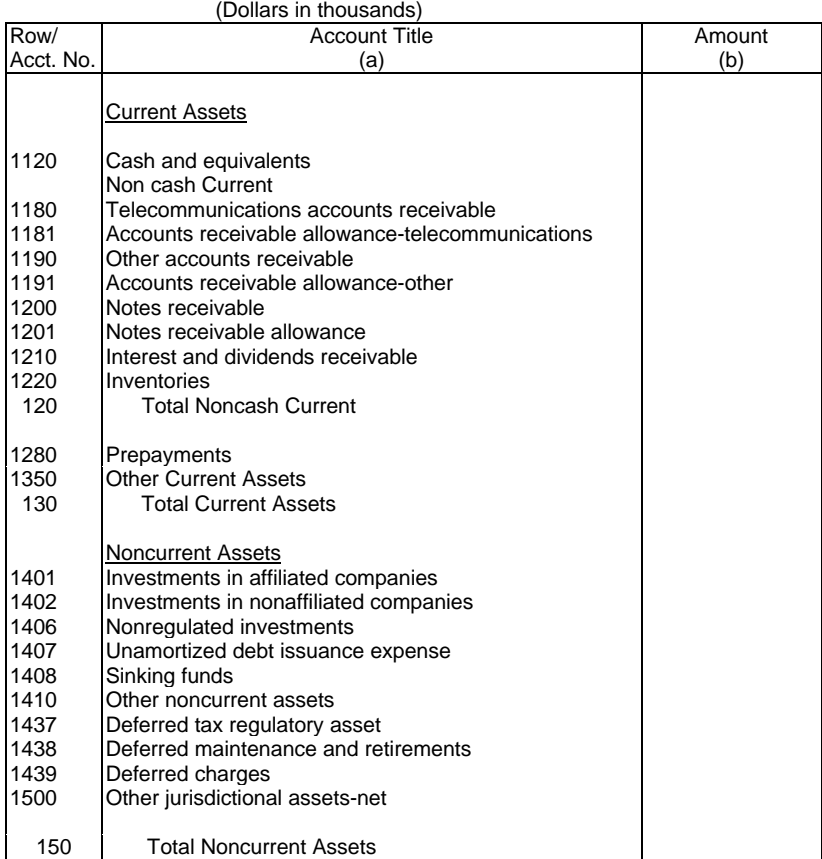

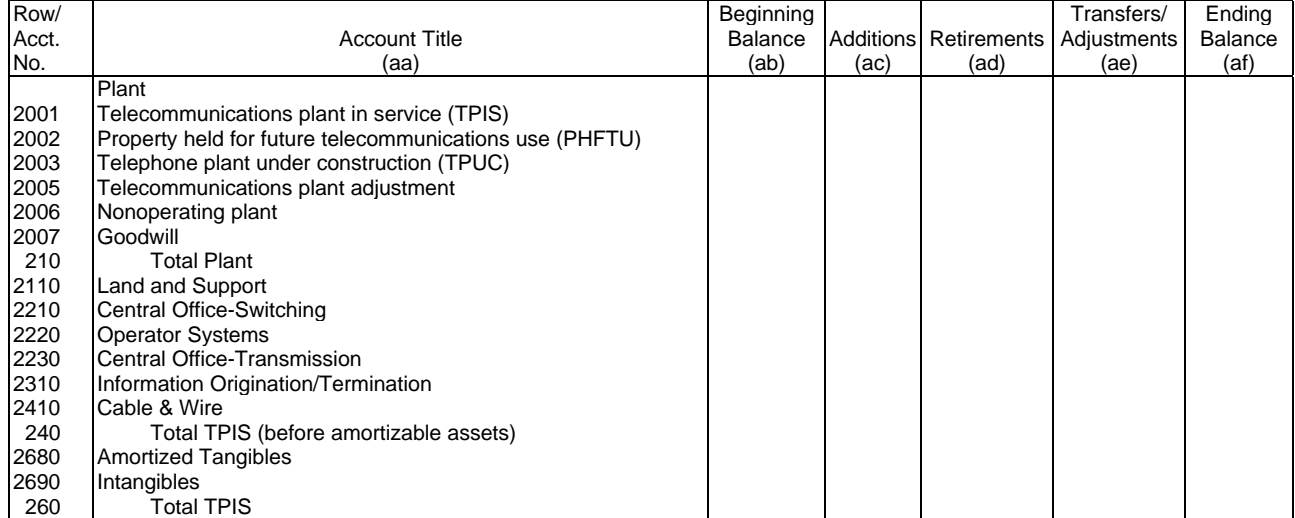

Table B-1<br>Page 1 of 3

# Company: xxxxxxxxxxxxxxxxxxxxxxxxxxx xxxxx Version

## Study Area: xxxxxxxxxxxxxxxxxxxxx

#### Period: From mmmm yyyy To mmmm yyyy COSA: xxxx

## **TABLE B-1 - BALANCE SHEET ACCOUNTS – CLASS B ACCOUNT LEVEL REPORTING**

(Dollars in thousands)

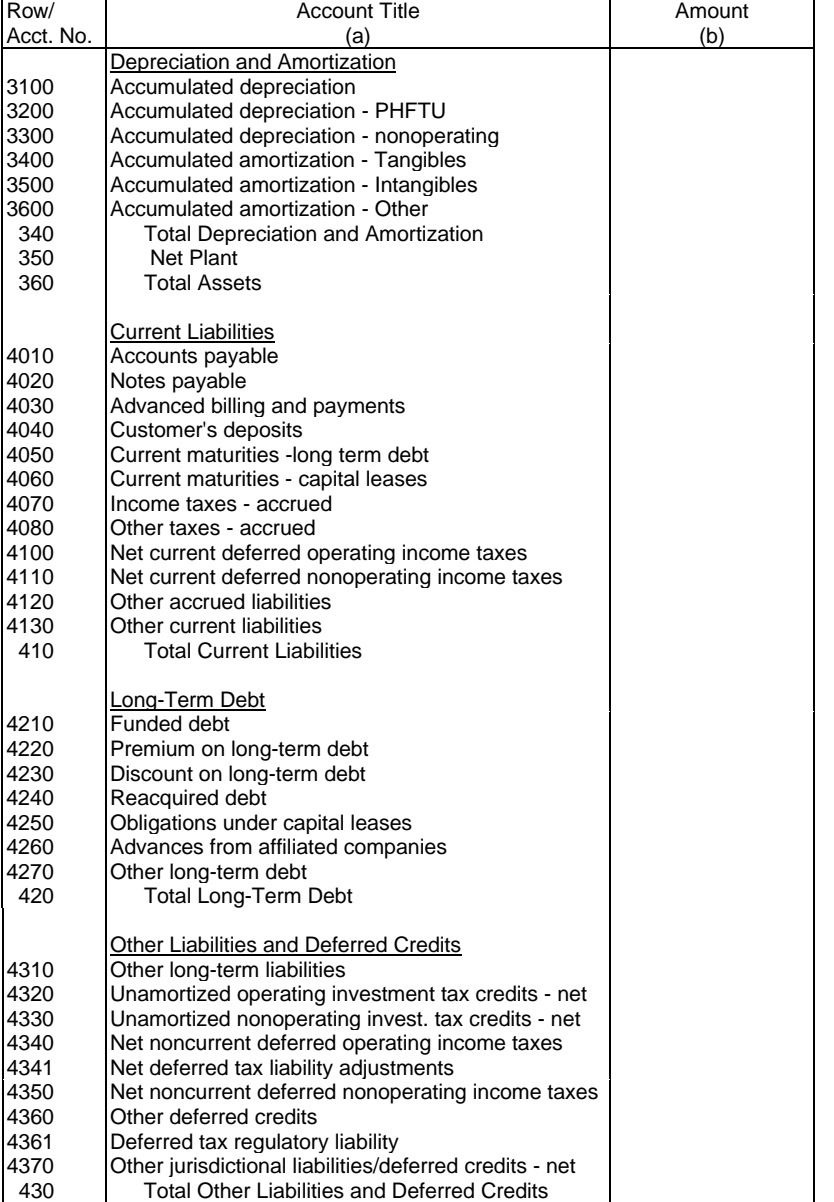

Table B-1<br>Page 2 of 3

#### Company: xxxxxxxxxxxxxxxxxxxxxxxxxxx xxxxx Version Study Area: xxxxxxxxxxxxxxxxxxxxx Period: From mmmm yyyy To mmmm yyyy COSA: xxxx

Table B-1 Page 3 of 3

#### **TABLE B-1 - BALANCE SHEET ACCOUNTS – CLASS B ACCOUNT LEVEL REPORTING** (Dollars in thousands)

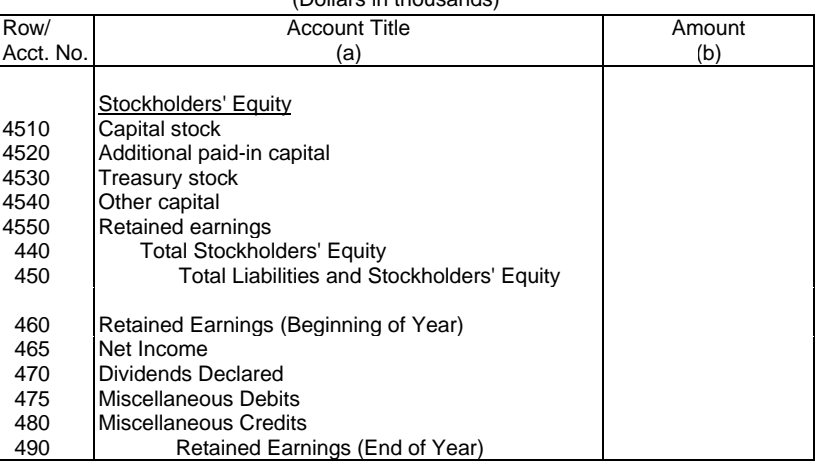

# Company: xxxxxxxxxxxxxxxxxxxxxxxxxxx xxxxx Version

#### Study Area: xxxxxxxxxxxxxxxxxxxxx

Period: From mmmm yyyy To mmmm yyyy COSA: xxxx

**TABLE B-2 - STATEMENT OF CASH FLOWS** 

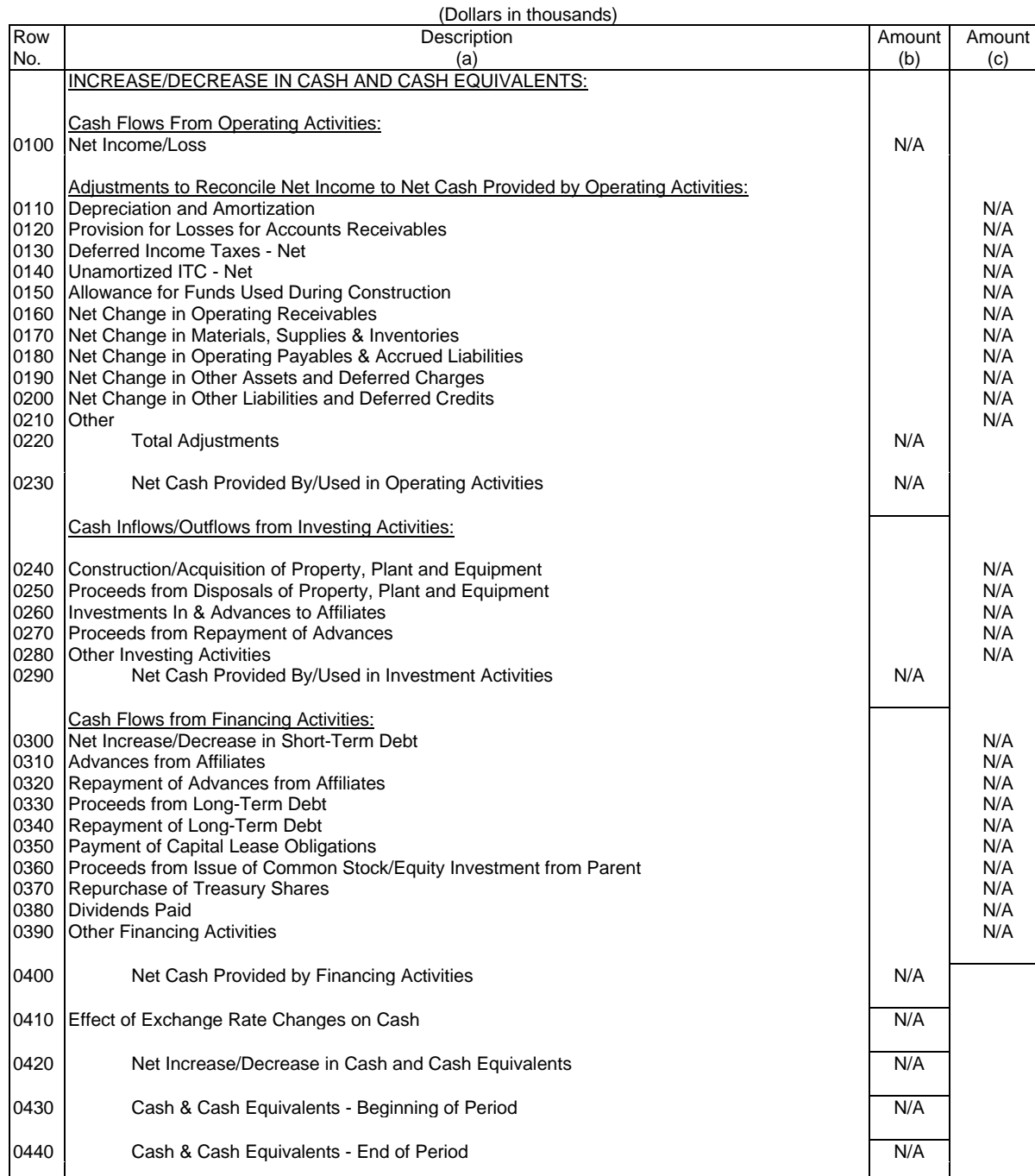

Table B-2<br>Page 1 of 1

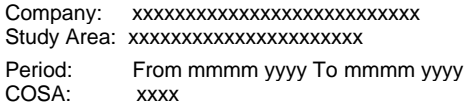

xxxxx Version SUBMISSION x

Table B-3 Page 1 of 6

#### **TABLE B-3 - INVESTMENTS IN AFFILIATES AND OTHER COMPANIES** (Dollars in thousands)

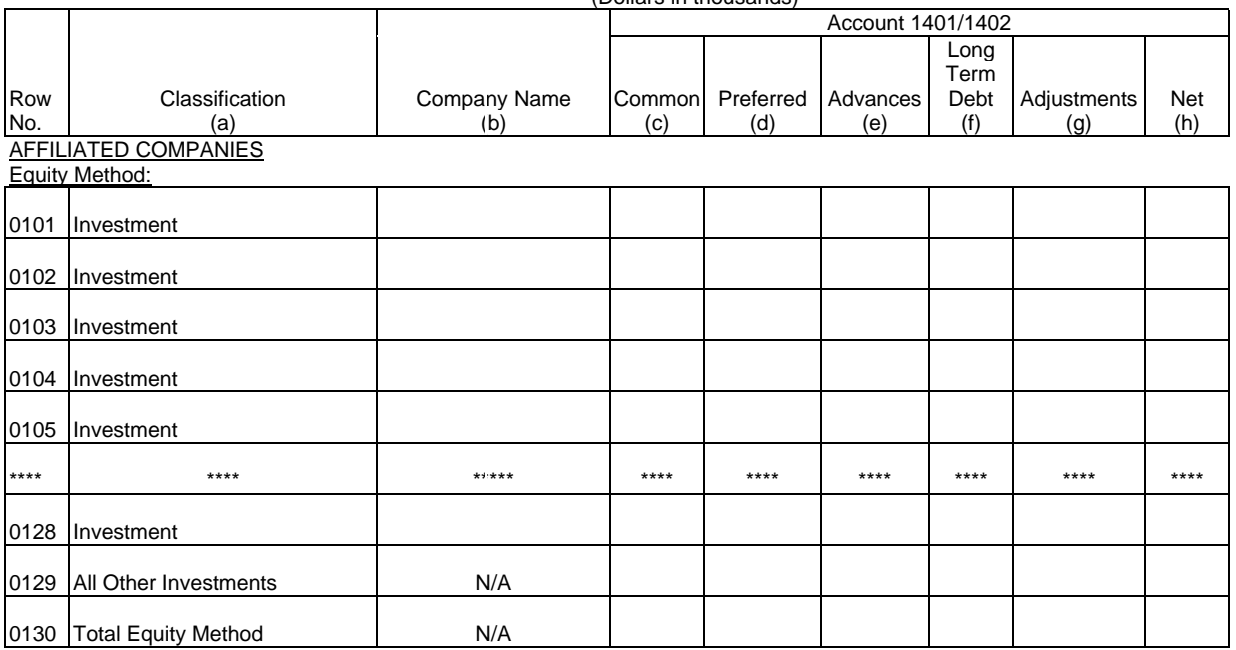

#### Cost Method:

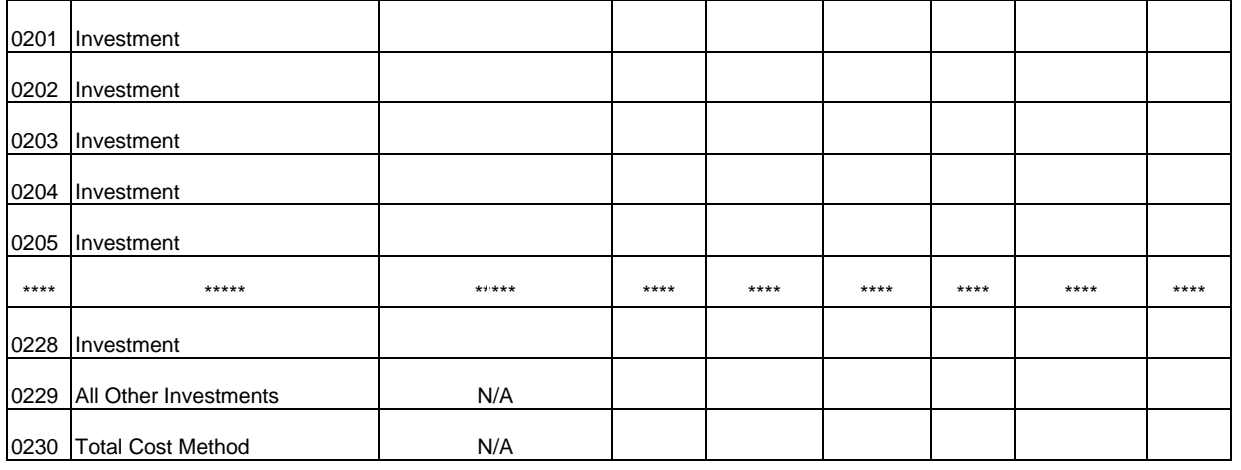

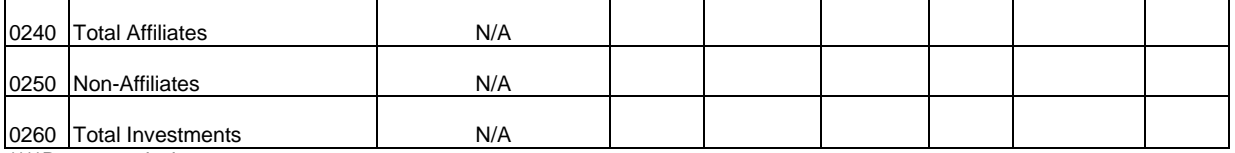

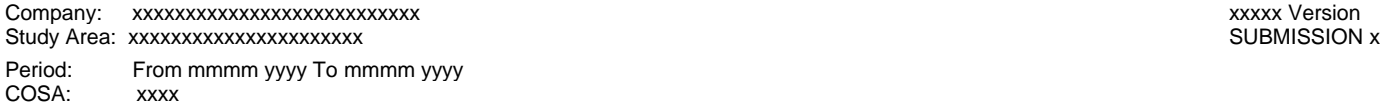

Table B-3 Page 2 of 6

#### **TABLE B-3 - INVESTMENTS IN AFFILIATES AND OTHER COMPANIES** (Dollars in thousands)

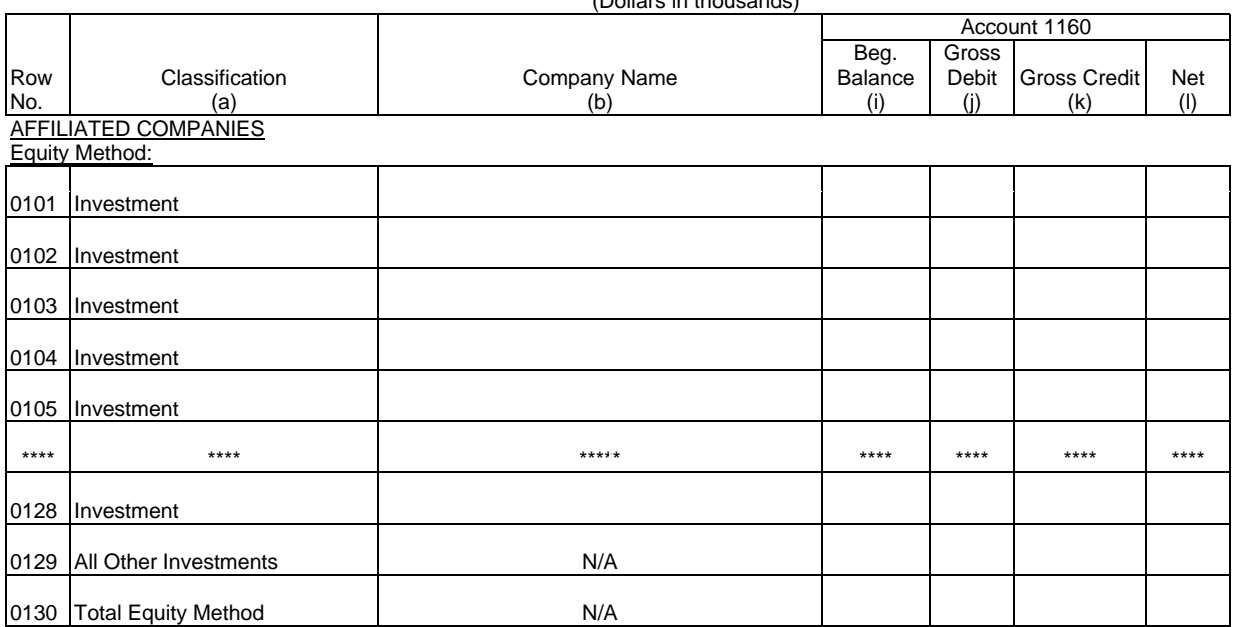

Cost Method:

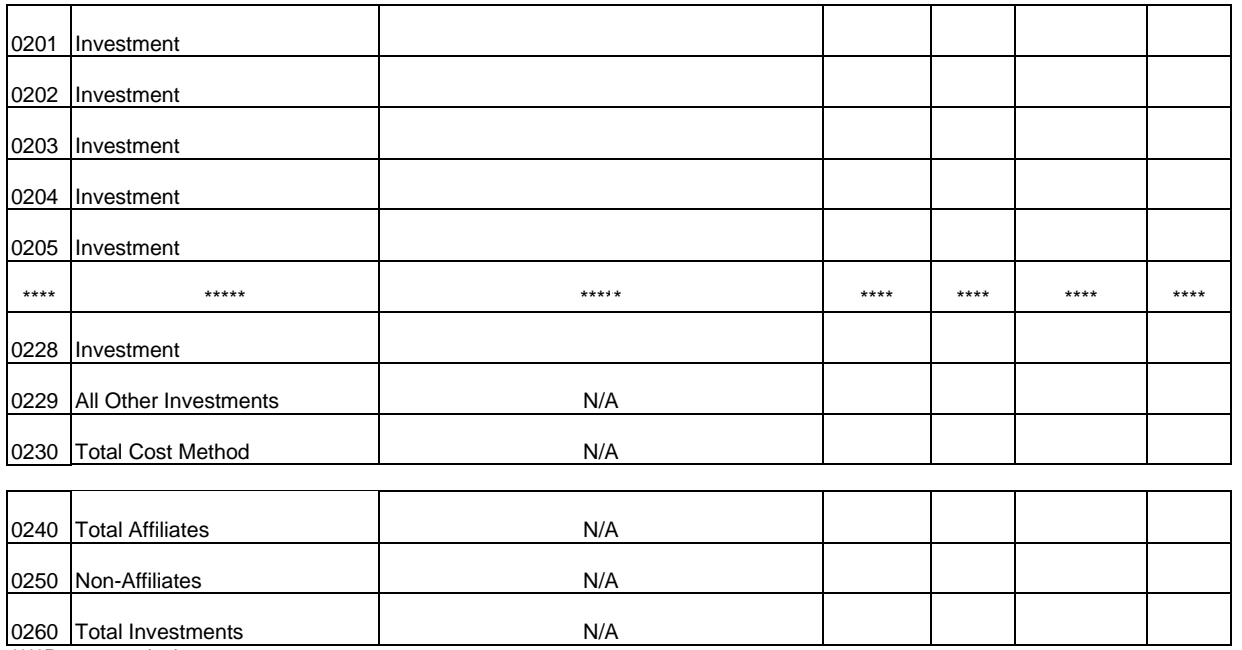

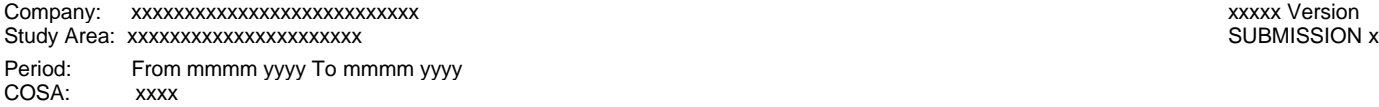

Table B-3 Page 3 of 6

## **TABLE B-3 - INVESTMENTS IN AFFILIATES AND OTHER COMPANIES**

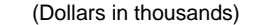

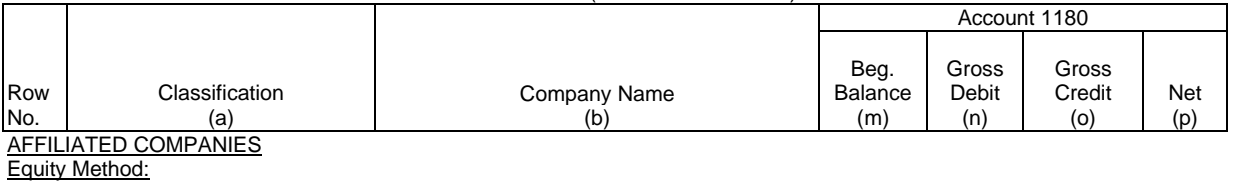

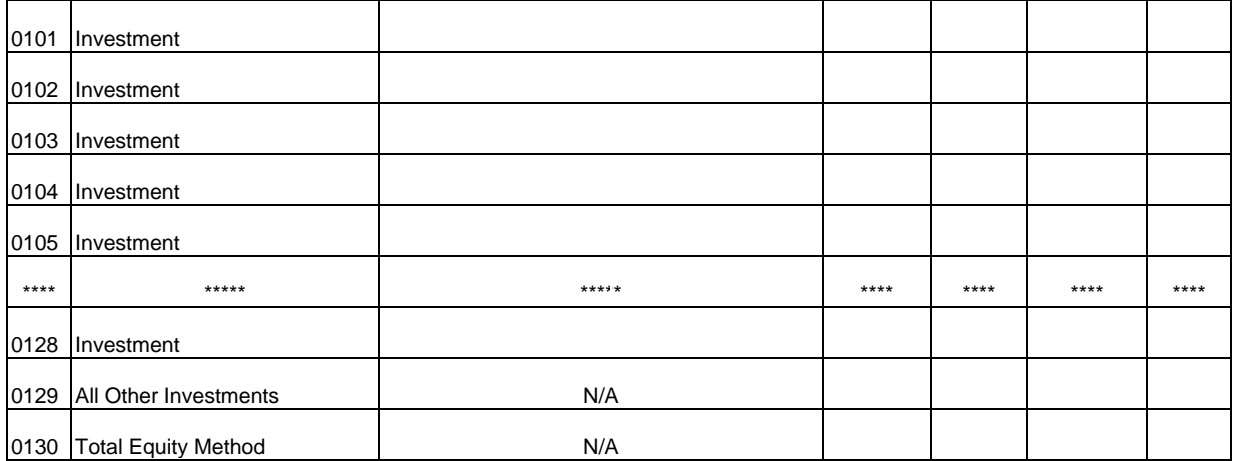

Cost Method:

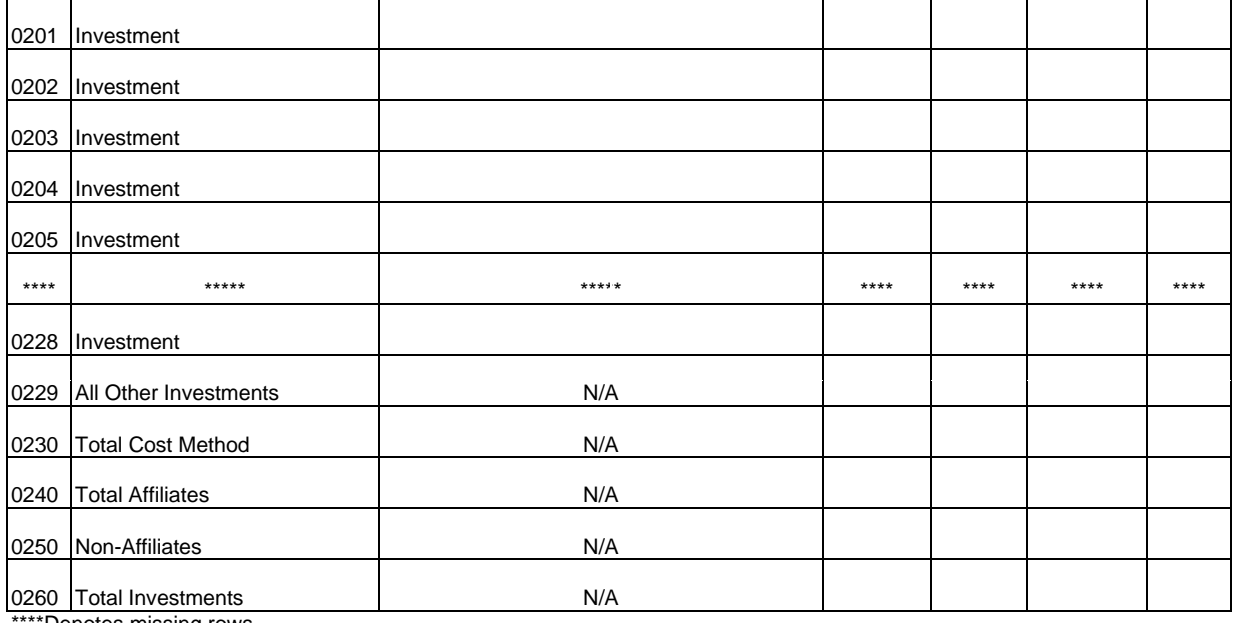

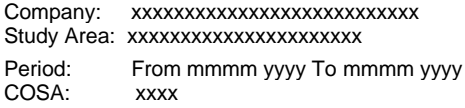

xxxxx Version SUBMISSION x

Table B-3 Page 4 of 6

**TABLE B-3 - INVESTMENTS IN AFFILIATES AND OTHER COMPANIES** (Dollars in thousands)

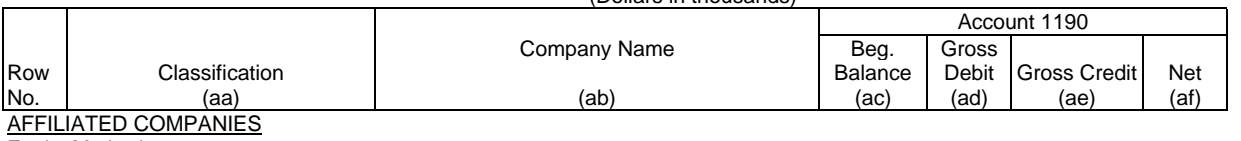

Equity Method:

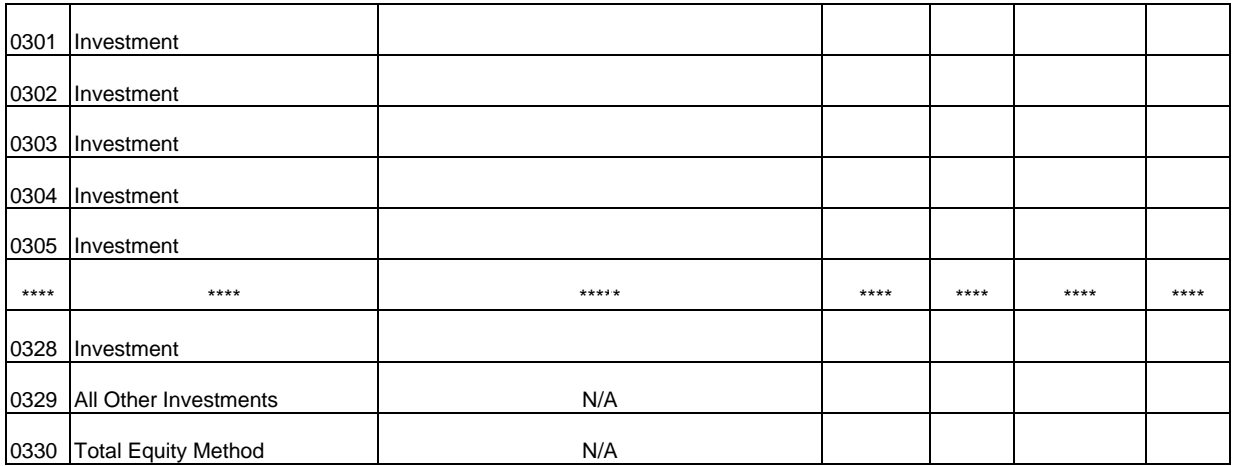

Cost Method:

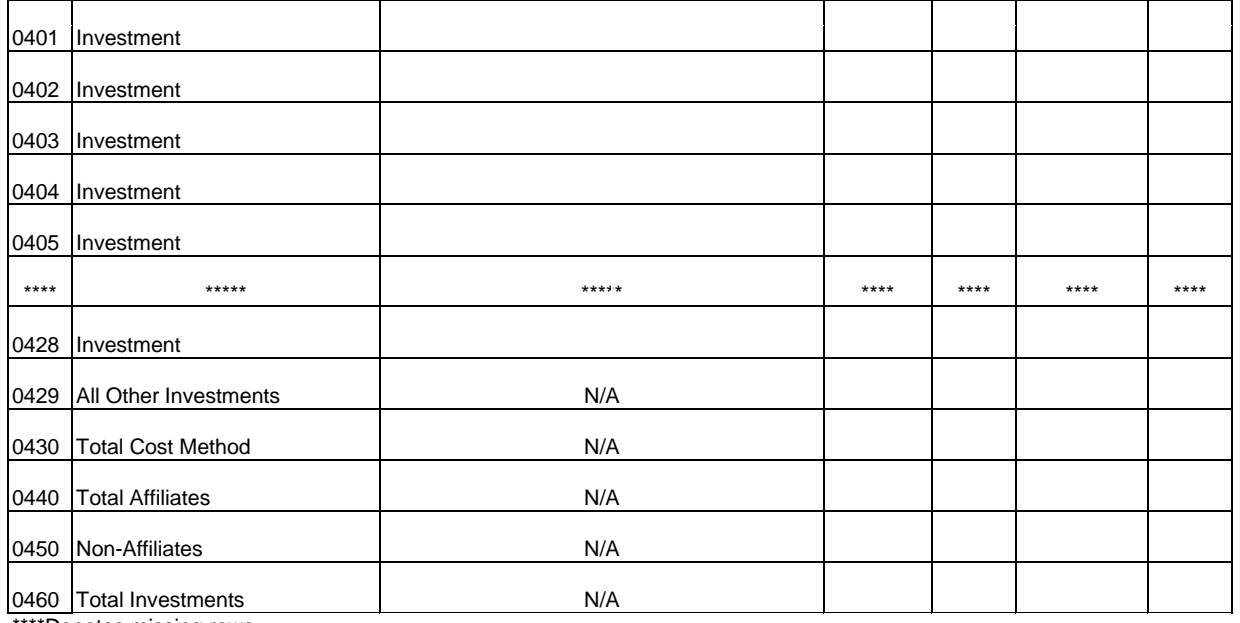

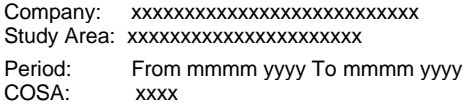

xxxxx Version SUBMISSION x

Table B-3 Page 5 of 6

#### **TABLE B-3 - INVESTMENTS IN AFFILIATES AND OTHER COMPANIES** (Dollars in thousands)

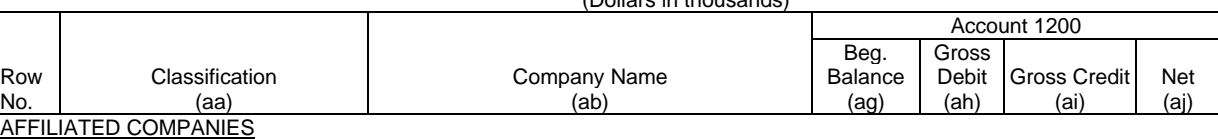

Equity Method:

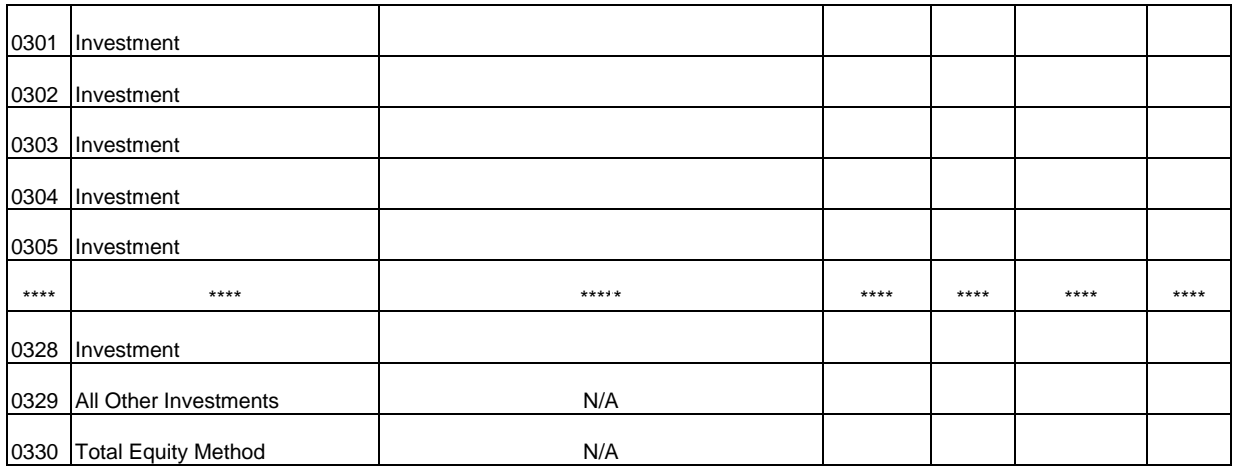

Cost Method:

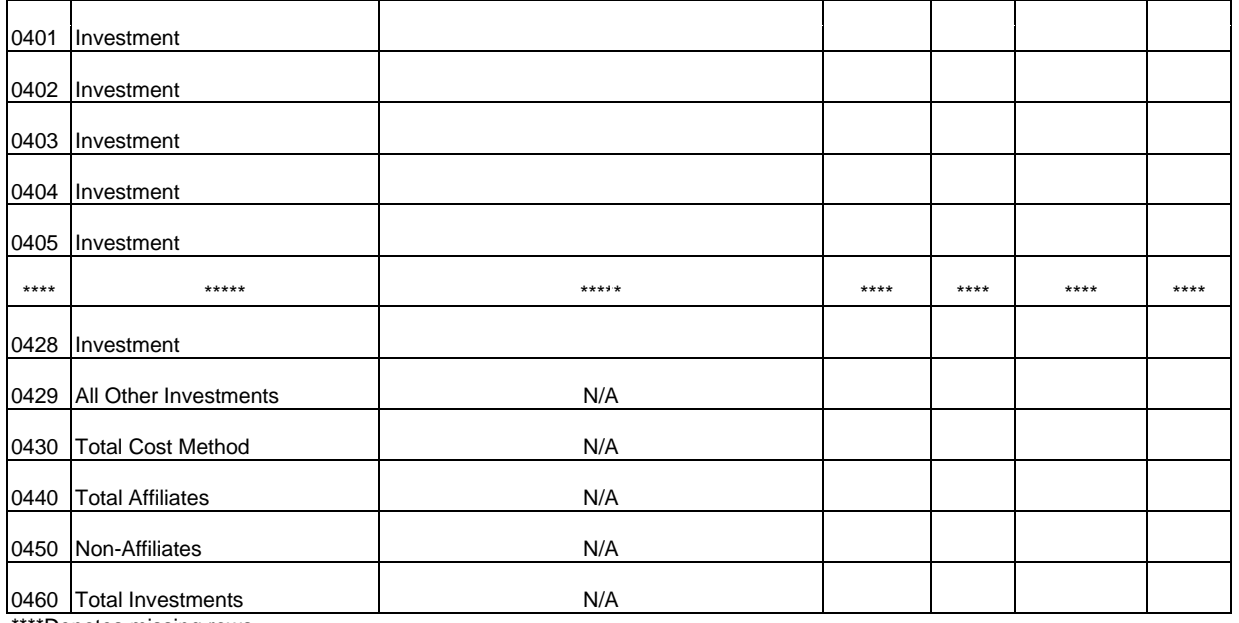

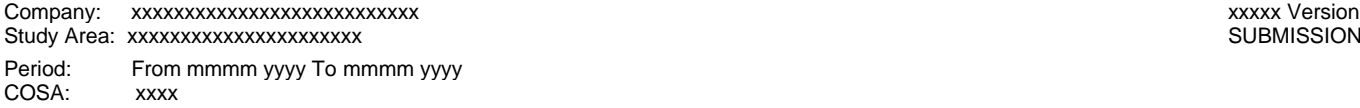

SUBMISSION x

Table B-3 Page 6 of 6

## **TABLE B-3 - INVESTMENTS IN AFFILIATES AND OTHER COMPANIES**

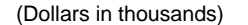

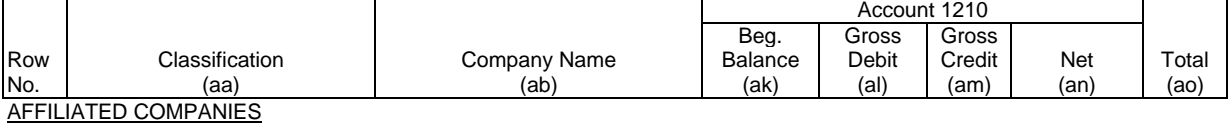

Equity Method:

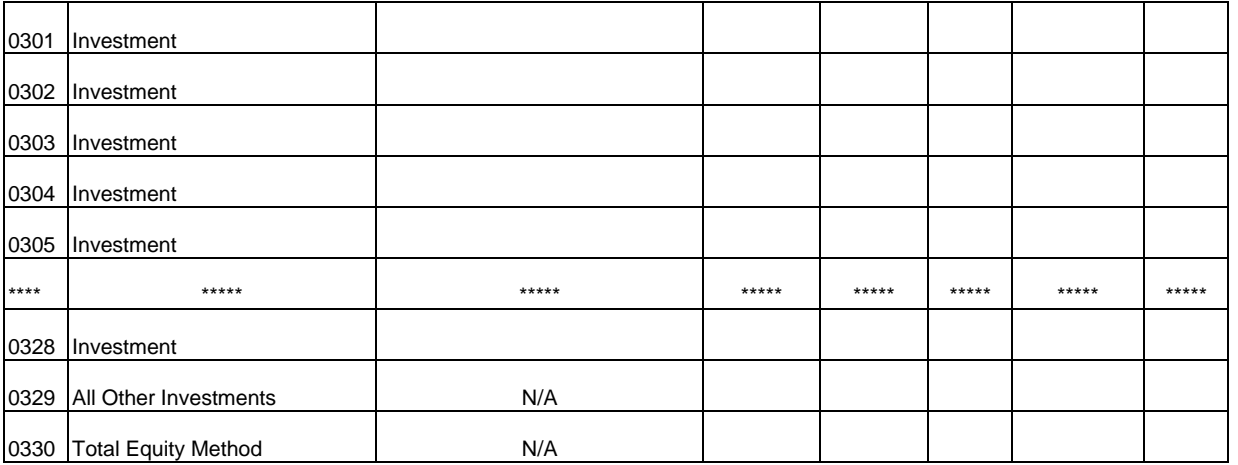

Cost Method:

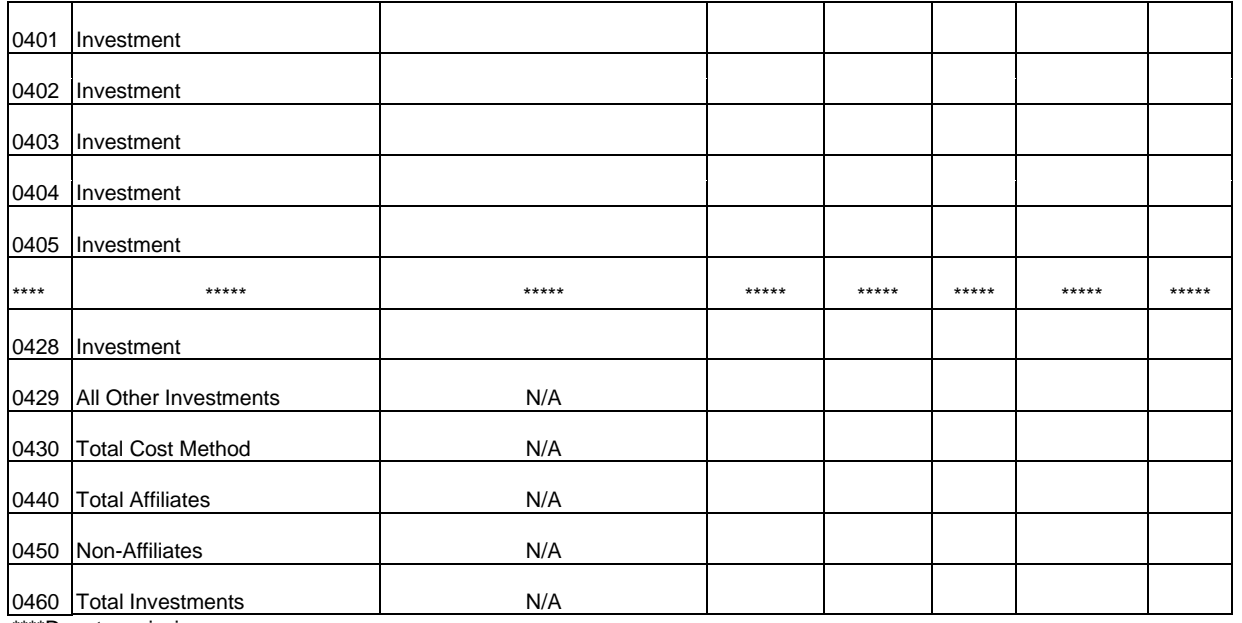

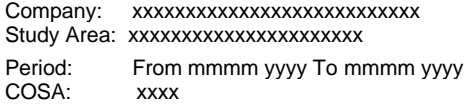

xxxxx Version SUBMISSION x

Table B-4 Page 1 of 1

#### **TABLE B-4 - ANALYSIS OF ASSETS PURCHASED FROM OR SOLD TO AFFILIATES** (Dollars in thousands)

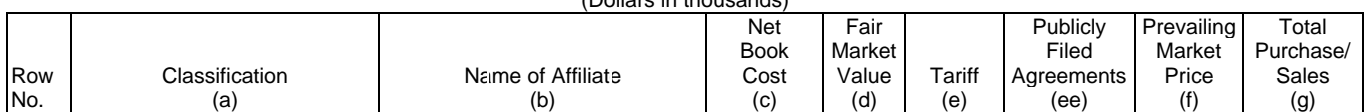

#### A. ANALYSIS OF ASSETS PURCHASED FROM AFFILIATES

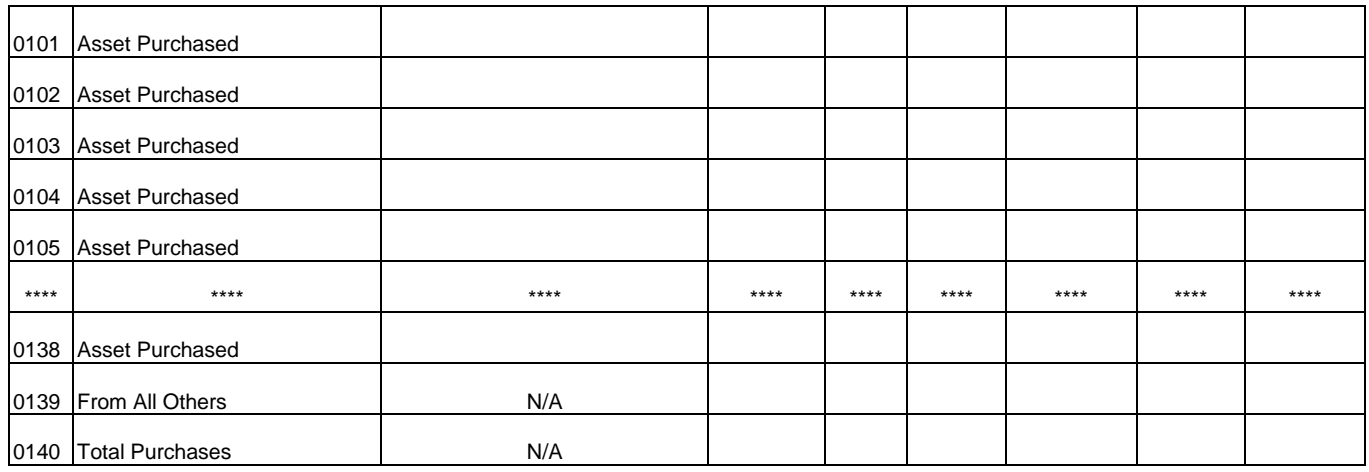

#### B. ANALYSIS OF ASSETS SOLD TO AFFILIATES

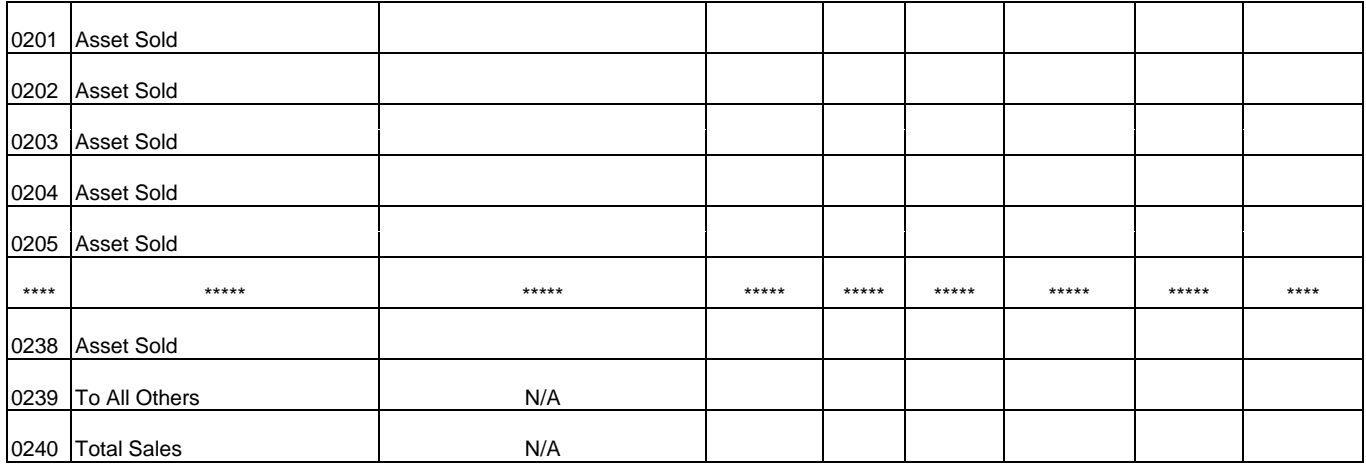

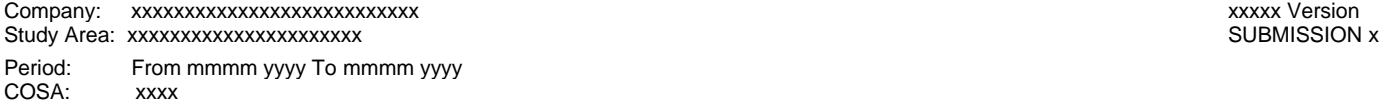

Table B-5 Page 1 of 4

## **TABLE B-5 - ANALYSIS OF ENTRIES IN ACCUMULATED DEPRECIATION**

(Dollars in thousands)

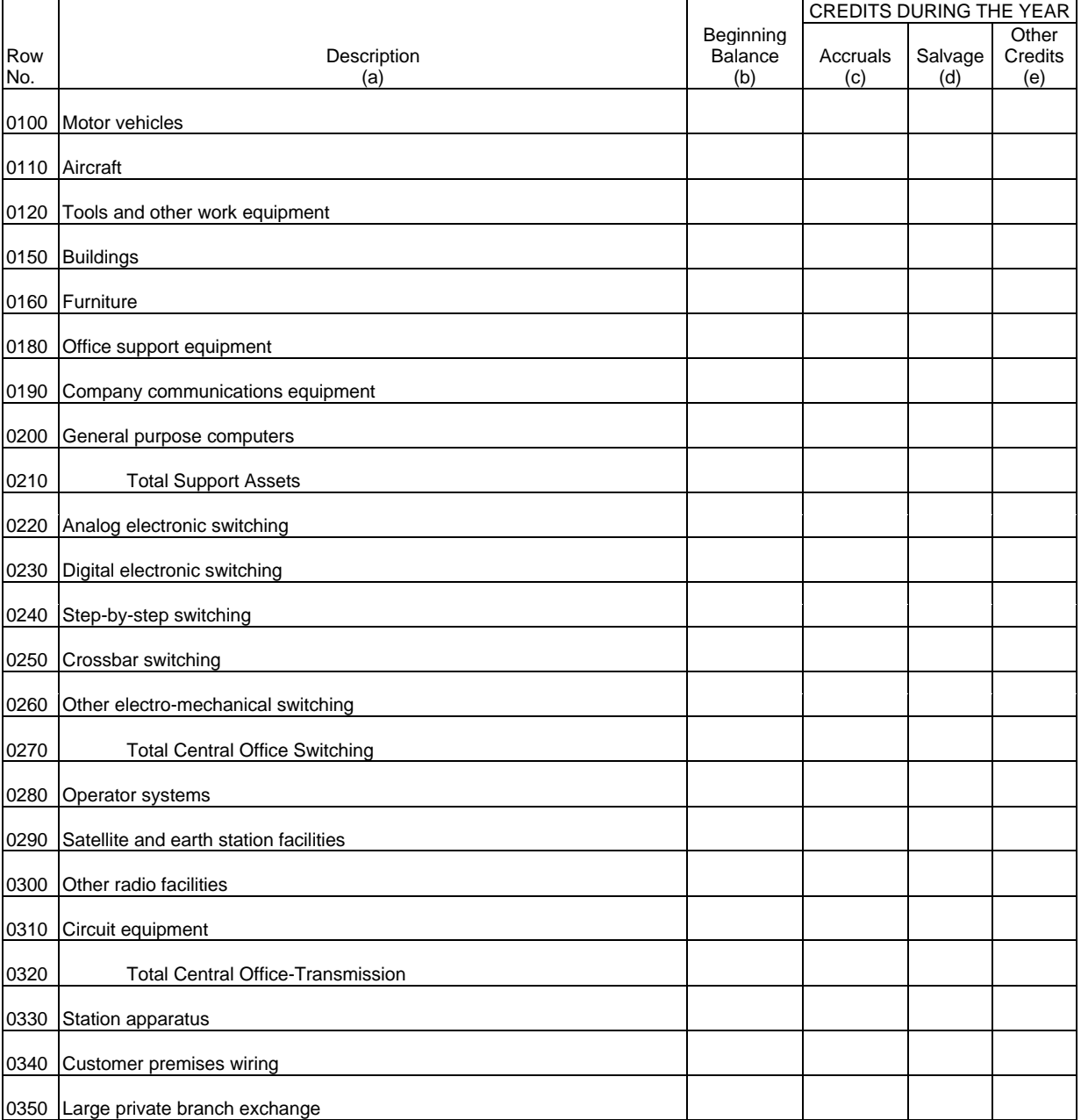

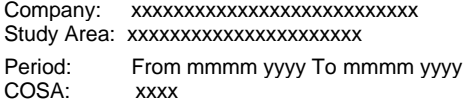

xxxxx Version SUBMISSION x

Table B-5 Page 2 of 4

## **TABLE B-5 - ANALYSIS OF ENTRIES IN ACCUMULATED DEPRECIATION**

(Dollars in thousands)

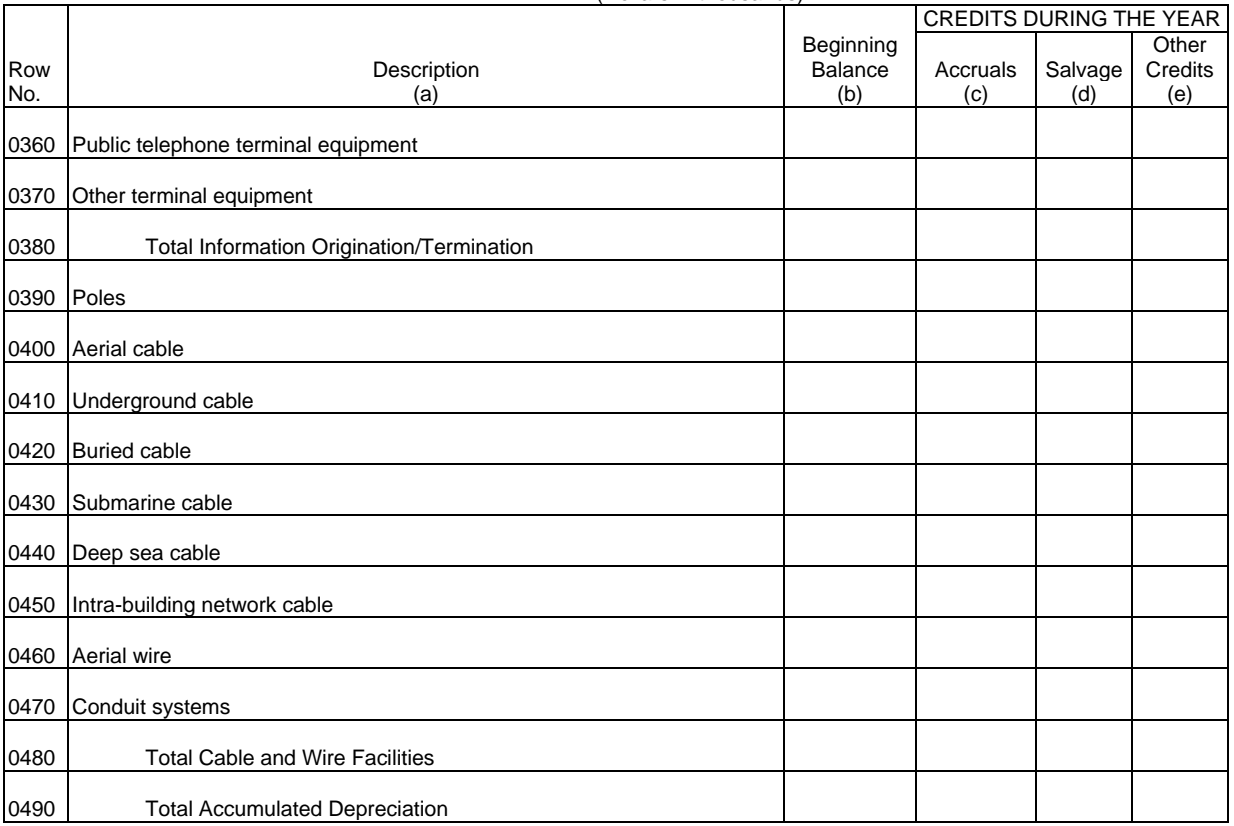

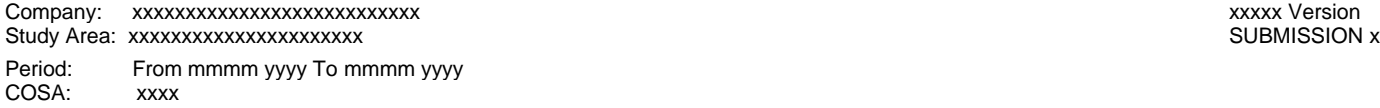

Table B-5 Page 3 of 4

### **TABLE B-5 - ANALYSIS OF ENTRIES IN ACCUMULATED DEPRECIATION**

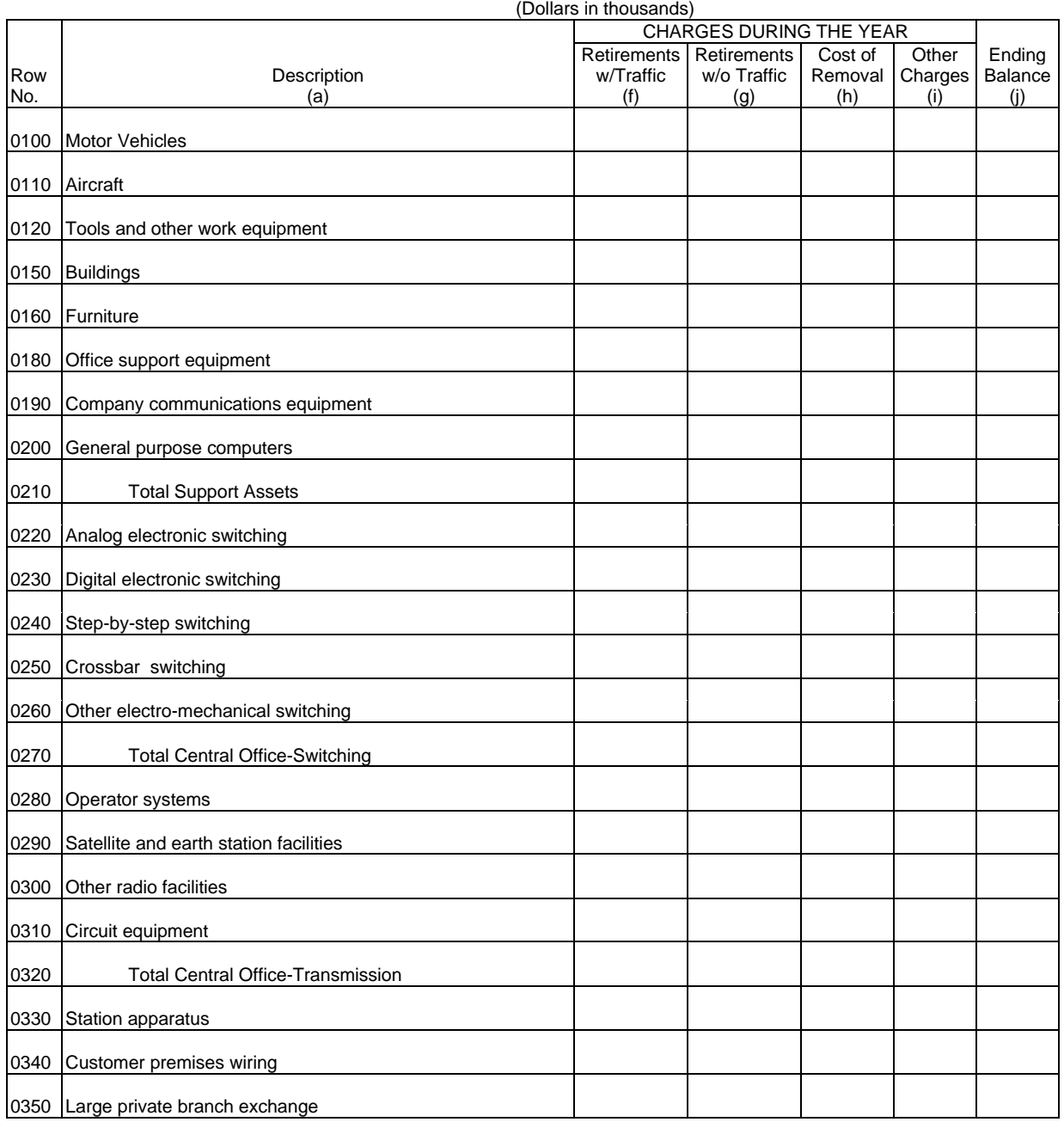

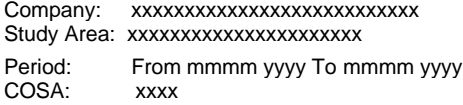

xxxxx Version SUBMISSION x

Table B-5 Page 4 of 4

#### **TABLE B-5 - ANALYSIS OF ENTRIES IN ACCUMULATED DEPRECIATION** (Dollars in thousands)

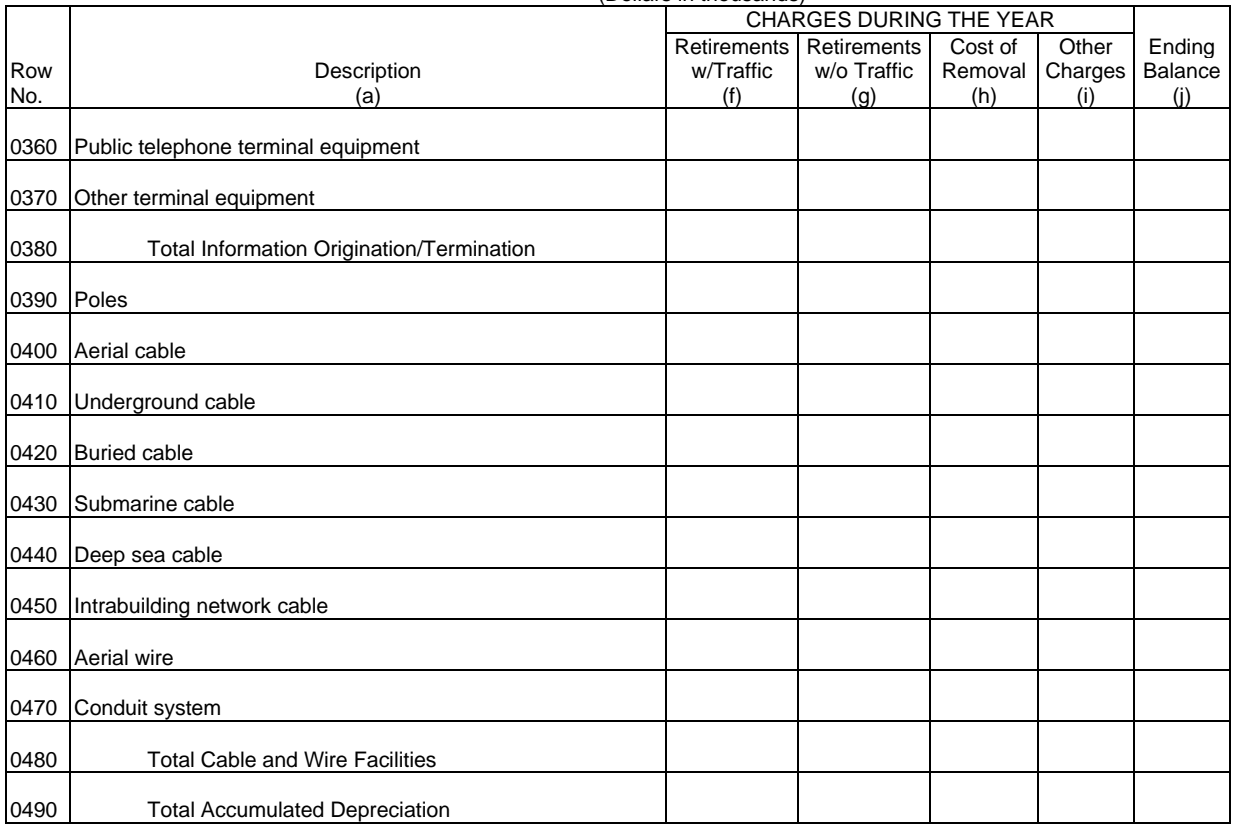

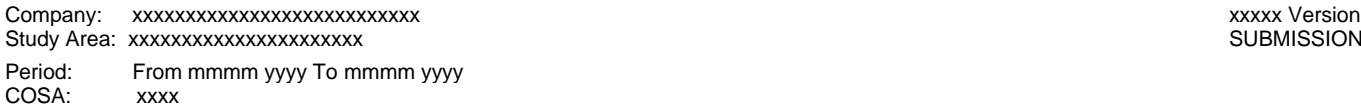

SUBMISSION x

Table B-6 Page 1 of 1

## **TABLE B-6 - SUMMARY OF INVESTMENT AND ACCUMULATED DEPRECIATION BY JURISDICTION**

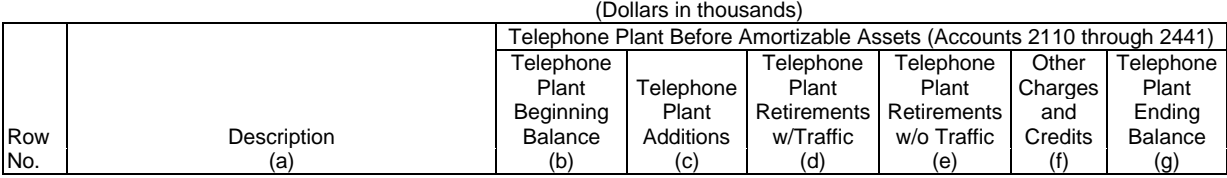

EXAMPLE:

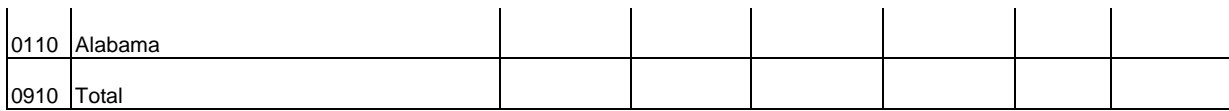

(See State Row Numbers and Codes Reference Table for the row numbers and state codes applicable to your filing.)

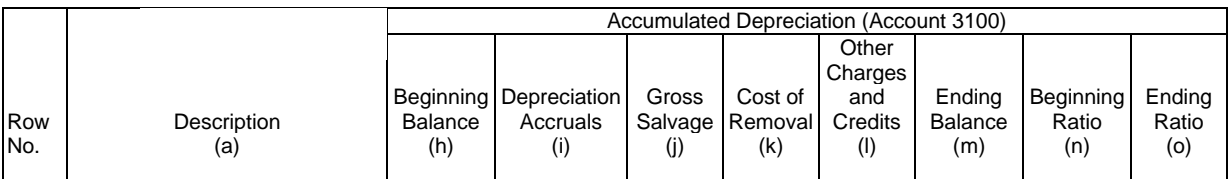

EXAMPLE:

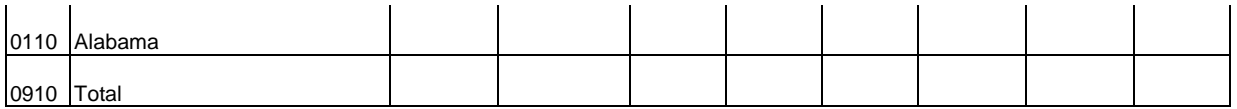

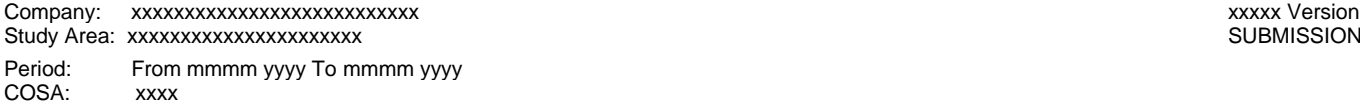

SUBMISSION x

Table B-7 Page 1 of 1

## **TABLE B-7 - BASES OF CHARGES FOR DEPRECIATION**

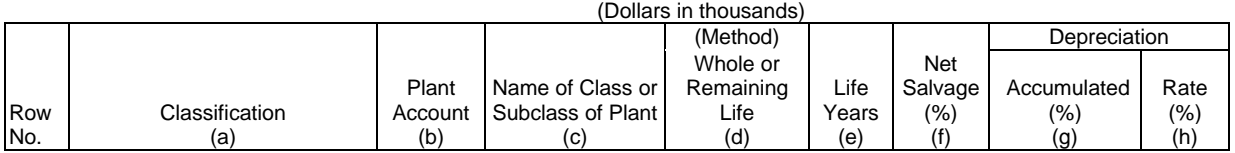

EXAMPLE:

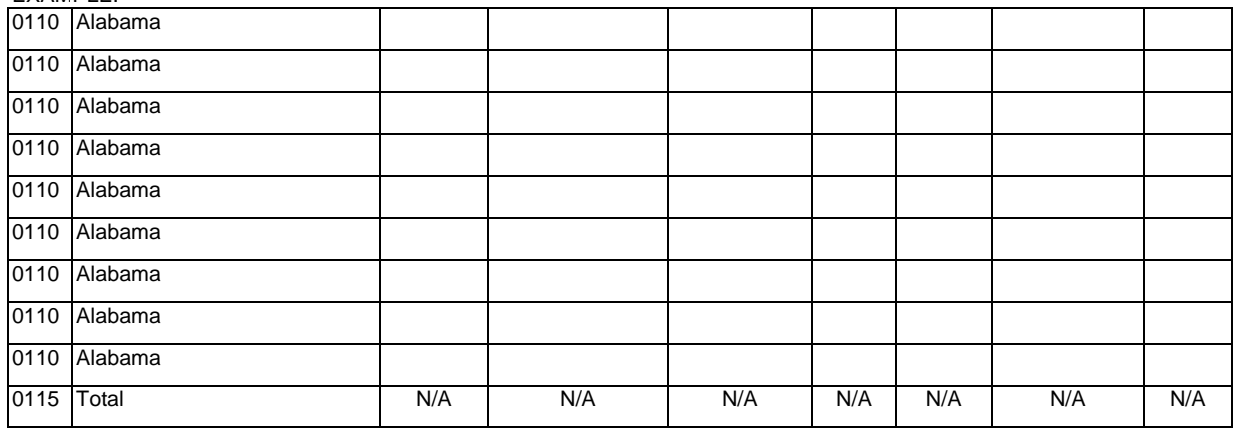

(Use a separate page for reporting each jurisdiction.)

(See State Row Numbers and Codes Reference Table for the row numbers and state codes applicable to your filing.)

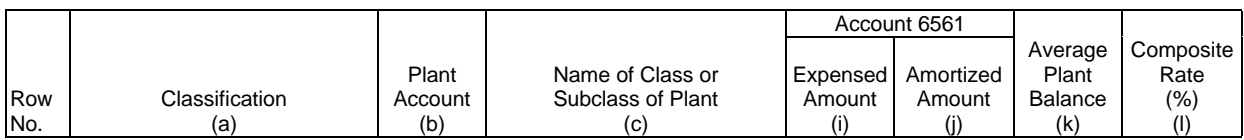

EXAMPLE:

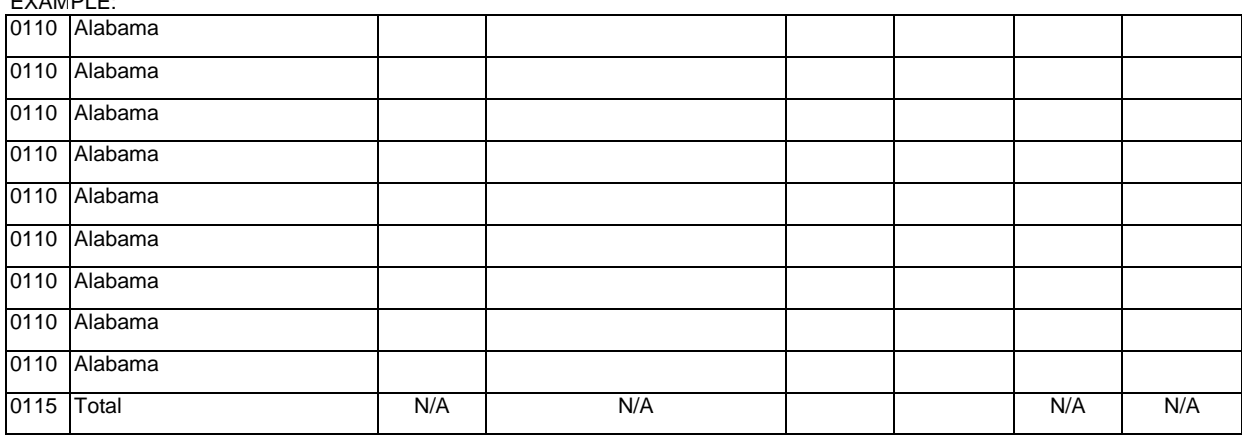

(Use a separate page for reporting each jurisdiction.)

(See State Row Numbers and Codes Reference Table for the row numbers and state codes applicable to your filing.)
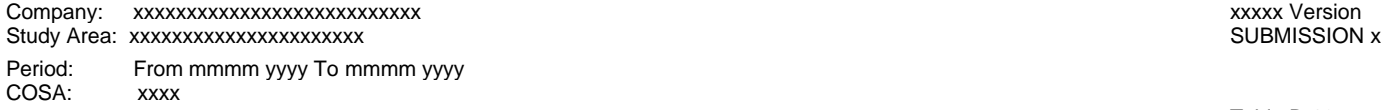

Table B-10 Page 1 of 1

# **TABLE B-10 - ACCOUNTS PAYABLE TO AFFILIATES**

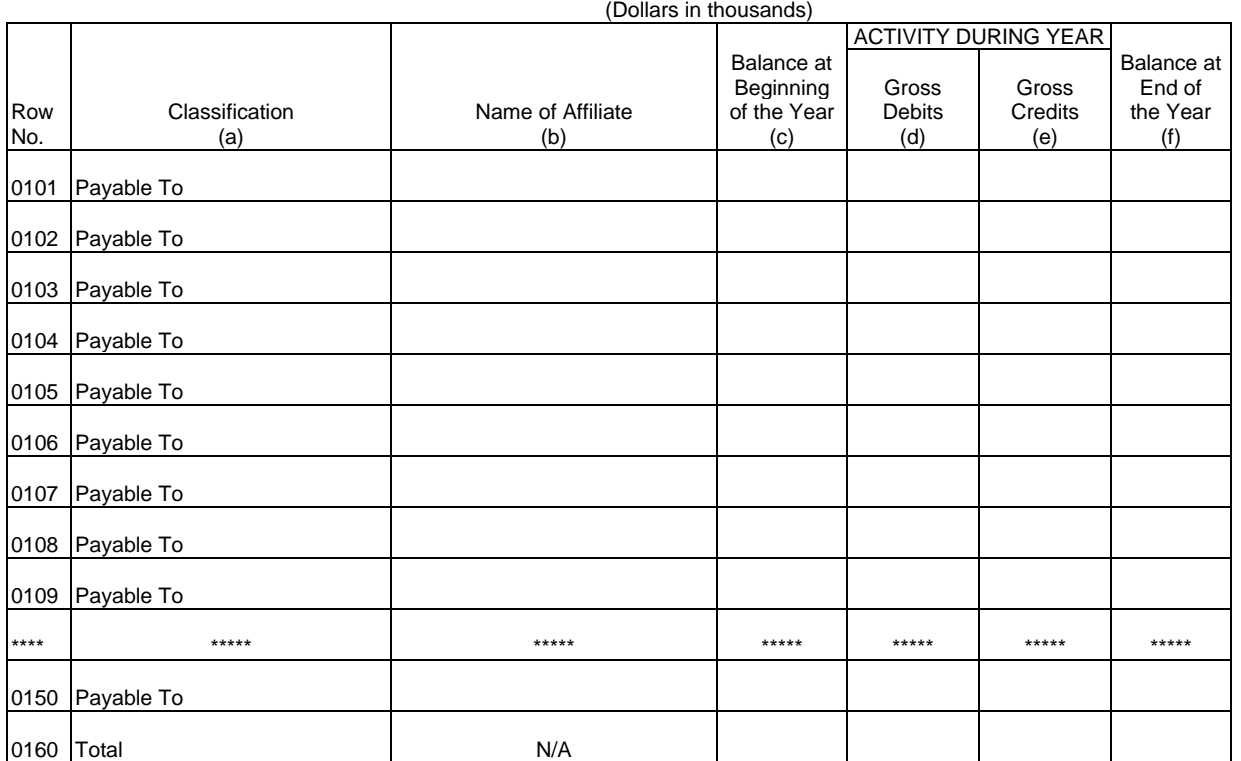

\*\*\*\*Denotes missing rows.

ARMIS USOA Report Company: xxxxxxxxxxxxxxxxxxxxxxxxxxx xxxxx Version Study Area: xxxxxxxxxxxxxxxxxxxxx Period: From mmmm yyyy To mmmm yyyy<br>COSA: xxxx COSA:

Table I-1 Page 1 of 5

#### **TABLE I-1 - INCOME STATEMENT ACCOUNTS – CLASS A ACCOUNT LEVEL REPORTING**

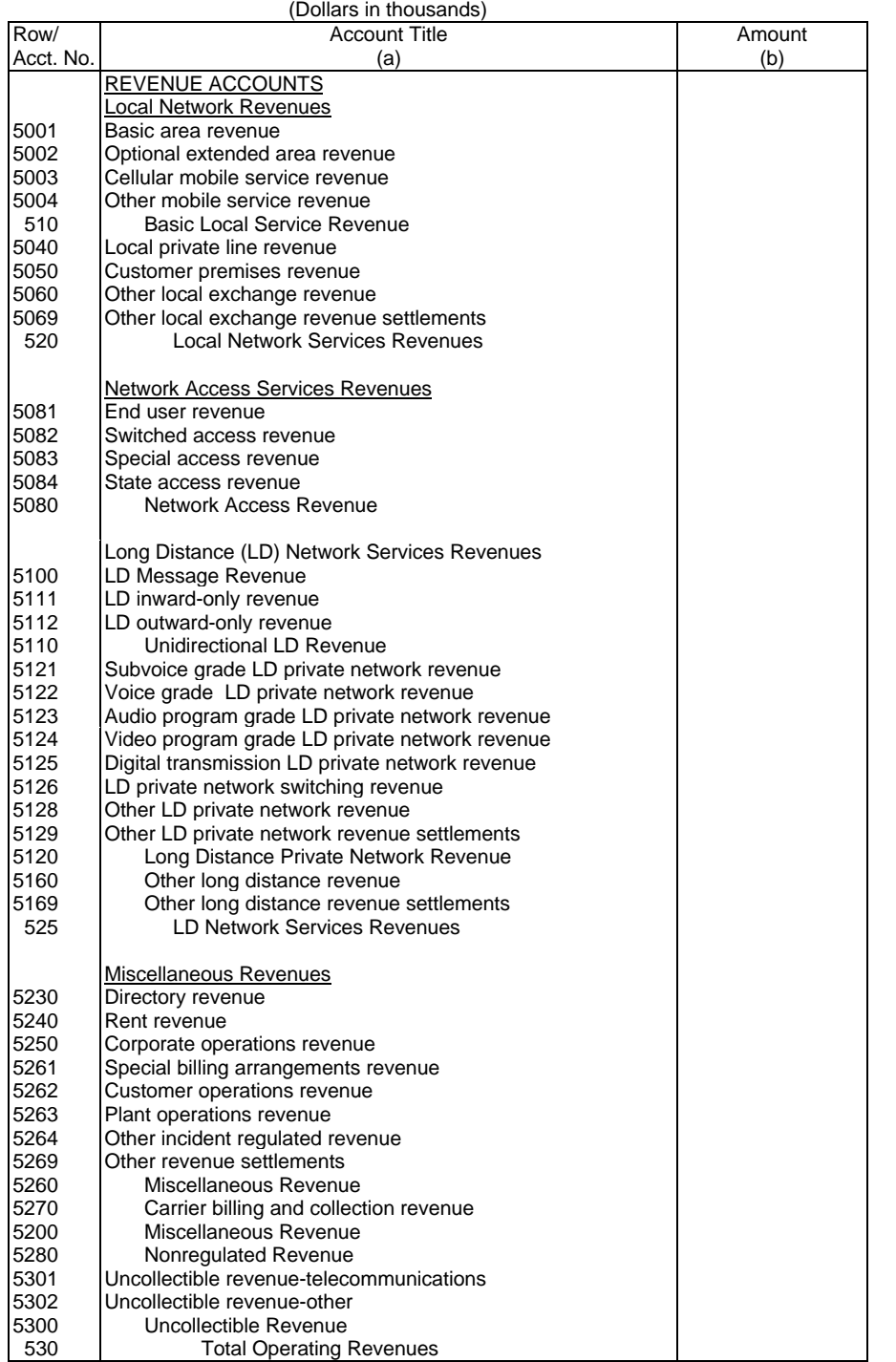

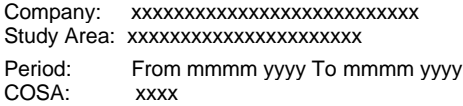

xxxxx Version SUBMISSION x

Table I-1 Page 2 of 5

# **TABLE I-1 - INCOME STATEMENT ACCOUNTS – CLASS A ACCOUNT LEVEL REPORTING** (Dollars in thousands)

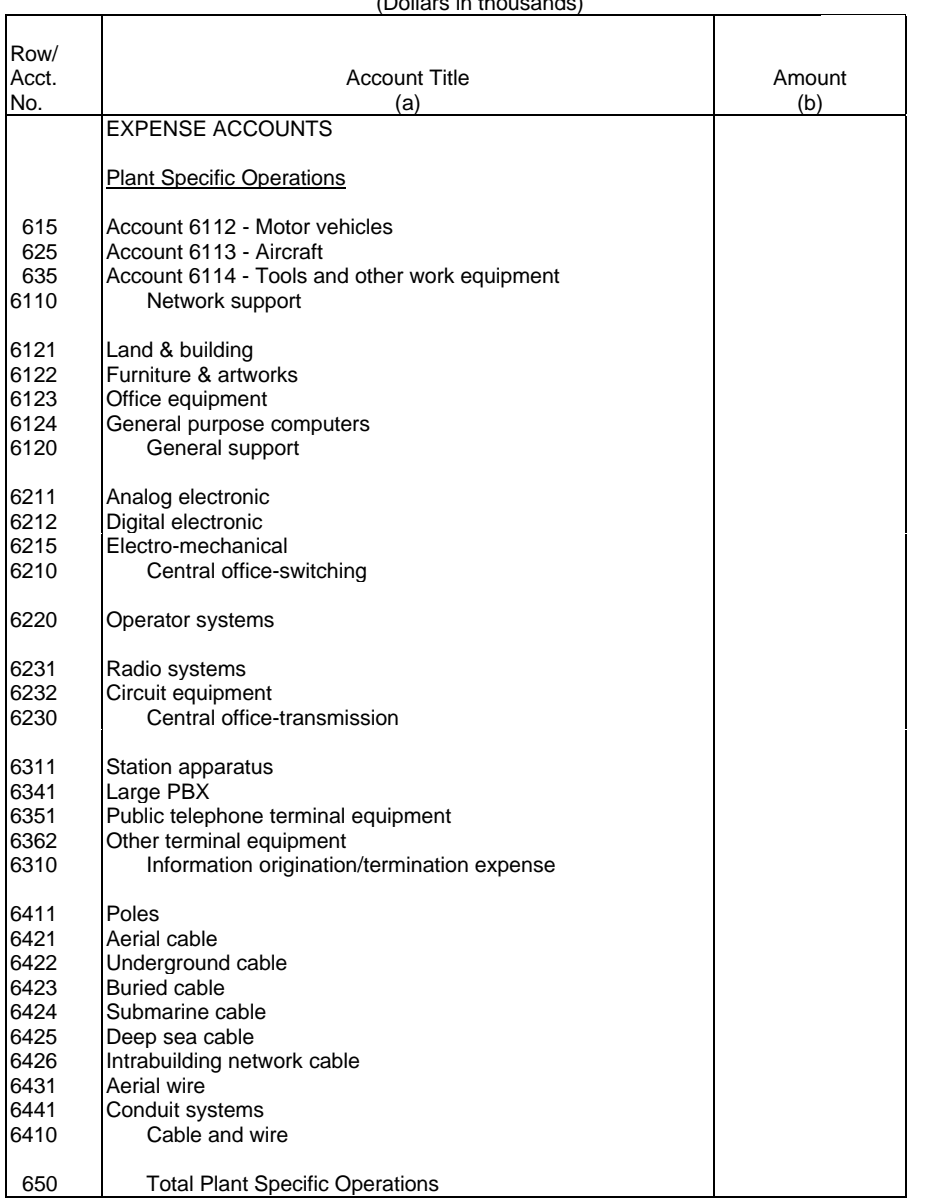

#### Company: xxxxxxxxxxxxxxxxxxxxxxxxxxx xxxxx Version Study Area: xxxxxxxxxxxxxxxxxxxxx Period: From mmmm yyyy To mmmm yyyy COSA: xxxx

Table I-1 Page 3 of 5

#### **TABLE I-1 - INCOME STATEMENT ACCOUNTS – CLASS A ACCOUNT LEVEL REPORTING**

(Dollars in thousands)

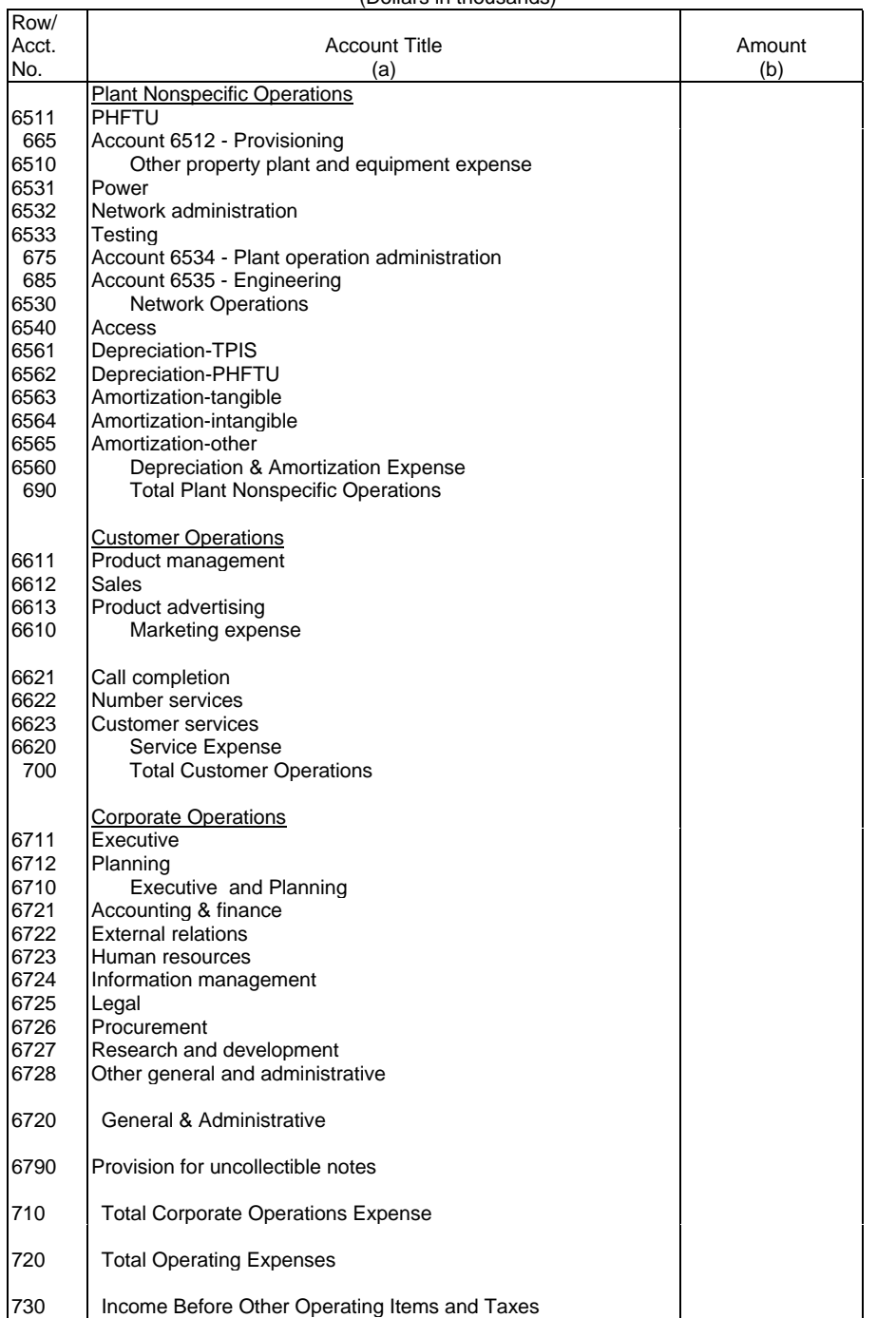

#### Company: xxxxxxxxxxxxxxxxxxxxxxxxxxx xxxxx Version Study Area: xxxxxxxxxxxxxxxxxxxxxx Period: From mmmm yyyy To mmmm yyyy COSA: xxxx

Table I-1 Page 4 of 5

### **TABLE I-1 - INCOME STATEMENT ACCOUNTS – CLASS A ACCOUNT LEVEL REPORTING**

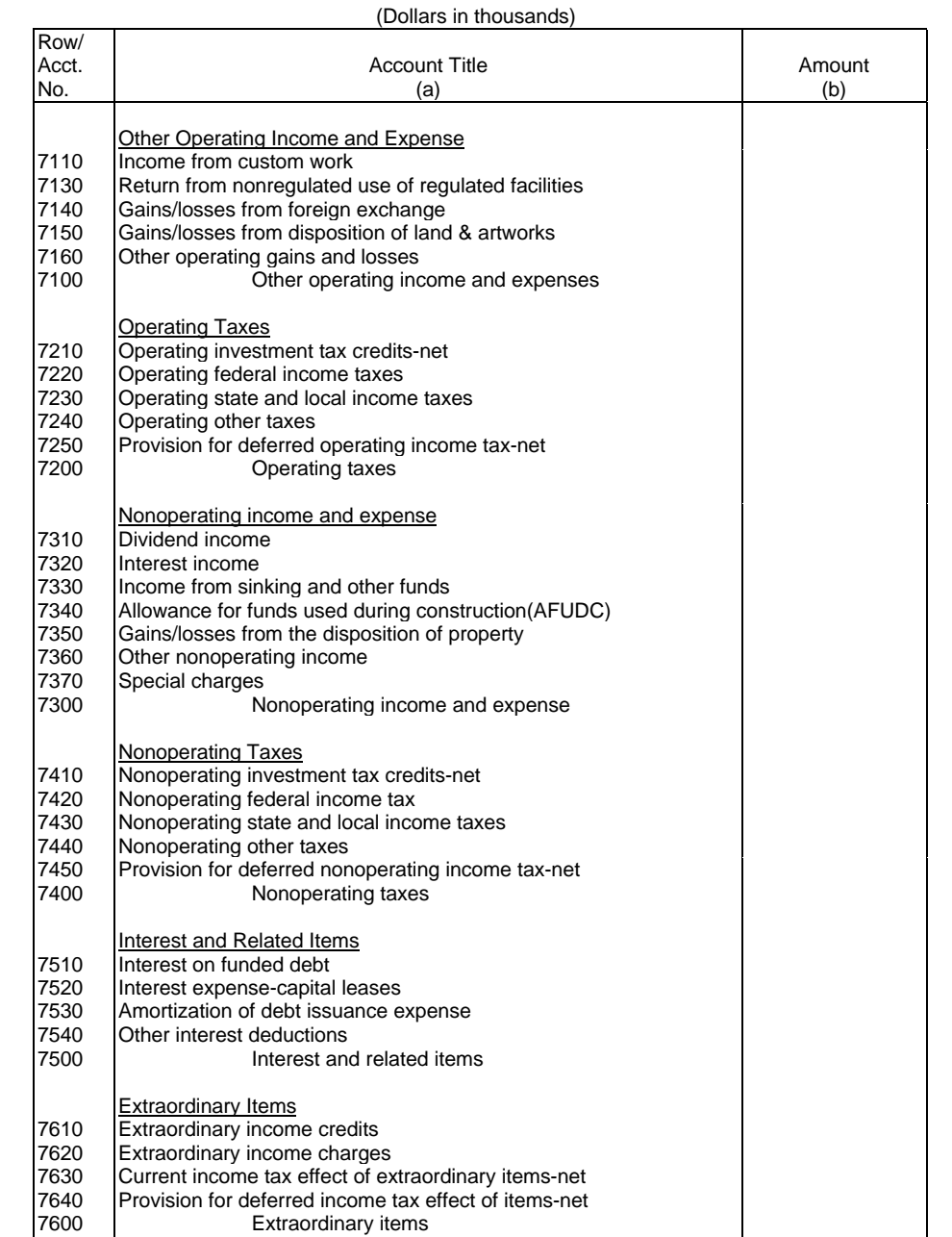

Jurisdictional Differences & Nonregulated Income

Income effects of jurisdictional differences-net

Net income

Nonregulated net income

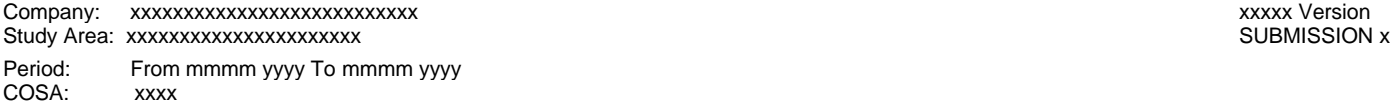

Table I-1 Page 5 of 5

# **TABLE I-1 - INCOME STATEMENT ACCOUNTS – CLASS A ACCOUNT LEVEL REPORTING**

(Dollars in thousands)

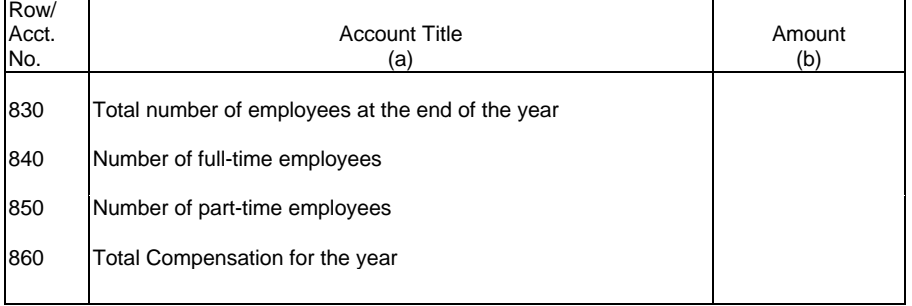

ARMIS USOA Report Company: xxxxxxxxxxxxxxxxxxxxxxxxxxx xxxxx Version Study Area: xxxxxxxxxxxxxxxxxxxxx Period: From mmmm yyyy To mmmm yyyy<br>COSA: xxxx COSA:

Table I-1 Page 1 of 2

#### **TABLE I-1 - INCOME STATEMENT ACCOUNTS – CLASS B ACCOUNT LEVEL REPORTING** (Dollars in thousands)

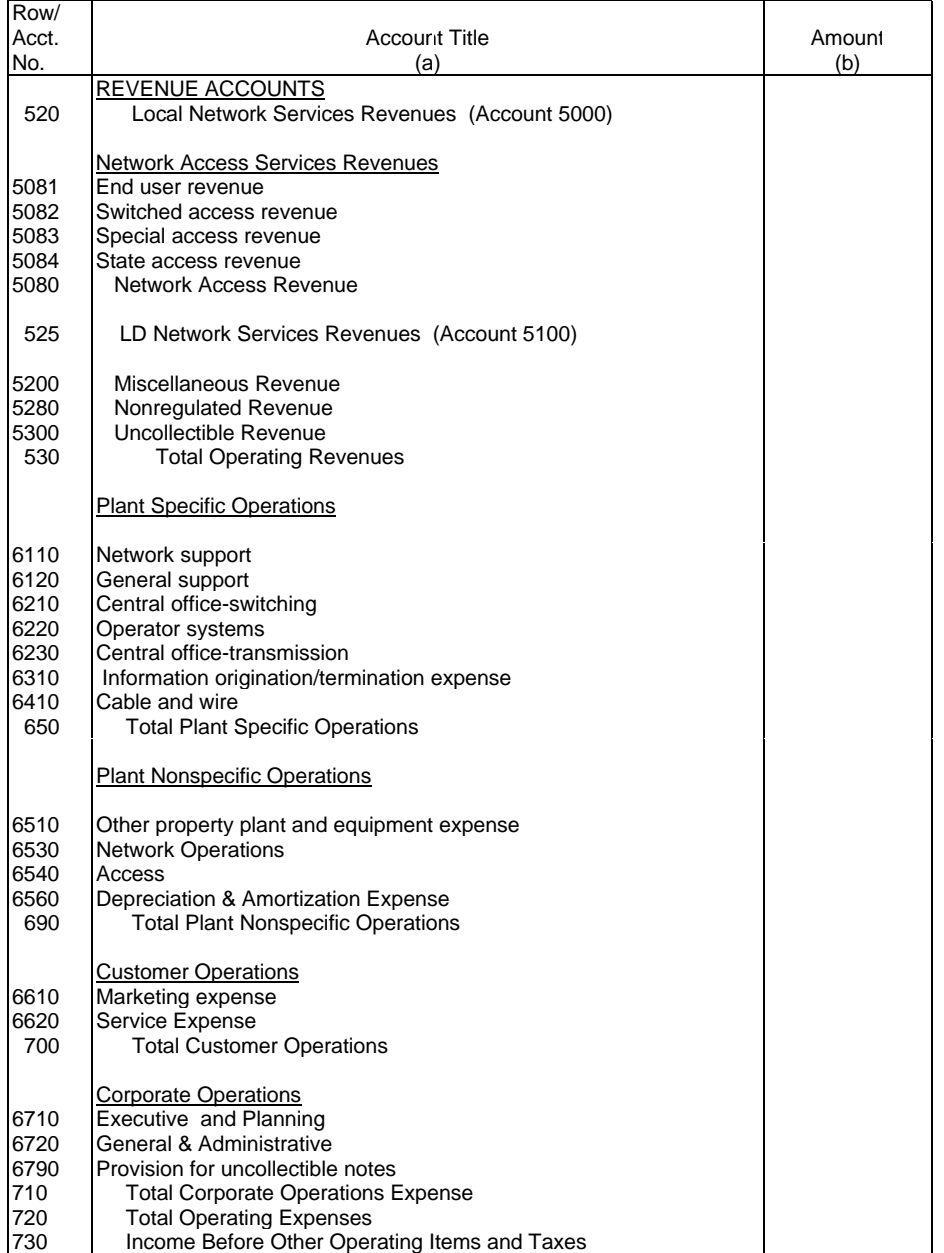

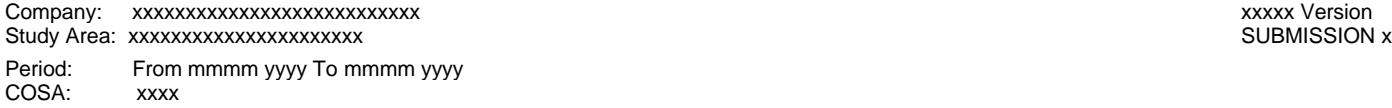

Table I-1 Page 2 of 2

## **TABLE I-1 - INCOME STATEMENT ACCOUNTS – CLASS B ACCOUNT LEVEL REPORTING**

(Dollars in thousands)

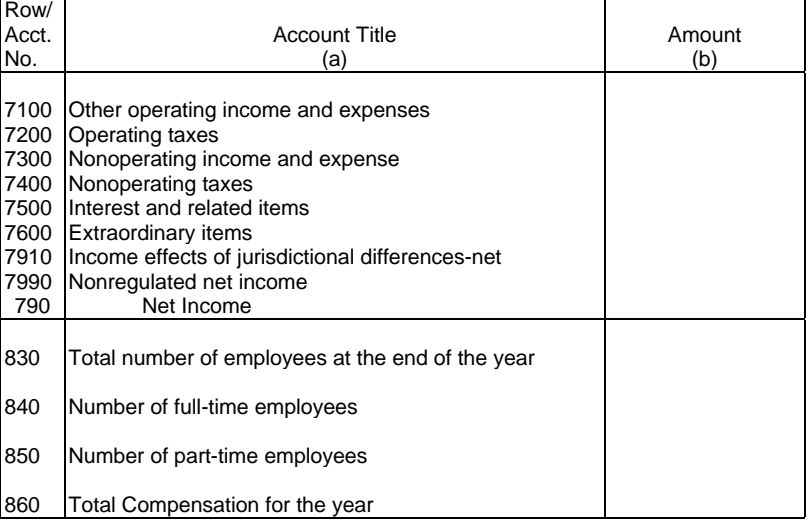

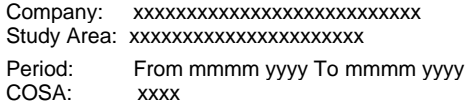

xxxxx Version SUBMISSION x

Table I-2 Page 1 of 1

#### **TABLE I-2 - ANALYSIS OF SERVICES PURCHASED FROM OR SOLD TO AFFILIATES**

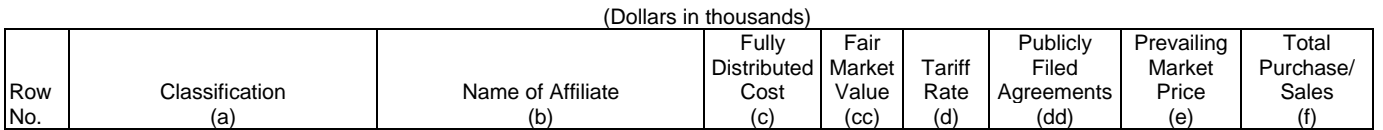

A. ANALYSIS OF SERVICES PURCHASED FROM AFFILIATES

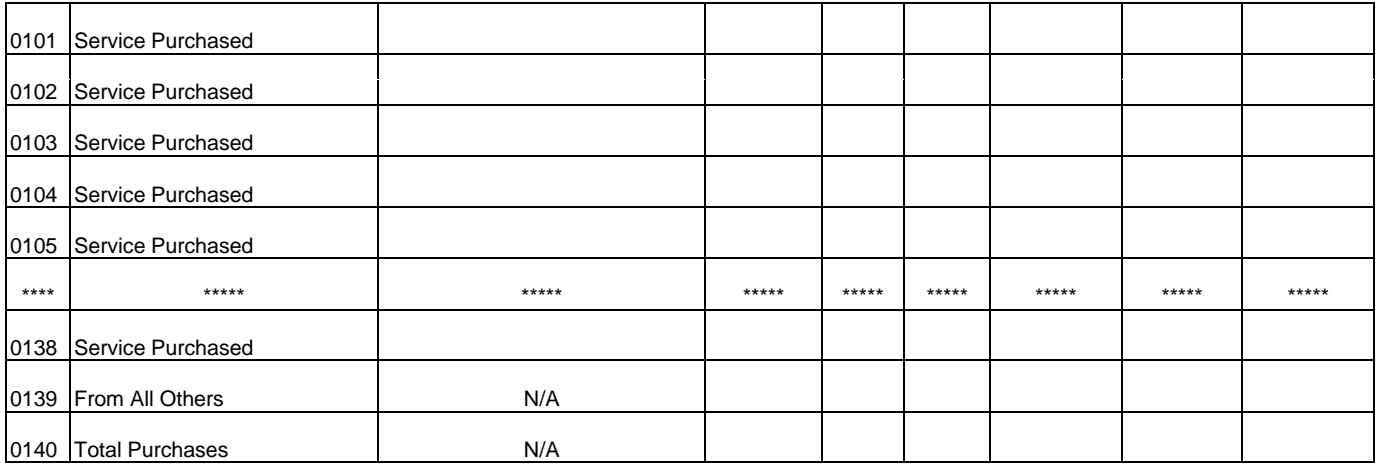

B. ANALYSIS OF SERVICES SOLD TO AFFILIATES

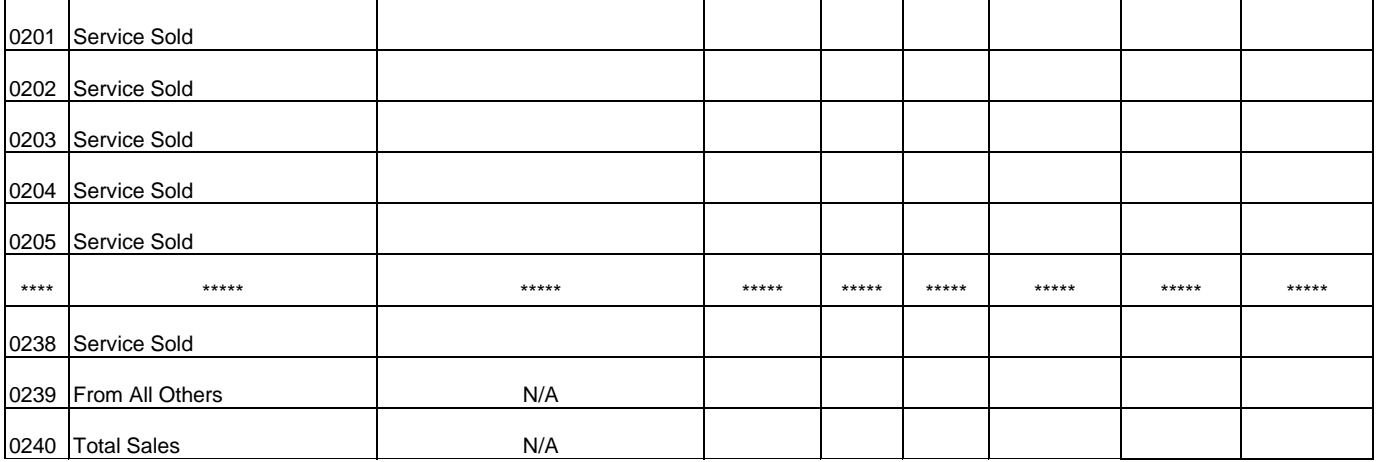

\*\*\*\*Denotes missing rows.

# FCC 43-02 – Rep. Def. - Form December 2000 Page 38 of 81

#### ARMIS USOA Report

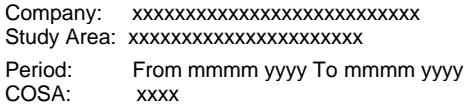

xxxxx Version SUBMISSION x

Table I-6 Page 1 of 1

### **TABLE I-6 - SPECIAL CHARGES**

(Dollars in thousands)

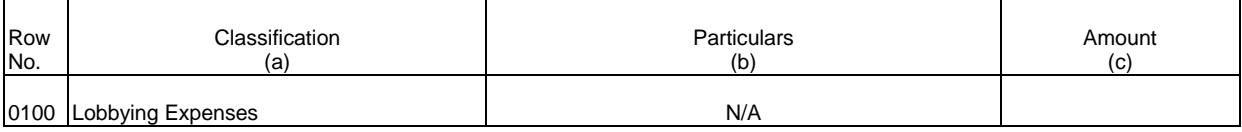

OTHER SPECIAL CHARGES

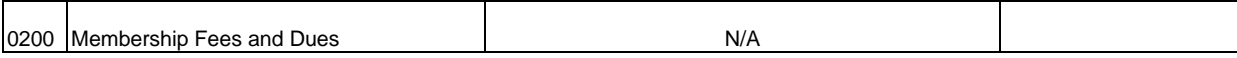

ABANDONED CONSTRUCTION PROJECTS AMOUNTING TO \$500,000 OR MORE

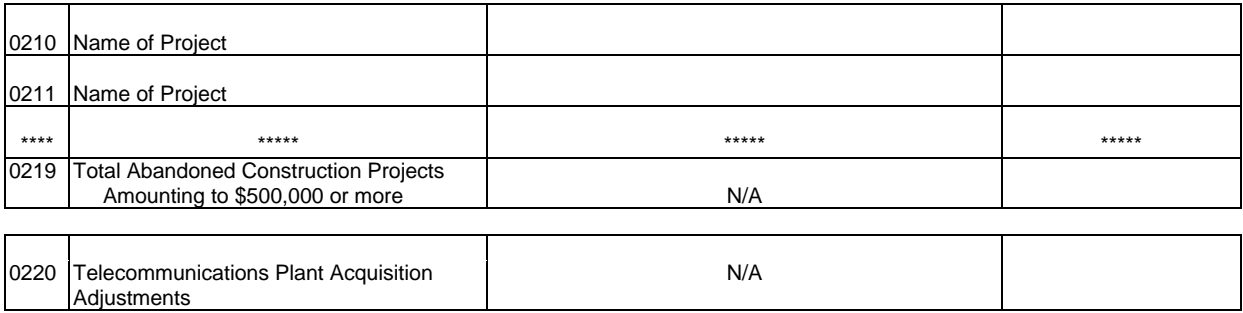

PENALTIES AND FINES AMOUNTING TO \$500,000 OR MORE

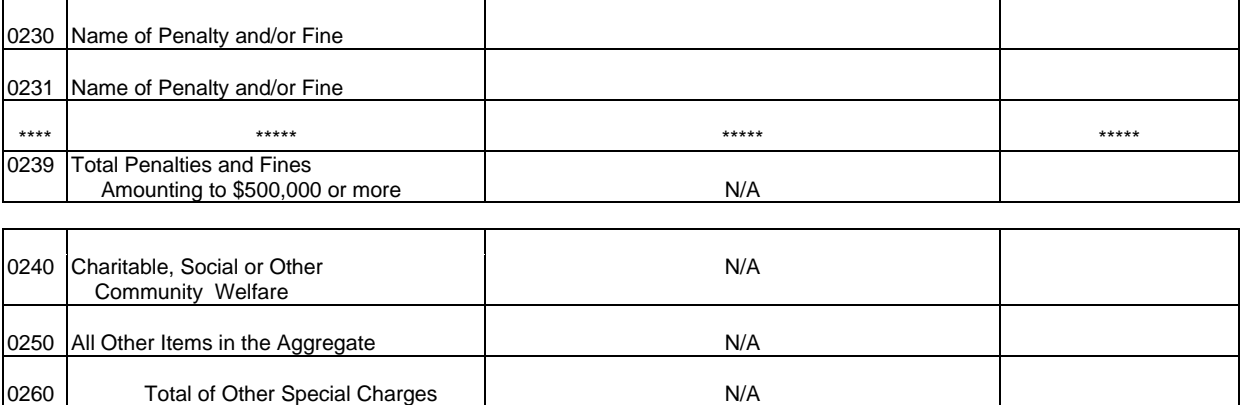

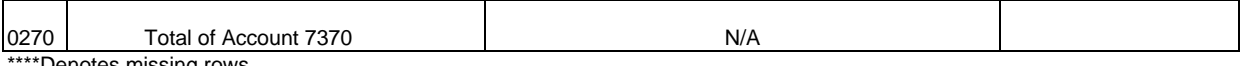

\*Denotes missing rows.

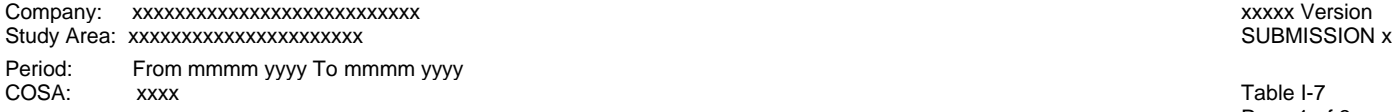

Page 1 of 3

#### **TABLE I-7 - DONATIONS OR PAYMENTS FOR SERVICES RENDERED BY PERSONS OTHER THAN EMPLOYEES** (Dollars in thousands)

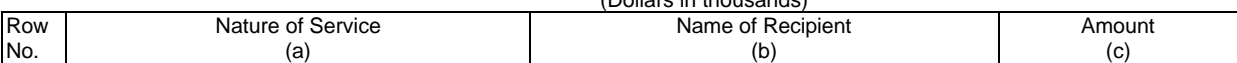

ADVERTISING AND INFORMATION SERVICES - EXCEEDING \$1,000,000 0201 Name of Advertising and Information Service 0202 Name of Advertising and Information Service 0203 Name of Advertising and Information Service \*\*\*\* \*\*\*\*\* \*\*\*\*\* \*\*\*\*\* 0599 Total Advertising and Information Services Exceeding \$1,000,000 N/A

#### AUDIT AND ACCOUNTING SERVICES - EXCEEDING \$500,000

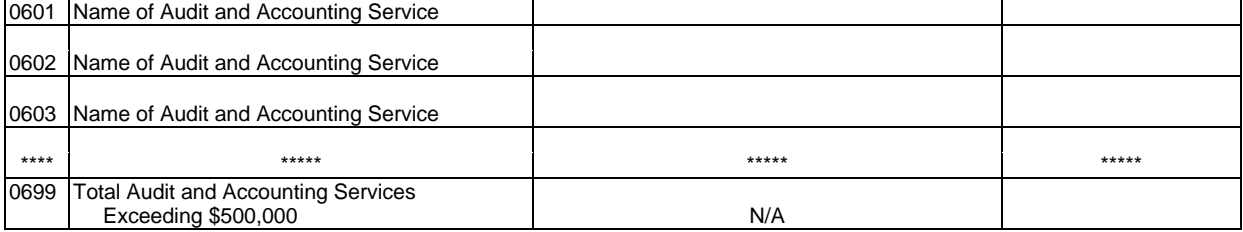

#### CLERICAL AND OFFICE SERVICES - EXCEEDING \$1,000,000

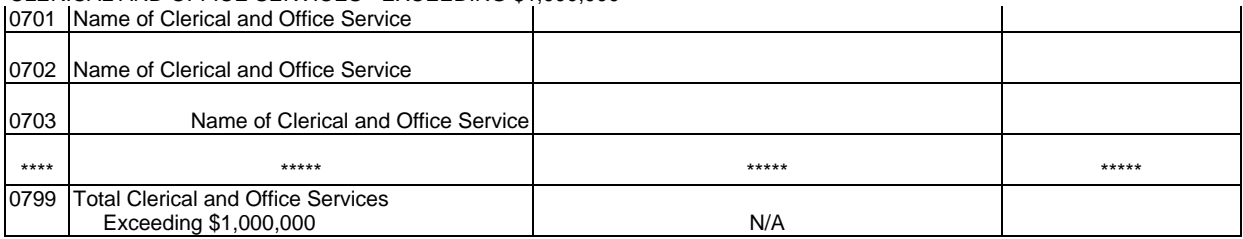

#### COMPUTER AND DATA PROCESSING SERVICES - EXCEEDING \$1,000,000

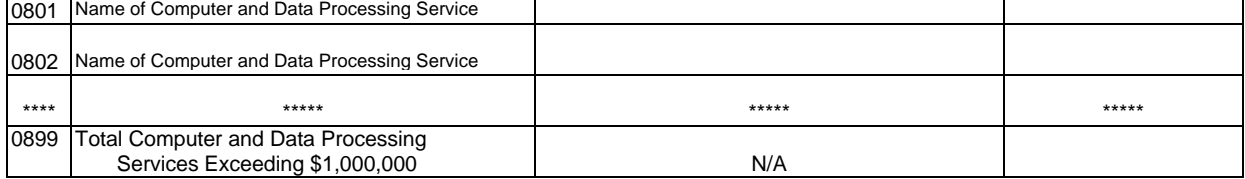

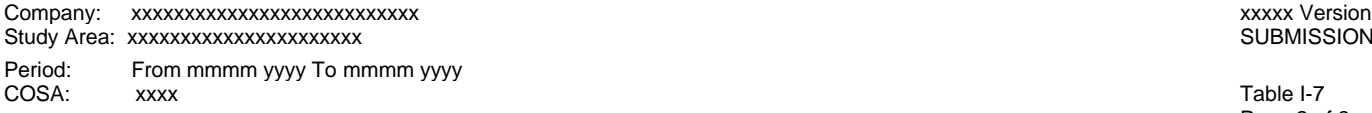

SUBMISSION x

Page 2 of 3

#### **TABLE I-7 – DONATIONS OR PAYMENTS FOR SERVICES RENDERED BY PERSONS OTHER THAN EMPLOYEES**

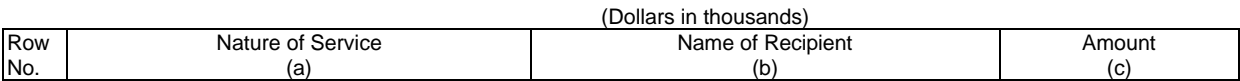

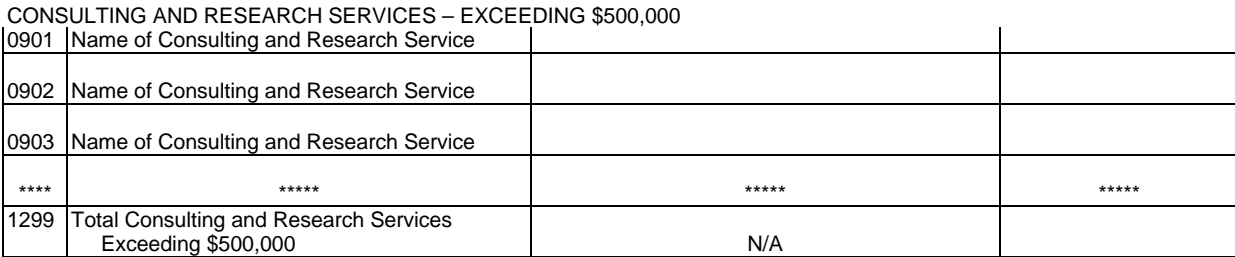

#### FINANCIAL SERVICES – EXCEEDING \$500,000

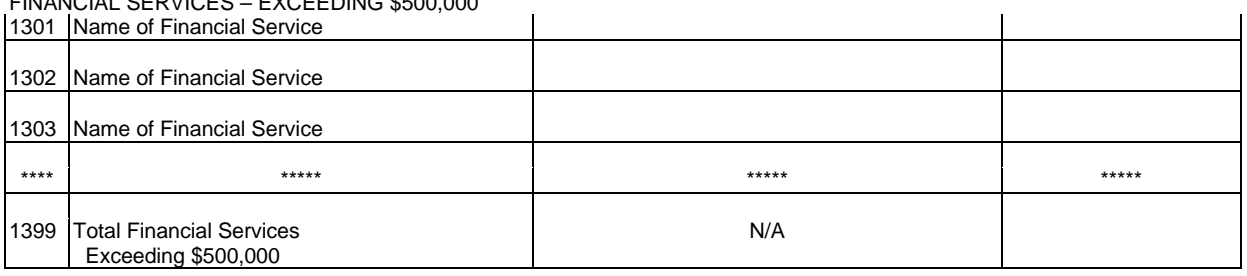

#### LEGAL – EXCEEDING \$500,000

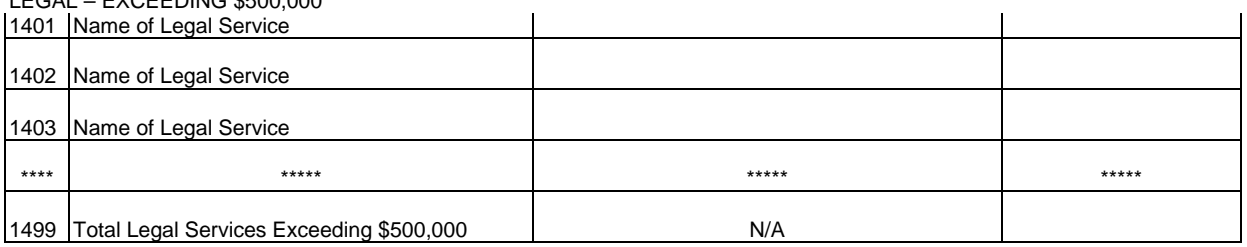

#### MEMBERSHIP FEES AND DUES – EXCEEDING \$50,000

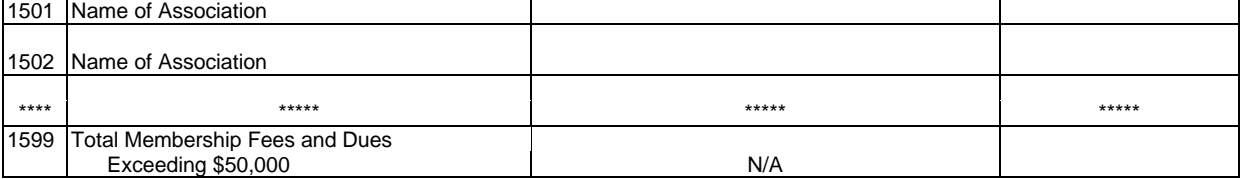

#### PERSONNEL SERVICES – EXCEEDING \$1,000,000

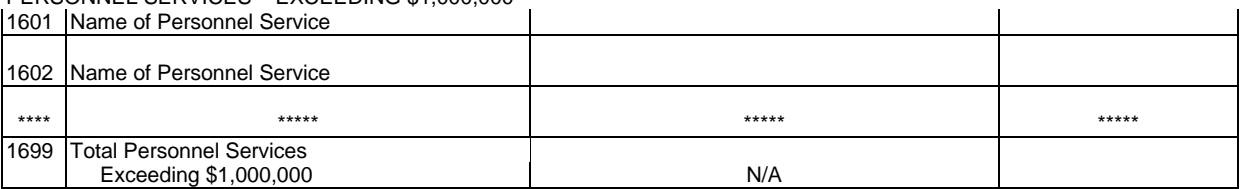

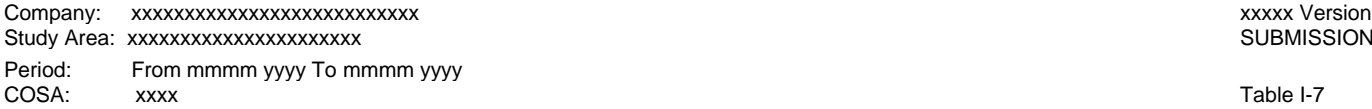

SUBMISSION x

Page 3 of 3

#### **TABLE I-7 - DONATIONS OR PAYMENTS FOR SERVICES RENDERED BY PERSONS OTHER THAN EMPLOYEES** (Dollars in thousands)

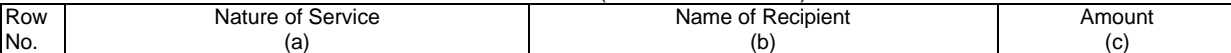

PRINTING AND DESIGN SERVICES – EXCEEDING \$1,000,000

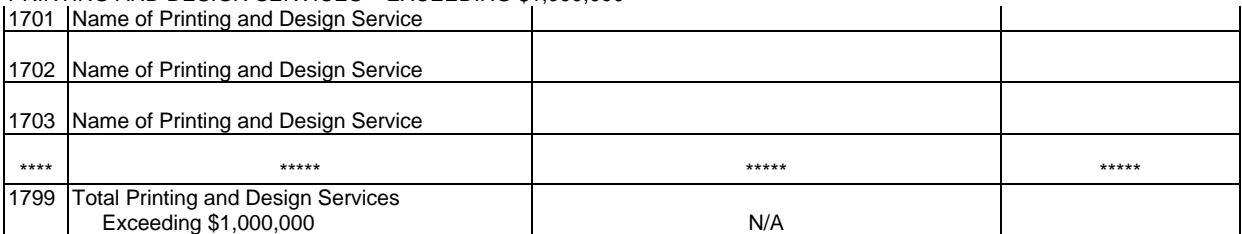

SECURITY SERVICES – EXCEEDING \$1,000,000

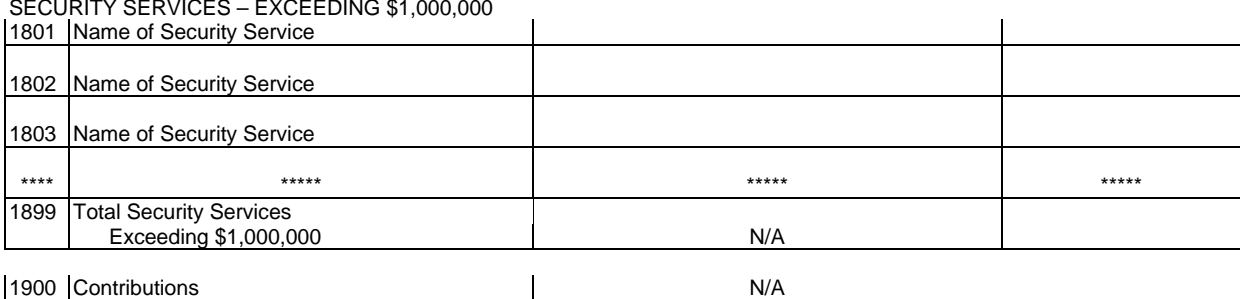

2000 Directory Services N/A

\*\*\*\*Denotes missing rows.

# TABLE C-3 – RESPONDENT CORPORATE INFORMATION

## GENERAL INSTRUCTIONS

This table displays information on the identity, state(s) of operation, the board of directors and general officers of the carrier.

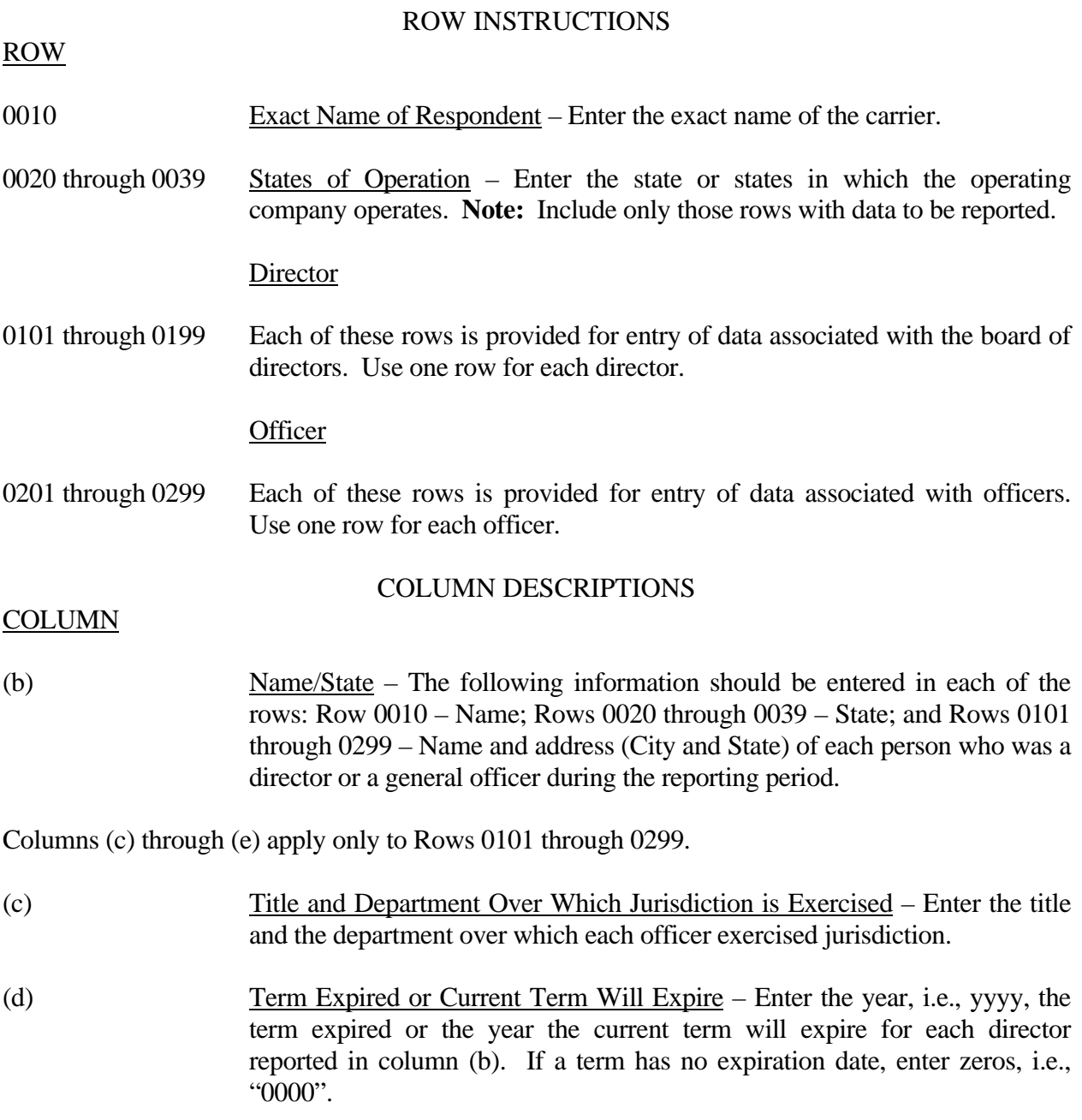

FCC 43-02 – Rep. Def. - Instructions December 2000 Page 43 of 81

(e) Served Continuously From – Enter from the first year to the last year, i.e., mm/dd/yyyy to mm/dd/yyyy, the length each officer or director reported in column (b) has served continuously.

## TABLE C-5 - IMPORTANT CHANGES DURING THE YEAR

## GENERAL INSTRUCTIONS

The purpose of this table is to disclose important changes during the reporting period of the carrier. Give concise answers to each of the queries. **Note: This table is filed only by carriers reporting at the Class A account level.**

**NOTICE:** All carriers that file this table are required to file a paper copy of the operating company's Annual SEC 10K Report. This requirement is in accordance with the Report and Order in *Comprehensive Review of the Accounting Requirements and ARMIS Reporting Requirements for Incumbent Local Exchange Carriers: Phase I,* CC Docket No. 99-253, FCC 00-78 (adopted March 2, 2000). This paper copy will only be filed with the initial annual ARMIS submission to the FCC Common Carrier Bureau, Accounting Safeguards Division as described in Section D instructions, Reporting Procedures.

### ROW INSTRUCTIONS

ROW

#### Substantial Portions or All Property Sold

0210 through 0292 Each of these rows is provided for entry of data associated with substantial portions or all property sold during the reporting period exceeding \$500,000. Use no more than three rows per item to give particulars if during the reporting period a substantial portion or all of the property of the carrier was sold, merged, or abandoned, including the location and territory covered. In case of sale or merger, give the effective date, name and address of successor company, and the consideration received.

#### Important Contracts or Agreements

1610 through 1793 Each of these rows is provided for entry of data associated with important contracts and agreements entered into during the reporting period with (a) common carriers (including carriers not subject to the Communications Act of 1934, as amended), (b) with affiliated companies engaged in manufacturing, research, or similar activities, and/or (c) with broadcasting companies. Examples of the type contract or agreement that should be included in this section are interconnection, unbundled network elements, total service resale, collocation, and facilities-based. In addition, this also includes renewals and modifications made to existing contracts and agreements. Exclude documents relating solely to services provided under effective FCC tariffs. Enter the required information in Columns (b) through (e) for each contract or agreement listed in this section.

FCC 43-02 – Rep. Def. - Instructions December 2000 Page 45 of 81

## Important Changes in Service and Rate Schedules

0401 through 0999 Each of these rows is provided for entry of data associated with important changes in service and rate schedules during the reporting period exceeding \$500,000. Use one row per item.

## COLUMN DESCRIPTIONS

# **COLUMN**

 (b) Description/Identification - Enter the data being reported on Rows 0210 through 0292. For Rows 1610 through 1793, enter the identification of the contract or agreement and name of the contracting party. Enter 'Common Carrier', 'Affiliated Company' or 'Broadcasting Company' as the identification of the type of the company with whom the respondent has entered into a contract and the name of the contracting party.

Columns (c) through (e) apply only to Rows 1610 through 1793.

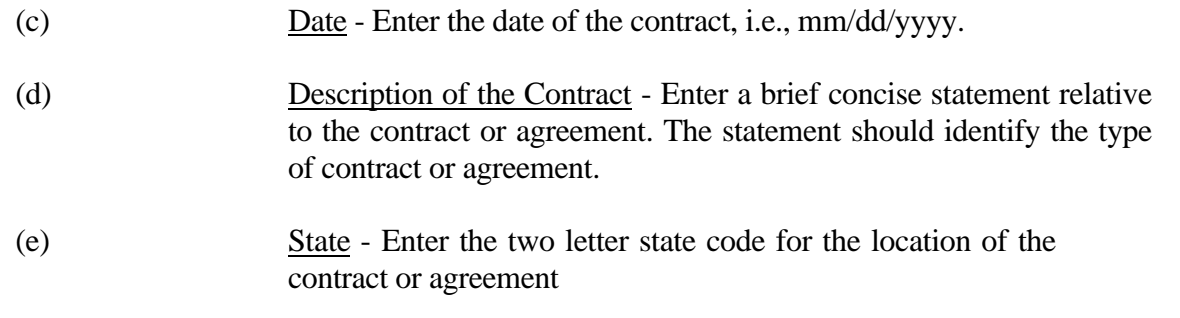

Columns (f) through (i) apply only to Rows 0401 through 0999.

- (f) Date of Change Enter the effective date of the change, i.e., mm/dd/yyyy.
- (g) Description of Change Enter a description of the change indicating whether the change was an increase or decrease, the state in which the change occurred, and the basis used in arriving at the amounts given in columns (h) and (i).
- (h) Estimated Increase or Decrease in Annual Revenues Enter the estimated increase or decrease in annual revenues by reason of such change. A decrease should be reported as a negative number and an increase should be reported as a positive number.
- (i) Estimated Savings or Additional Cost to the Public Enter the estimated savings or additional cost to the public. The savings should be reported as a positive number and an additional cost should be reported as a negative number.

# TABLE B - 1 - BALANCE SHEET ACCOUNTS

### GENERAL INSTRUCTIONS

Every row item is not described below. Those rows omitted from the following instructions are Part 32 accounts and the amounts entered for these accounts should be reported pursuant to our Part 32 Rules. The following descriptions apply to those rows that are summarizations or need further clarification. Four digit row numbers indicate that there is a Part 32 account bearing the same number and title. Unless otherwise indicated, three digit row numbers indicate that there is no comparable Part 32 account. **Note: The row and column instructions reflect both Class A and Class B account level reporting, unless otherwise noted.**

### ROW INSTRUCTIONS

#### Row

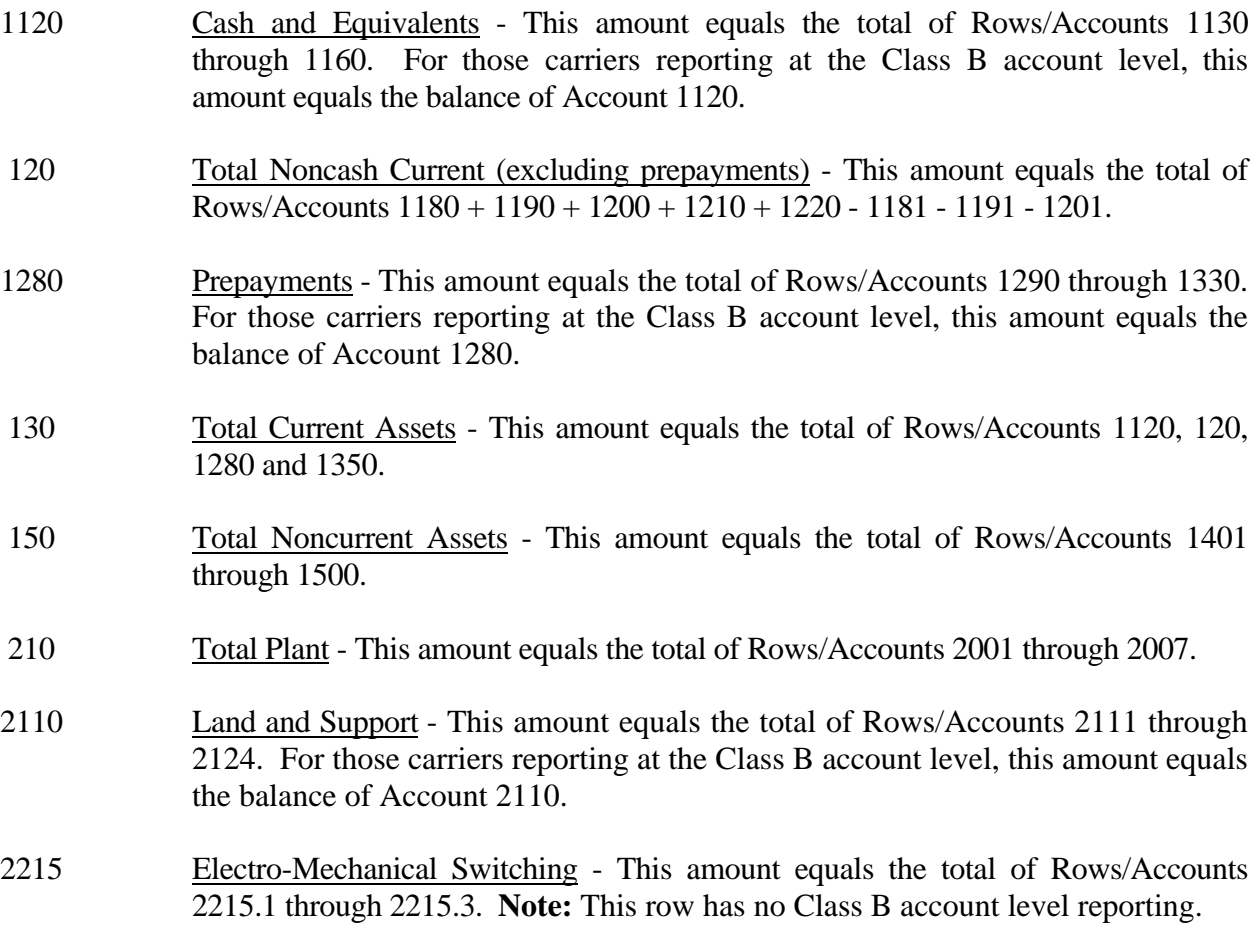

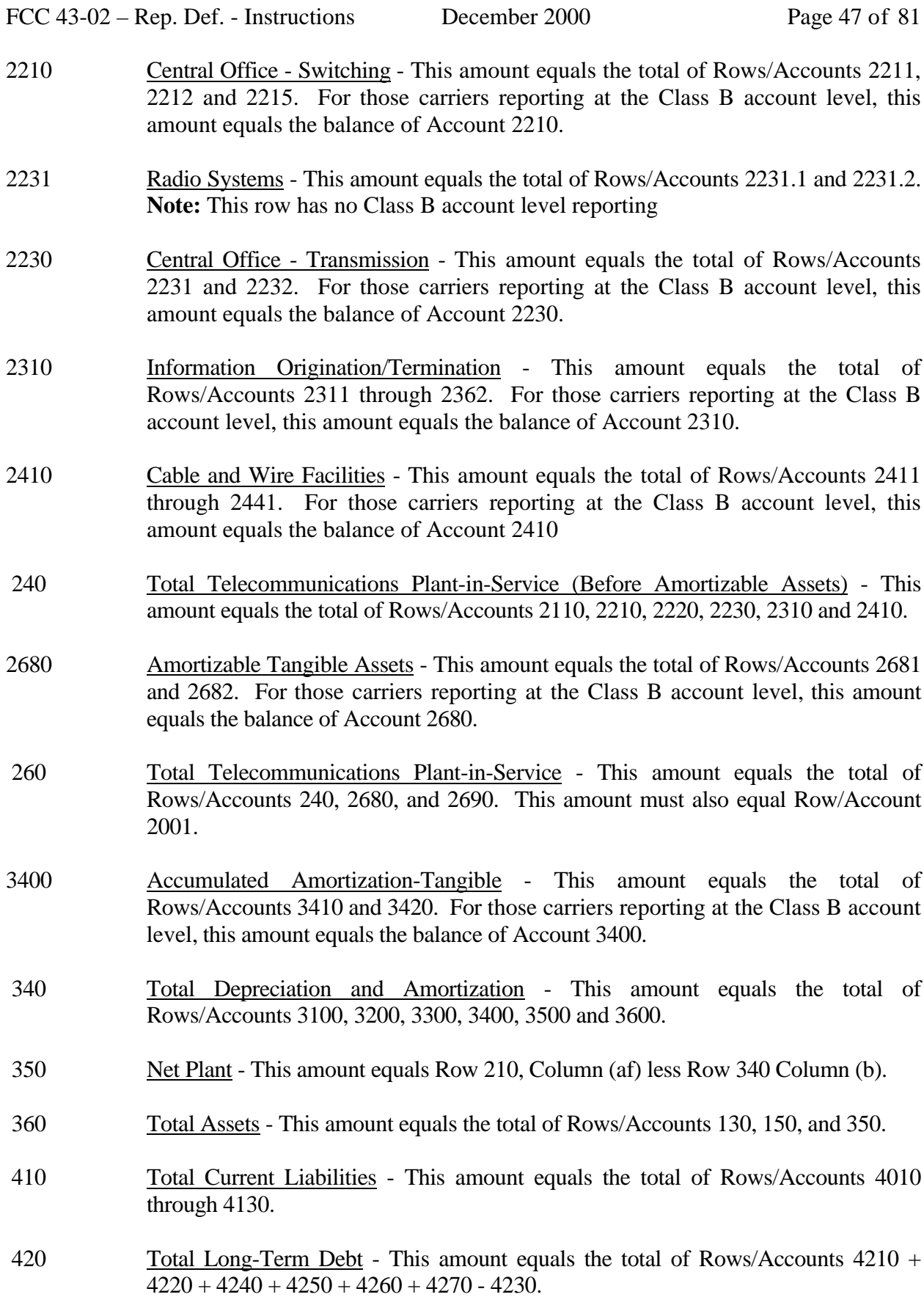

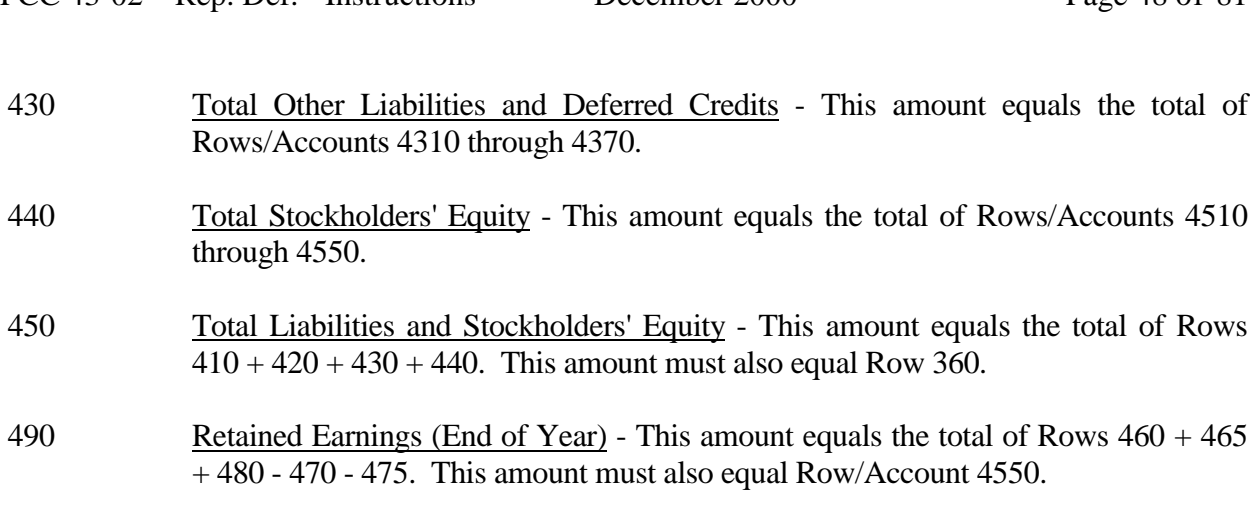

FCC 43-02 – Rep. Def. - Instructions December 2000 Page 48 of 81

# COLUMN DESCRIPTIONS

## **Column**

- (b) Amount Enter the ending balance for the reporting period for each account identified in Column (a).
- (ab) Beginning Balance Enter the balance at the beginning of the reporting period for each account identified in Column (aa). This amount should equal the ending balance reported for the previous period. **Otherwise, provide a footnote to explain the discrepancy**.
- (ac) Additions Enter the amount representing plant added to each account during the current reporting period. Transfers of and adjustments to plant made between accounts for additions that occurred during the current reporting period are included in this column. All adjustments made to plant that was placed in service or was retired in prior reporting periods are included in Column (ae). **All entries must be positive.**
- (ad) Retirements Enter the amount representing plant retired from each account during the current reporting period. Transfers of and adjustments to plant made between accounts for retirements that occurred during the current reporting period are included in this column. **All adjustments made to plant that was placed in service or was retired in prior reporting periods are included in Column (ae).**

# FCC 43-02 – Rep. Def. - Instructions December 2000 Page 49 of 81

- (ae) Transfers/Adjustments Enter the amount representing transfers of or adjustments to plant that was placed in service or was retired in prior reporting periods.
- (af) Ending Balance Enter each account balance at the close of the reporting period. This amount equals Column (ab) plus Column (ac) plus Column (ae) less Column (ad). This formula assumes that retirements and transfers to accounts are reported as positive amounts. Any inverse amounts, e.g., "negative retirements" or transfers from accounts, are reported as negative amounts.

# TABLE B-2 - STATEMENT OF CASH FLOWS

### GENERAL INSTRUCTIONS

This table displays cash flows from the operating activities of the reporting carrier. All negative numbers should be immediately preceded by a minus (-) sign. All amounts must be rounded to the nearest thousand. **Note: The row and column instructions reflect both Class A and Class B account level reporting, unless otherwise noted.**

#### ROW INSTRUCTIONS

Row

- 0100 Net Income/Loss Enter net income for the current reporting period as a positive number. If it is a net loss, enter the amount as a negative number. This amount must equal Row 790, Column (bb), Table I-1.
- 0110 Depreciation and Amortization Enter the amount for these accounts for the current reporting period as a positive number. This amount must equal Row 6560, Column (ab), Table I-1.
- 0120 Provision for Losses for Accounts Receivable Enter the amount for this account for the current reporting period as a positive number. This amount must equal Row 5300, Column (b), Table I-1.
- 0130 Deferred Income Taxes-Net If the sum of these accounts for the current reporting period is a debit amount, enter that amount as a positive number. If the amount is a credit amount, enter it as a negative number. The amount must equal the total of Rows 7250, 7450, and 7640, Table I-1. For those carriers reporting at the **Class B** account level, enter the net amount of provision for deferred income taxes for operating activities, nonoperating activities, and extraordinary items.
- 0140 Unamortized Investment Tax Credit-Net If the amount for this account for the current reporting period is a debit amount, enter that amount as a positive number. If the amount is a credit amount, enter it as a negative number. The amount must equal Rows 7210 and 7410, Table I-1. For those carriers reporting at the **Class B** account level, enter the net amount of amortized investment tax credits for operating and nonoperating activities.
- 0150 Allowance for Funds Used During Construction Enter the amount for this account for the current reporting period as a negative number. This amount must equal Row 7340, Table I-1. For those carriers reporting at the **Class B** account level, enter the amount that represents allowance for funds used during construction.

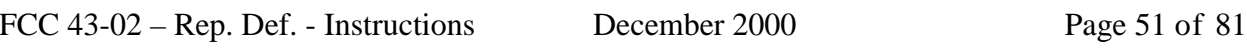

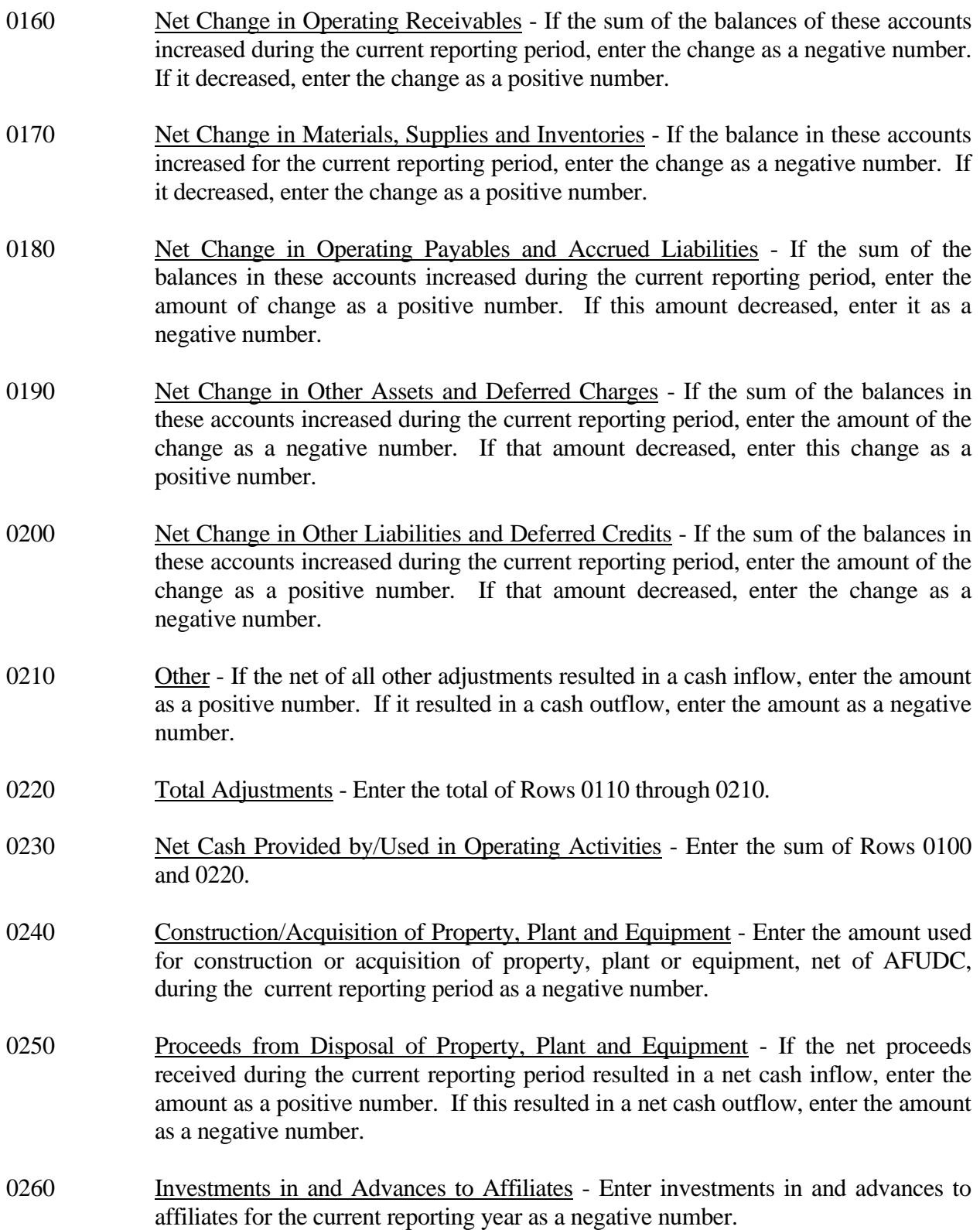

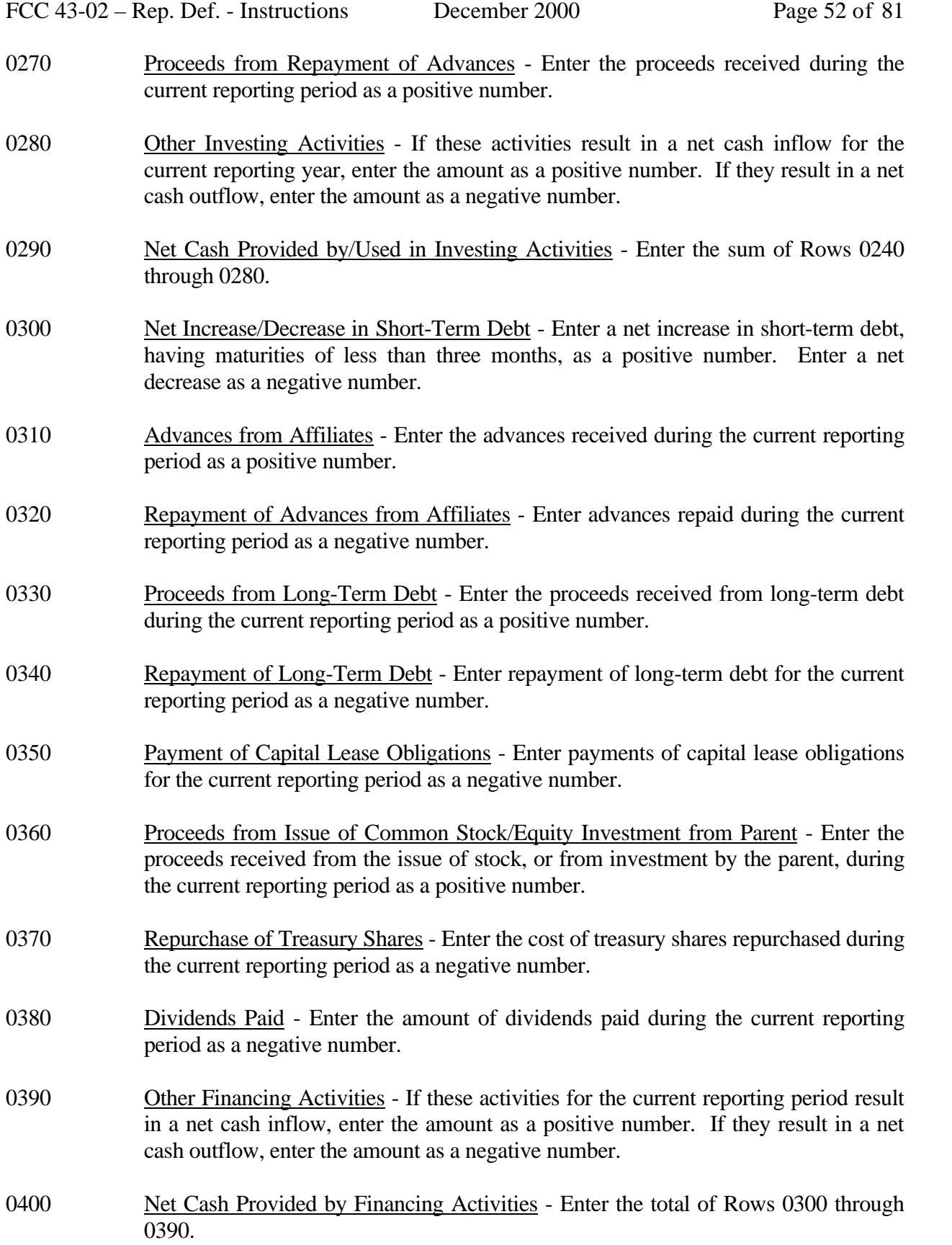

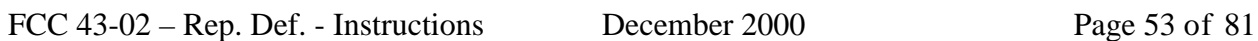

- 0410 Effect of Exchange Rate Changes on Cash Enter the effect (in dollars) of exchange rate changes on cash balances held in foreign currencies. If this amount increased cash, enter it as a positive number. If the amount decreased cash, enter it as a negative number.
- 0420 Net Increase/Decrease in Cash and Cash Equivalents Enter the sum of Rows 0230, 0290, 0400, and 0410.
- 0430 Cash and Cash Equivalents at Beginning of Period Enter the amount of cash and cash equivalents at the beginning of the current reporting period as a positive number.
- 0440 Cash and Cash Equivalents at End of Period Enter the sum of Rows 0420, and 0430 This amount equals Row 1120, Column (b), Table B-1.

# COLUMN DESCRIPTIONS

# COLUMN

- (b) Amount Enter the amounts for rows in this column.
- (c) Amount Enter the amounts for rows in this column.

# TABLE B-3 - INVESTMENTS IN AFFILIATES AND OTHER COMPANIES

# GENERAL INSTRUCTIONS

This table displays the amount of carrier investment in affiliated companies accounted for under the "equity method", the amount of carrier investment in affiliated companies under the "cost method", and carrier investment in nonaffiliated companies. All amounts must be rounded to the nearest thousand dollars. **Note: This table is filed only by carriers reporting at the Class A account level.**

# ROW INSTRUCTIONS

## ROW

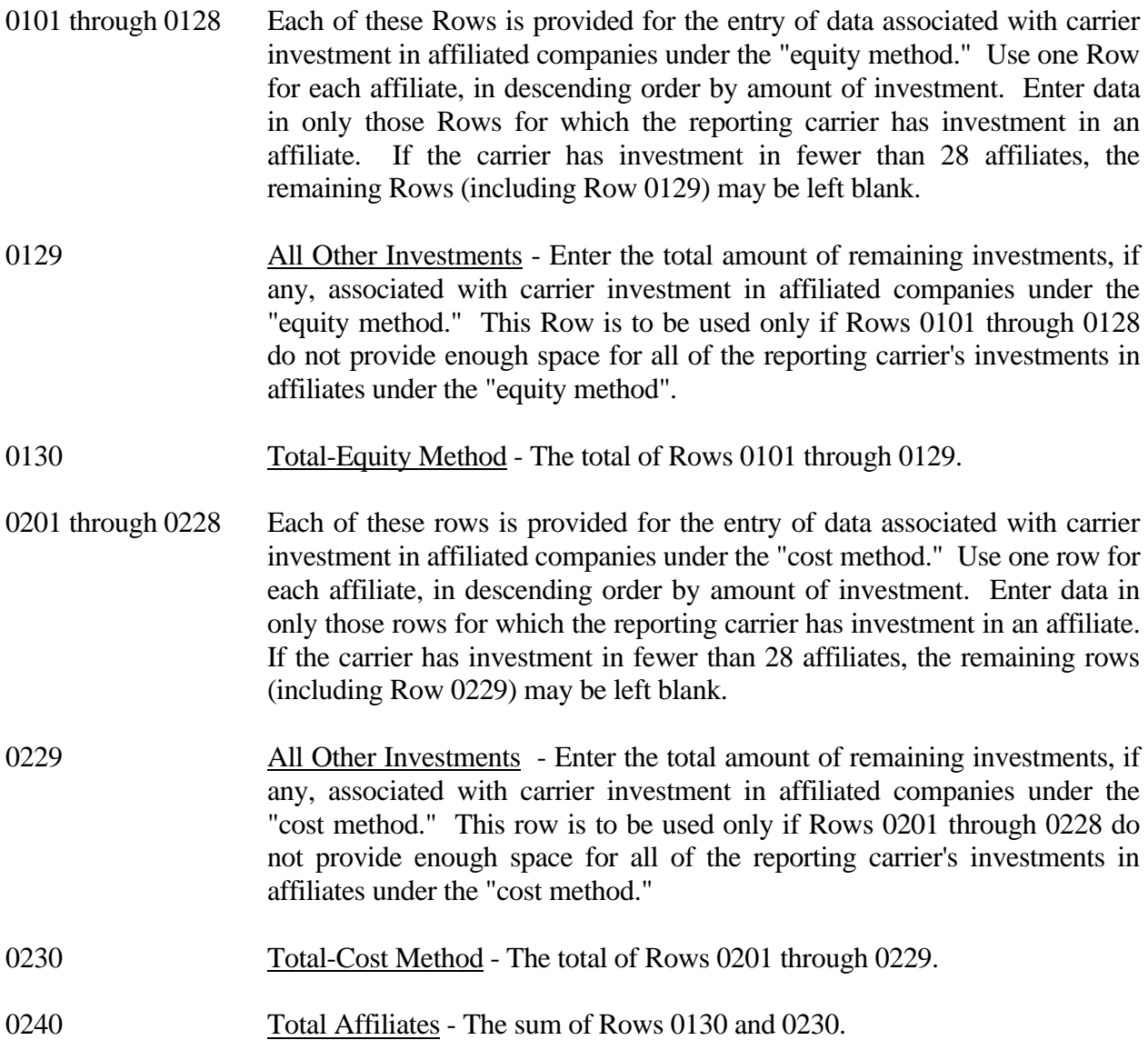

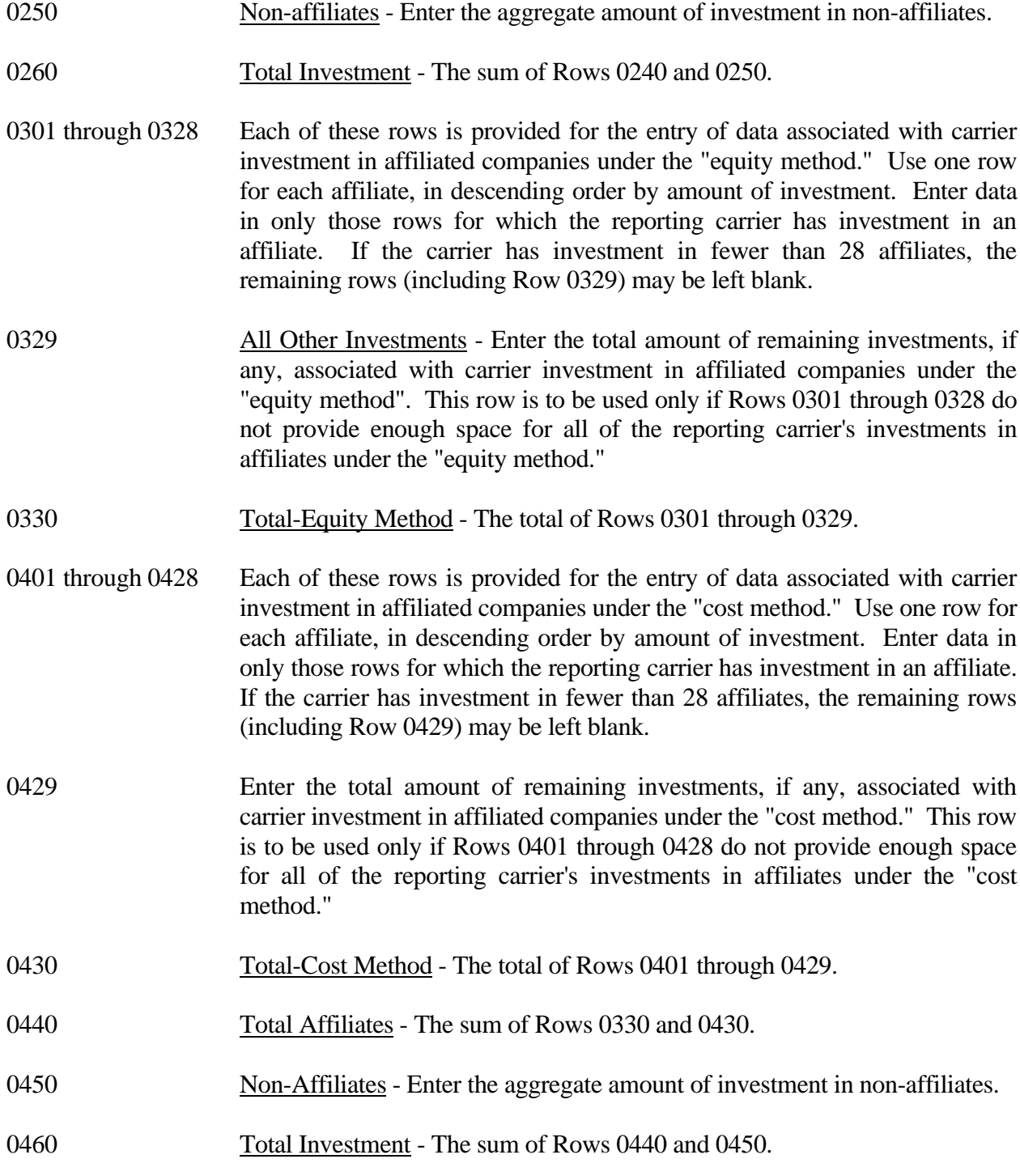

FCC 43-02 – Rep. Def. - Instructions December 2000 Page 56 of 81

# COLUMN DESCRIPTIONS

# **COLUMN**

Each of these columns is provided for entry of data on Rows 0101 through 0260.

Account 1401 - Investments in Affiliated Companies, as defined in Section 32.1401 of the Commission's Rules.

Account 1402 - Investments in Nonaffiliated Companies, as defined in Section 32.1402 of the Commission's Rules.

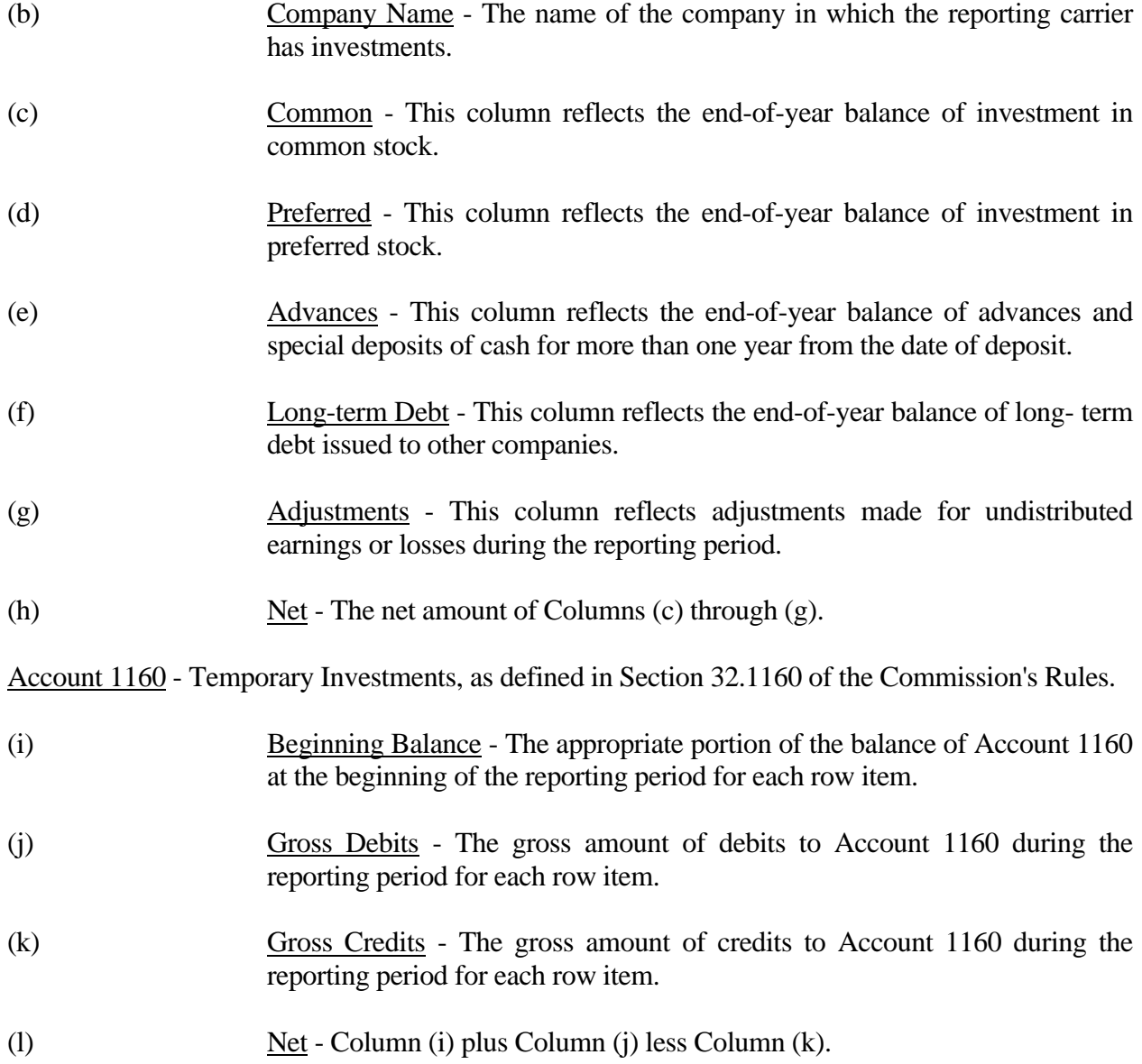

FCC 43-02 – Rep. Def. - Instructions December 2000 Page 57 of 81

Account 1180 - Telecommunications Accounts Receivable, as defined in Section 32.1180 of the Commission's Rules.

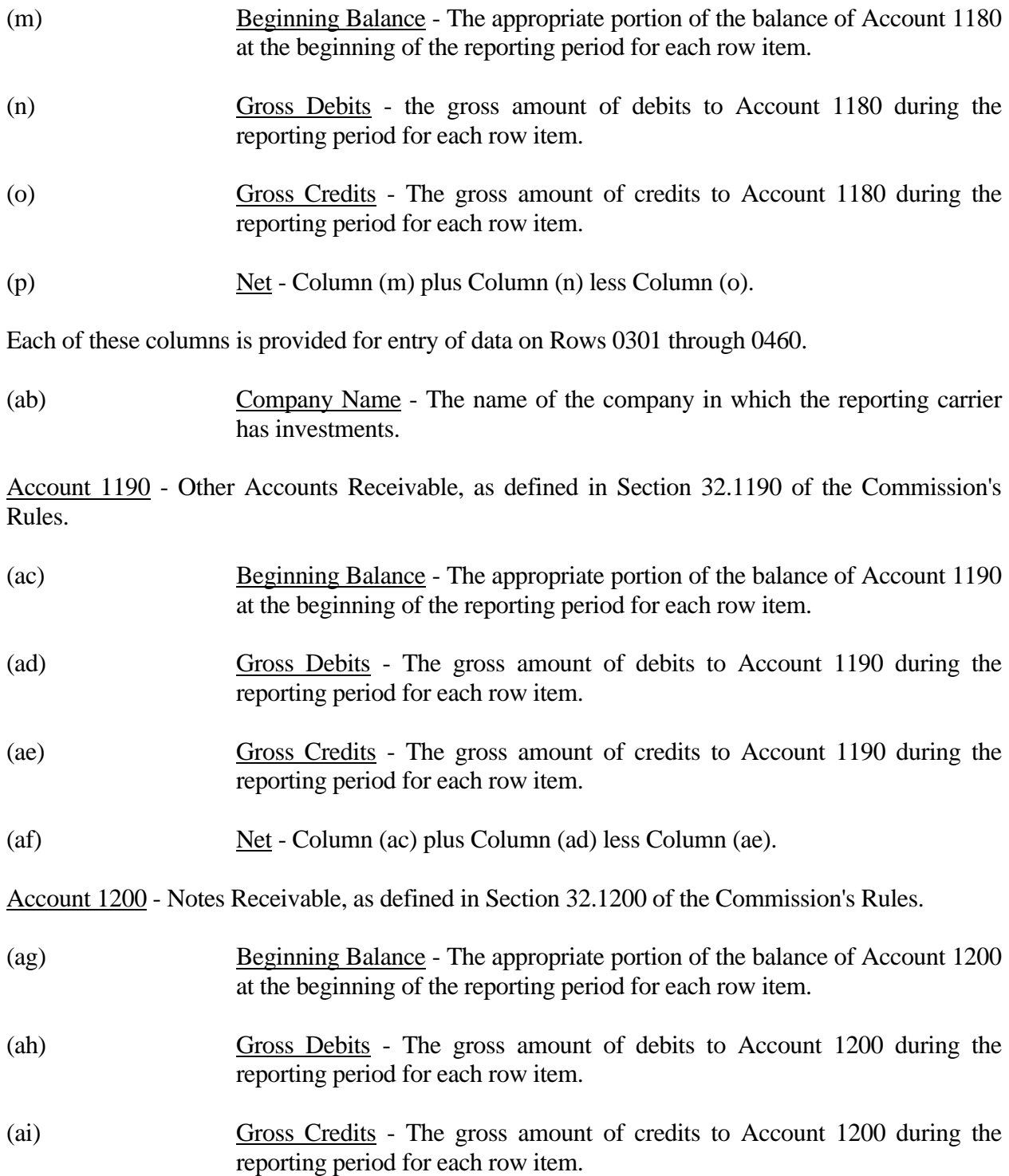

(aj) Net - Column (ag) plus Column (ah) less Column (ai).

Account 1210 - Interest and Dividends Receivable, as defined in Section 32.1210 of the Commission's Rules.

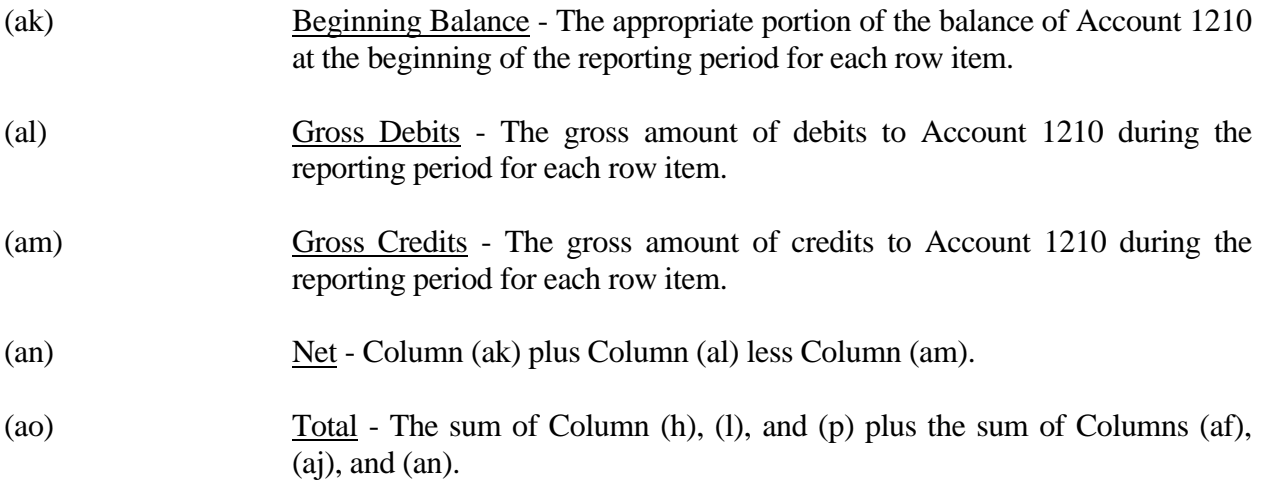

### TABLE B-4 - ANALYSIS OF ASSETS PURCHASED FROM OR SOLD TO AFFILIATES

### GENERAL INSTRUCTIONS

This table displays data regarding the purchase of assets from, and the sale of assets to, affiliates. All dollar amounts must be rounded to the nearest thousand dollars. **Note: The row and column instructions reflect both Class A and Class B account level reporting, unless otherwise noted.**

# ROW INSTRUCTIONS

ROW

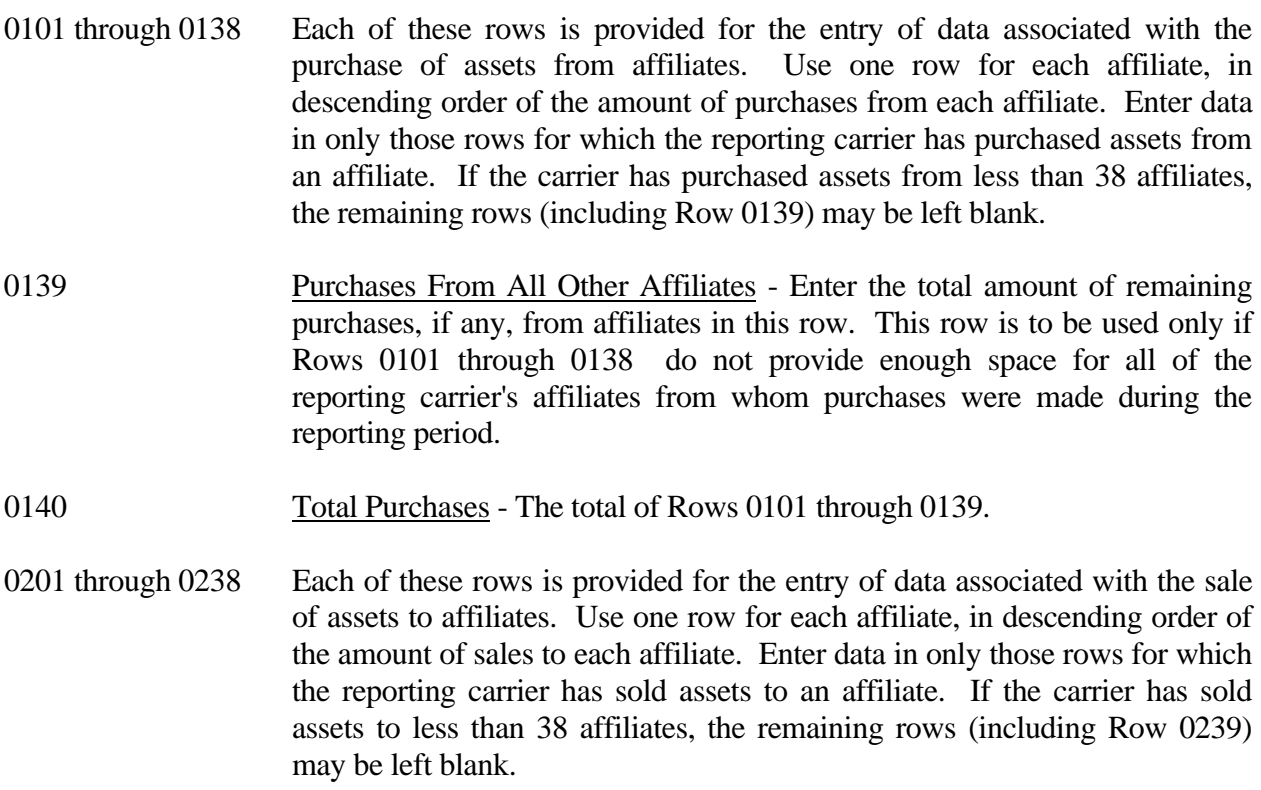

- 0239 Sales To All Other Affiliates Enter the total amount of remaining sales, if any, from affiliates in this row. This row is to be used only if Rows 0201 through 0238 do not provide enough space for all of the reporting carrier's affiliates from whom purchases were made during the reporting period.
- 0240 Total Sales The total of Rows 0201 through 0239.

# COLUMN DESCRIPTIONS

# **COLUMN**

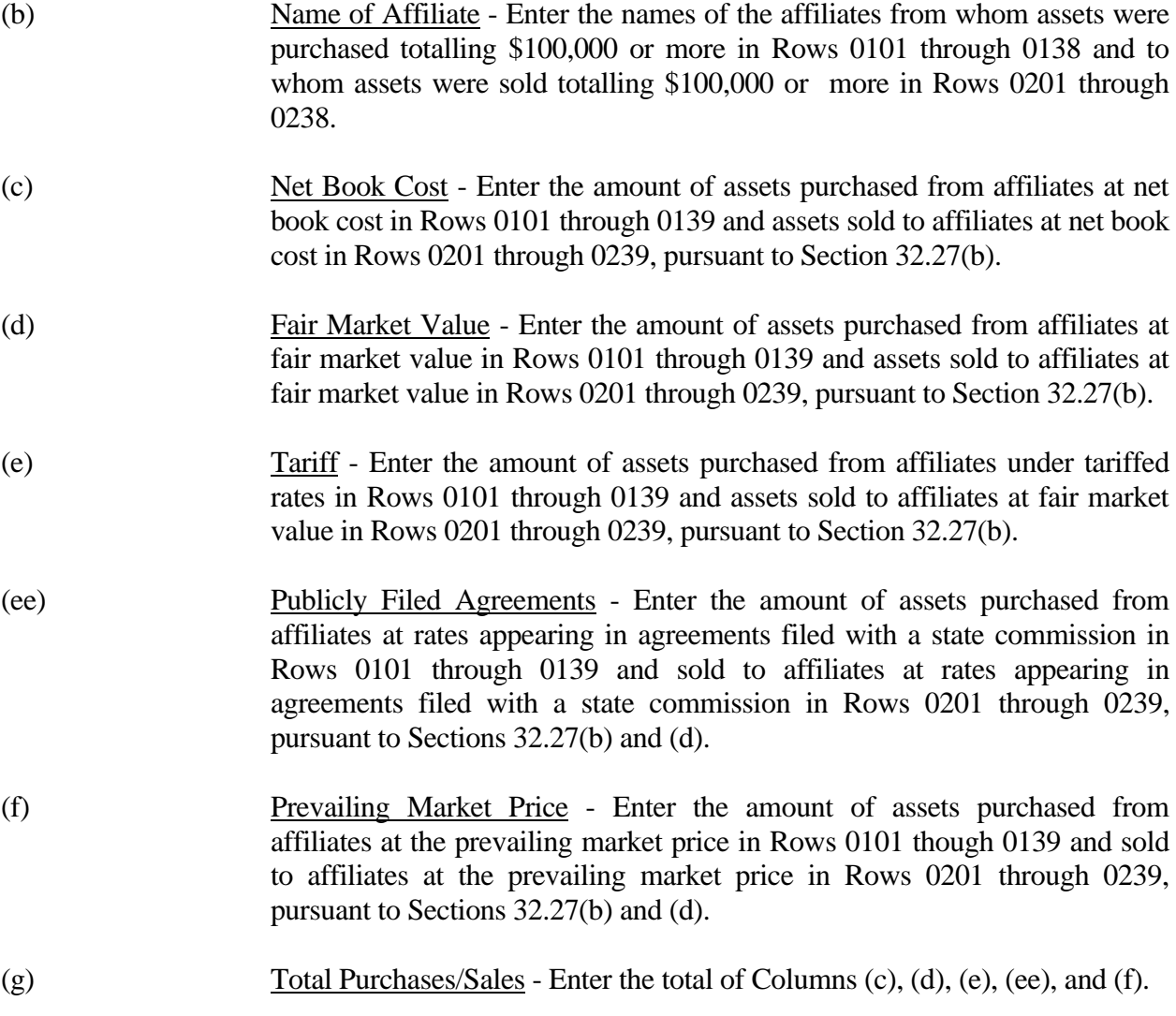

#### TABLE B-5 - ANALYSIS OF ENTRIES IN ACCUMULATED DEPRECIATION

### GENERAL INSTRUCTIONS

This table displays the activities during the current reporting period in the accumulated depreciation account. The carrier will report the accumulated depreciation for each class of depreciable telecommunications plant maintained in subsidiary record categories in Account 3100. (See Section 32.3000(a) of Part 32 of the Rules.) All amounts must be rounded to the nearest thousand dollars. **This table is filed only by carriers reporting at the Class A account level.**

# ROW INSTRUCTIONS

#### ROW

- 0100 Motor Vehicles Enter the amount for this category.
- 0110 Aircraft Enter the amount for this category.
- 0120 Tools and Other Work Equipment Enter the amount for this category.
- 0150 Buildings Enter the amount for this category.
- 0160 Furniture Enter the amount for this category.
- 0180 Office Support Equipment Enter the amount for this category.
- 0190 Company Communications Equipment Enter the amount for this category.
- 0200 General Purpose Computers Enter the amount for this category.
- 0210 Total Support Assets Enter the total of Rows 0100 through 0200.
- 0220 Analog Electronic Switching Enter the amount for this category.
- 0230 Digital Electronic Switching Enter the amount for this category.
- 0240 Step-by-Step Switching Enter the amount for this category.
- 0250 Crossbar Switching Enter the amount for this category.
- 0260 Other Electro-mechanical Switching Enter the amount for this category.
- 0270 Total Central Office Switching Enter the total of Rows 0220 through 0260.
- Operator Systems Enter the amount for this category.
- Satellite and Earth Station Facilities Enter the amount for this category.
- Other Radio Facilities Enter the amount for this category.
- 0310 Circuit Equipment Enter the amount for this category.
- 0320 Total Central Office-Transmission Enter the total of Rows 0290 through 0310.
- 0330 Station Apparatus Enter the amount for this category.
- Customer Premises Wiring Enter the amount for this category.
- Large Private Branch Exchange Enter the amount for this category.
- 0360 Public Telephone Terminal Equipment Enter the amount for this category.
- Other Terminal Equipment Enter the amount for this category.
- Total Information Origination/Termination Enter the total of Rows 0330 through 0370.
- Poles Enter the amount for this category.
- 0400 Aerial Cable Enter the amount for this category.
- Underground Cable Enter the amount for this category.
- Buried Cable Enter the amount for this category.
- 0430 Submarine Cable Enter the amount for this category.
- 0440 Deep Sea Cable Enter the amount for this category.
- Intrabuilding Network Cable Enter the amount for this category.
- Aerial Wire Enter the amount for this category.
- Conduit Systems Enter the amount for this category.
- Total Cable and Wire Facilities Enter the total of Rows 0390 through 0470.

0490 Total Accumulated Depreciation - Enter the total of Rows 0210, 0270, 0280, 0320, 0380, and 0480.

## COLUMN DESCRIPTIONS

### COLUMN

(b) Beginning of the Year Balance - Enter the balance at the beginning of the year for each row.

### CREDITS DURING THE YEAR

- (c) Accruals Enter the amount of the accumulated depreciation charged to Account 6561.
- (d) Salvage Enter the amount of salvage and insurance associated with plant retired for each row.
- (e) Other Credits Enter the amount of total other credits to accumulated depreciation associated with any other items. **Note:** Adjustments booked during the reporting period that correct activities booked in a prior period should be included in this column.

## CHARGES DURING THE YEAR

- (f) Retirements With Traffic Enter the amount charged to accumulated depreciation associated with plant retired with traffic for each row. **Note: This column is only used to reflect the sale of depreciable property with traffic. Enter only the estimated amount of accrued depreciation. The remaining undepreciated plant value is reported in Account 7350, Gain or losses from the disposition of certain property.**
- (g) Retirements Without Traffic Enter the amount charged to accumulated depreciation associated with plant retired without traffic for each row.
- (h) Cost of Removal Enter the amount of cost of removal of plant retired for each row.
- (i) Other Charges Enter the amount of total other charges to accumulated depreciation associated with any other item. **Note:** Adjustments booked during the reporting period that correct activities booked in a prior period should be included in this column.
- (j) Ending Balance Enter the total of Columns  $(b)+(c)+(d)+(e)$  minus Columns  $(f)+(g)+(h)+(i)$  as the end of year balance for each row.

# TABLE B-6 - SUMMARY OF INVESTMENT AND ACCUMULATED DEPRECIATION BY JURISDICTION

## GENERAL INSTRUCTIONS

This table displays the plant investment for the current reporting period and its associated accumulated depreciation by jurisdiction. This does not include amortizable assets, amortized tangibles or intangibles. All amounts must be rounded to the nearest thousand, except ratios which are to be rounded to two decimal places. **Note: This table is filed only by carriers reporting at the Class A account level.**

# ROW INSTRUCTIONS

Each row represents a state, district or territory in which the reporting company has plant facilities. Include only those rows with data to be reported, but complete every item in those rows. Include a row for total company data, even if there is only one state row. See the State Row Numbers and Codes Reference Table for assigned row numbers and codes.

# COLUMN DESCRIPTIONS

## COLUMN

(a) Description - Enter the name of one of the fifty U.S. states or one of the following: District of Columbia, Puerto Rico, Virgin Islands, or Total.

## TELEPHONE PLANT BEFORE AMORTIZABLE ASSETS (Accounts 2110 through 2441)

- (b) Beginning Balance Enter the balance at the beginning of the year for each row reported.
- (c) Telephone Plant Additions Enter the amount of telecommunications plant additions for each row reported. **Note:** All entries must be positive, use Column (f) to report all transfers or adjustments that have been charged to the plant accounts.
- (d) Telephone Plant Retirements With Traffic Enter the amount of telecommunications plant retired with traffic as appropriate for each row reported.
- (e) Telephone Plant Retirements Without Traffic Enter the amount of telecommunications plant retired without traffic for each row reported.
- (f) Other Charges and Credits Enter the net amount of other charges and credits to the telecommunications plant for the year for each row reported. The net debit amount shall be reported as a positive amount and the net credit amount as a negative amount. **Note:** Adjustments booked during the reporting period that correct activities booked in a prior period should be included in this column.
(g) Telephone Plant Ending Balance - Enter the total of (b) and (c) less (d) and (e) plus (f) as the end of year balance of telecommunications plant in service for each row reported.

Note: Columns (b) and (g) above must agree with Columns (ab) and (af) of Row 240, Table B-1.

#### ACCUMULATED DEPRECIATION (Account 3100)

- (h) Beginning Balance Enter the balance at the beginning of the year of accumulated depreciation for each row reported.
- (i) Depreciation Accruals Enter the amount of depreciation accruals for the year for each row reported. This column excludes amounts amortized for small value items now being expensed.
- (j) Gross Salvage Enter the amount of gross salvage for telecommunications plant-in-service at the end of the year for each row reported.
- (k) Cost of Removal Enter the amount of cost of removal for telecommunications plant-inservice at the end of the year for each row reported.
- (l) Other Charges and Credits Enter the net amount of other credits and debits, including retirements, to accumulated depreciation for each row reported. This column includes amounts amortized for small value items now being expensed. The net credit amount shall be reported as a positive amount and the net debit amount as a negative amount. **Note:** Adjustments booked during the reporting period that correct activities booked in a prior period should be included in this column.
- (m) Accumulated Depreciation Ending Balance Enter the total of Columns  $(h) + (i) + (j) (k) + (k)$ (l) as the end of year balance for each row reported. **Note:** Column (m) must agree with Table B-1, Row 3100, Column (b); Table B-5, Row 0490, Column (j); and 43-03, Table I, Row 3100, Column (b).
- (n) Beginning Accumulated Depreciation Ratio Enter the ratio of Column (h) to Column (b) as the accumulated depreciation ratio at the beginning of the year. Calculate to the nearest thousand then multiply by 100 and round to two decimal places. e.g., .3716 would be reported as 37.16.
- (o) Ending Accumulated Depreciation Ratio Enter the ratio of Column (m) to Column (g) as the accumulated depreciation ratio at the end of the year. The ratio shall be multiplied by 100 and rounded to two decimal places. e.g., .3716 percent should be entered as 37.16.

#### **Note: Columns (h) through (m) above must agree with Columns (b) through (j) of Row 490 of Table B-5**

#### TABLE B-7 - BASES OF CHARGES FOR DEPRECIATION

#### GENERAL INSTRUCTIONS

This table displays the charges for depreciation for the current reporting period for each class or subclass of depreciable plant for which a depreciation rate is determined. A separate page will be filed for each jurisdiction. All dollar amounts must be rounded to the nearest thousand. Percentages must be rounded to two decimal places. Include only those rows with data to be reported. **Note: This table is filed only by carriers reporting at the Class A account level.**

#### ROW INSTRUCTIONS

#### ROW

Each of these rows is provided for entry of data associated with each class or subclass of depreciable plant for which a depreciation rate is determined. Use the state row numbers and codes as provided in the State Row Numbers and Codes Reference Table for each row reported under each jurisdiction. Include only those rows with data to be reported.

#### COLUMN DESCRIPTIONS

#### **COLUMN**

- (b) Plant Account Enter the appropriate plant account number.
- (c) Name of Class or Subclass of Plant Enter the name of each class or the name and number of each subclass of depreciable plant.
- (d) (Method) Whole or Remaining Life Enter the method of depreciation employed for each row. A "W" in this column indicates a whole life rate in Column (h), an average service life in Column (e), and an average net salvage in Column (f); and "R" indicates a remaining life rate in Column (h), an average remaining life in Column (e), and a future net salvage in Column (f).
- (e) Life Years Enter the service life for each row. Round to one decimal place. Where the account is being amortized over a period of years, enter the stated period in years.
- (f) Net Salvage Enter the net salvage percentage for each row.
- (g) Accumulated Enter the accumulated depreciation percentage for each row.
- (h) Rate Enter the prescribed depreciation rate used by the carrier in accordance with Part 32, Section  $32.2000(g)$  of the Commission's Rules for each appropriate row.

FCC 43-02 – Rep. Def. - Instructions December 2000 Page 67 of 81

Account 6561 - The amount of depreciation expense of capitalized costs in Accounts 2112 through 2441, inclusive.

- (i) Expensed Amount Enter the amount of depreciation charged to Account 6561 for each row.
- (j) Amortized Amount Enter the amount amortized to Account 6561 for each appropriate row.
- (k) Average Plant Balance Enter the sum of the monthly book costs to which the depreciation rates were applied, divided by 12 as the average plant balance for each row.
- (l) Composite Rate Enter the composite rate for each row. The depreciation rate in Column (h) for primary plant accounts for which subclasses or vintages are used, the life in Column (e), net salvage percentage in Column (f) and the accumulated depreciation percentage in Column (g) are to be composite so that the resulting calculated composite rate produces the same charge to operating expenses as the sum of the individual rates applied to the individual classes of plant.

#### TABLE B-10 - ACCOUNTS PAYABLE TO AFFILIATES

#### GENERAL INSTRUCTIONS

This table displays outstanding payables at the end of the year for each affiliate creditor. All dollar amounts must be rounded to the nearest thousand**. Note: This table is filed only by carriers reporting at the Class A account level.**

#### ROW INSTRUCTIONS

#### ROW

#### Name of Affiliate

- 0101 through 0150 Each of these rows is provided for the entry of data associated with outstanding payables to affiliate creditors. Use one row for each affiliate creditor to whom the carrier owed an amount at the end of the reporting year. Include only those rows with data to be reported.
- 0160 Total Enter the total of Rows 0101 through 0150.

#### COLUMN DESCRIPTIONS

#### **COLUMN**

(b) Name of Affiliate - Enter the name of the affiliate creditor for each row. (c) Balance at Beginning of the Year - Enter the balance at the beginning of the year for each row.

#### ACTIVITY DURING THE YEAR

- (d) Gross Debits Enter the gross debit amounts for each row.
- (e) Gross Credits Enter the gross credit amounts for each row.
- (f) Balance at End of the Year Enter the total of Columns (c) and (e) less Column (d) as the end of the year balance for each row.

#### TABLE I-1 - INCOME STATEMENT ACCOUNTS

#### GENERAL INSTRUCTIONS

Every row item is not described below. Those rows omitted from the following instructions are Part 32 accounts and the amounts entered for these accounts should be reported pursuant to our Part 32 Rules. The following descriptions apply to those rows that are summarizations or need further clarification. Four digit row numbers indicate that there is a Part 32 account bearing the same number and title. Unless otherwise indicated, three digit row numbers indicate that there is no comparable Part 32 account. Clearance amounts in Rows 610, 620, 630, 640, 660, 670, and 680, pursuant to Section 32.5999(f)(5), include amounts transferred to construction accounts, other plant specific operations expense accounts and/or accumulated depreciation from the related expense accounts. These rows normally contain positive amounts to be subtracted from the expense accounts to calculate net expense amounts.

**Note: The row and column instructions reflect both Class A and Class B account level reporting, unless otherwise noted.**

#### ROW INSTRUCTIONS

ROW

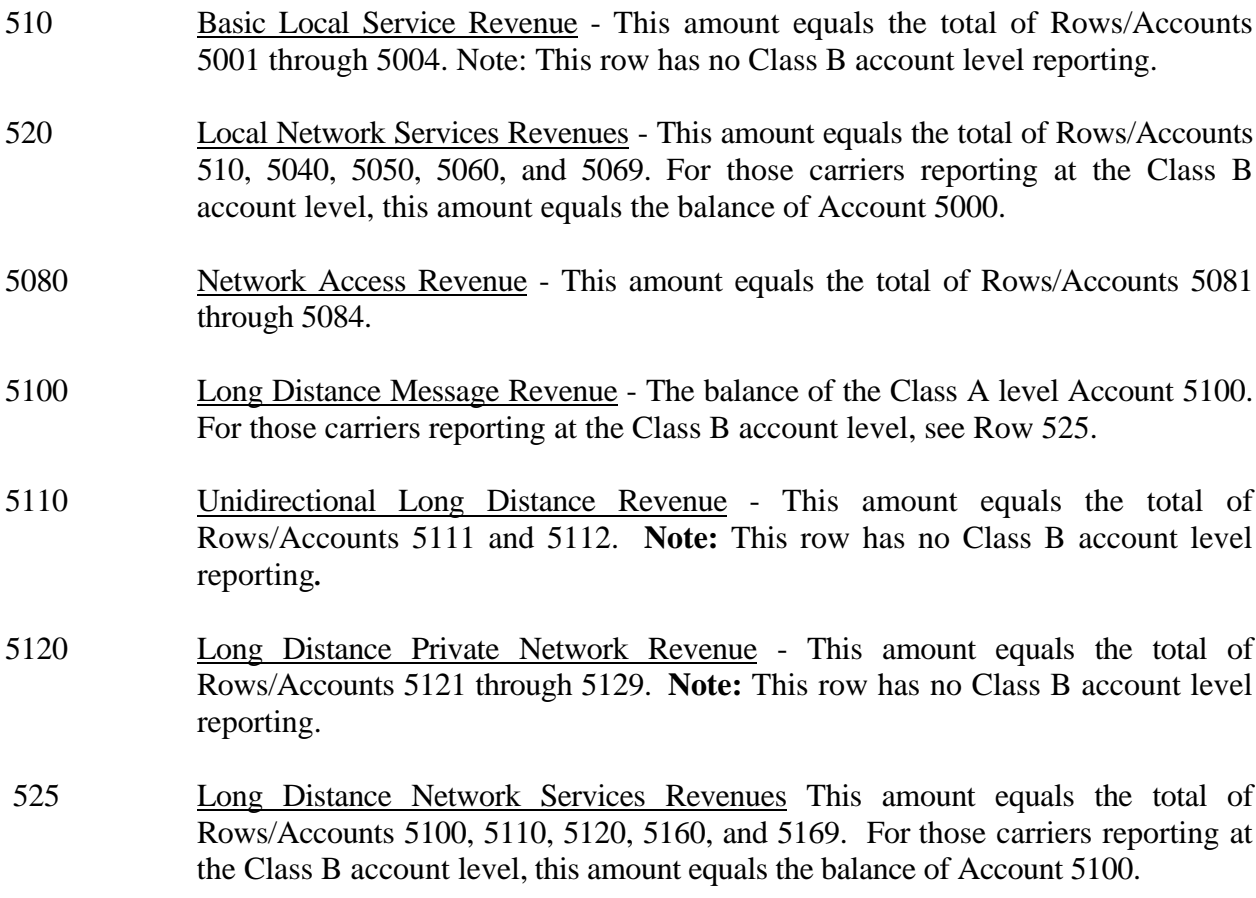

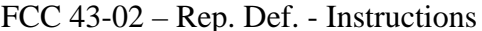

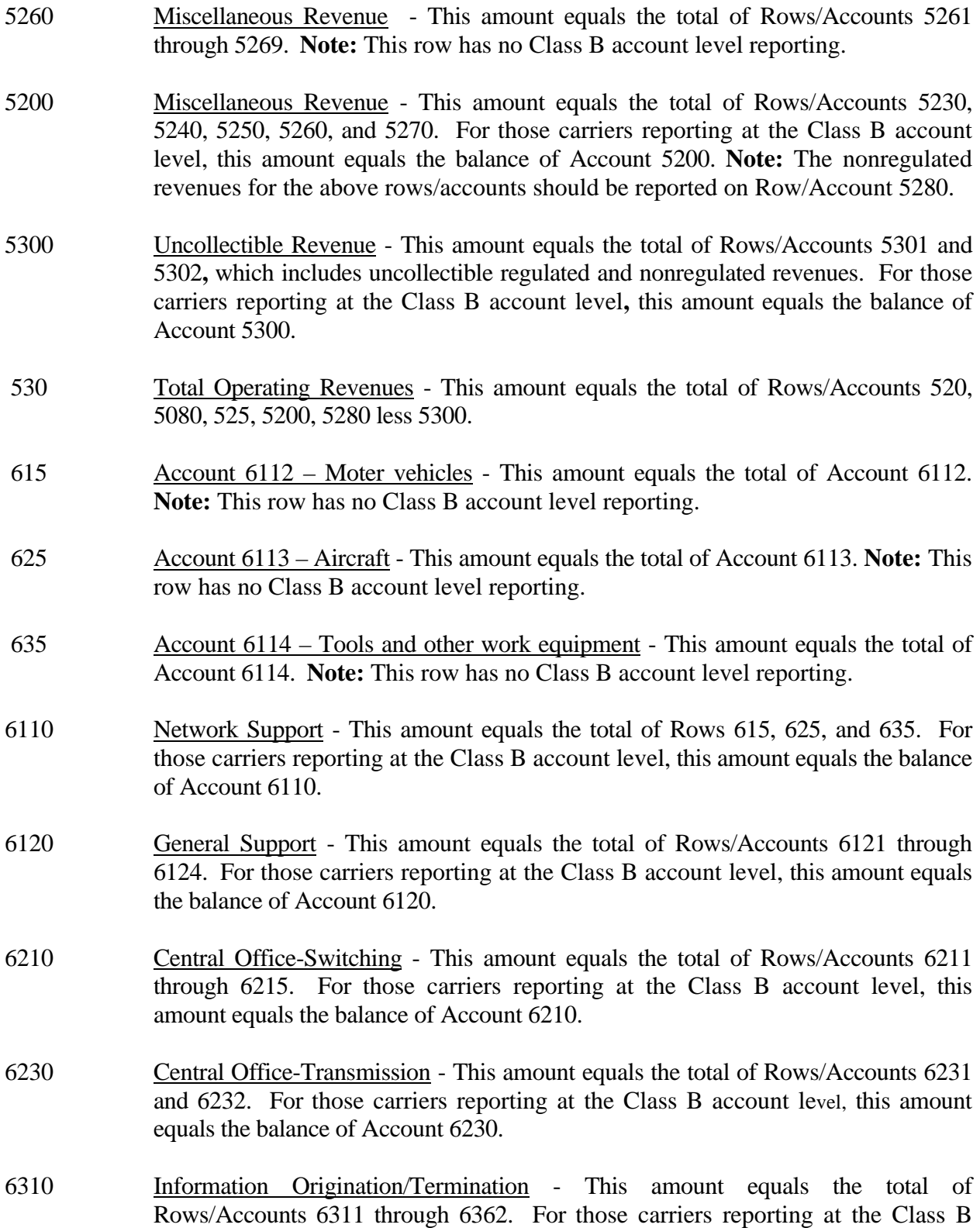

account level, this amount equals the balance of Account 6310.

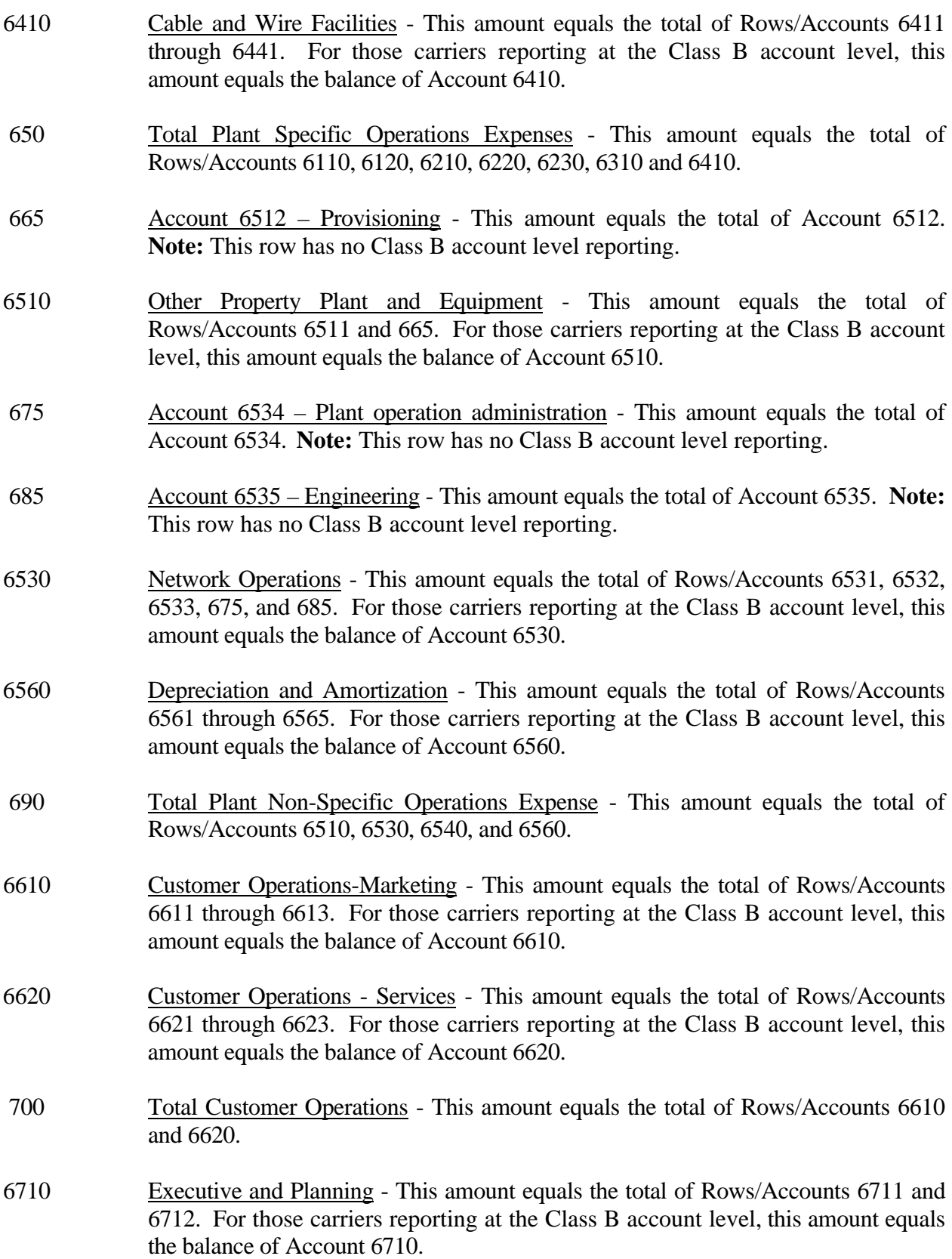

FCC 43-02 – Rep. Def. - Instructions December 2000 Page 72 of 81

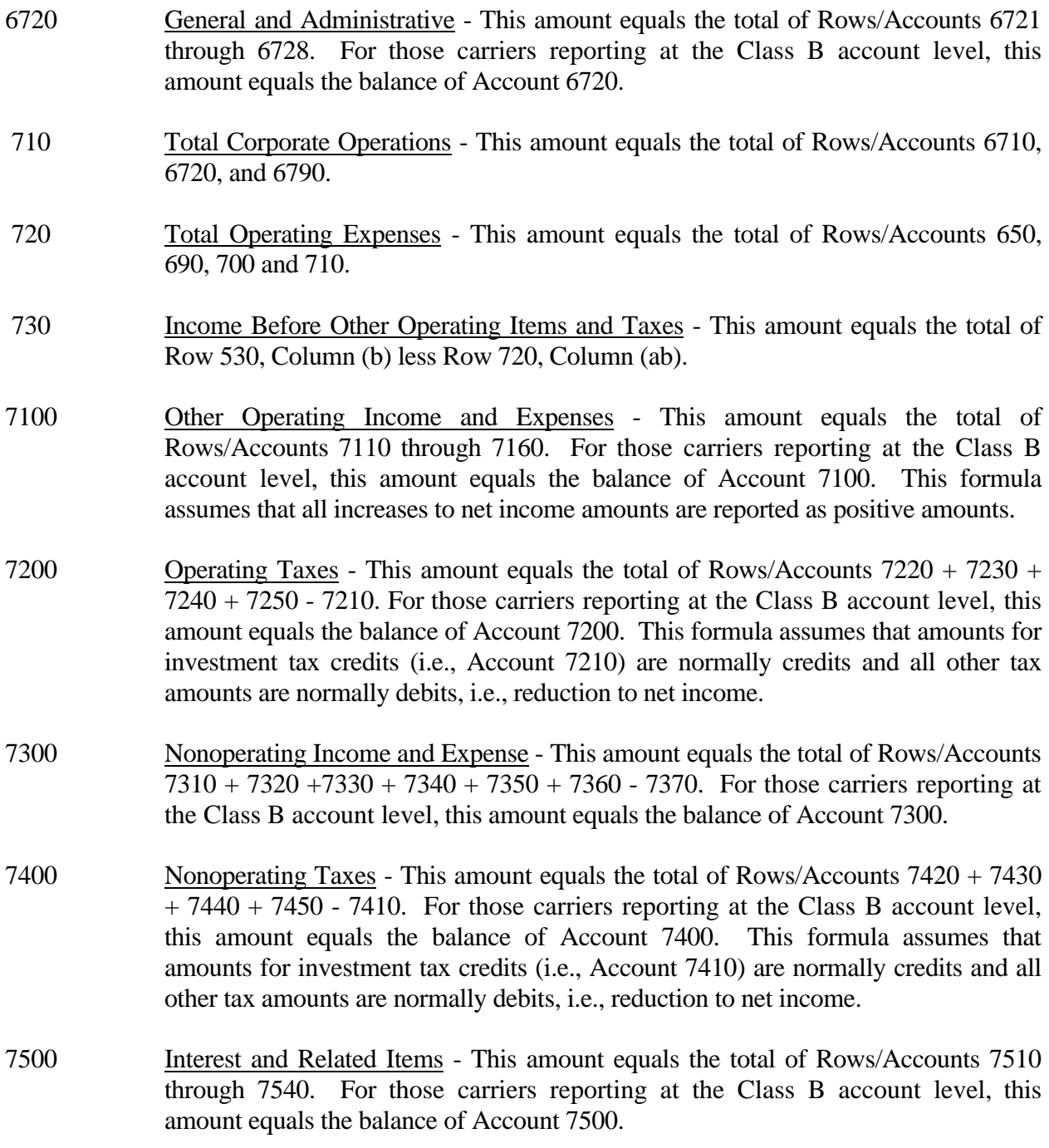

FCC 43-02 – Rep. Def. - Instructions December 2000 Page 73 of 81

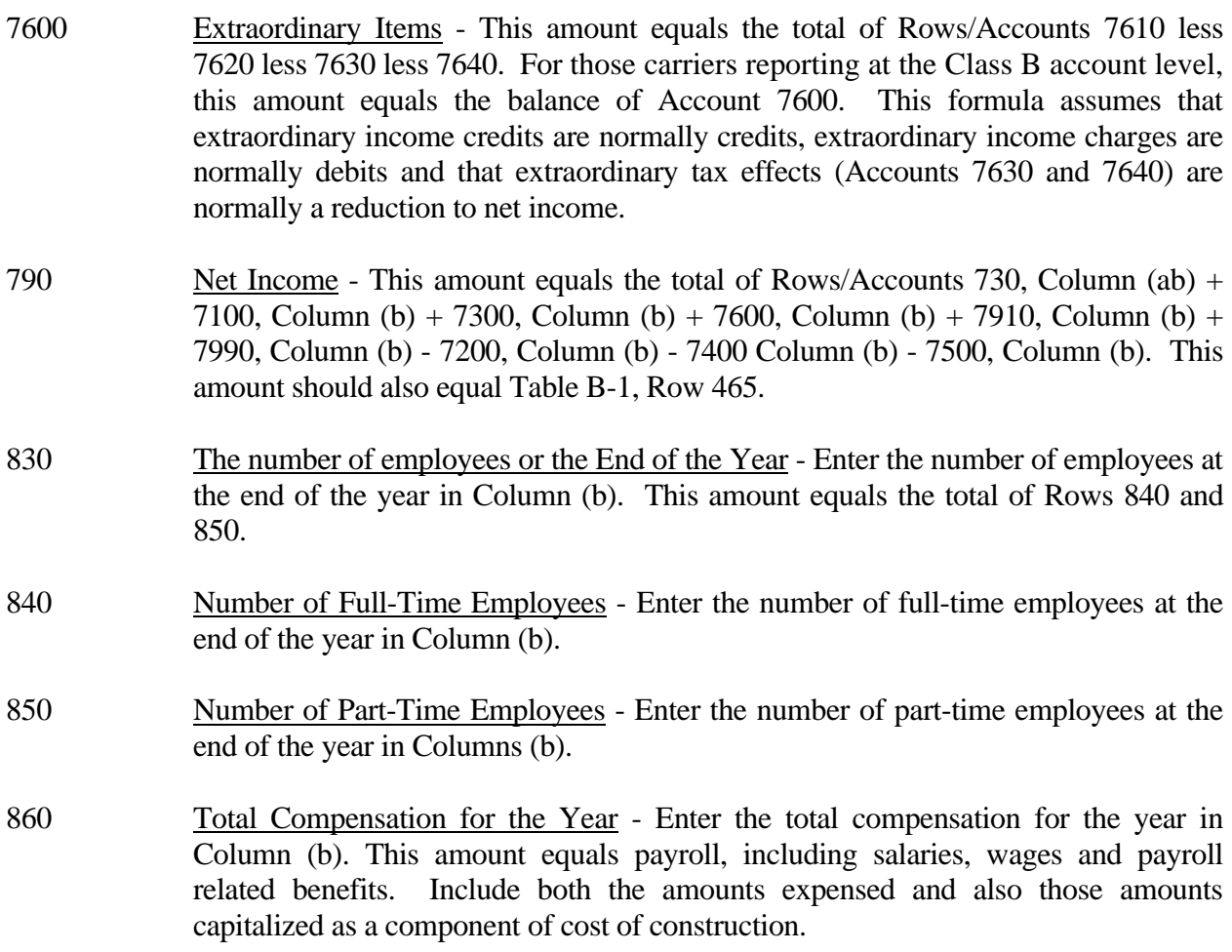

# COLUMN DESCRIPTIONS

### **COLUMN**

(b) Amount - Enter the ending balance for the reporting period for each account/item identified in Column (a).

#### TABLE I-2 - ANALYSIS OF SERVICES PURCHASED FROM OR SOLD TO AFFILIATES

#### GENERAL INSTRUCTIONS

This table displays data regarding the purchase of services from, and the sale of services to affiliates. All dollar amounts must be rounded to the nearest thousand. **Note: The row and column instructions reflect both Class A and Class B level reporting, unless otherwise noted.**

#### ROW INSTRUCTIONS

#### ROW

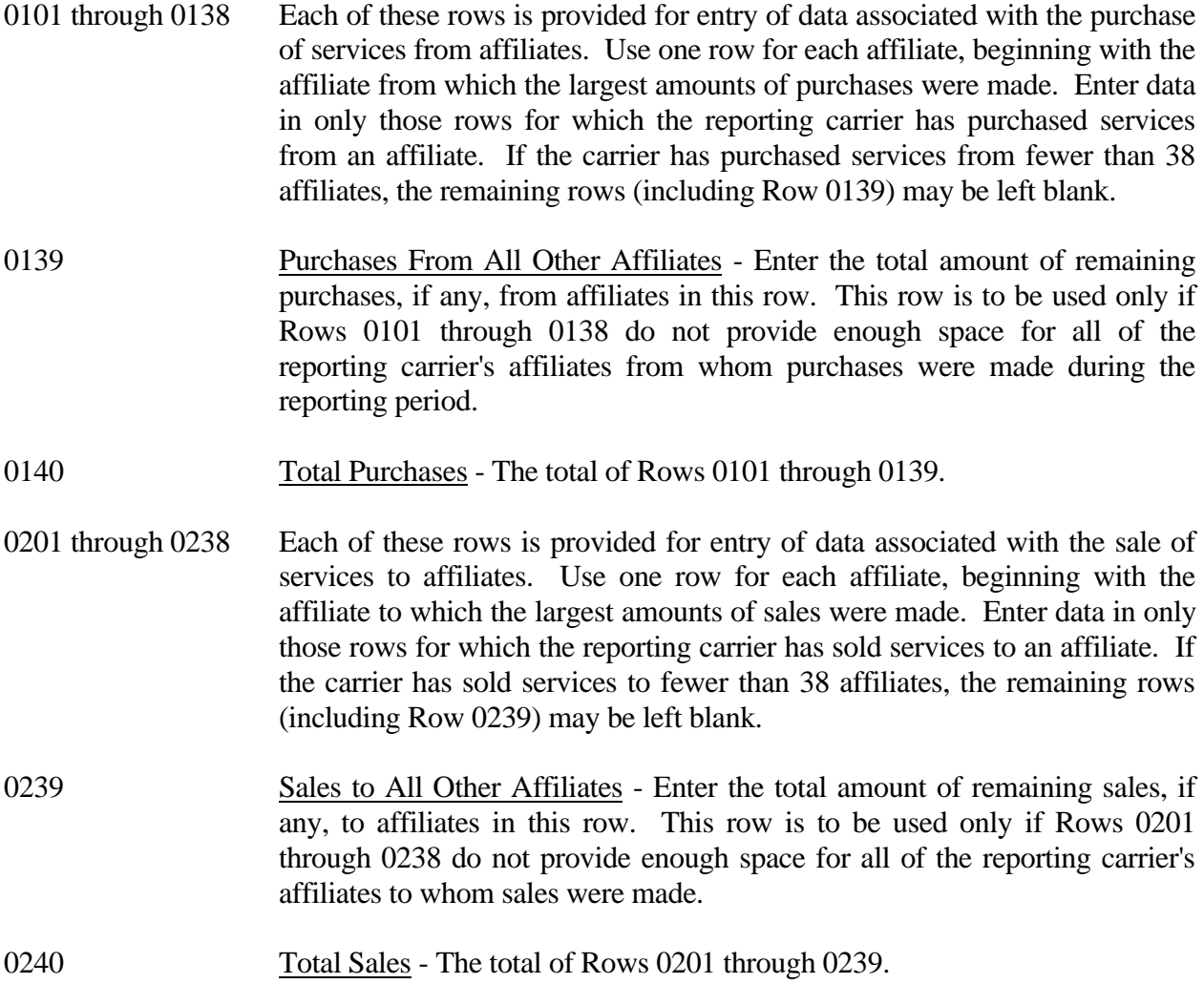

# COLUMN DESCRIPTIONS

# **COLUMN**

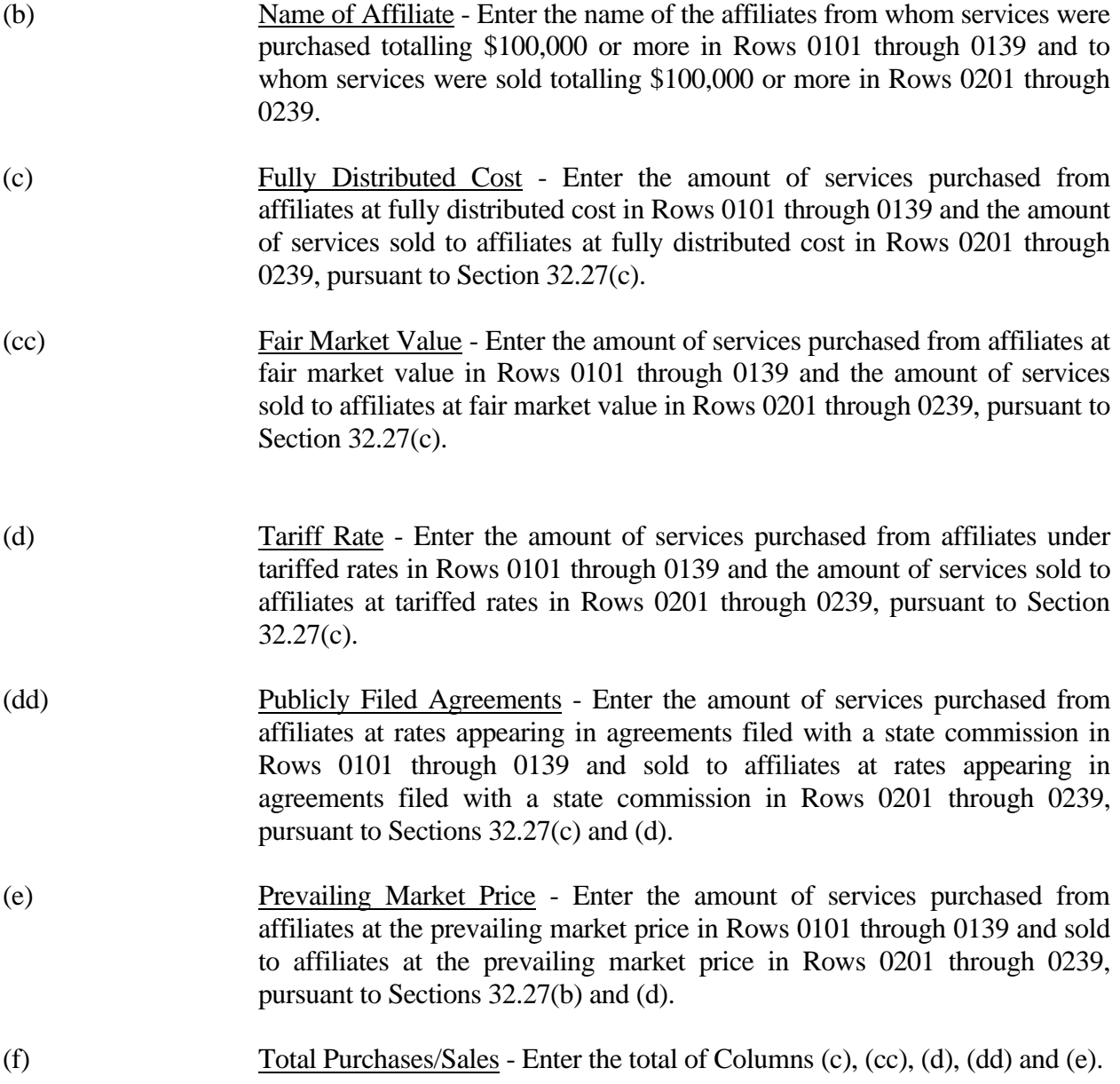

#### TABLE I-6 - SPECIAL CHARGES

#### GENERAL INSTRUCTIONS

This table displays expenses the carriers incurred for special charges during the current reporting period. All dollar amounts must be rounded to the nearest thousand. **Note: This table is filed only by carriers reporting at the Class A account level.**

#### ROW INSTRUCTIONS

ROW

0100 Lobbying Expenses - Enter the amount charged to Account 7370, Special charges, for lobbying as defined in Section 32.7370 of Part 32 of the Commission's Rules.

#### OTHER SPECIAL CHARGES

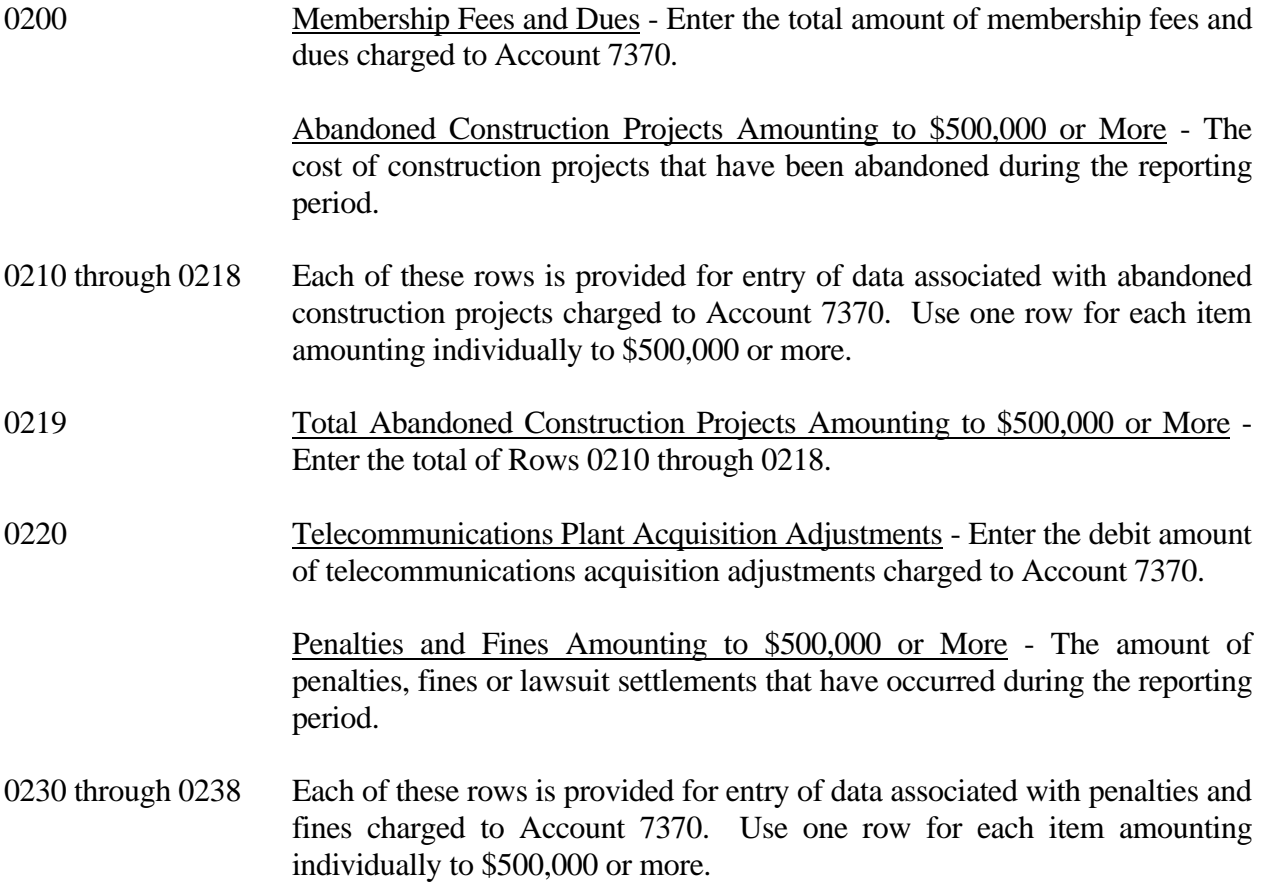

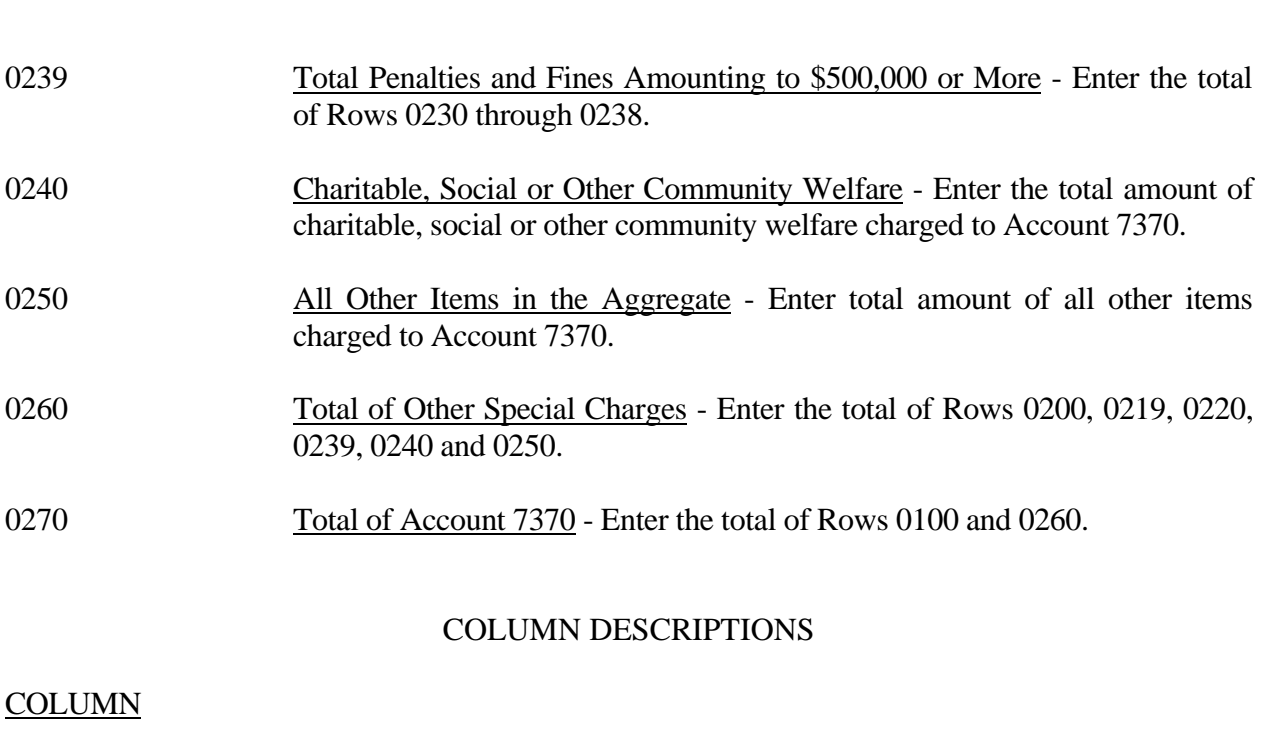

FCC 43-02 – Rep. Def. - Instructions December 2000 Page 77 of 81

- (b) Particulars Enter the name of the item to which a payment was made for the charge listed in Column (a).
- (c) Amount Enter the amount of each appropriate row.

#### TABLE I-7 - DONATIONS OR PAYMENTS FOR SERVICES RENDERED BY PERSONS OTHER THAN EMPLOYEES

#### GENERAL INSTRUCTIONS

This table displays payments to academia and payments during the current reporting period for services rendered by persons other than employees. The term "payments" includes fees, dues, retainers, commissions, gifts, contributions, assessments, bonuses, subscriptions, allowances for expenses or any other form of payments for services or as donations. This does not include rents for property, taxes, utility services, traffic settlements, amounts paid to affiliates for general services and licenses, and amounts paid to persons other than non carrier affiliates for construction or maintenance of plant. All dollar amounts must be rounded to the nearest thousand. Include only those rows for which data are to be reported. **Note: This table is filed only by carriers reporting at the Class A account level.**

#### ROW INSTRUCTIONS

ROW

### Advertising and Information Services - Exceeding \$1,000,000

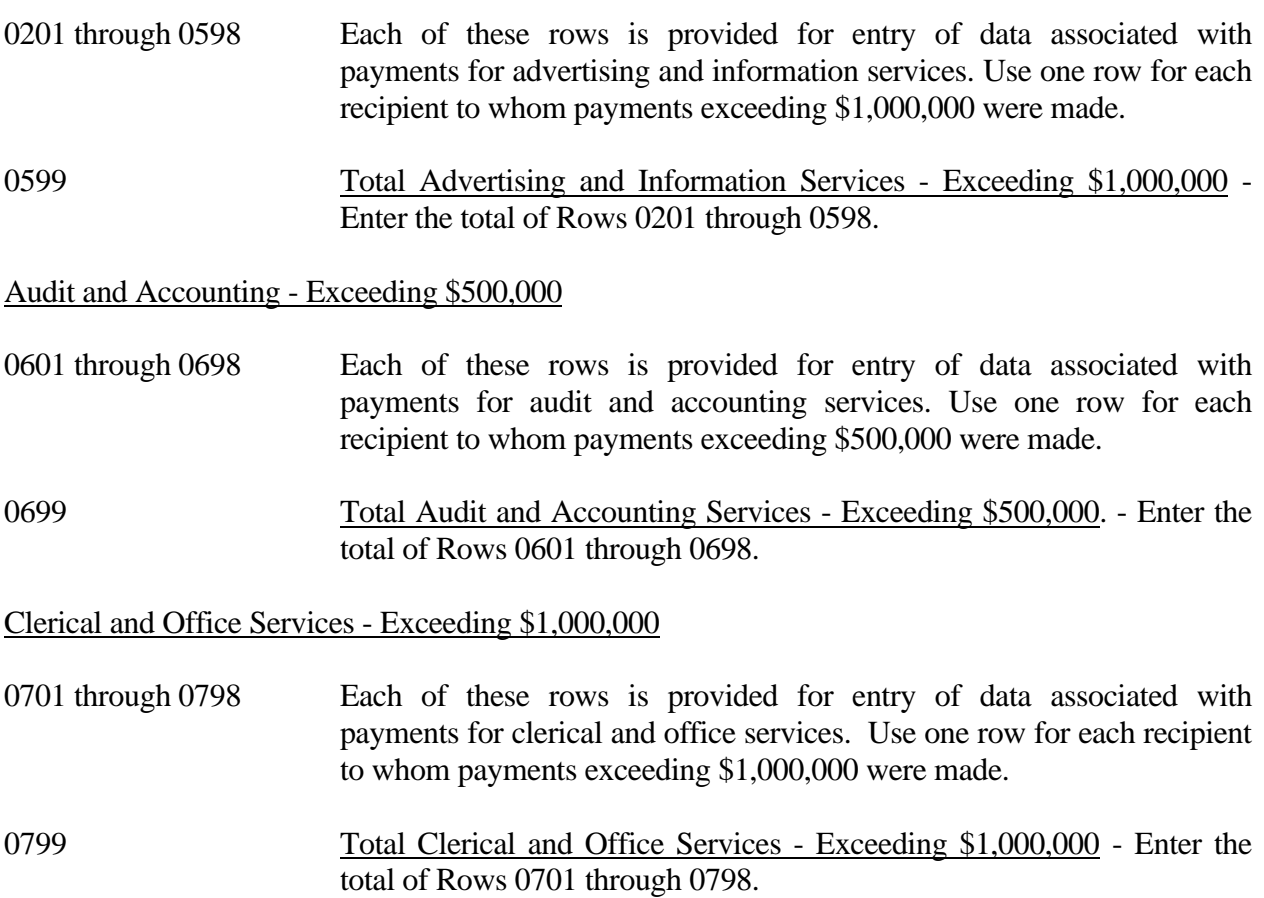

#### Computer and Data Processing Services - Exceeding \$1,000,000

0801 through 0898 Each of these rows is provided for entry of data associated with payments for computer and data processing services. Use one row for each recipient to whom payments exceeding \$1,000,000 were made. 0899 Total Computer and Data Processing Services - Exceeding \$1,000,000 - Enter the total of Rows 0801 through 0898. Consulting and Research Services - Exceeding \$500,000 0901 through 1298 Each of these rows is provided for entry of data associated with payments for consulting and research services. Use one row for each recipient to whom payments exceeding \$500,000 were made. 1299 Total Consulting and Research Services - Exceeding \$500,000 - Enter the total of Rows 0901 through 1298. Financial - Exceeding \$500,000 1301 through 1398 Each of these rows is provided for entry of data associated with payments for financial services. Use one row for each recipient to whom payments exceeding \$500,000 were made. 1399 Total Financial Services - Exceeding \$500,000 - Enter the total of Rows 1301 through 1398. Legal - Exceeding \$500,000 1401 through 1498 Each of these rows is provided for entry of data associated with payments for legal services. Use one row for each recipient to whom payments exceeding \$500,000 were made. 1499 Total Legal Services - Exceeding \$500,000 - Enter the total of Rows

# Membership Fees and Dues - Exceeding \$50,000

1401 through 1498.

1501 through 1598 Each of these rows is provided for entry of data associated with payments for membership fees and dues in associations of telecommunications companies, trade, technical and professional associations, and other organizations charged to operating expenses; and social and athletic clubs, service clubs, and other organizations charged to Account 7370. Use one row for each recipient to whom payments exceeding \$50,000 were made.

1599 Total Membership Fees and Dues - Exceeding \$50,000 - Enter the total of Rows 1501 through 1598.

#### Personnel Services - Exceeding \$1,000,000

- 1601 through 1698 Each of these rows is provided for entry of data associated with payments for personnel services. Use one row for each recipient to whom payments exceeding \$1,000,000 were made.
- 1699 Total Personnel Services Exceeding \$1,000,000 Enter the total of Rows 1601 through 1698.

#### Printing and Design Services - Exceeding \$1,000,000

- 1701 through 1798 Each of these rows is provided for entry of data associated with payments for printing and design services. Use one row for each recipient to whom payments exceeding \$1,000,000 were made.
- 1799 Total Printing and Design Services Exceeding \$1,000,000 Enter the total of Rows 1701 through 1798.

#### Security Services - Exceeding \$1,000,000

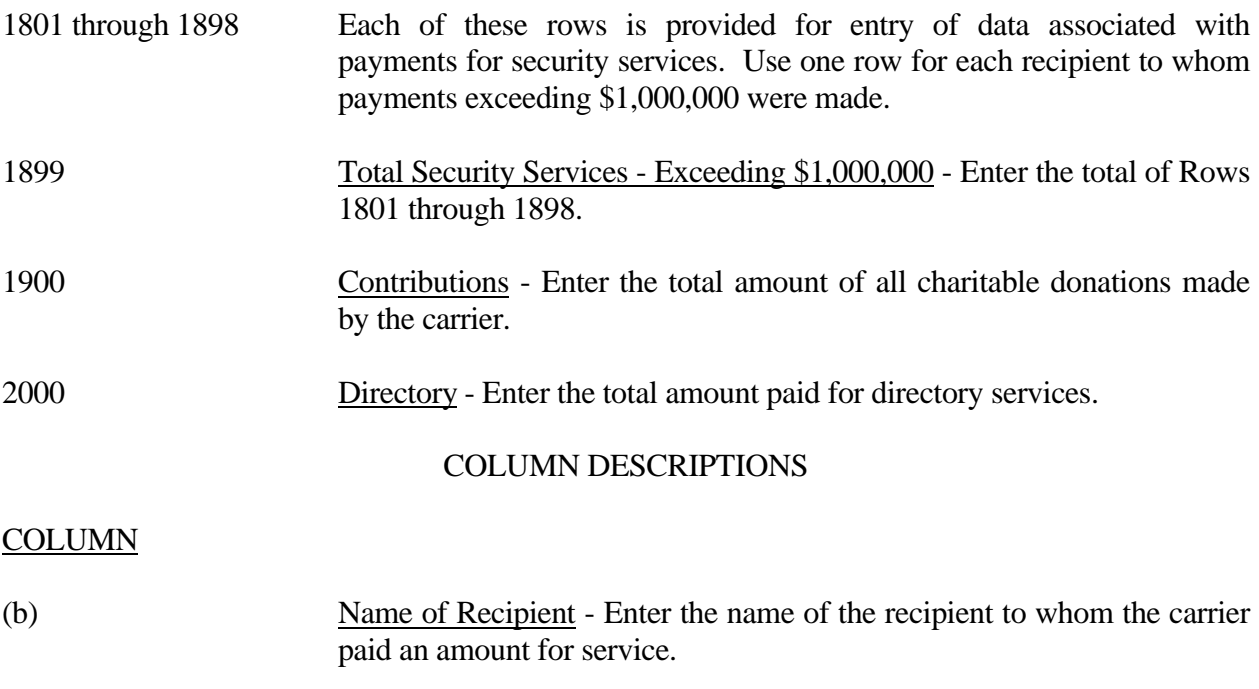

(c) Amount - Enter the amount paid to each recipient reported in Column (b) and for all other items, enter the aggregate amount.

FCC 43-02 – Report Definition December 2000 Page 81 of 81

#### **CERTIFICATION**

I certify that I am an officer of  $\qquad \qquad$  ; that I have examined the foregoing report and that to the best of my knowledge, information, and belief, all statements of fact contained in this report are true and that said report is an accurate statement of the affairs of the above named respondent in respect to the data set forth herein for the period from \_\_\_\_\_\_\_\_\_\_\_ to \_\_\_\_\_\_\_\_\_.

#### PRINTED NAME

#### POSITION

#### SIGNATURE

DATE

(Persons making willful false statements in this report form can be punished by fine or imprisonment under the Communications Act, 47 U.S.C. 220(e).)

CONTACT PERSON

#### TELEPHONE NUMBER

FCC Report 43-02 – Automated Report Specifications December 2000 Page 1 of 75

#### A. Introduction

This document contains the detailed automated data processing (ADP) specifications for the automated report to be filed as FCC Report 43-02, the ARMIS USOA Report.

#### B. General Format and Media

- 1. All data must be submitted on 3.5-inch, high-density IBM-PC compatible diskettes. Each diskette must have a label that displays the report number, the company name, the COSA(s), the reporting period, the version, the submission number, and the date data was submitted to the FCC. Additionally, the label must be placed on the diskette so that it is readable with the metal plate facing down. See page 10 for sample diskette label.
- 2. All files must be coded in ASCII.
- 3. See sections B and C on pages 1 and 2 of the Reporting Procedures for a discussion of the Confidential Version, the Public Version, and the Unrestricted Version of this report and for a definition and discussion of data items that are "Not Available" or are "Withheld."
- 4. The file name for each file has six components:
	- a. the four letter COSA code ( $CO = Company$ ,  $SA = Study$  Area, see the COSA Code Table for a list of companies and their respective COSAs).
	- b. the last two digits of the year which is covered by the data.
	- c. the letters "US."
	- d. a decimal point.
	- e. the letter "P," "C," or "U" to indicate whether this is the Public version, the Confidential version, or the Unrestricted version.
	- f. two digits (zero filled) for the submission number: Submission 00 is for test data purposes only; Submission 01 is for the first submission of a year's data. If there is a change in the data in either the automated or paper report, the carrier must resubmit both. A higher number  $(2, 3, etc.)$  and a new data entry date must be used each time a change occurs to denote a new submission. The automated and paper report submission numbers must be the same. When correcting format errors, a new submission number is not required, however, the data entry date must be changed to reflect the date of the format change.

For example, the file name for the Unrestricted Version of the initial USOA Report data file to be submitted by Illinois Bell to cover the calendar year 2000, would be LBIL00US.U01:

- LBIL COSA for Illinois Bell 00 Data for calendar year 2000 US USOA Report data file
	- . Decimal point
- U Unrestricted version
- 01 First submission of this year's data
- 5. A separate file must be prepared for each report. More than one file can be placed on the same diskette, as long as they cover the same period and version (different submission numbers are allowed).
- C. Data Entry Conventions
	- 1. Give each record a unique record number, beginning with 1001 and incrementing by one, with no numbers skipped.
	- 2. Begin each data record in column 1 and make each record the proper length as specified in the record layouts. Commas are used as delimiters between fields. All numeric fields are right justified and space filled, e.g. use 123, NOT 123. All non–numeric fields are enclosed in double quotation marks and are left justified and space filled within these quotation marks, e.g. use "John Doe ."
	- 3. If an entry is to be a subtraction, indicate so by placing a minus sign in the column immediately preceding the numeric data, e.g., use  $-4$ , NOT  $-4$  or (4).
	- 4. When records require the entry of multiple rows of data for a particular item, enter data in only those rows for which there are data to report.
	- 5. Section ID row number records have been added for identifying sections of a table that require reporting multiple rows of data for a particular item. This record includes a counter to show the total number of rows or the total number of individual sets of rows in a section.
	- 6. Records requiring the use of specific row numbers for a set of rows in a particular section of a table must follow the sequence patterns as shown in the Forms Section of the Report Definition.
	- 7. When records require the use of row numbers that are associated with a state code or name, use assigned row numbers and the state code on the Automated Report, not the state name, as shown on the State Row Numbers and Codes Reference Table of the Report Definition. State Codes are to be enclosed in double quotation marks, left justified and space filled.

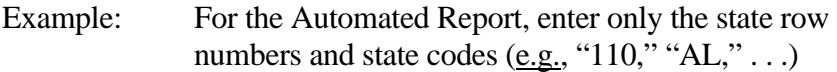

- 8. In any data field requiring the entry of a state or territory (e.g., State of Incorporation, States of Operation, etc.) enter the state code on the Automated Report, not the state name, as shown on the State Row Numbers and Codes Reference Table of the Report Definition. State Codes are to be enclosed in double quotation marks and left justified and space filled, e.g., "NY ."
- 9. Do NOT include "\$," "%," embedded commas, decimal points, quotes or other formatting characters in any numeric data fields, except for row numbers and percentage fields, which will include a decimal point but not a percent sign.
- 10. In data fields requiring an entry of a date (e.g., Table C-5, Date of Change) or year (e.g., Table C-5, Term Expired or Current Term will Expire), enter as "mmddyyyy" or "yyyy". If there is no date to report, zero fill date as, "00000000" or "0000". Do not leave blank or insert "N/A." These entries must be enclosed in double quotation marks and left justified.
- 11. In any numeric data field designated by N/A, enter -99999. If a "Public Version" diskette is filed, enter -88888 in any numeric data field for which data are "Withheld" to indicate that confidential treatment has been requested. **DO NOT** override N/As. These entries must be formatted according to the format rules for the particular data field; e.g., in the percentage fields, -99999 is entered as -99999.00.
- 12. If a reporting carrier wishes to apply data to a field containing an N/A, the carrier should enter as a footnote to the field, the amount(s) and an explanation. The amount(s) must not be entered in the N/A field. All other fields must be populated. If there are no data applicable to an open field, enter zero.

#### D. Rounding Conventions

- 1. As specified in the Report Definition, all monetary figures must be rounded to the nearest thousand dollars.
- 2. All percentage amounts (e.g., Expected Long Term Return On Assets) must be entered as in the following example and rounded to two decimal places.

Example: 23.70561 percent should be entered as 23.71

- 3. All ratios must be rounded to two decimal places. Service life (e.g., Bases of Charges for Depreciation) must be rounded to one decimal place.
- 4. Unless otherwise indicated, account balances must reflect the results of operations as of the end of the reporting period (December 31, 20xx).

#### E. Footnotes

- 1. If any data for the current period differ materially from those for the previous period and the difference is not self–explanatory but was caused by unusual circumstances, then include detailed footnote text to explain the specific circumstances. Certain items require accompanying footnotes and those items are specified in the appropriate section of the instructions for filing the 43–02. Such footnotes are mandatory and must be entered in the Footnote Records.
- 2. If the reporting carrier does not follow the procedures described in the row and column instructions of the Report Definition, it must explain any deviations from those procedures in an explanatory footnote. Such footnotes must provide detailed explanations of the procedures actually used by the carrier and its specific reasons for deviating from procedures prescribed by the Commission's Rules. provision should not be interpreted to mean that deviations from the prescribed rules will automatically be approved by the Commission. See Section E of the Reporting Procedures for examples of valid footnotes.
- 3. Footnote entries must provide detailed explanations for only those items reported in the current submission. Footnotes from prior submissions should be included only if they remain applicable. In other words, when a resubmission nullifies an existing footnote, remove the footnote.
- 4. Footnotes must be included in the footnote text record(s) of the automated report.

#### F. Errata

- 1. Carriers are under a legal obligation to correct any erroneous data discovered in FCC Report 43-02. See Section B of the Reporting Procedures for use of submission numbers when an erratum occurs.
- 2. Submissions containing corrected data must include references to indicate which data items were corrected since the previous submission. If the data items being corrected impact other data items in the report, then those items must also be corrected and referenced. Erratum references should reflect only those items corrected in the new submission. References from prior submissions must not be included in the new submission.
- 3. These references must be included in the Erratum Record(s). In addition, carriers must include in the transmittal letter, a brief statement indicating the reason for the errata.

#### G. Data Validation Programs

1. Each reporting carrier must validate its data by using the most recent edit check program(s), provided by the Commission, for the reporting year. When an error is detected, the carrier must correct the error prior to submitting the report to the Commission. Once the carrier corrects its data so that the edit check program identifies no errors, the carrier should submit the ARMIS report along with a copy of the edit check printout to the Commission verifying that the program did not identify any errors.

### H. Data Record Descriptions

The twenty-one data record types are described below. Unless otherwise indicated, report the same number of records per record type, for both Class A and Class B account level reporting. See pages 11 through 66 for record layouts. The automated file will consist of the following record types:

- 1. Record Type H1 Header Record One Type H1 record per file. The first record of each file. Contains identifying data. See page 11 for record layout.
- 2. Record Type L2 Label Record One Type L2 record per file. The second record of each file. Contains report number, carrier classification, carrier name, etc. See page 12 for record layout.
- 3. Record Type A3 (Table C-3) Respondent Corporate Information Data Record 218 or less Type A3 records per file as shown on page 6 of the Report Definition. One Type A3 record to report the exact name of the respondent.

One Type A3a record to show the total number of records entered for each state of operation, followed by 1 to 20 Type A3a records for each state of operation.

One Type A3b record to show the total number of directors reported, followed by 1 to 99 Type A3b records for each director.

One Type A3c record to show the total number of officers reported, followed by 1 to 99 Type A3c records for each officer.

Each record provides the corporate information for a respondent. See pages 13-15 for record layout.

4. Record Type A5 – (Table C-5) Important Changes During the Year Data Record **(No Class B Account Level Reporting)**

869 or less Type A5 records per file as shown on page 5 of the Report Definition.

- One Type A5a record to show the total number of rows used to report the particulars of the substantial portions or all property sold, followed by 0 to 27 Type A5a records for reporting the particulars of each property sold during the current reporting period exceeding \$500,000.
- One Type A5b record to show the total number of important contracts, agreements, etc., followed by 0 to 184 Type A5b records for entry of data associated with

important contracts and agreements entered into during the current reporting period.

One Type A5c record to show the total number of important changes in service and rate schedules, followed by 0 to 599 Type A5c records to report data associated with important changes in service and rate schedules during the current reporting period exceeding \$500,000.

Each record discloses important changes during the reporting period for the carrier. See pages 16-23 for record layout.

- 5. Record Type B1 Account Balance Data Record
	- 88 Type B1 records per file for Class A account level reporting **or** 77 Type B1 records per file for Class B account level reporting.
	- Include one Type B1 record for each of the 33 rows (Class A) as shown on page 8 of the Report Definition **or** 24 rows (Class B) as shown on page 12.
	- After the Type P1 records (see below), include one Type B1 record for each of the 55 rows (Class A) as shown on pages 10 & 11 of the Report Definition **or** 53 rows (Class B) as shown on pages 13 & 14.

Each record contains the ending balance or dollar amount recorded in that particular account. See page 24 for record layout.

- 6. Record Type P1 Balance/Income Period Activity Data Record (from Table B–1) 51 Type P1 records per file for Class A account level reporting as shown on pages 8 and 10 of the Reporting Definition **or** 17 Type P1 records per file for Class B account level reporting as shown on page 12. Each record contains the details of the activity of the account during the reporting period. See pages  $25 \& 26$  for record layout.
- 7. Record Type B2 Cash Flows Data Record 35 Type B2 records per file. One record of each of the 35 rows of cash activities as shown on page 15 of the Report Definition. Each record contains increase/decrease in cash and cash equivalents. See pages 27 for record layout.
- 8. Record Type B3 Investments In Affiliates and Other Companies Data Record **(No Class B Account Level Reporting)**

130 or less Type B3 records per file as shown on pages 16 – 21 of the Report Definition.

- One Type B3a record to show the total number of investments in affiliates reported using the "equity method" for accounts 1401/1402, 1160 and 1180, followed by 0 to 29 Type B3a records for each investment, followed by one Type B3a record for the total amount of investments using the "equity method."
- One Type B3b record to show the total number of investments in affiliates reported using the "cost method" for accounts 1401/1402, 1160 and 1180, followed by 0 to 29 Type B3b records for each investment, followed by one Type B3b record for the total amount of investments using the "cost method."

Include One Type B3 record for total affiliates, followed by one Type B3 record for

aggregate non–affiliates, followed by one Type B3 record for total investments for accounts 1401/1402, 1160 and 1180.

- Continue including Type B3  $(c d,$  inclusively) records for rows with data to report pertaining to investments in affiliates using the "equity" or "cost" methods, respectively, for accounts 1190, 1200, and 1210. Follow the pattern of the Type B3a and B3b records above.
- Include One Type B3 record for total affiliates, followed by One Type B3 record for the aggregate non–affiliates, followed by one Type B3 record for total investments for accounts 1190, 1200, and 1210.

 Each record displays the amount of carrier investment in affiliated companies accounted for under the "equity method" and the "cost method" and investment in non–affiliated companies. See pages 28 – 34 for record layout.

9. Record Type B4 – Analysis of Assets Purchased From or Sold to Affiliates Data Record

81 or less Type B4 records per file as shown on page 22 of the Report Definition.

One Type B4a record to show the total number of assets purchased from affiliates, followed by 0 or 1 Type B4a record for the total amount of assets purchased.

One Type B4b record to show the total number of assets sold to affiliates reported, followed by 0 to 39 Type B4b records for each affiliate, followed by 0 or 1 Type B4b record for the total amount of assets sold.

Each record displays data regarding the purchase of assets from and sales of assets to affiliates. See pages  $35 - 37$  for record layout.

10. Record Type B5 – Analysis of Entries In Accumulated Depreciation Data Record **(No Class B Account Level Reporting)**

37 Type B5 records per file. One record for each of the 37 rows of depreciable telecommunications plant maintained in subsidiary record categories in Account 3100 as shown on pages 23 – 26 of the Report Definition. Each record displays the activities in the accumulated depreciation accounts. See pages 38 – 39 for record layout.

- 11. Record Type B6 Summary of Investment and Accumulated Depreciation by Jurisdiction Data Record **(No Class B Account Level Reporting)** One Type B6 record of each row with data to be reported. Include one Type B6 record for total company data, even if there is only one state row to report as shown on page 27 of the Report Definition. Each record displays the plant investment and its associated accumulated depreciation by jurisdiction. See pages 40 – 42 for record layout.
- 12. Record Type B7 Bases of Charges For Depreciation by Jurisdiction Data Record **(No Class B Account Level Reporting)** One Type B7 record to show the total number of sets of jurisdictions reported,

followed by one Type B7 record for each row with data to be reported as shown on page 28 of the Report Definition. Include One Type B7 record for total company data, even if there is only one state row to report. Each record displays the charges for depreciation for each class or subclass of depreciable plant for which a depreciation rate is determined by jurisdiction. See pages 43 – 46 for record layout.

# 13. Record Type B10 – Accounts Payable to Affiliates Data Record **(No Class B Account Level Reporting)**

52 or less Type B10 records per file. One Type B10 record to show the total number of affiliate creditors reported, followed by 0 to 50 Type B10 records for each affiliate creditor, followed by 0 or 1 Type B10 record for the amount payable as shown on page 29 of the Report Definition. Each record displays outstanding payables to affiliate creditors. See pages 47 – 49 for record layout.

14. Record Type I1 – Income Statement Data Record (Table I-1)

165 Type I1 records per file for Class A account level reporting as shown on pages 30 – 34 of the Report Definition **or** 46 Type I1 records per file for Class B account level reporting as shown on pages 35 & 36. Each record contains the ending balance or dollar amount recorded in that particular account. See page 50 for record layout.

15. Record Type I2 – Analysis of Services Purchased From or Sold To Affiliates Data Record

82 or less Type I2 records per file as shown on page 37 of the Report Definition.

- One Type I2a record to show the total number of services purchased from affiliates reported, followed by 0 to 39 Type I2a records for each affiliate, followed by 0 or 1 Type I2a record for the total services purchased.
- One Type I2b record to show the total number of services sold to affiliates reported, followed by 0 to 39 Type I2b records for each affiliate, followed by 0 or 1 Type I2b record for the total services sold.

Each record displays data regarding the purchase of services from or sales of services to affiliates. See pages 51-53 for record layout.

### 16. Record Type I6 – Special Charges Data Record **(No Class B Account Level Reporting)**

29 or less Type I6 records per file as shown on page 38 of the Report Definition. One Type I6 record for the 6 single row entries, respectively.

- One Type I6a record to show the total number of abandoned construction projects reported, followed by 0 to 9 Type I6a records for each project entry, followed by one Type I6a record to show the total amount reported for abandoned construction projects.
- One Type I6b record to show the total number of penalties and fines reported, followed by 0 to 9 Type I6b records for each penalty and fine entry, followed by one Type I6b record to show the total amount reported for penalties and fines.

Include One Type I6 record to show the total of all special charges reported.

Each record display expense for the special charge accounts. See pages  $54 - 56$  for record layout.

FCC Report 43-02 – Automated Report Specifications December 2000 Page 9 of 75

17. Record Type I7 – Donations or Payments for Services Rendered By Persons Other Than Employees Data Record **(No Class B Account Level Reporting)** 1292 or less Type I7 records per file as shown on pages 39 – 41 of the Report

Definition. One Type I7a record to show the total number of academia reported, followed by 0

to 97 Type I7a records for each academia entry followed by one Type I7a record for the total payment to academia.

- One Type I7b record to show the total number of advertising and information services reported, followed by 0 to 397 Type I7b records for each advertising and information services entry, followed by one Type I7b record for total payment for advertising and information services.
- Continue including Type I7  $(c 1)$ , inclusively records for the rows with data to report pertaining to the 10 remaining services listed on Table I7, respectively. Follow the pattern of Type I7a and I7b records above.

 Each record displays payment to academia or payment for services rendered by persons other than employees. See pages 57 - 59 for record layout.

18. Record Type C3 – Confidential Treatment Record Optional. Zero or more Type C3 records per file. Contains information to identify

the data for which the carrier is seeking confidential treatment. See pages 60  $\&$  61 for record layout.

# 19. Record Type F3 – Footnote Record

One or more Type F3 records per file. Contains explanatory footnote text. Certain items require accompanying mandatory footnotes and those items are specified in the appropriate section of the instructions for filing the 43–02. See pages 62  $\&$  63 for record layout.

# 20. Record Type E4 – Erratum Record

Zero Type E4 records in the first submission of a year's data. One or more Type E4 records per file in revisions filed to correct that year's submission. Each time an erratum occurs, a carrier must use a new submission number. The same submission number must be used for the automated report and the paper report. Contains information to identify the data that were corrected in this submission. See pages 64 & 65 for record layout.

# 21. Record Type T1 – Trailer Record One Type T1 record. The last record of the file. Contains contact person, etc. See pages 66 for record layout.

FCC Report 43-02 – Automated Report Specifications December 2000 Page 10 of 75

#### **SAMPLE DISKETTE AND LABEL**

Each diskette must have a label that displays the report number, the company name, the COSA(s), the reporting period, the version, the submission number, and the date data was submitted to the FCC. Additionally, the label must be placed on the diskette so that it is readable with the metal plate facing down.

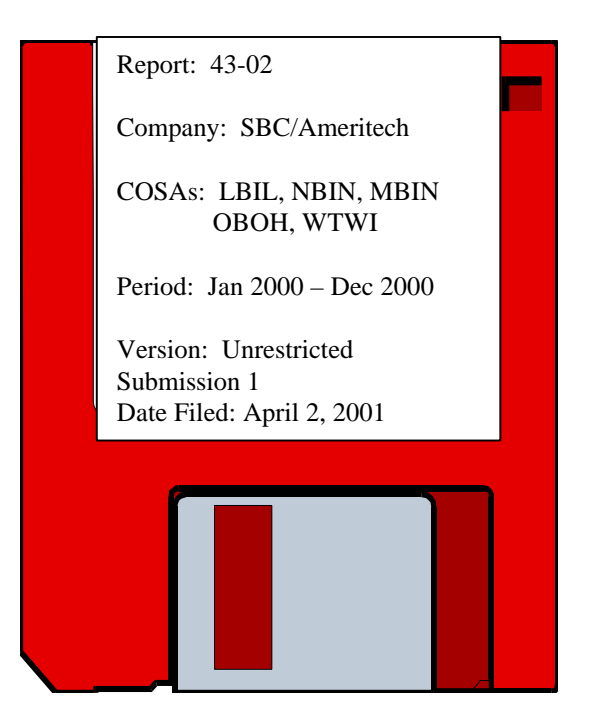

# **Sample 1**: COSAs with the same<br> **Sample 2**: COSAs with different<br>
submissions numbers

# submissions numbers

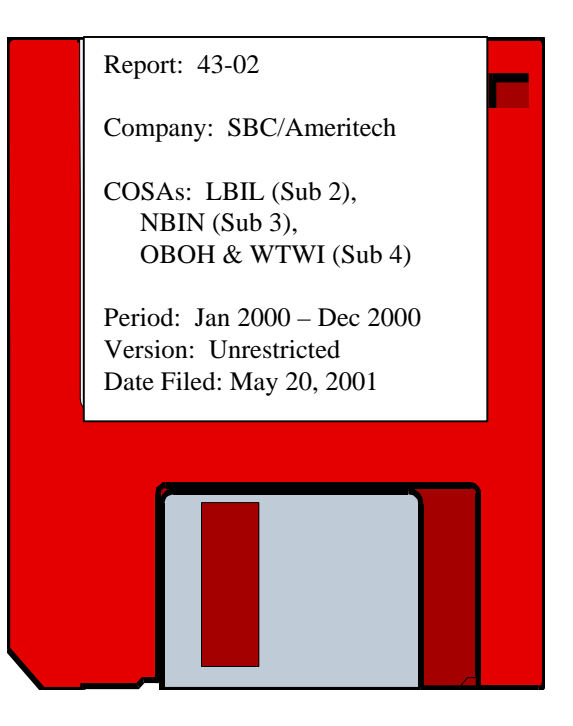

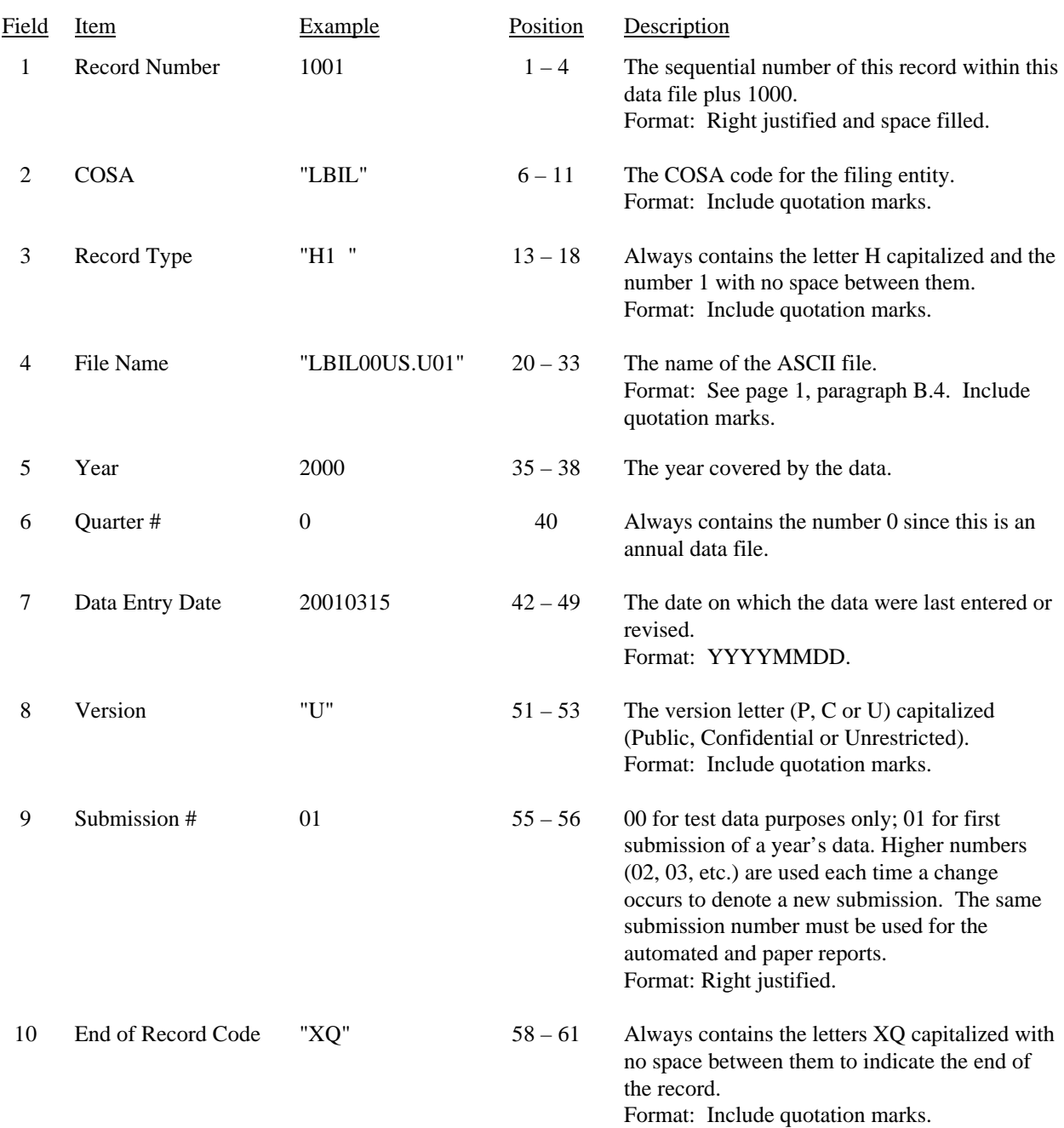

### RECORD TYPE H1 – HEADER RECORD

### Note: All fields are separated by commas.

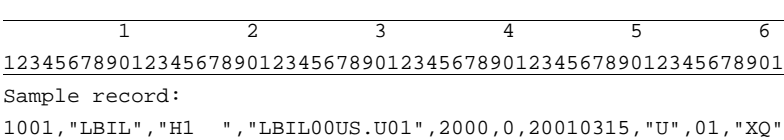

FCC Report 43-02 – Automated Report Specifications December 2000 Page 12 of 75

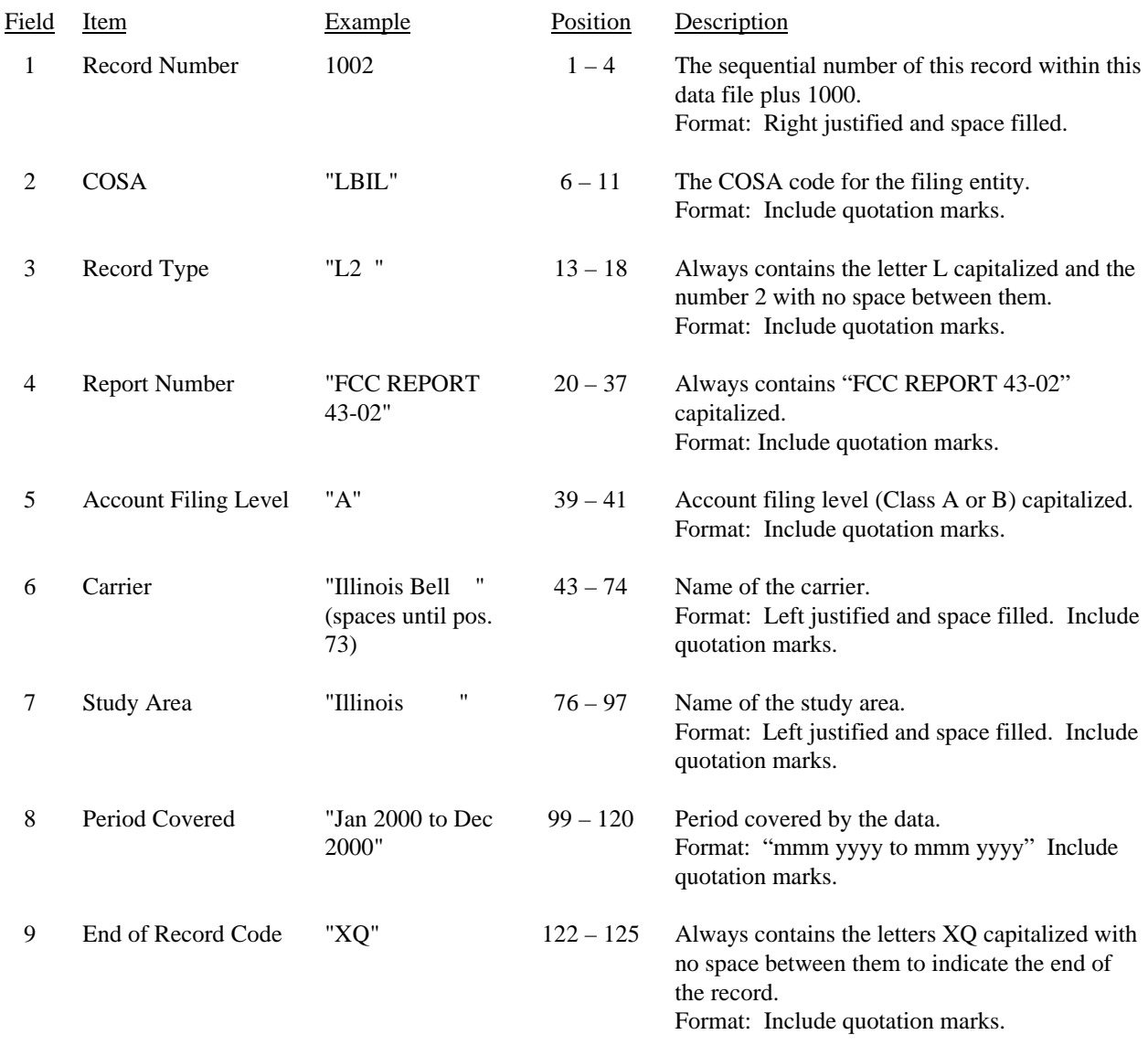

### RECORD TYPE L2 – LABEL RECORD

Note: All fields are separated by commas. 

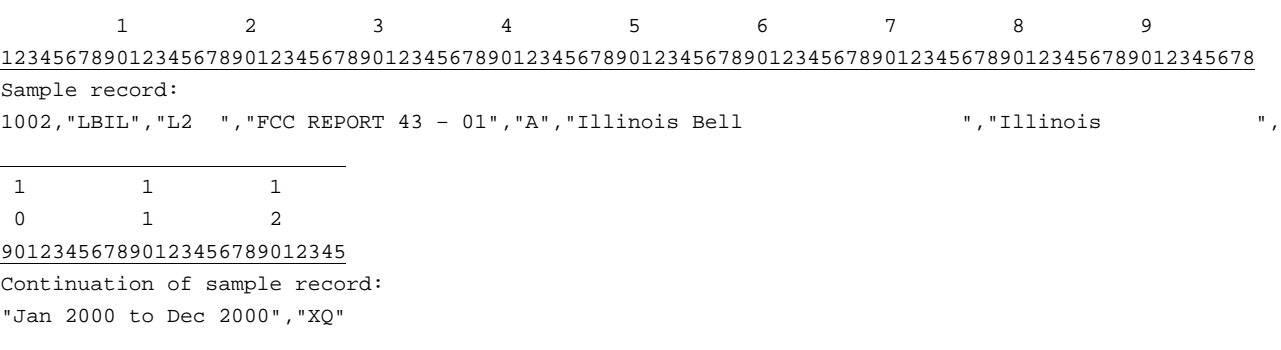

# FCC Report 43-02 – Automated Report Specifications December 2000 Page 13 of 75

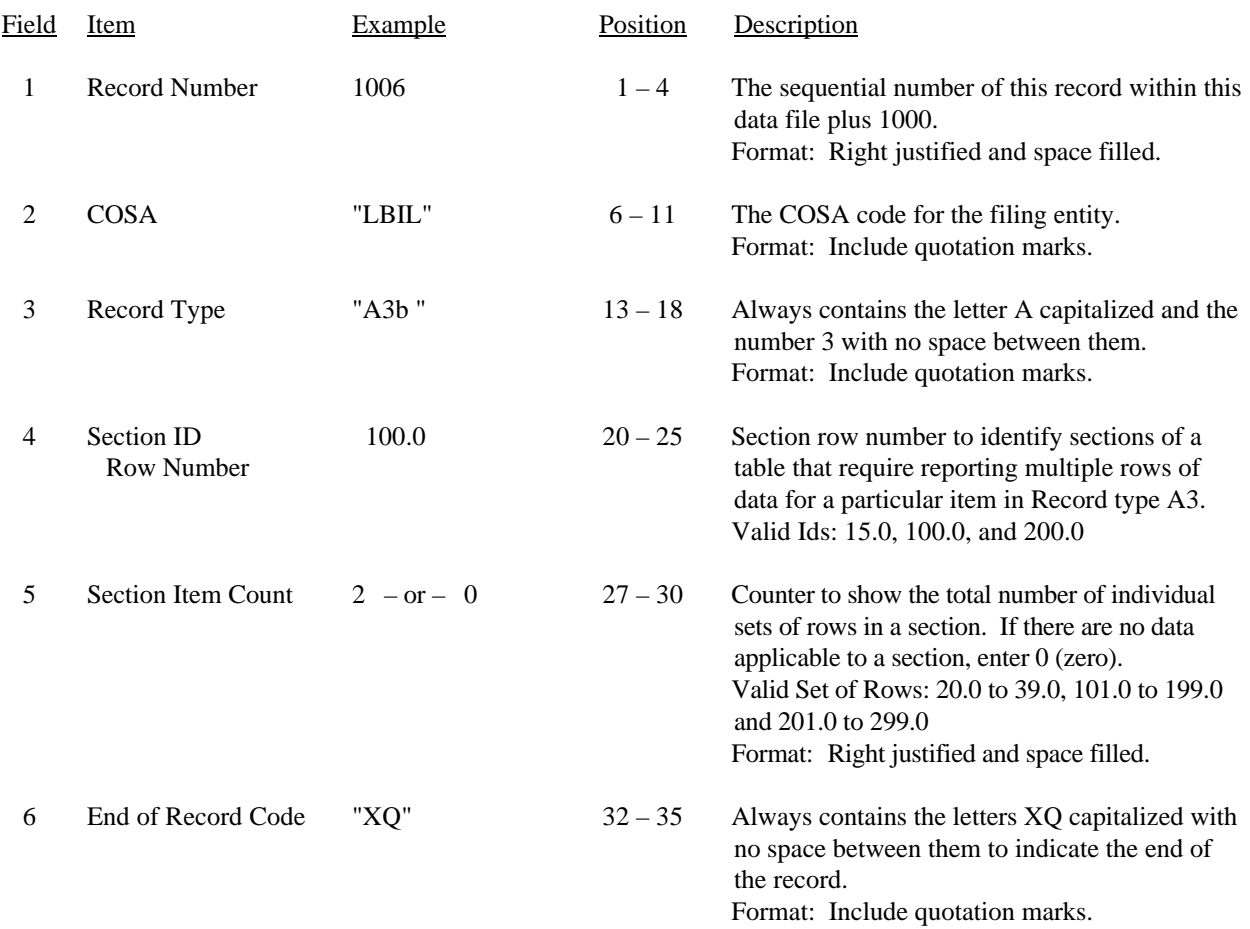

#### RECORD TYPE A3 – SECTION ID RECORD

Note: All fields are separated by commas.

 1 2 3 12345678901234567890123456789012345 Sample record: 1006,"LBIL","A3b ", 100.0, 2,"XQ"

– OR –

1006,"LBIL","A3b ", 100.0, 0,"XQ"

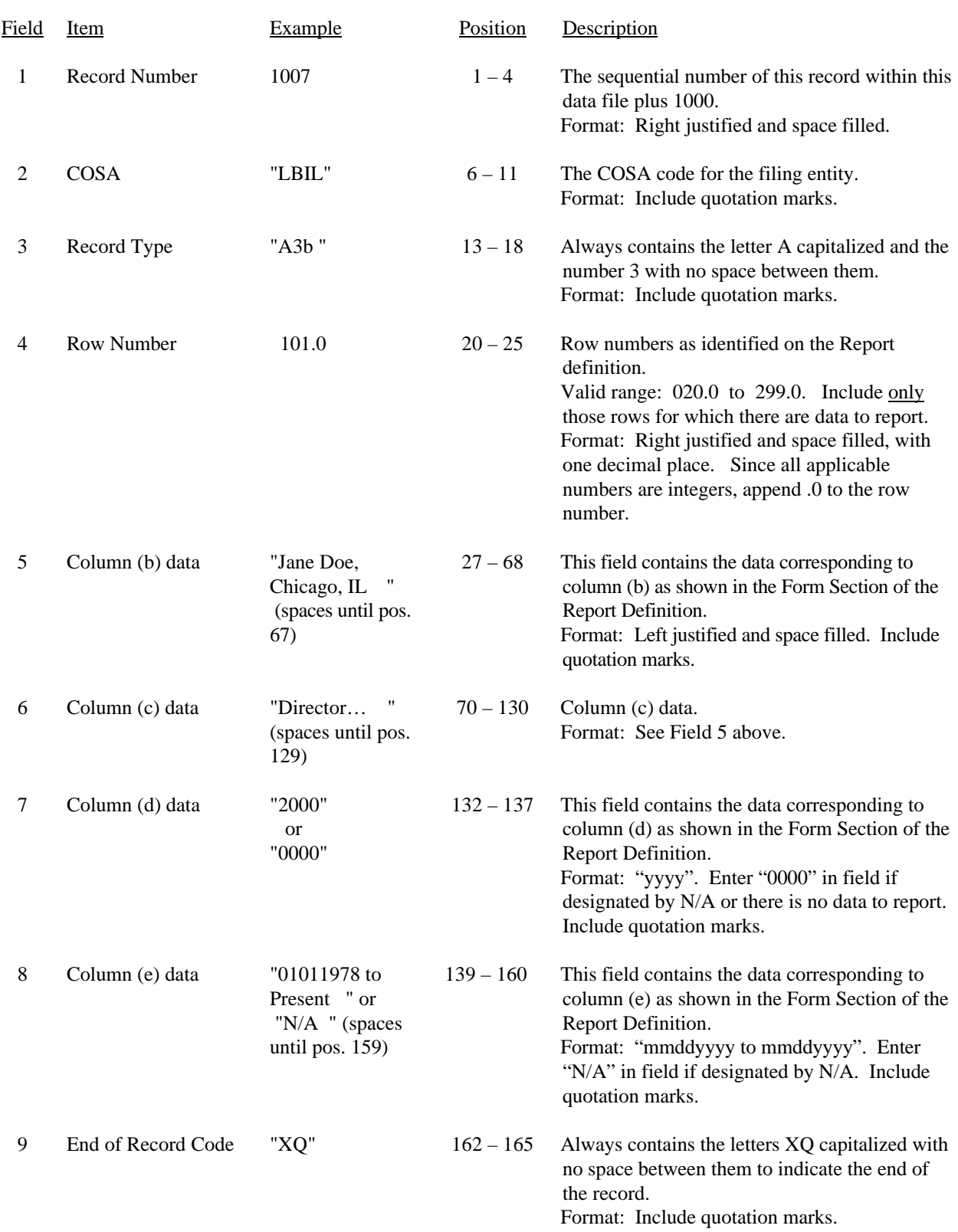

### RECORD TYPE A3 –RESPONDENT CORPORATE INFORMATION DATA RECORD

#### RECORD TYPE A3 - RESPONDENT CORPORATE INFORMATION DATA RECORD (continued)

Note: Separate all fields with commas.

 $\overline{a}$ 

Footnote records are needed if any data for the current period differ materially from those for the previous period and the difference is not self–explanatory but was caused by unusual circumstances. Also, if the carrier does not follow the procedures described in the row/column instructions in the Report Definition, footnote records are needed.

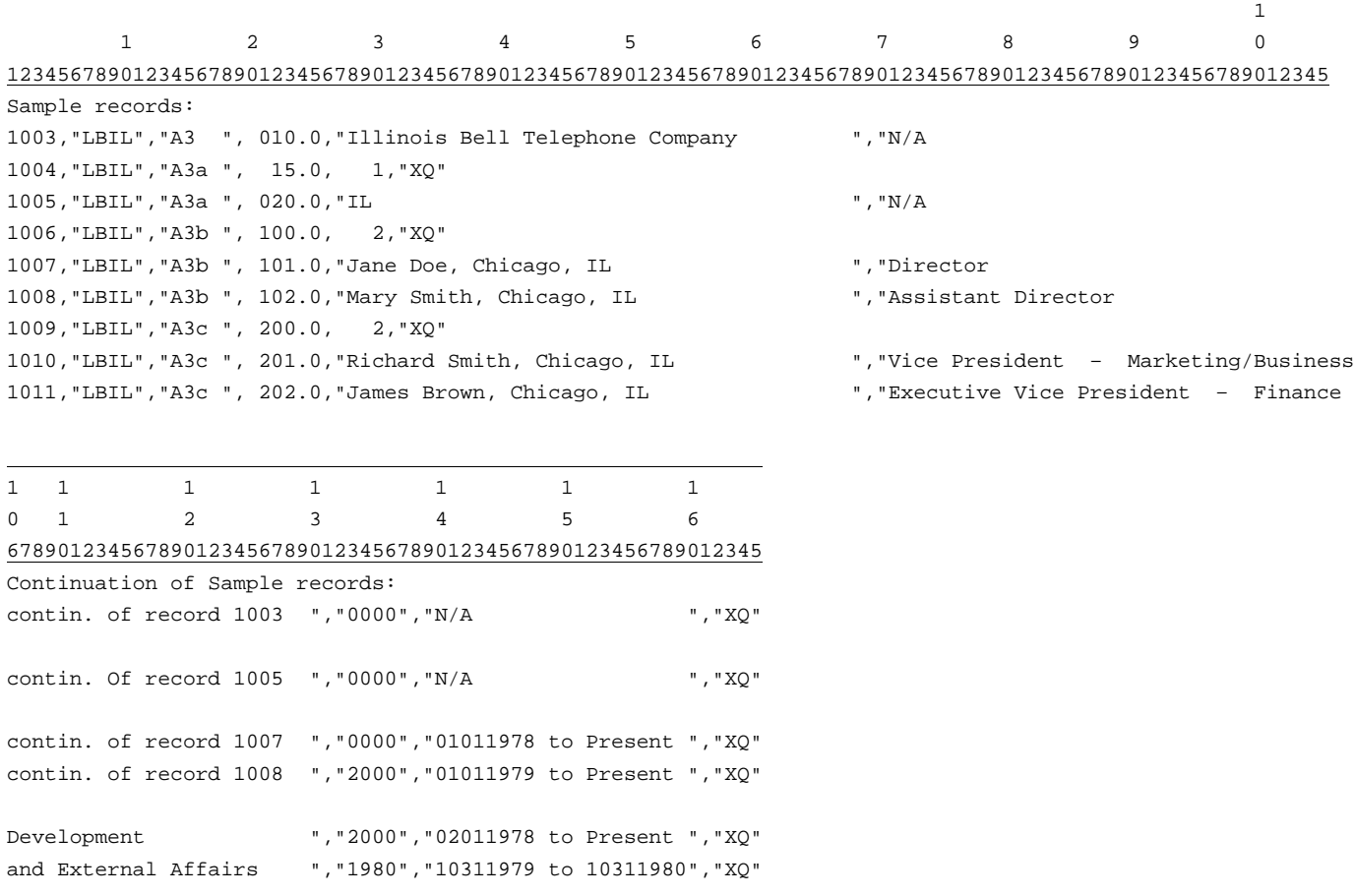

#### RECORD TYPE A5 – SECTION ID RECORD

![](_page_104_Picture_170.jpeg)

Note: All fields are separated by commas.

 1 2 3 12345678901234567890123456789012345 Sample record: 1012,"LBIL","A5a ", 200.0, 2,"XQ" – OR –

1012,"LBIL","A5a ", 200.0, 0,"XQ"

# RECORD TYPE A5 – IMPORTANT CHANGES DURING THE YEAR DATA RECORD (Sample No. 1)

![](_page_105_Picture_187.jpeg)

# RECORD TYPE A5 – IMPORTANT CHANGES DURING THE YEAR RECORD (Sample No. 1 continued)

![](_page_106_Picture_156.jpeg)

# RECORD TYPE A5 – IMPORTANT CHANGES DURING THE YEAR DATA RECORD (Sample No. 2)

![](_page_107_Picture_192.jpeg)
# RECORD TYPE A5 – IMPORTANT CHANGES DURING THE YEAR RECORD (Sample No. 2 continued)

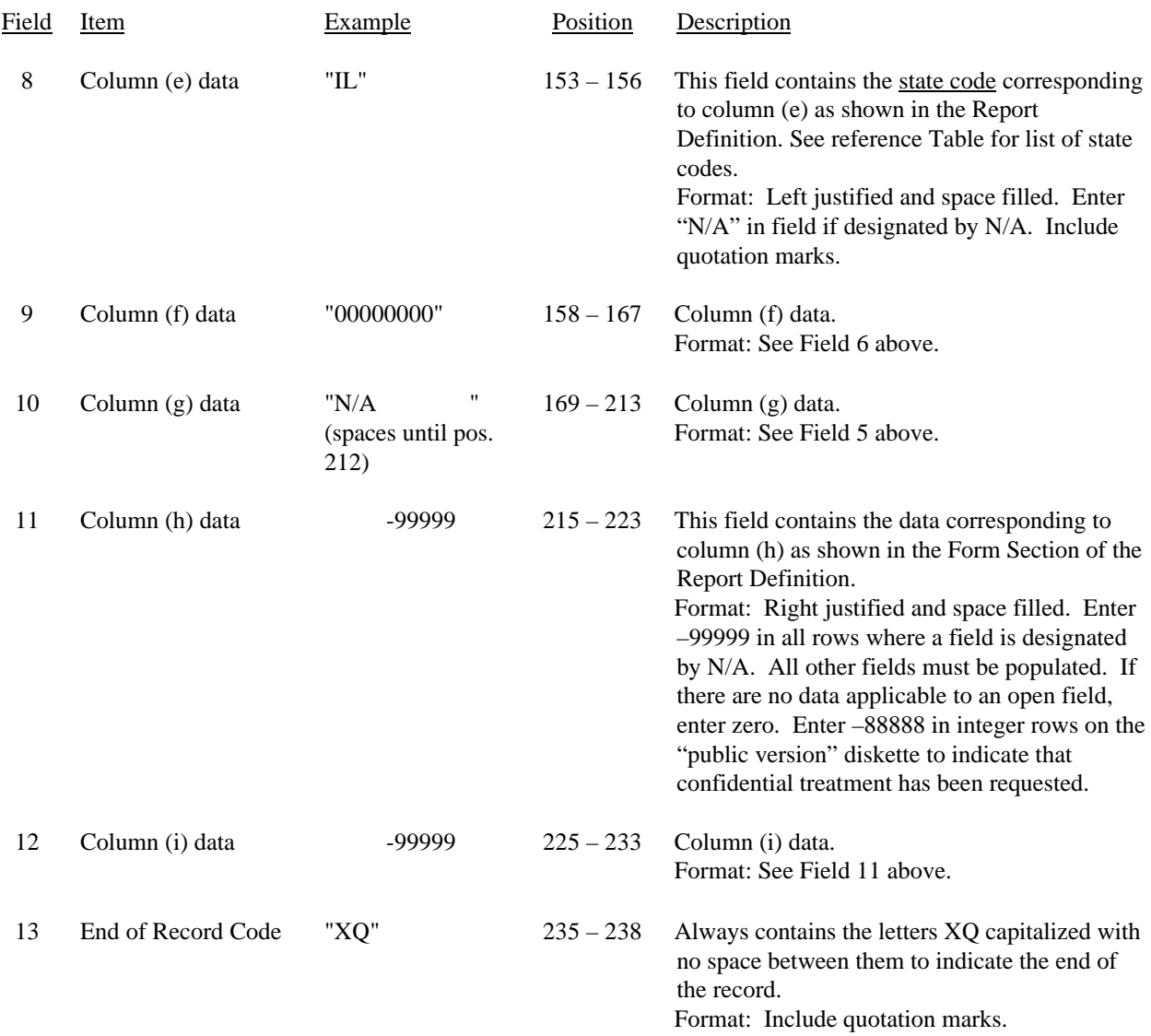

# RECORD TYPE A5 – IMPORTANT CHANGES DURING THE YEAR DATA RECORD (Sample No. 3)

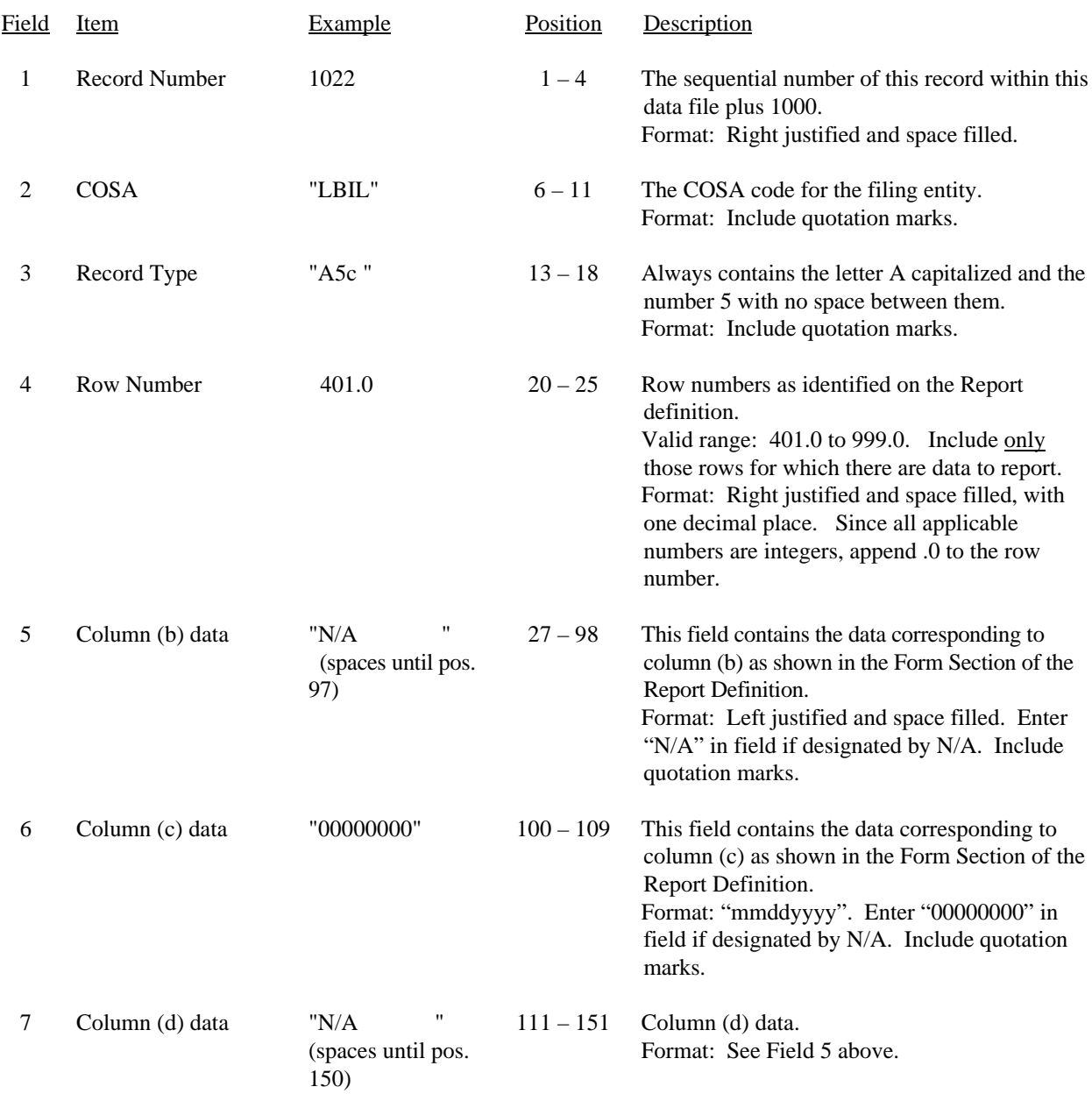

# RECORD TYPE A5 – IMPORTANT CHANGES DURING THE YEAR RECORD (Sample No. 3 continued)

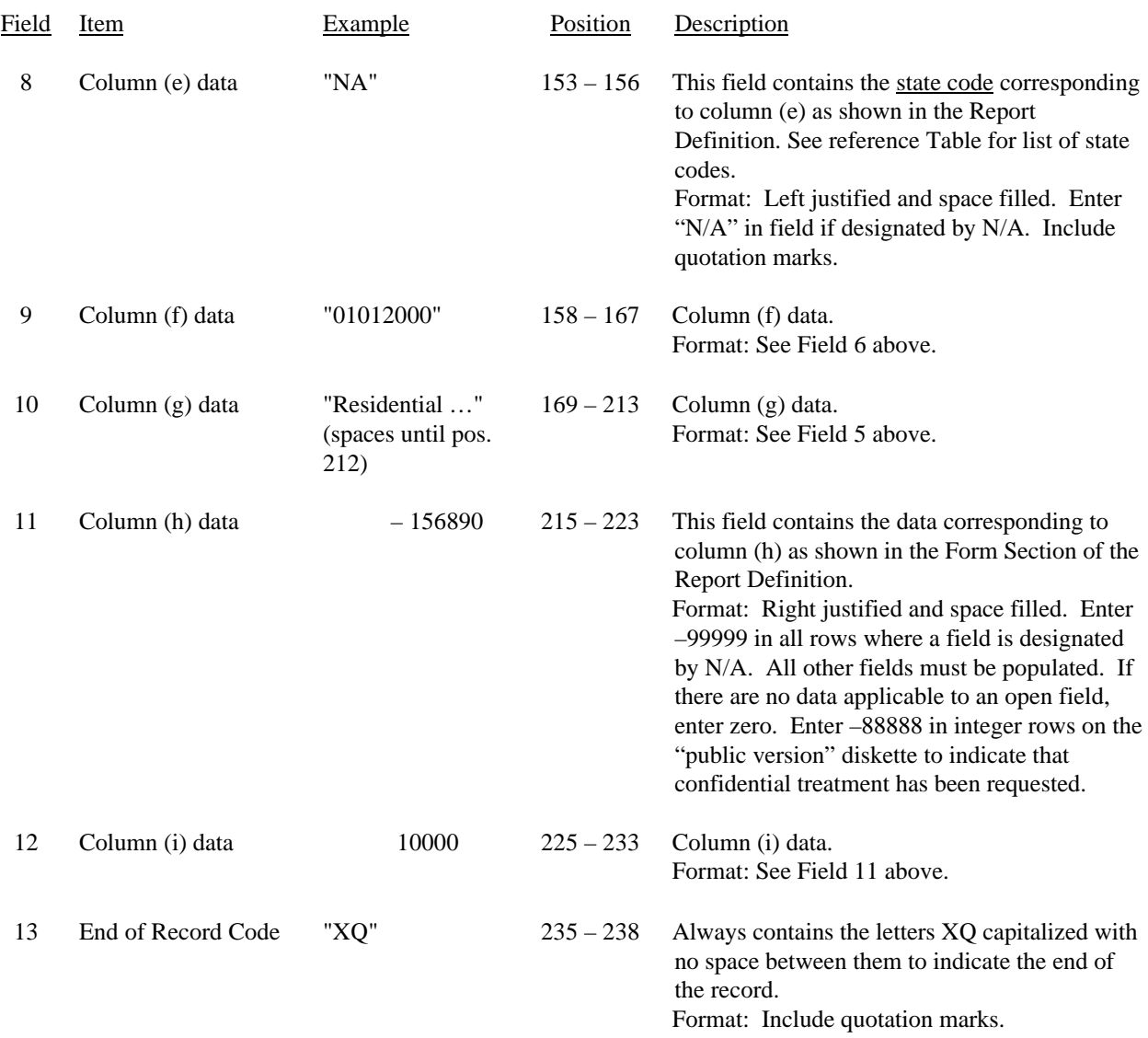

Note: Separate all fields with commas.

Footnote records are needed if any data for the current period differ materially from those for the previous period and the difference is not self–explanatory but was caused by unusual circumstances. Also, if the carrier does not follow the procedures described in the row/column instructions in the Report Definition, footnote records are needed.

# RECORD TYPE A5 - IMPORTANT CHANGES DURING THE YEAR DATA RECORD (continued)

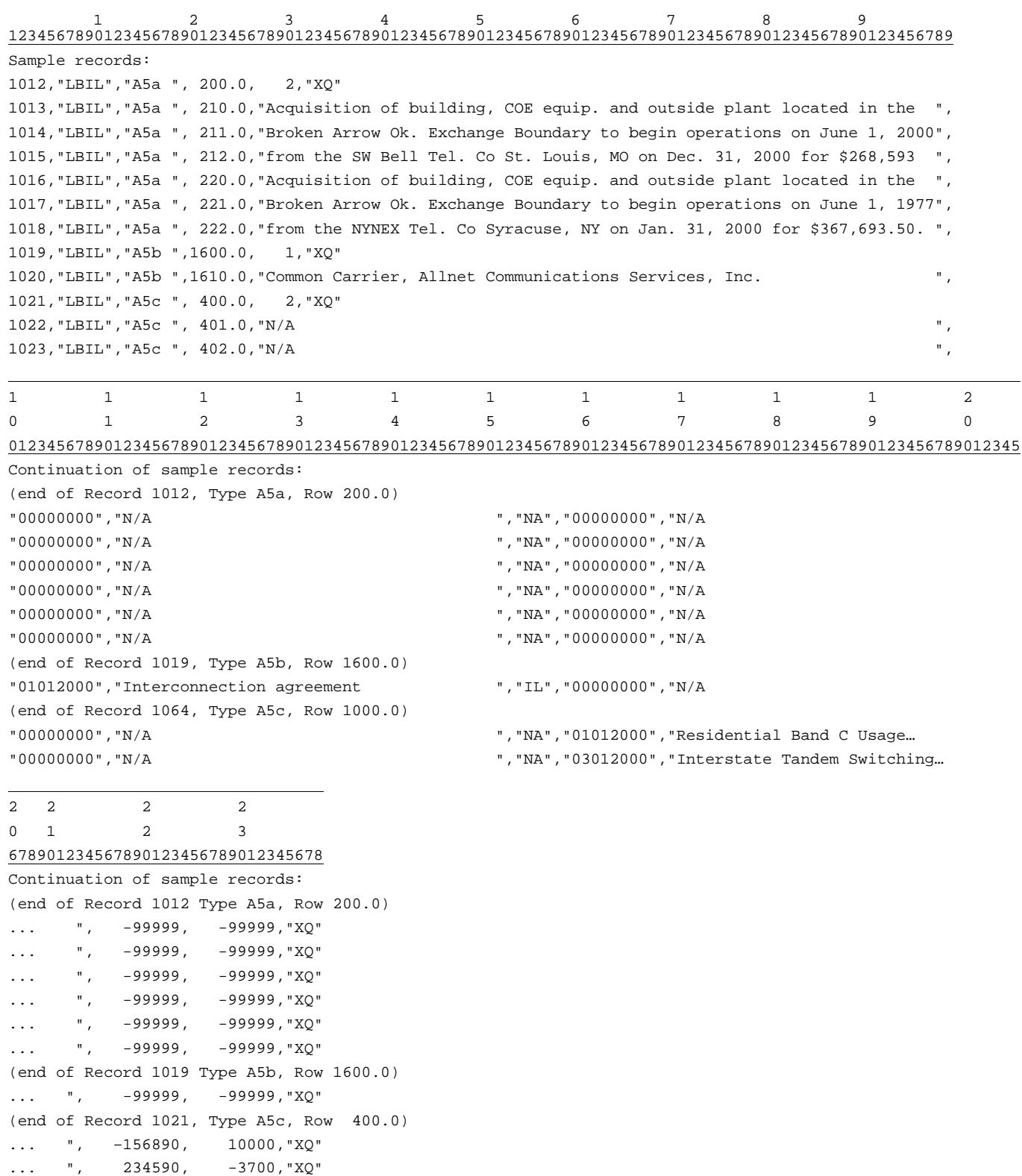

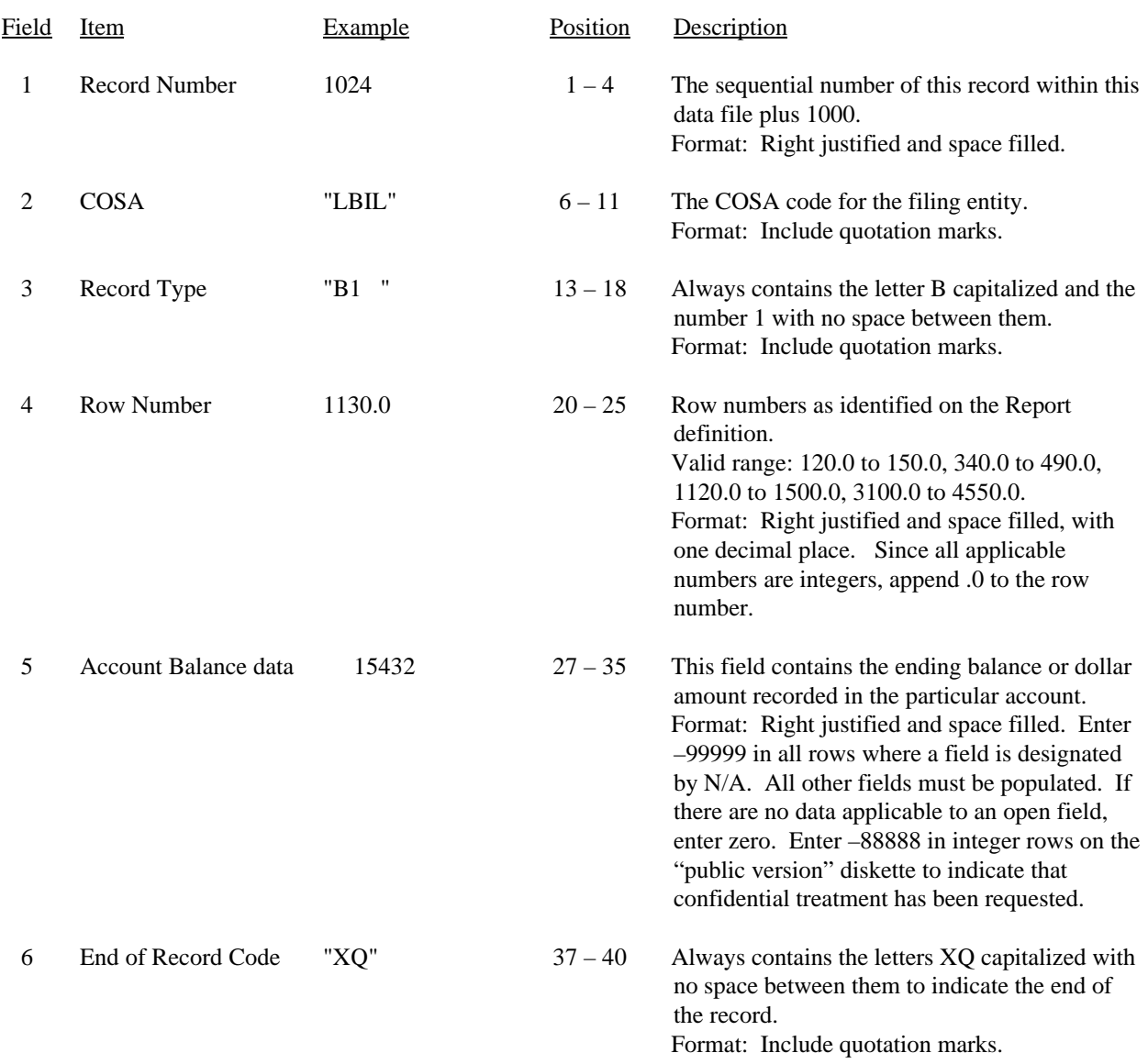

#### RECORD TYPE B1 – ACCOUNT BALANCE DATA RECORD

Note: Separate all fields with commas.

Footnote records are needed if any data for the current period differ materially from those for the previous period and the difference is not self–explanatory but was caused by unusual circumstances. Also, if the carrier does not follow the procedures described in the row/column instructions in the Report Definition, footnote records are needed.

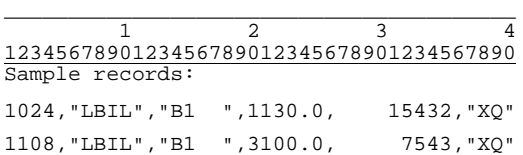

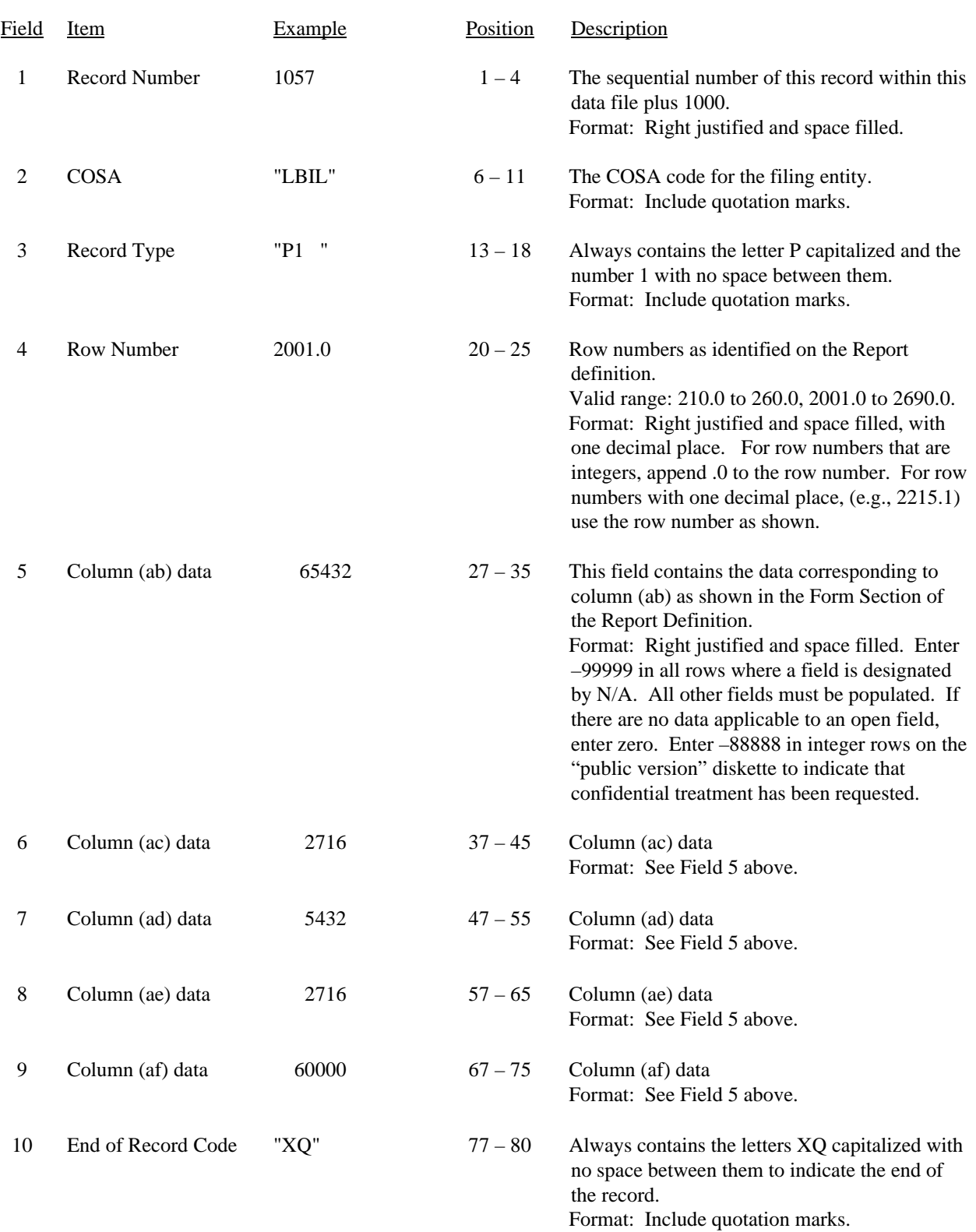

# RECORD TYPE P1 – BALANCE/INCOME PERIOD ACTIVITY DATA RECORD

#### RECORD TYPE P1 – BALANCE/INCOME PERIOD ACTIVITY DATA RECORD (continued)

Note: Separate all fields with commas.

Footnote records are needed if any data for the current period differ materially from those for the previous period and the difference is not self–explanatory but was caused by unusual circumstances. Also, if the carrier does not follow the procedures described in the row/column instructions in the Report Definition, footnote records are needed.

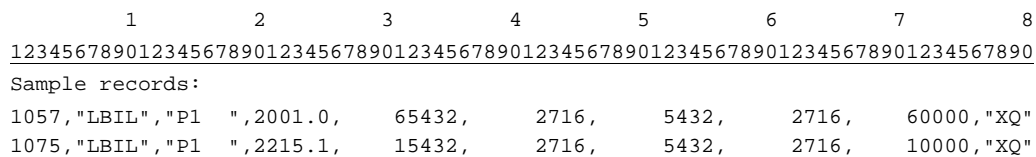

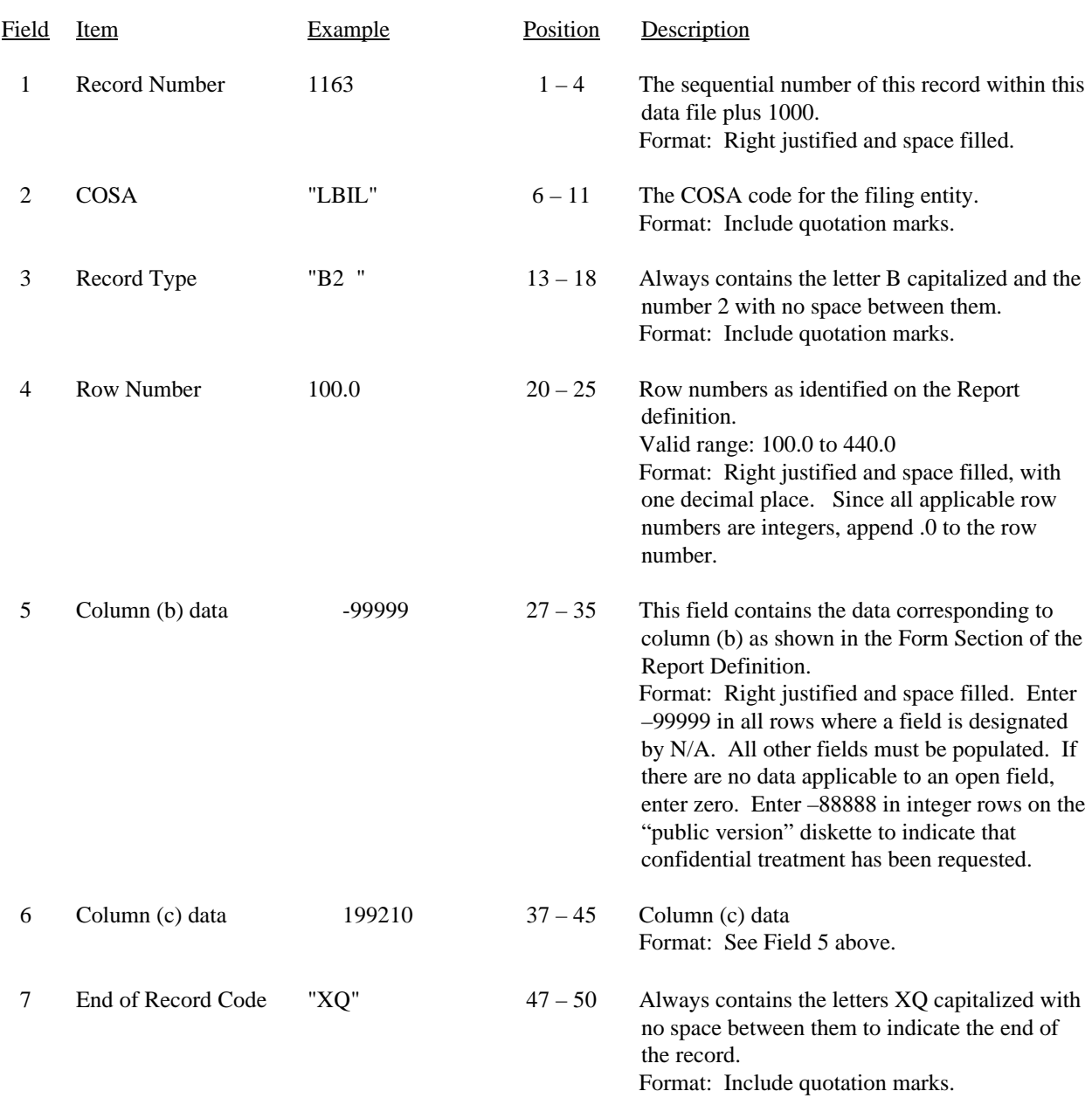

#### RECORD TYPE B2 – STATEMENT OF CASH FLOWS DATA RECORD

Note: Separate all fields with commas.

Footnote records are needed if any data for the current period differ materially from those for the previous period and the difference is not self–explanatory but was caused by unusual circumstances. Also, if the carrier does not follow the procedures described in the row/column instructions in the Report Definition, footnote records are needed.

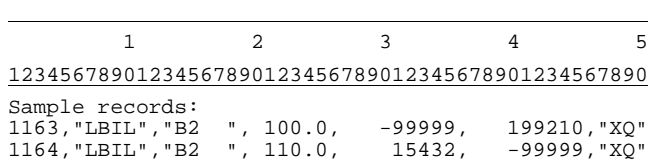

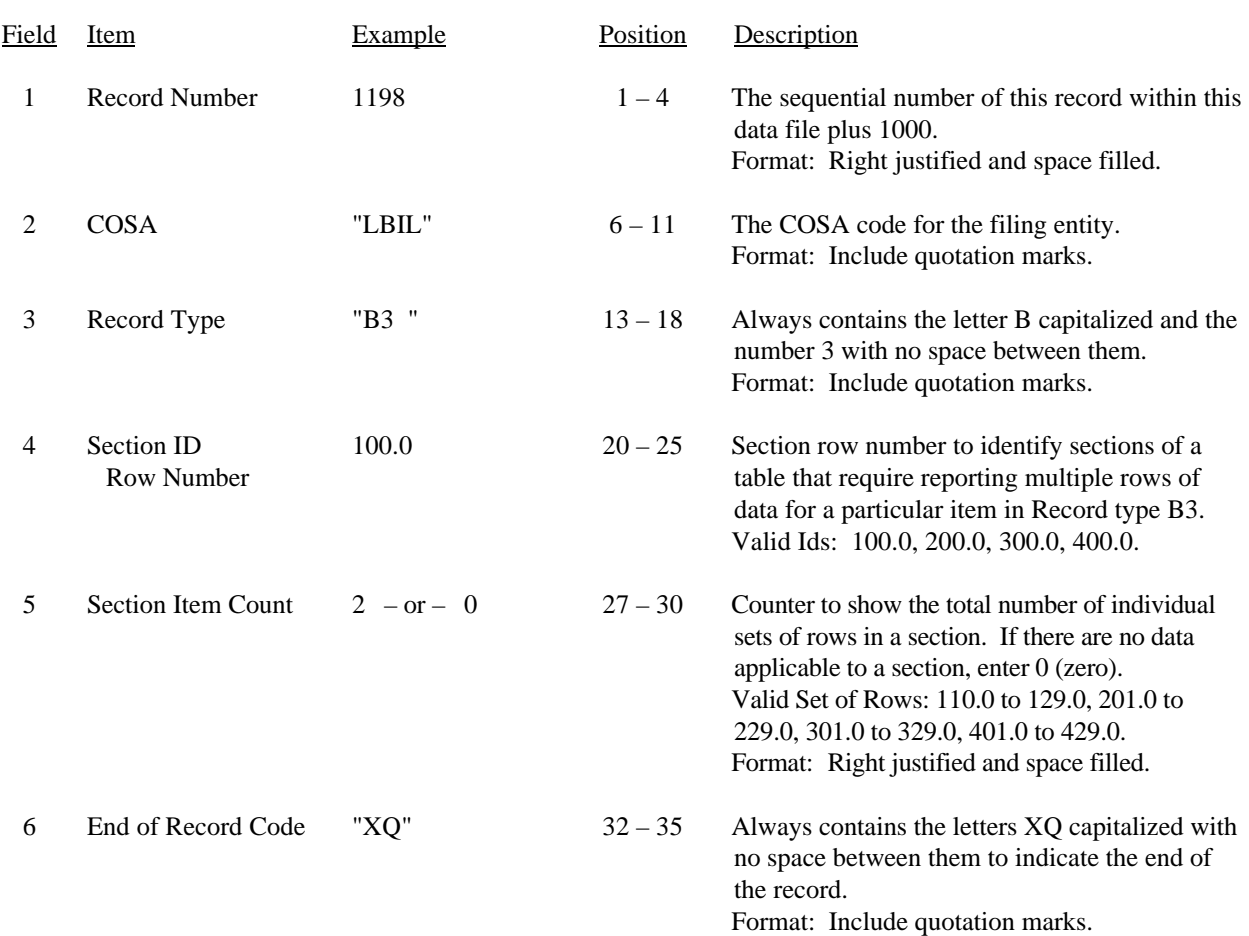

#### RECORD TYPE B3 – SECTION ID RECORD

Note: All fields are separated by commas.

 1 2 3 12345678901234567890123456789012345 Sample record: 1198,"LBIL","B3a ", 100.0, 2,"XQ"

– OR –

1198,"LBIL","B3a ", 100.0, 0,"XQ"

# FCC Report 43-02 – Automated Report Specifications December 2000 Page 29 of 75

## RECORD TYPE B3 – INVESTMENTS IN AFFILIATES AND OTHER COMPANIES (PART I) – DATA RECORD

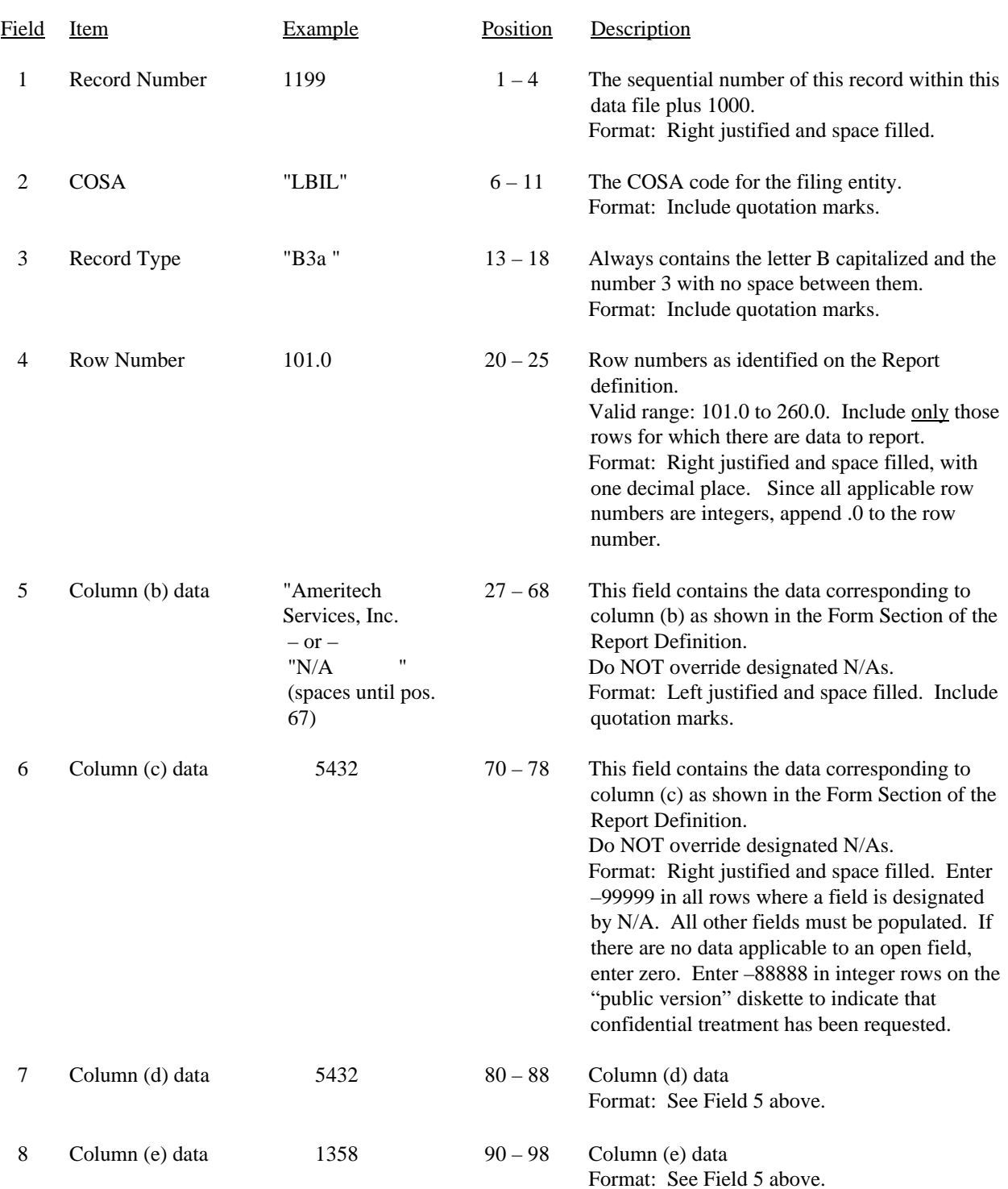

## RECORD TYPE B3 – INVESTMENTS IN AFFILIATES AND OTHER COMPANIES (PART I) – DATA RECORD (continued)

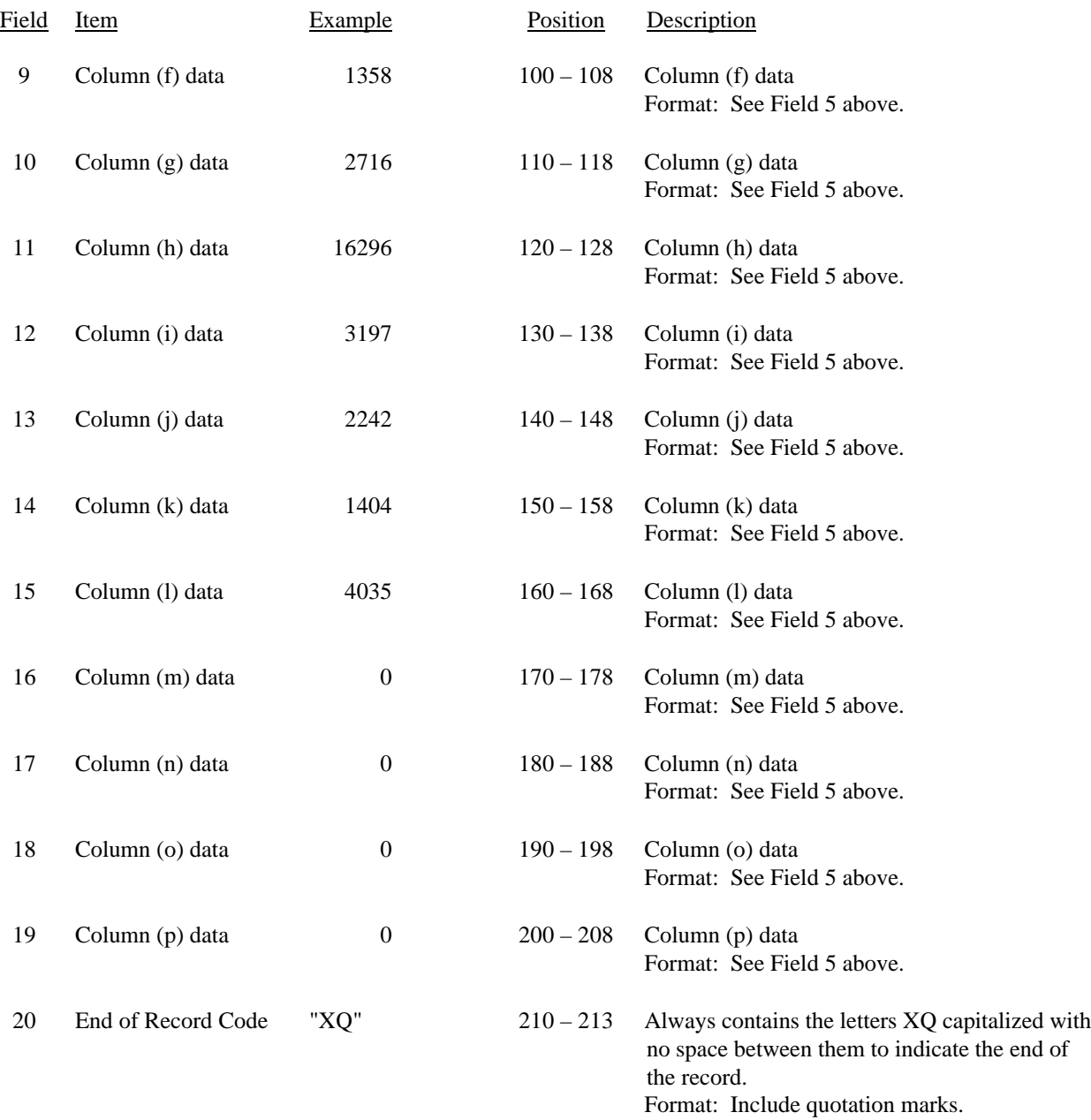

#### RECORD TYPE B3 – INVESTMENTS IN AFFILIATES AND OTHER COMPANIES (PART I) – DATA RECORD (continued)

Note: Separate all fields with commas.

Footnote records are needed if any data for the current period differ materially from those for the previous period and the difference is not self–explanatory but was caused by unusual circumstances. Also, if the carrier does not follow the procedures described in the row/column instructions in the Report Definition, footnote records are needed.

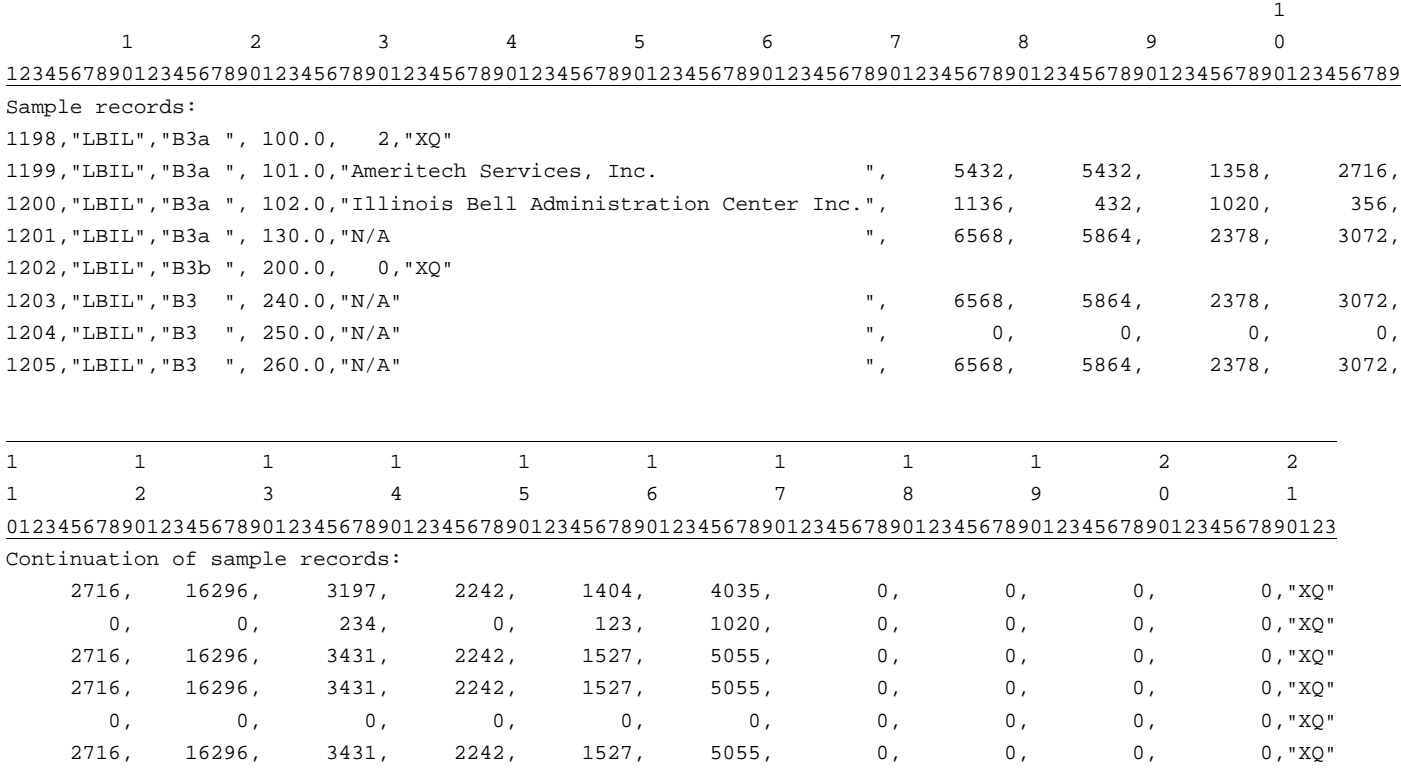

# FCC Report 43-02 – Automated Report Specifications December 2000 Page 32 of 75

## RECORD TYPE B3 – INVESTMENTS IN AFFILIATES AND OTHER COMPANIES (PART II) – DATA RECORD

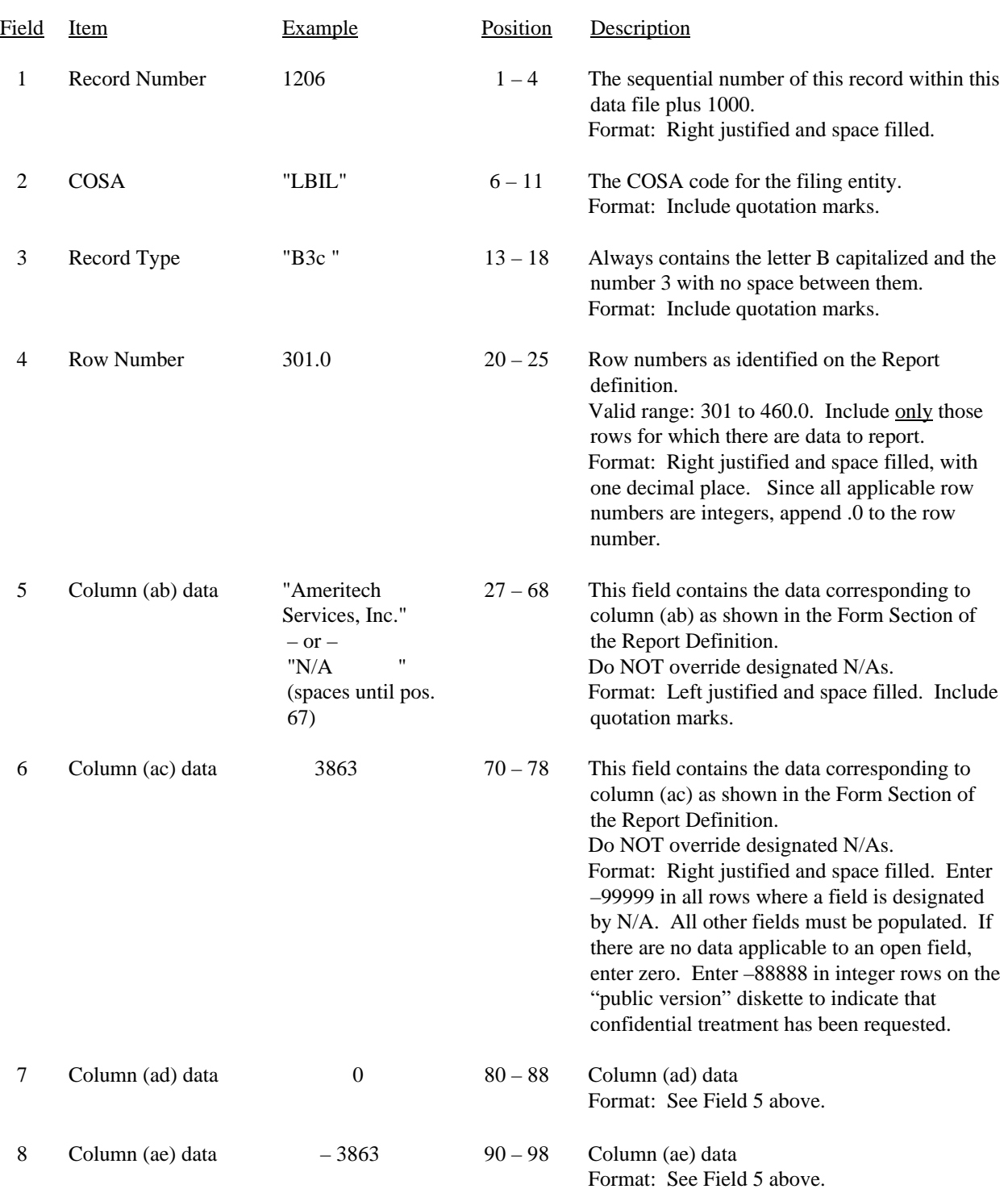

# RECORD TYPE B3 – INVESTMENTS IN AFFILIATES AND OTHER COMPANIES (PART II) – DATA RECORD (continued)

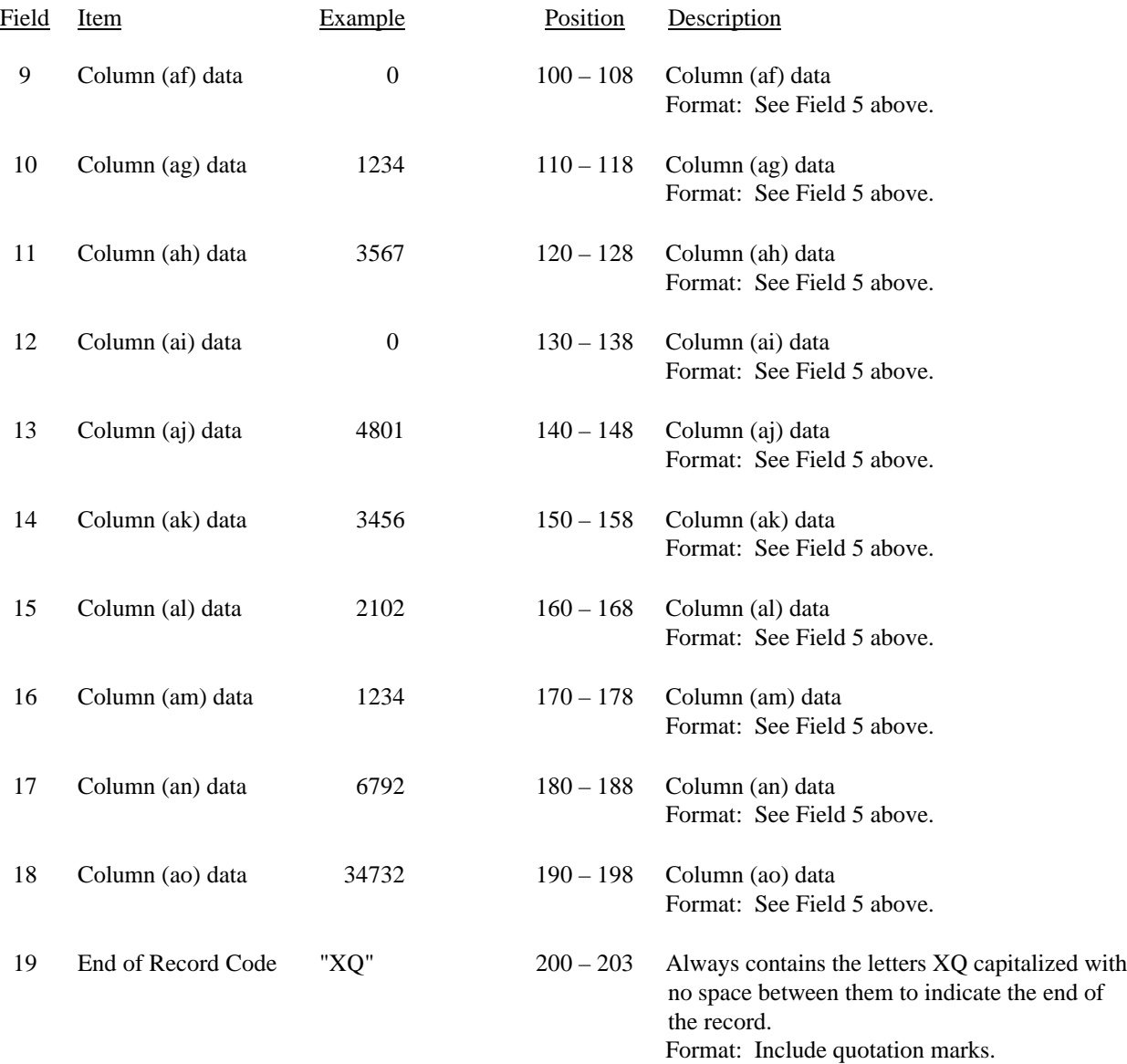

### RECORD TYPE B3 – INVESTMENTS IN AFFILIATES AND OTHER COMPANIES (PART II) – DATA RECORD (continued)

Note: Separate all fields with commas.

Footnote records are needed if any data for the current period differ materially from those for the previous period and the difference is not self–explanatory but was caused by unusual circumstances. Also, if the carrier does not follow the procedures described in the row/column instructions in the Report Definition, footnote records are needed.

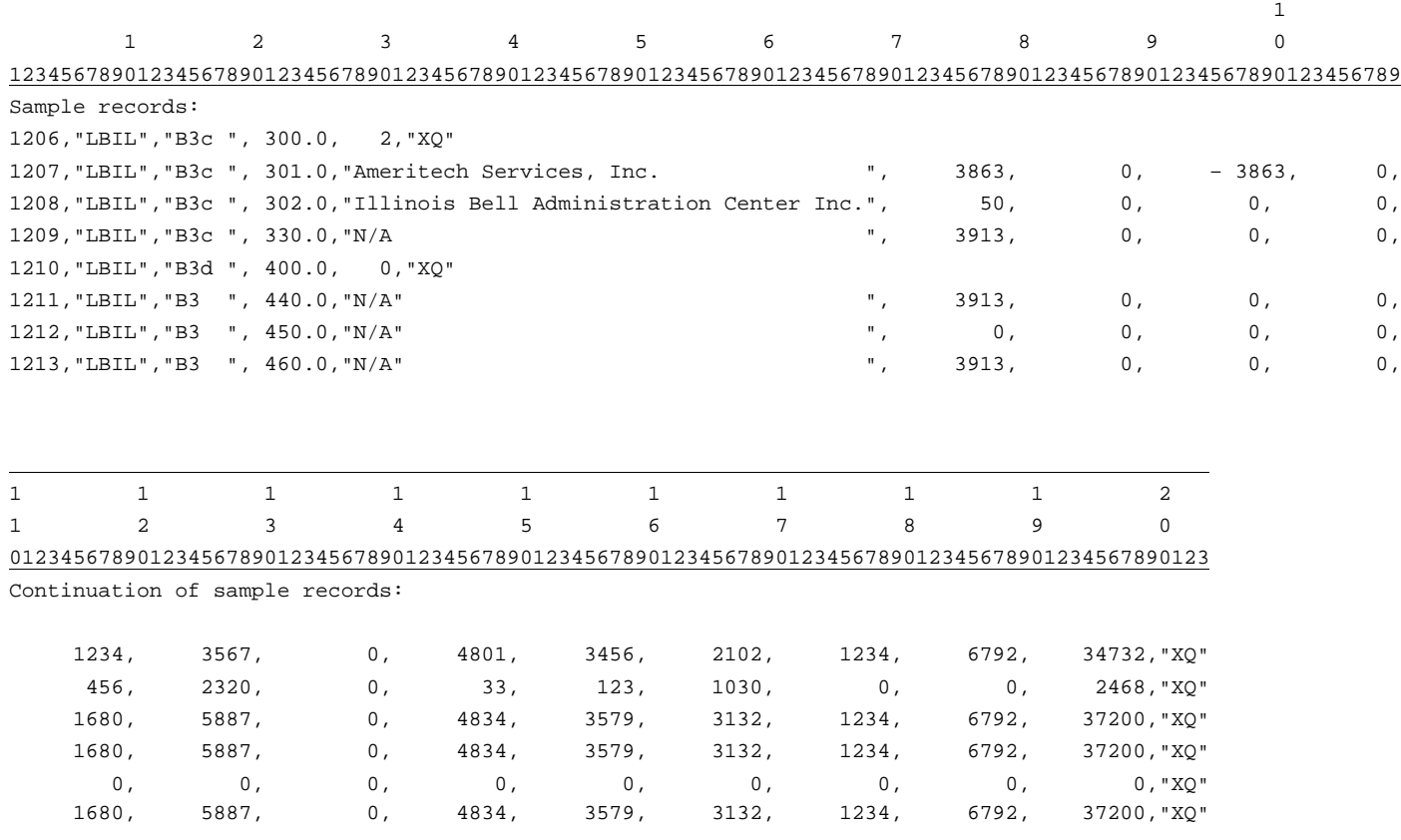

FCC Report 43-02 – Automated Report Specifications December 2000 Page 35 of 75

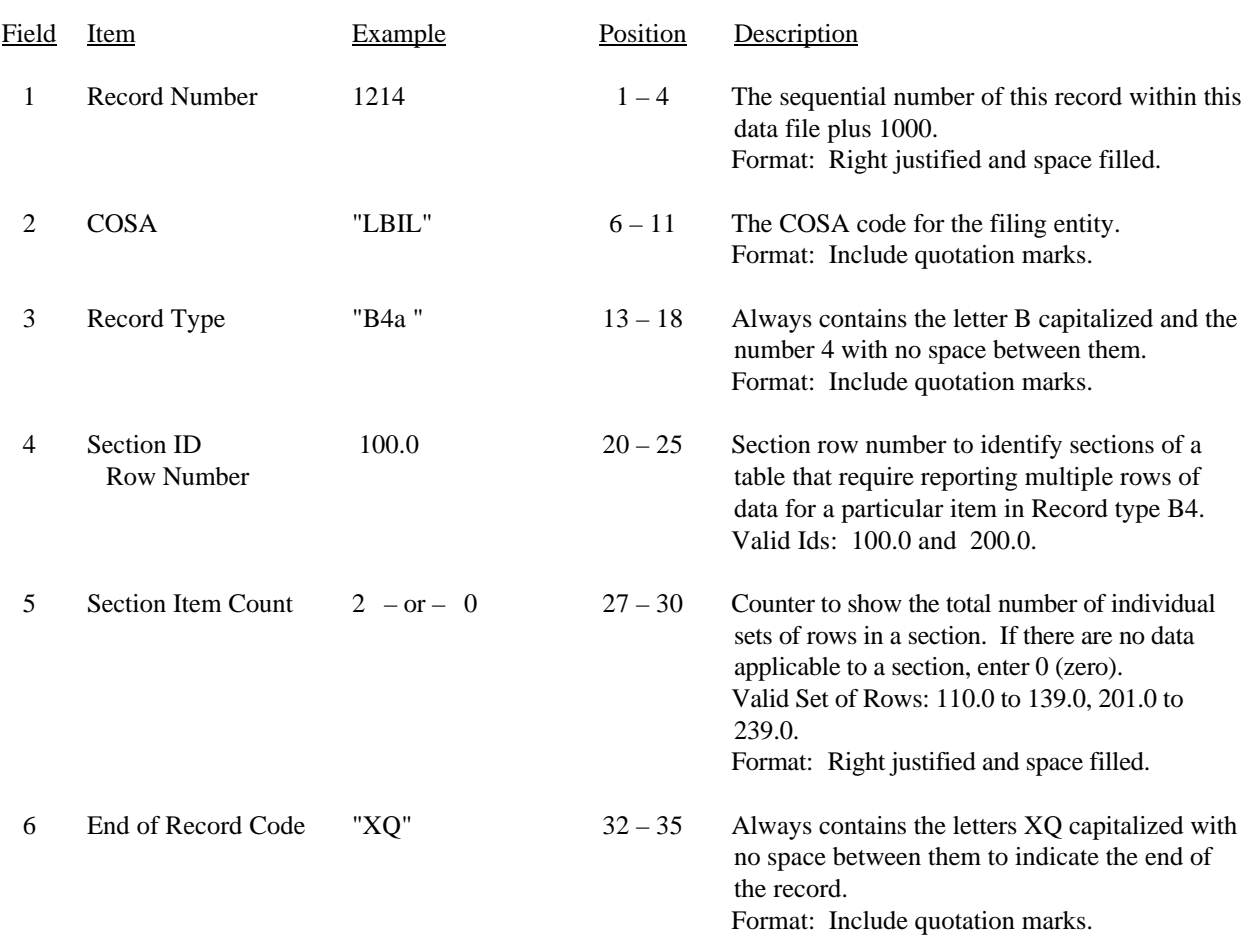

#### RECORD TYPE B4 – SECTION ID RECORD

Note: All fields are separated by commas.

 1 2 3 12345678901234567890123456789012345 Sample record: 1214,"LBIL","B4a ", 100.0, 2,"XQ"

– OR –

1214,"LBIL","B4a ", 100.0, 0,"XQ"

# FCC Report 43-02 – Automated Report Specifications December 2000 Page 36 of 75

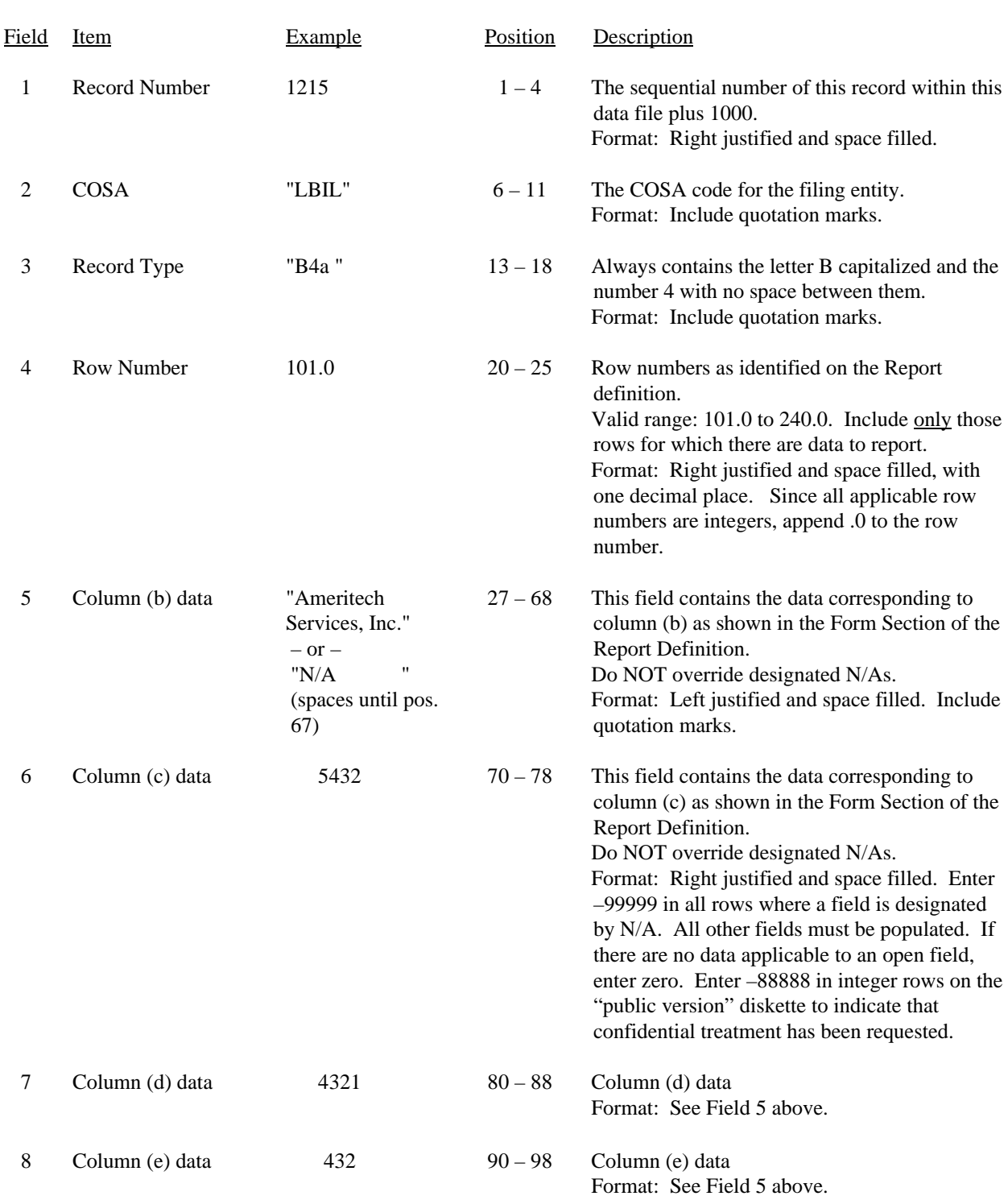

### RECORD TYPE B4 – ANALYSIS OF ASSETS PURCHASED FROM OR SOLD TO AFFILIATES DATA RECORD

#### RECORD TYPE B4 – ANALYSIS OF ASSETS PURCHASED FROM OR SOLD TO AFFILIATES DATA RECORD (continued)

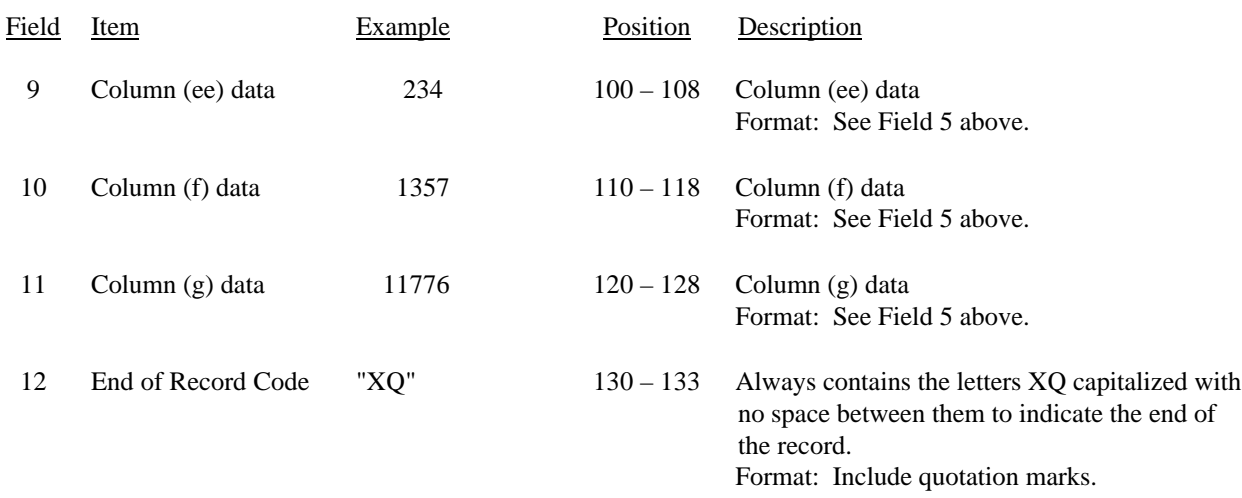

Note: Separate all fields with commas.

Footnote records are needed if any data for the current period differ materially from those for the previous period and the difference is not self–explanatory but was caused by unusual circumstances. Also, if the carrier does not follow the procedures described in the row/column instructions in the Report Definition, footnote records are needed.

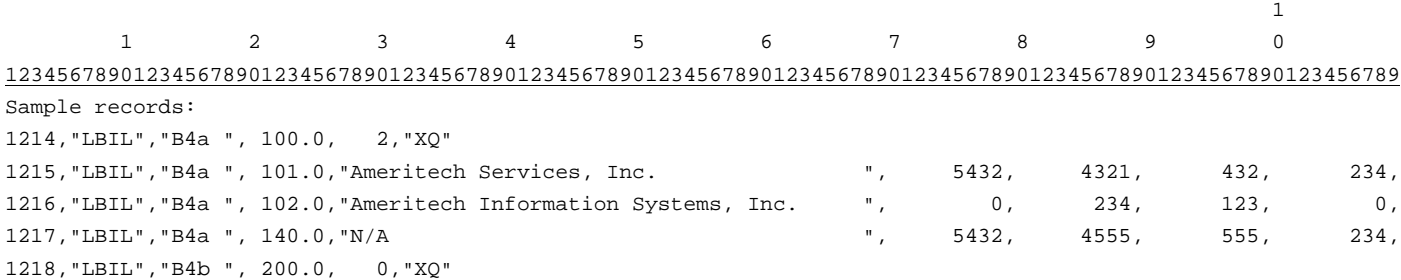

1 1 1 1 2 3 012345678901234567890123 Continuation of sample records: 1357, 11776,"XQ" 3456, 3813,"XQ"

4813, 15589,"XQ"

# RECORD TYPE B5 – ANALYSIS OF ENTRIES IN ACCUMULATED DEPRECIATION DATA RECORD

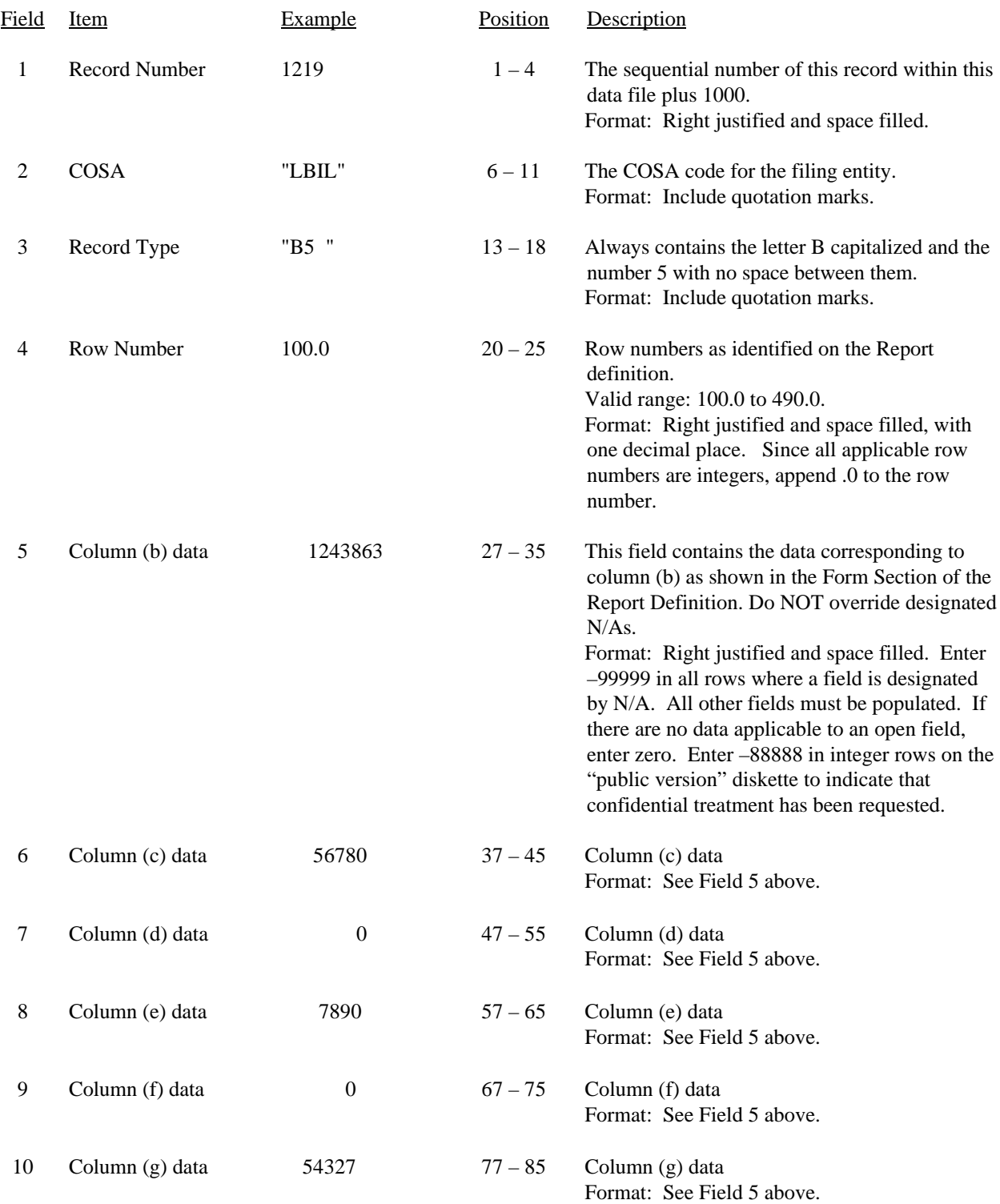

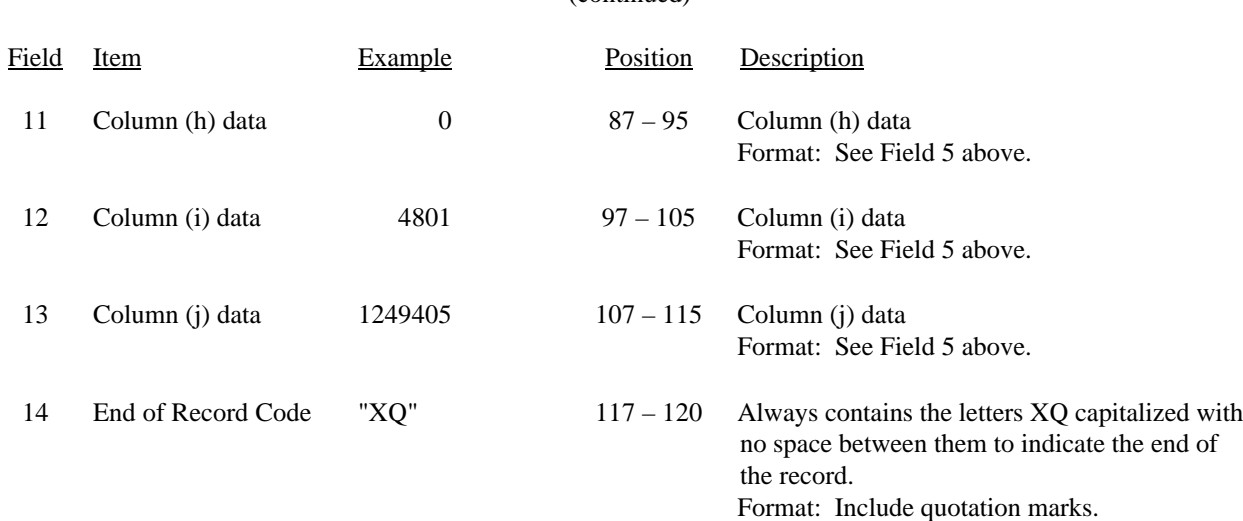

#### RECORD TYPE B5 – ANALYSIS OF ENTRIES IN ACCUMULATED DEPRECIATION DATA RECORD (continued)

Note: Separate all fields with commas.

Footnote records are needed if any data for the current period differ materially from those for the previous period and the difference is not self–explanatory but was caused by unusual circumstances. Also, if the carrier does not follow the procedures described in the row/column instructions in the Report Definition, footnote records are needed.

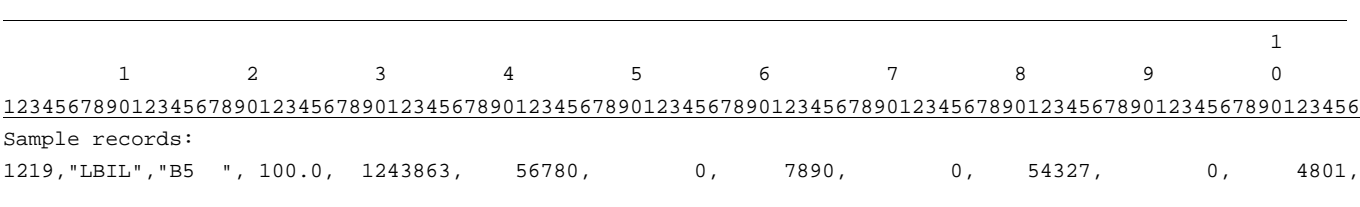

 1 1 1 2 78901234567890 Continuation of sample records: 1249405,"XQ"

# FCC Report 43-02 – Automated Report Specifications December 2000 Page 40 of 75

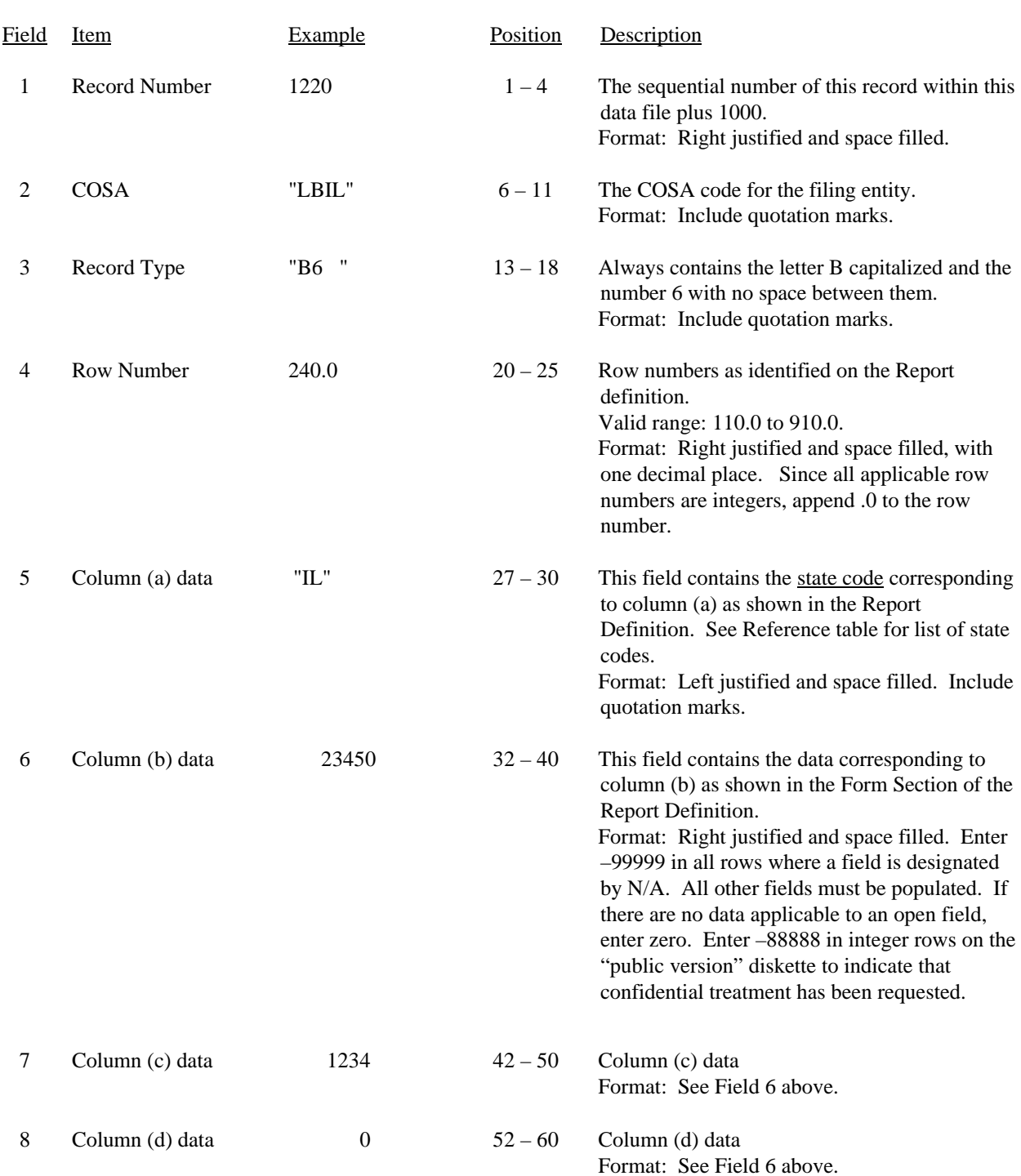

### RECORD TYPE B6 – SUMMARY OF INVESTMENT AND ACCUMULATED DEPRECIATION BY JURISDICTION DATA RECORD

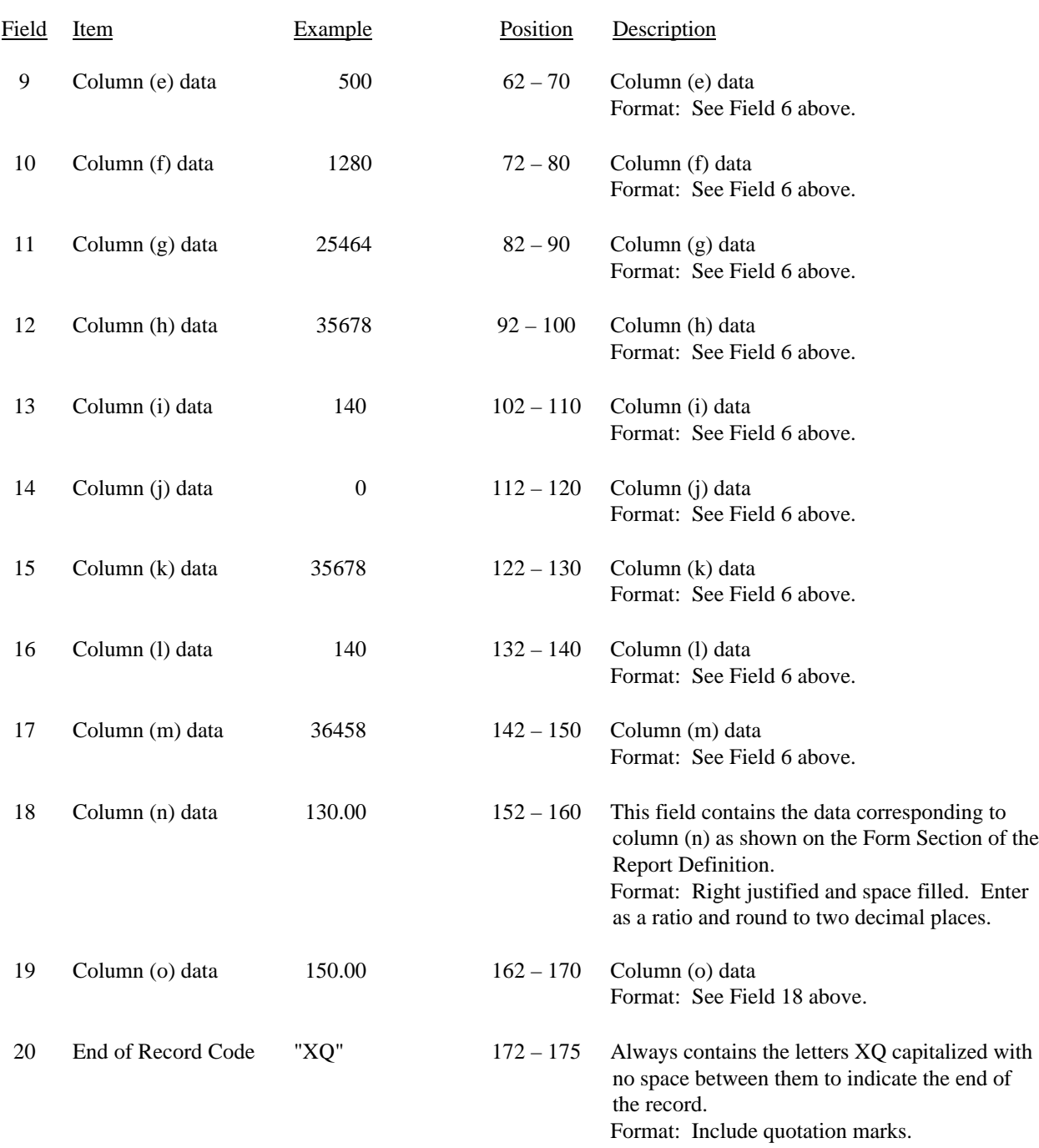

### RECORD TYPE B6 – SUMMARY OF INVESTMENT AND ACCUMULATED DEPRECIATION BY JURISDICTION DATA RECORD (continued)

#### RECORD TYPE B6 – SUMMARY OF INVESTMENT AND ACCUMULATED DEPRECIATION BY JURISDICTION DATA RECORD (continued)

Note: Separate all fields with commas.

Footnote records are needed if any data for the current period differ materially from those for the previous period and the difference is not self–explanatory but was caused by unusual circumstances. Also, if the carrier does not follow the procedures described in the row/column instructions in the Report Definition, footnote records are needed.

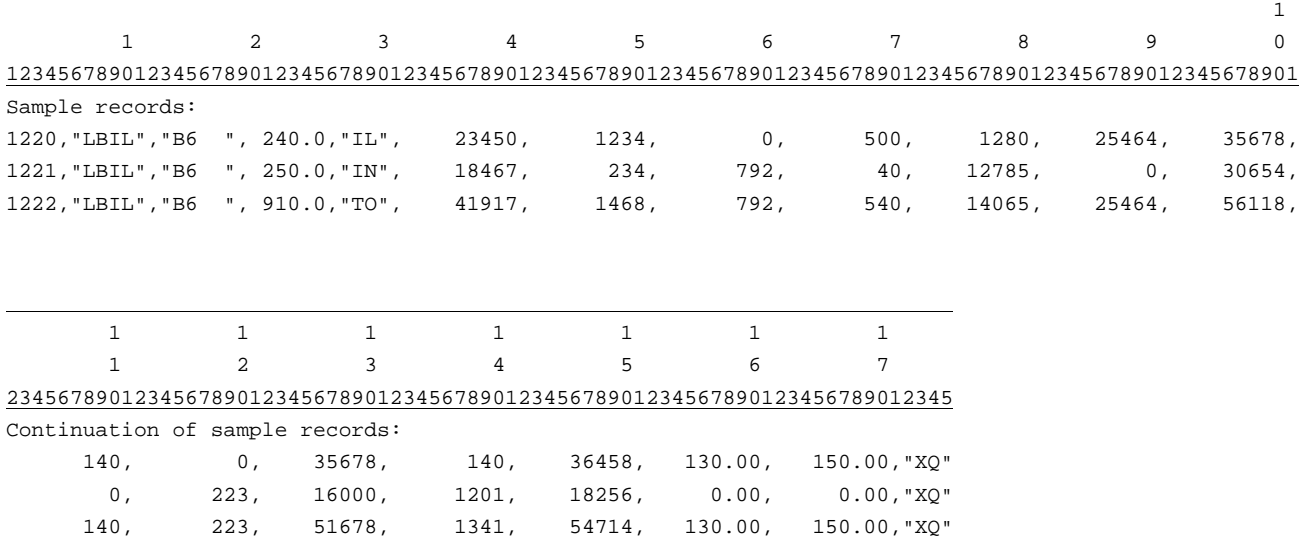

FCC Report 43-02 – Automated Report Specifications December 2000 Page 43 of 75

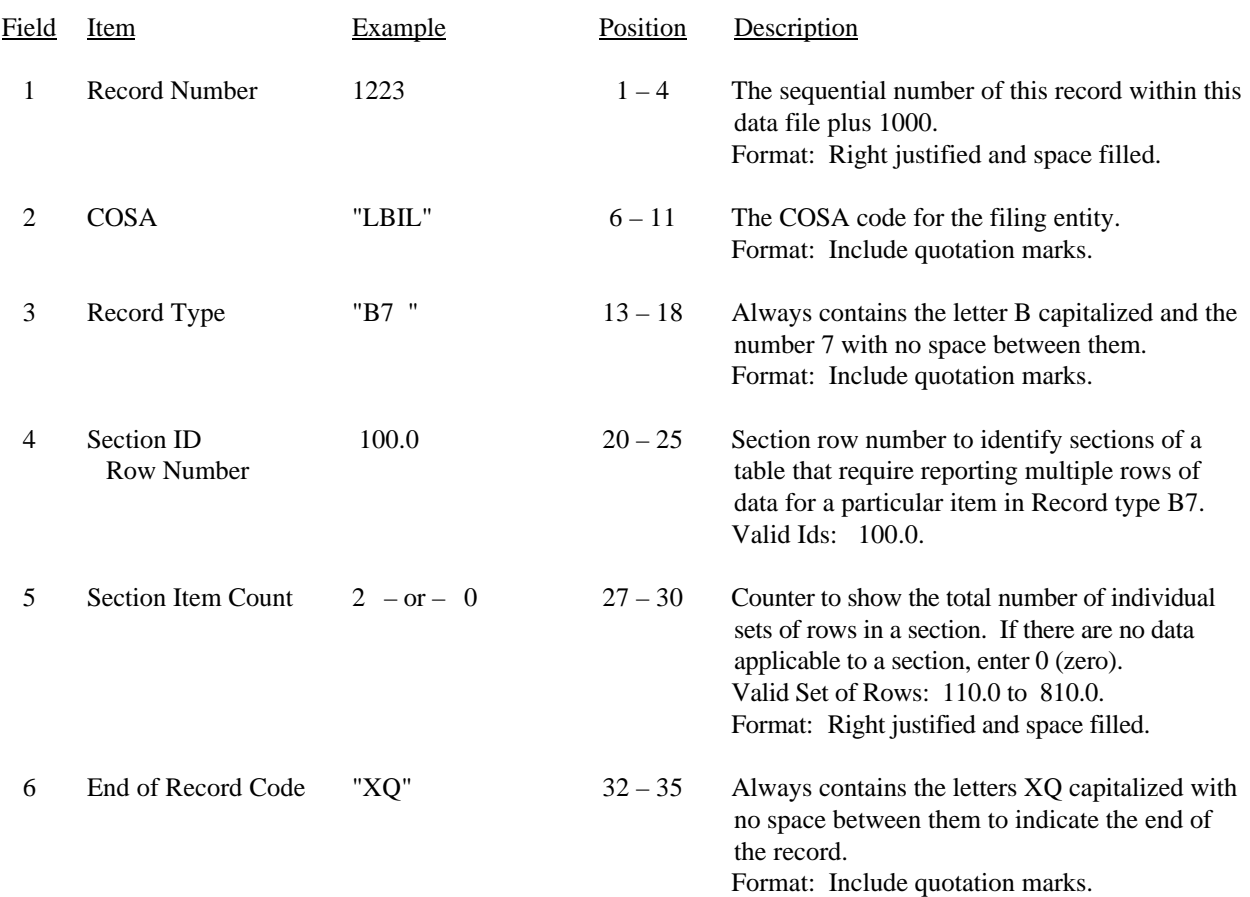

#### RECORD TYPE B7 – SECTION ID RECORD

Note: All fields are separated by commas.

 $\begin{array}{c|cc} & 1 & 2 & 3 \end{array}$  $\overline{\phantom{0}}$ 12345678901234567890123456789012345 Sample record: 1223, "LBIL", "B7 ",  $100.0$ ,  $2$ , "XQ" – OR –

1223,"LBIL","B7 ", 100.0, 0,"XQ"

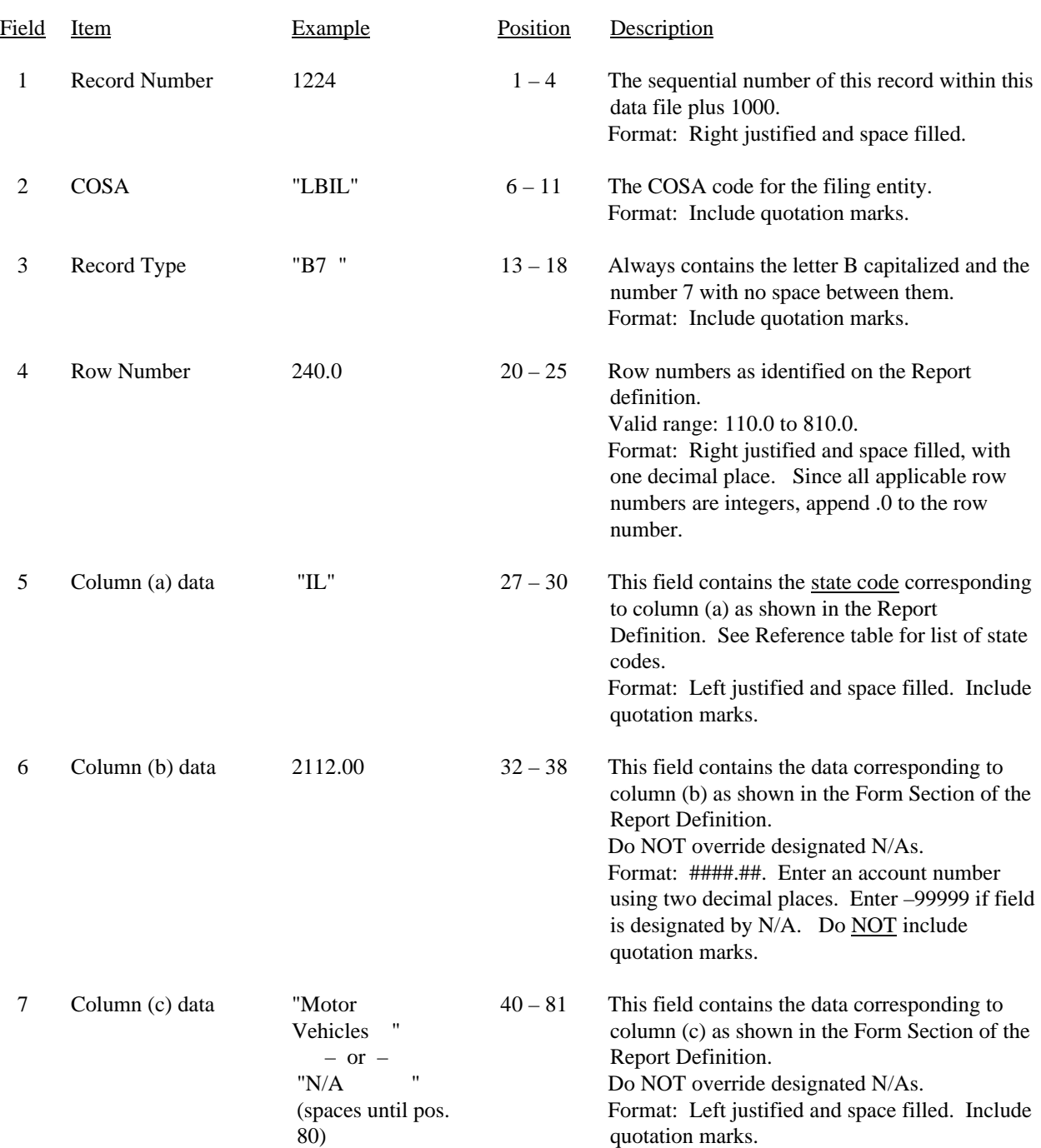

# RECORD TYPE B7 – BASES OF CHARGES FOR DEPRECIATION DATA RECORD

## Field Item Example Position Description 8 Column (d) data "W" – or – "R" – or – "N" 83 – 85 This field contains the data corresponding to column (d) as shown in the Form Section of the Report Definition. Do NOT override designated N/As. Valid entry: "W" (whole life), "R" (remaining life), "N" (N/A). Format: Enter "N" if field is designated by N/A. Capitalize and include quotation marks. 9 Column (e) data 28.0 87 – 94 This field contains the data corresponding to column (e) as shown in the Form Section of the Report Definition. Format: Right justified and space filled. Enter –99999 in all rows where a field is designated by N/A. All other fields must be populated. If there are no data applicable to an open field, enter zero. Enter –88888 in integer rows on the "public version" diskette to indicate that confidential treatment has been requested. 10 Column (f) data 5.32 96 – 104 This field contains the data corresponding to column (f) as shown in the Form Section of the Report Definition. Format: Enter as a percent and round to two decimal places. See format for Field 9 above if field is designated by N/A. 11 Column (g) data 4.32 106 – 114 Column (g) data Format: See Field 10 above. 12 Column (h) data 12.00 116 – 124 Column (h) data Format: See Field 10 above. 13 Column (i) data 56780 126 – 134 Column (i) data Format: See Field 10 above. 14 Column (j) data 23456 136 – 144 Column (j) data Format: See Field 10 above. 15 Column (k) data 2468 146 – 154 Column (k) data Format: See Field 10 above.

#### RECORD TYPE B7 – BASES OF CHARGES FOR DEPRECIATION DATA RECORD (continued)

#### RECORD TYPE B7 – BASES OF CHARGES FOR DEPRECIATION DATA RECORD (continued)

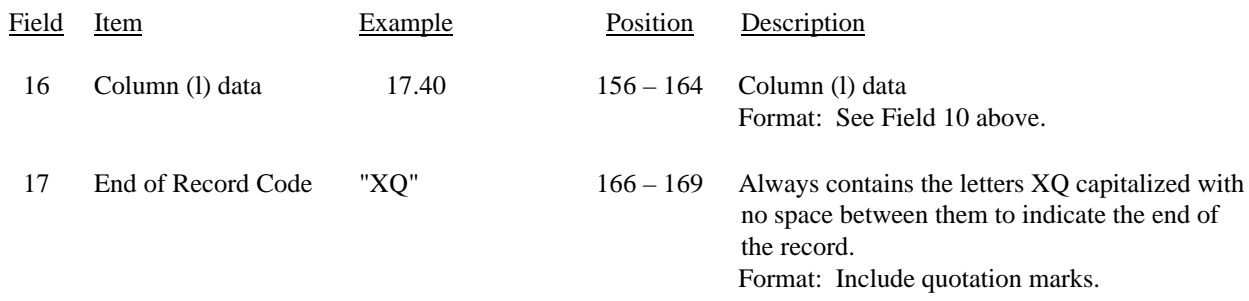

Note: Separate all fields with commas.

Footnote records are needed if any data for the current period differ materially from those for the previous period and the difference is not self–explanatory but was caused by unusual circumstances. Also, if the carrier does not follow the procedures described in the row/column instructions in the Report Definition, footnote records are needed.

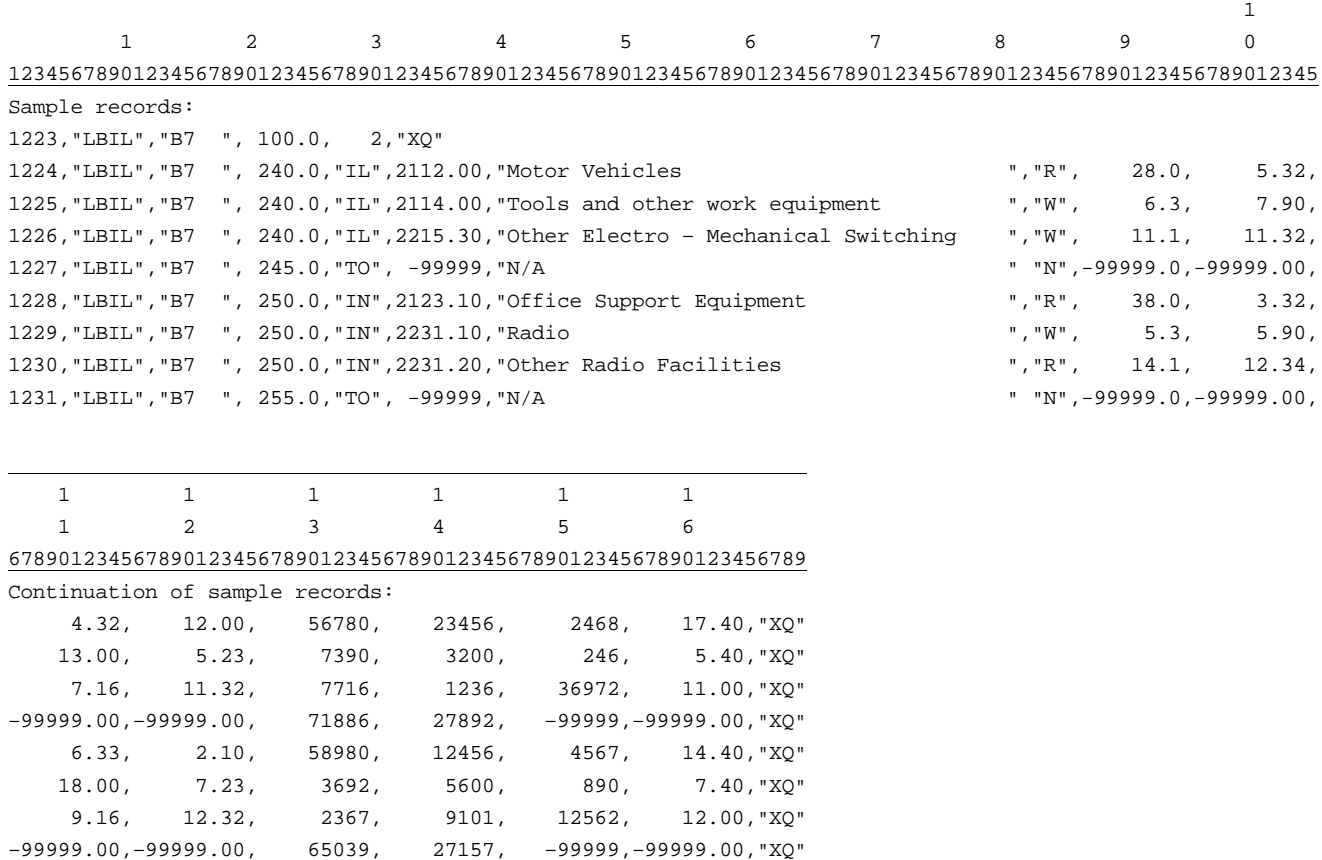

FCC Report 43-02 – Automated Report Specifications December 2000 Page 47 of 75

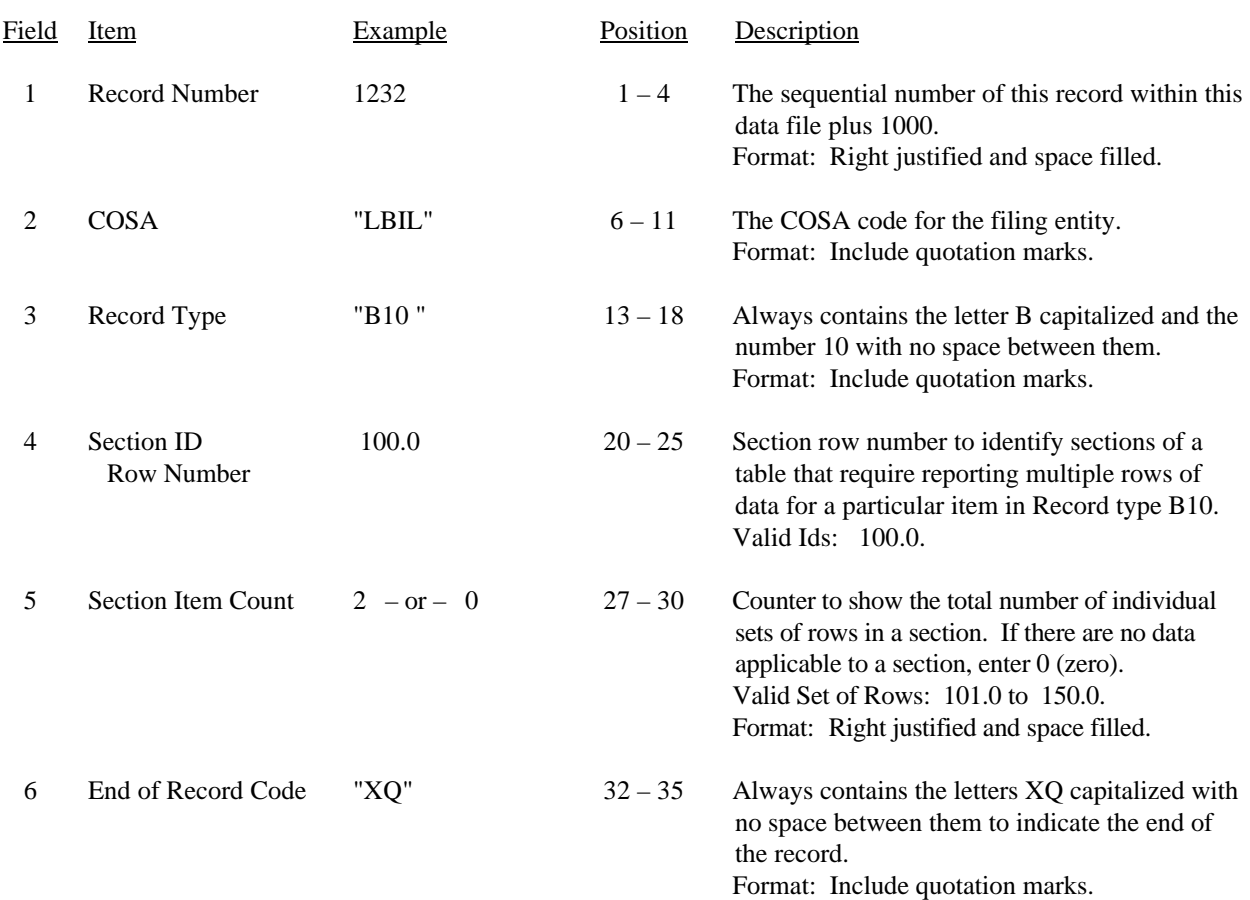

#### RECORD TYPE B10 – SECTION ID RECORD

Note: All fields are separated by commas.

 1 2 3 12345678901234567890123456789012345 Sample record: 1232,"LBIL","B10 ", 100.0, 2,"XQ"

– OR –

1232,"LBIL","B10 ", 100.0, 0,"XQ"

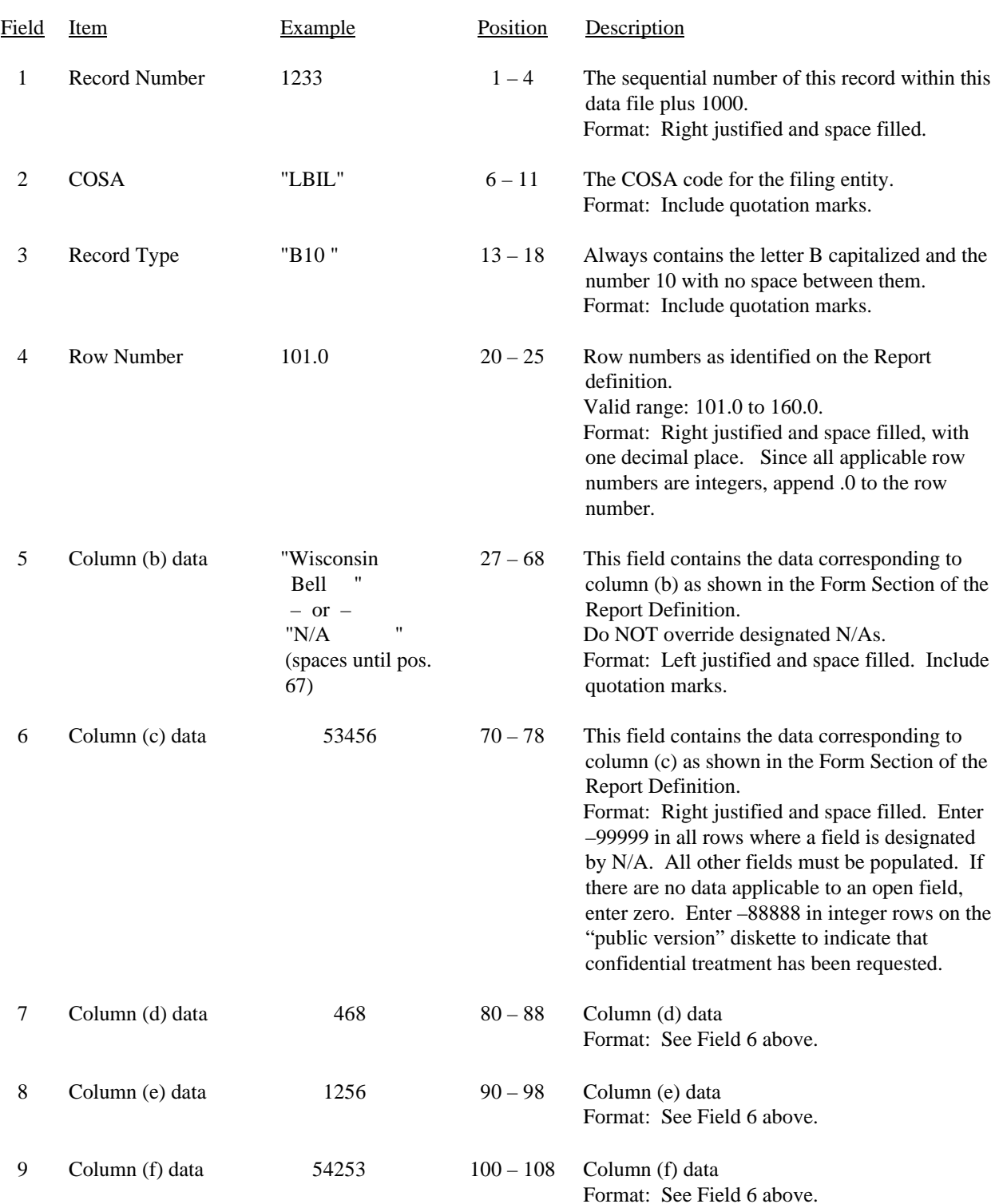

# RECORD TYPE B10 – ACCOUNTS PAYABLE TO AFFILIATES DATA RECORD

#### RECORD TYPE B10 – ACCOUNTS PAYABLE TO AFFILIATES DATA RECORD (continued)

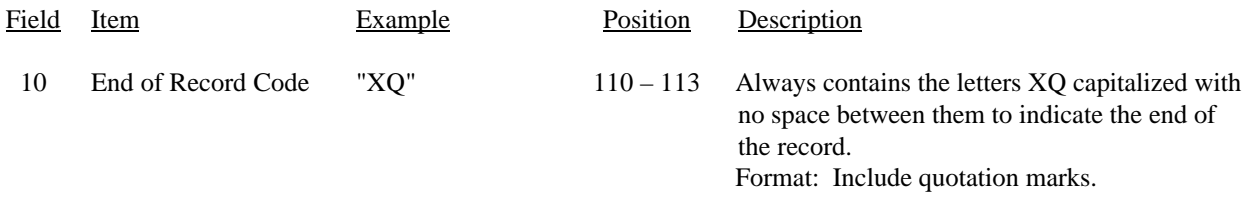

Note: Separate all fields with commas.

Footnote records are needed if any data for the current period differ materially from those for the previous period and the difference is not self–explanatory but was caused by unusual circumstances. Also, if the carrier does not follow the procedures described in the row/column instructions in the Report Definition, footnote records are needed.

 1 2 3 4 5 6 7 8 9 123456789012345678901234567890123456789012345678901234567890123456789012345678901234567890123456789 Sample records: 1232,"LBIL","B10 ", 100.0, 2,"XQ" 1233,"LBIL","B10 ", 101.0,"Wisconsin Bell ", 53456, 468, 1256, 1234,"LBIL","B10 ", 102.0,"Ameritech Audiotex Services, Inc. ", 14367, 90, 0, 1235,"LBIL","B10 ", 160.0,"N/A ", 67823, 558, 1256,

1 1 0 1 01234567890123 Continuation of sample records: 54253,"XQ" 14286,"XQ" 68521,"XQ"

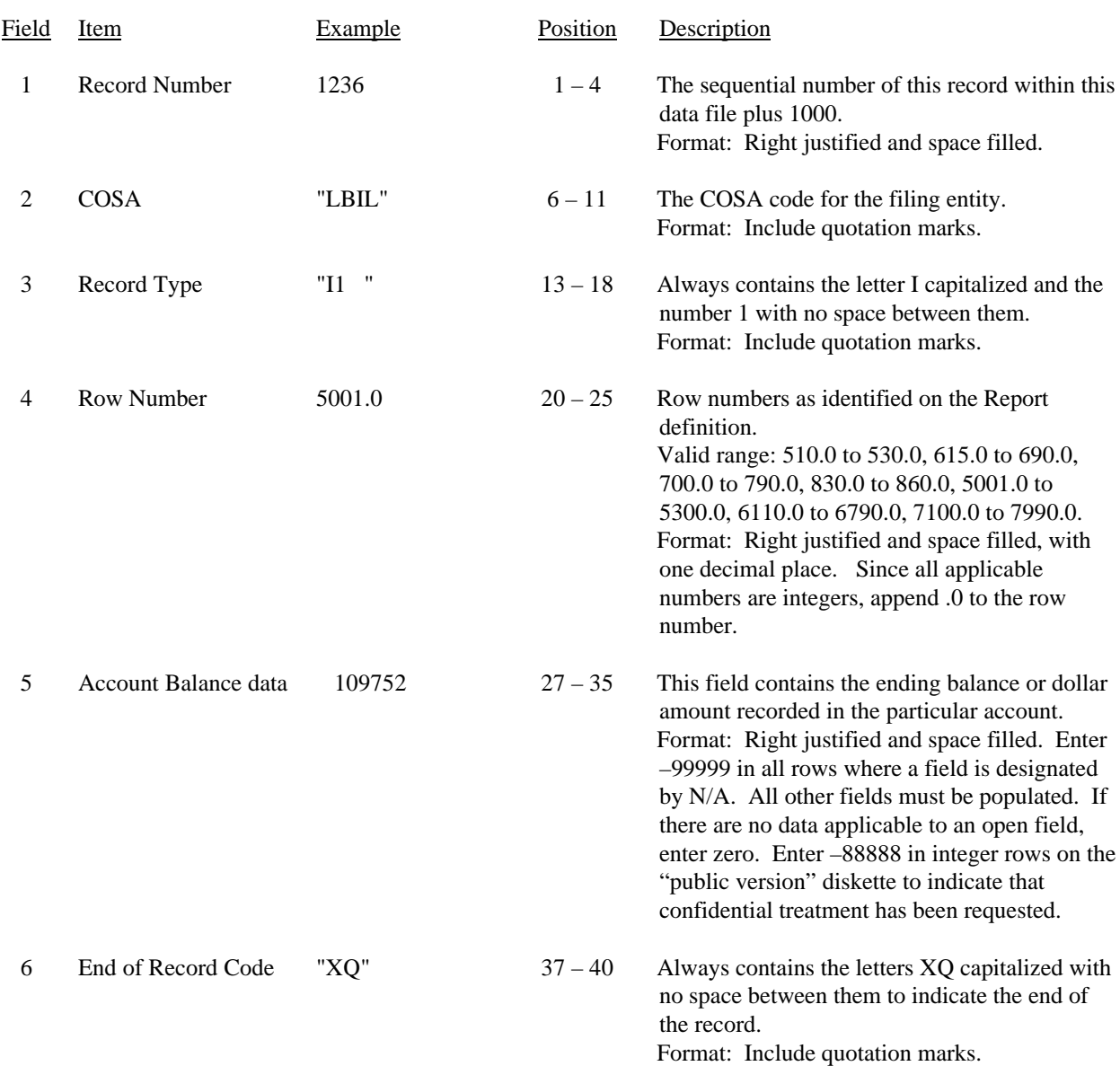

#### RECORD TYPE I1 – INCOME STATEMENT ACCOUNTS DATA RECORD

Note: Separate all fields with commas.

Footnote records are needed if any data for the current period differ materially from those for the previous period and the difference is not self–explanatory but was caused by unusual circumstances. Also, if the carrier does not follow the procedures described in the row/column instructions in the Report Definition, footnote records are needed.

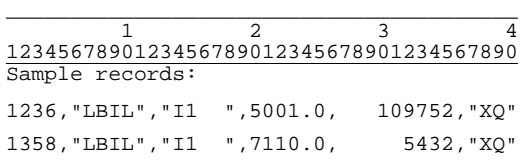

FCC Report 43-02 – Automated Report Specifications December 2000 Page 51 of 75

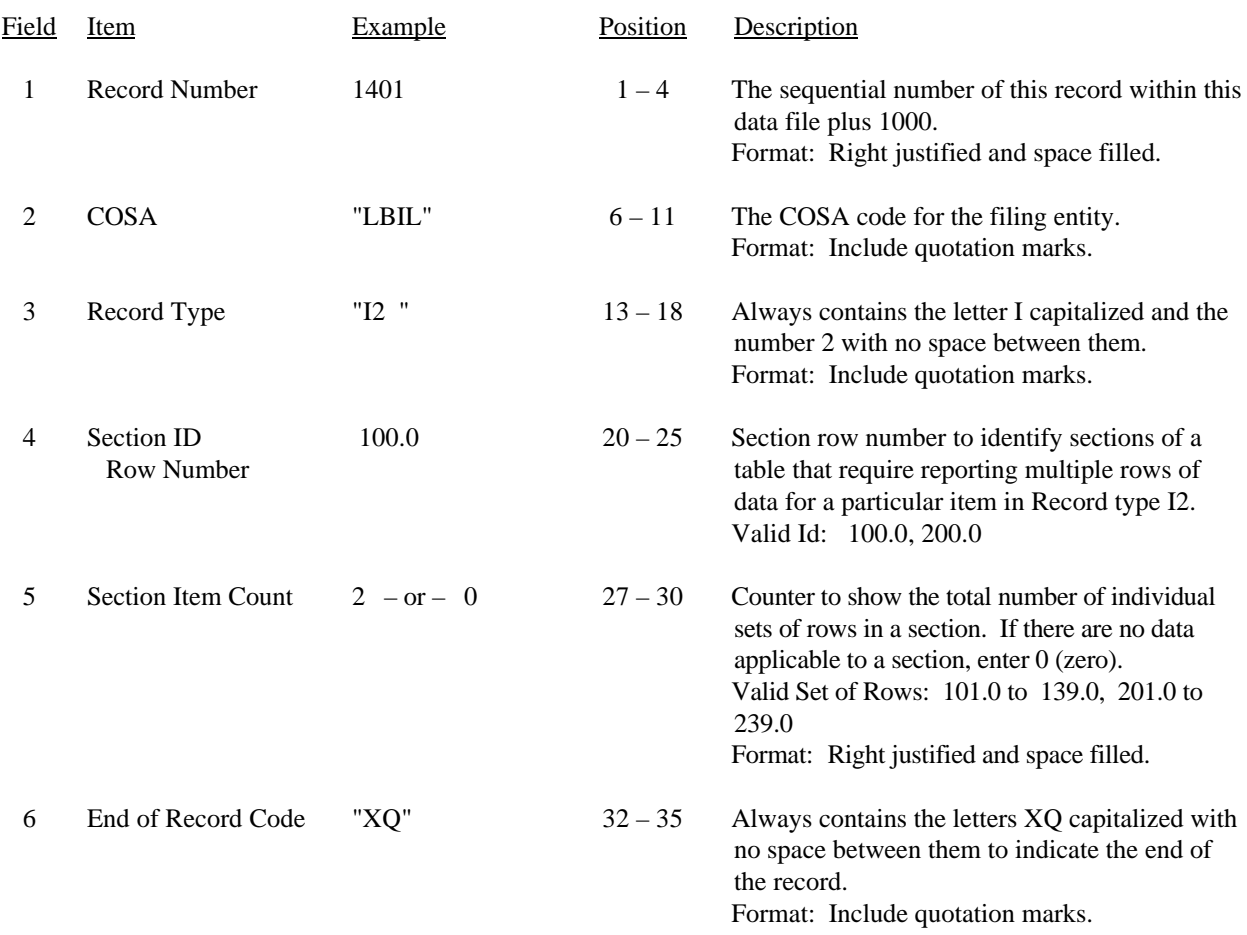

#### RECORD TYPE I2 – SECTION ID RECORD

Note: All fields are separated by commas.

 1 2 3 12345678901234567890123456789012345 Sample record: 1401,"LBIL","I2a ", 100.0, 2,"XQ" – OR – 1401,"LBIL","I2a ", 100.0, 0,"XQ"

# FCC Report 43-02 – Automated Report Specifications December 2000 Page 52 of 75

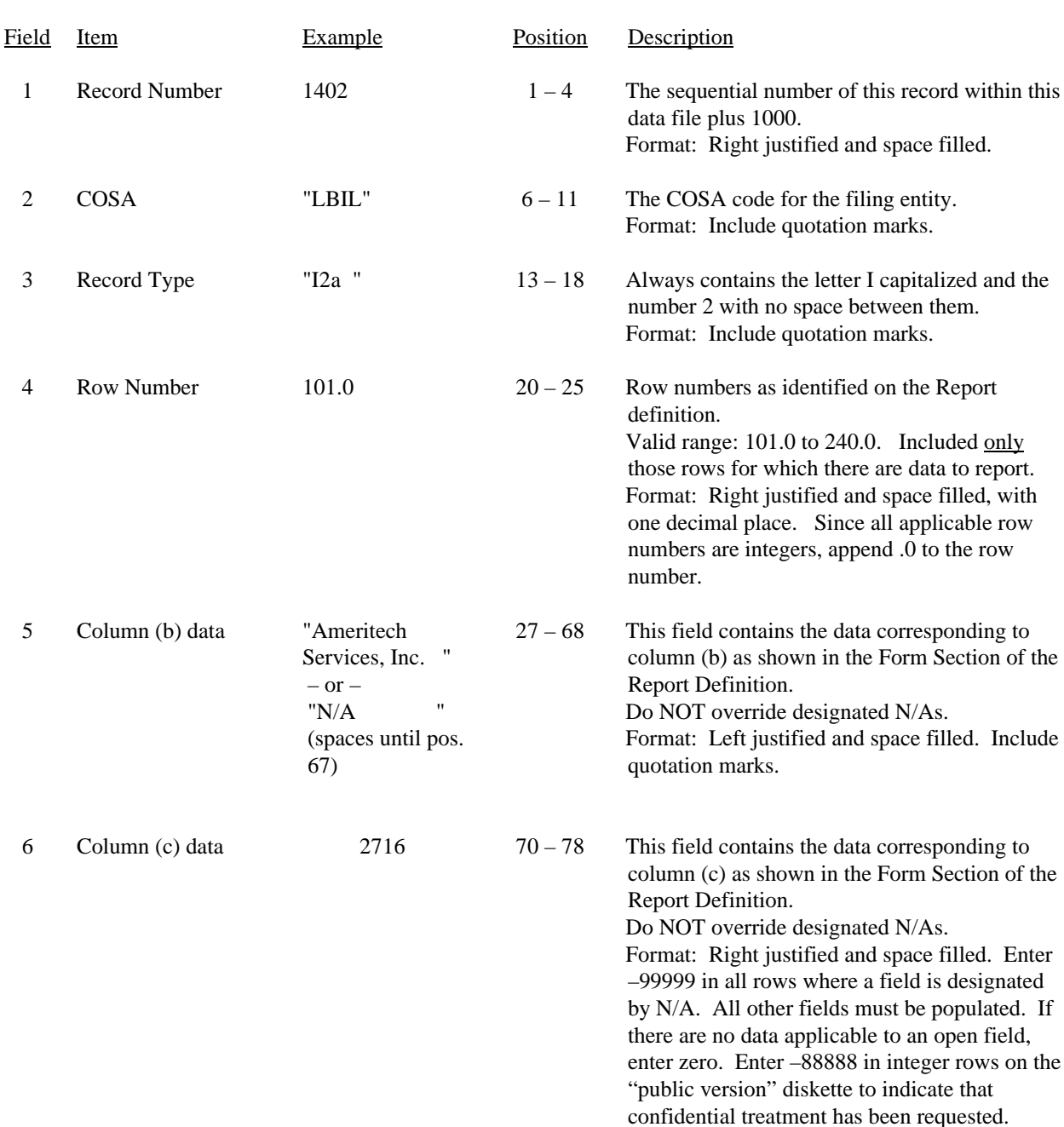

### RECORD TYPE I2 – ANALYSIS OF SERVICES PURCHASED FROM OR SOLD TO AFFILIATES DATA RECORD

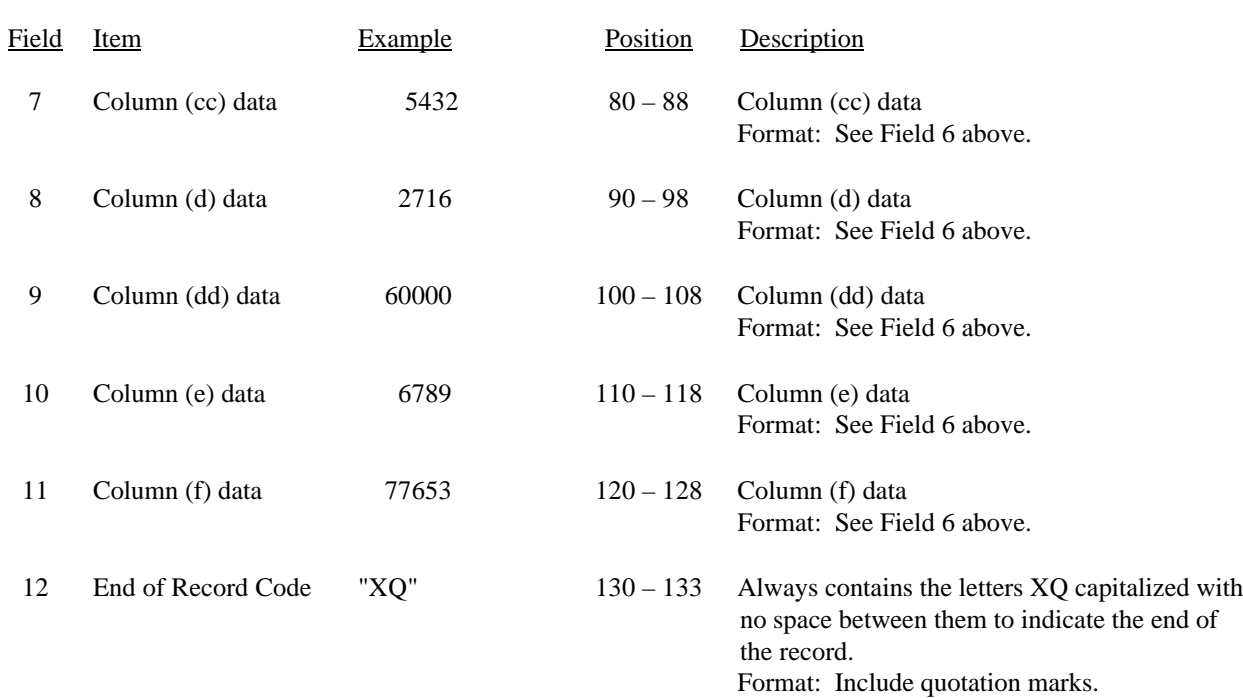

#### RECORD TYPE I2 – ANALYSIS OF SERVICES PURCHASED FROM OR SOLD TO AFFILIATES DATA RECORD (continued)

Note: Separate all fields with commas.

Footnote records are needed if any data for the current period differ materially from those for the previous period and the difference is not self–explanatory but was caused by unusual circumstances. Also, if the carrier does not follow the procedures described in the row/column instructions in the Report Definition, footnote records are needed.

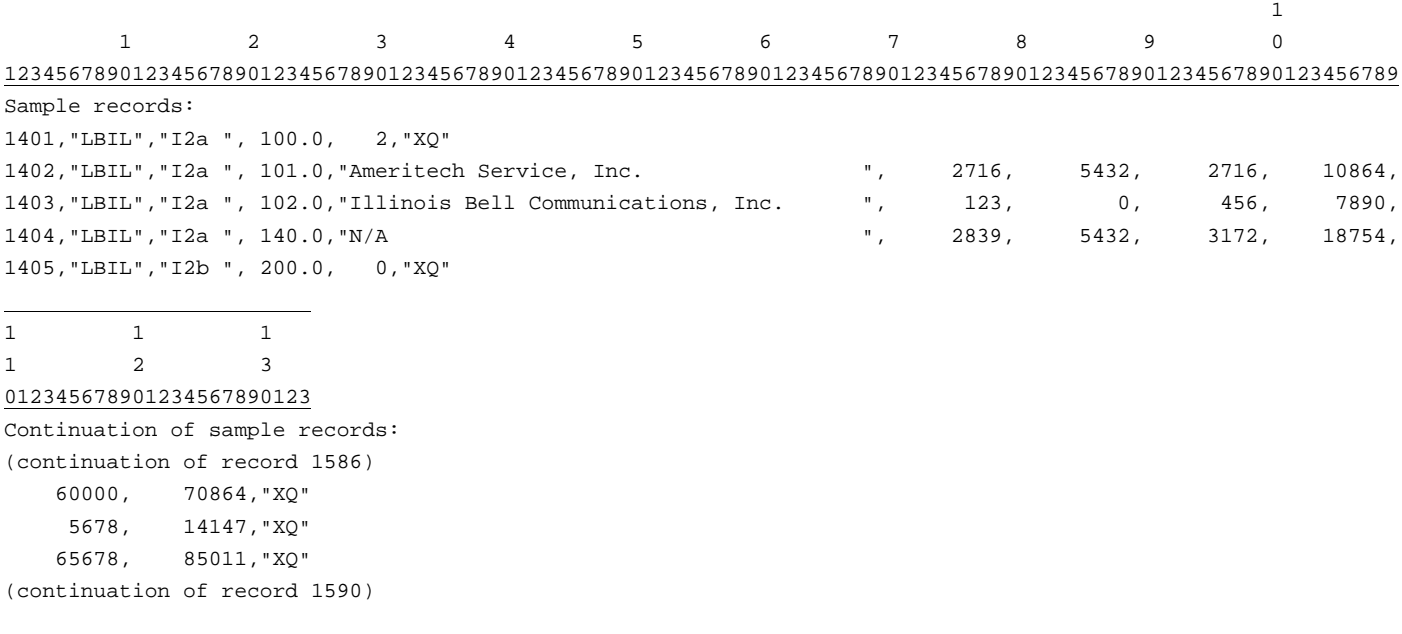

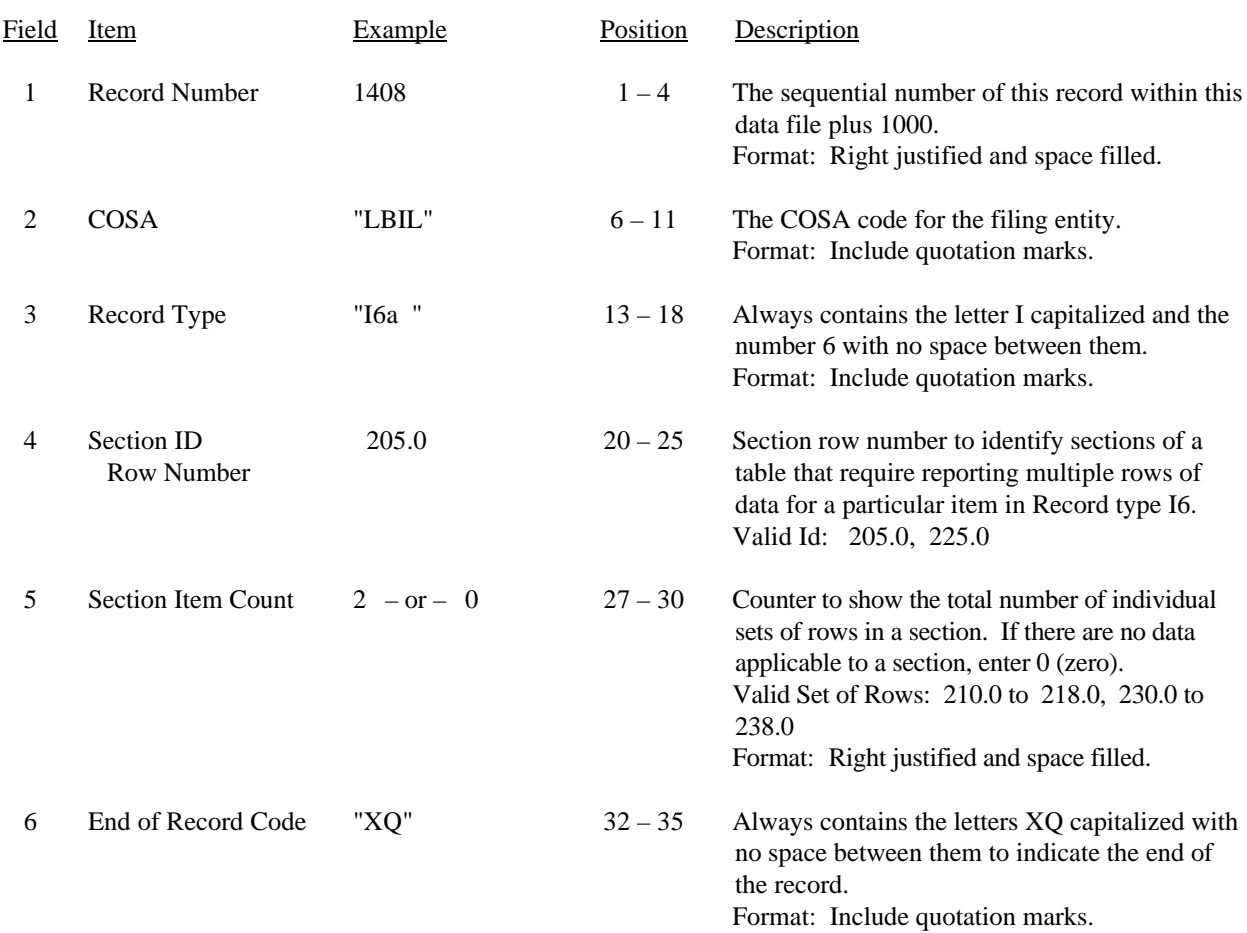

## RECORD TYPE I6 – SECTION ID RECORD

Note: All fields are separated by commas.

 1 2 3 12345678901234567890123456789012345 Sample record: 1408,"LBIL","I6a ", 205.0, 2,"XQ"

– OR –

1408,"LBIL","I6a ", 205.0, 0,"XQ"

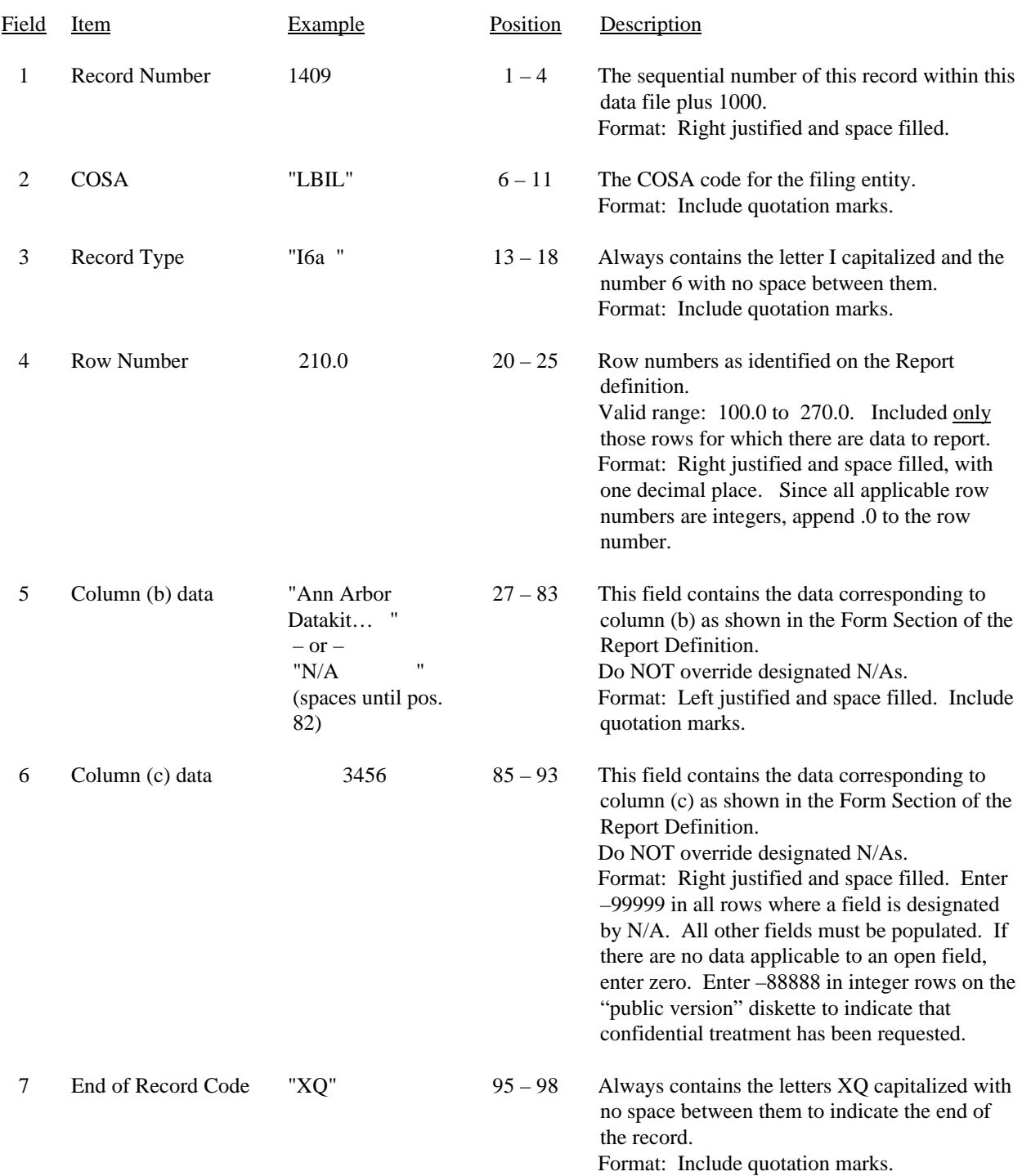

# RECORD TYPE I6 – SPECIAL CHARGES DATA RECORD
#### RECORD TYPE I6 – SPECIAL CHARGES DATA RECORD (continued)

Note: Separate all fields with commas.

Footnote records are needed if any data for the current period differ materially from those for the previous period and the difference is not self–explanatory but was caused by unusual circumstances. Also, if the carrier does not follow the procedures described in the row/column instructions in the Report Definition, footnote records are needed.

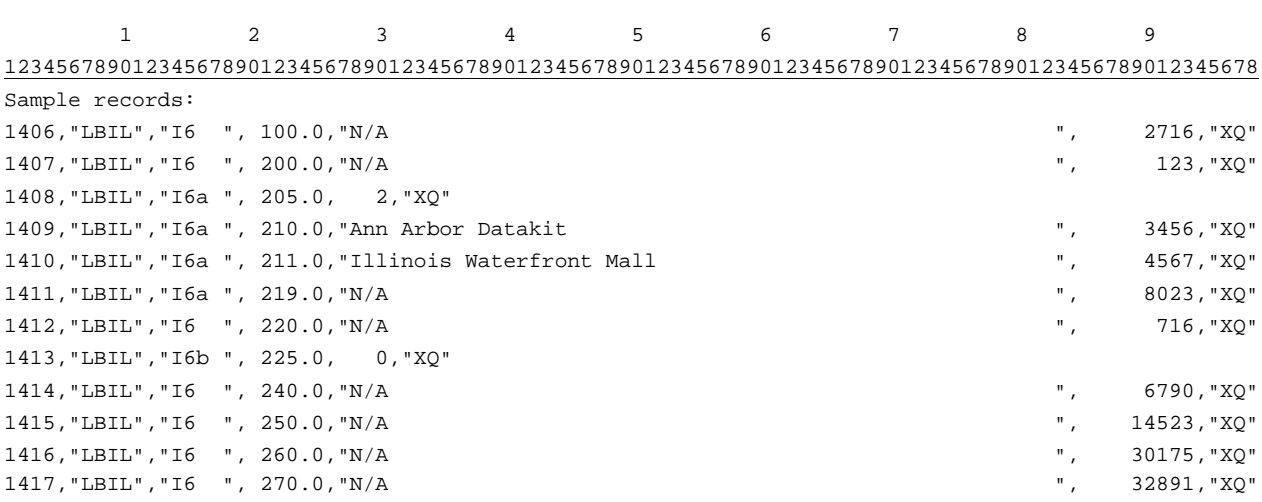

FCC Report 43-02 – Automated Report Specifications February 2001 Rev. Page 57 of 75

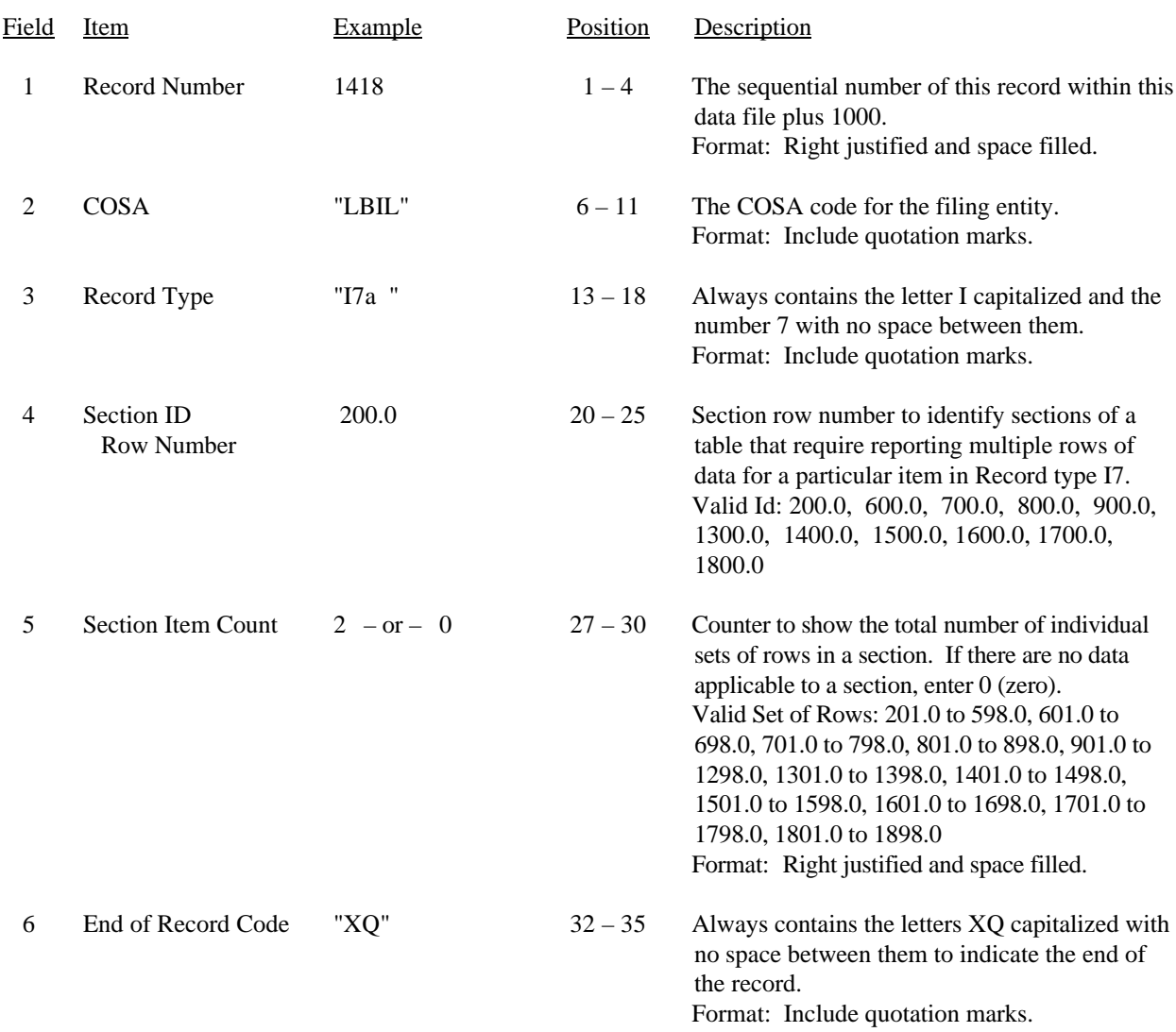

#### RECORD TYPE I7 – SECTION ID RECORD

Note: All fields are separated by commas.

 1 2 3 12345678901234567890123456789012345 Sample record: 1418,"LBIL","I7a ", 200.0, 2,"XQ" – OR – 1418,"LBIL","I7a ", 200.0, 0,"XQ"

### FCC Report 43-02 – Automated Report Specifications February 2001 Rev. Page 58 of 75

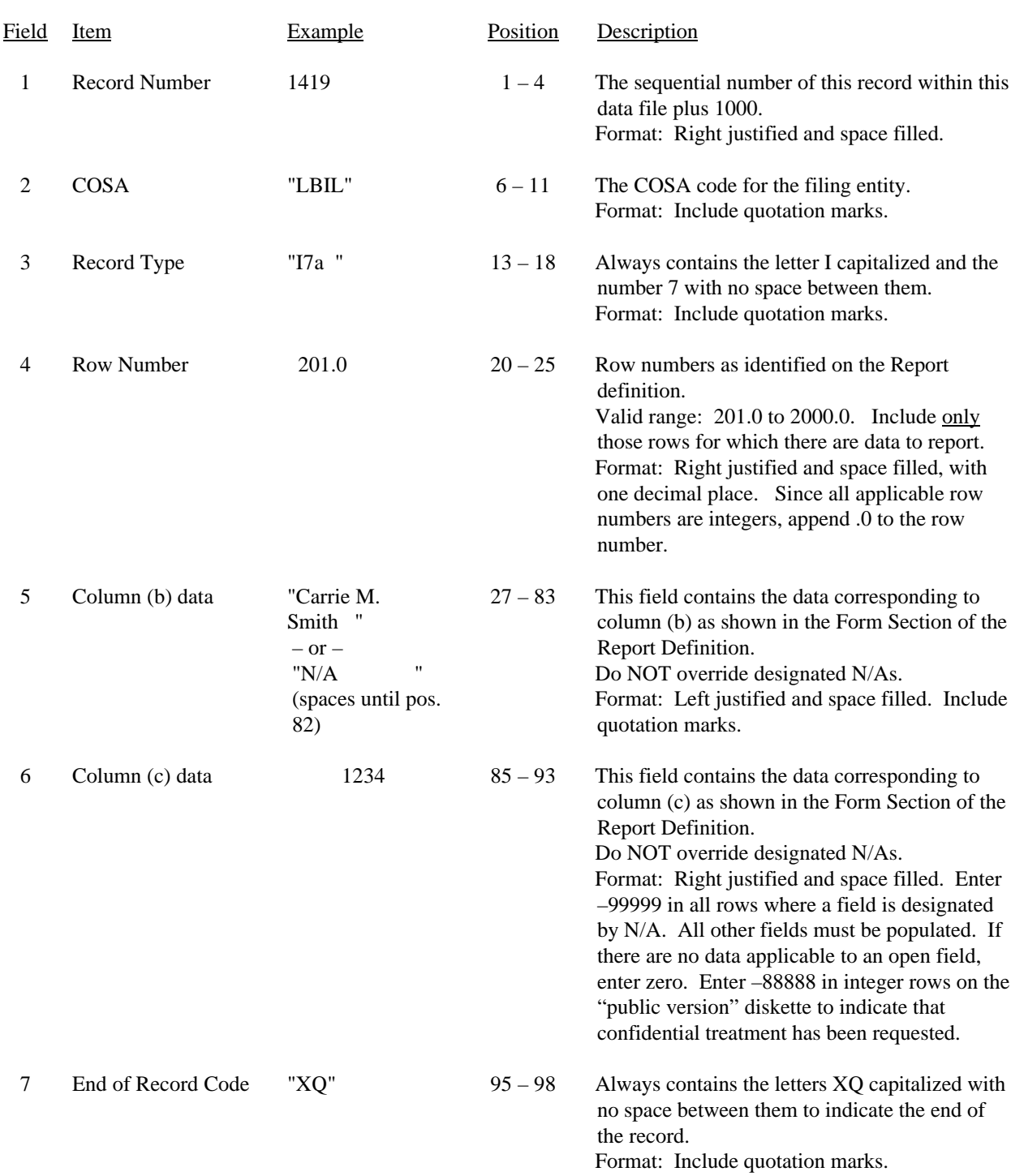

#### RECORD TYPE I7 – DONATIONS OR PAYMENTS FOR SERVICES RENDERED BY PERSONS OTHER THAN EMPLOYEES DATA RECORD

#### RECORD TYPE I7 – DONATIONS OR PAYMENTS FOR SERVICES RENDERED BY PERSONS OTHER THAN EMPLOYEES DATA RECORD (continued)

Note: Separate all fields with commas.

Footnote records are needed if any data for the current period differ materially from those for the previous period and the difference is not self–explanatory but was caused by unusual circumstances. Also, if the carrier does not follow the procedures described in the row/column instructions in the Report Definition, footnote records are needed.

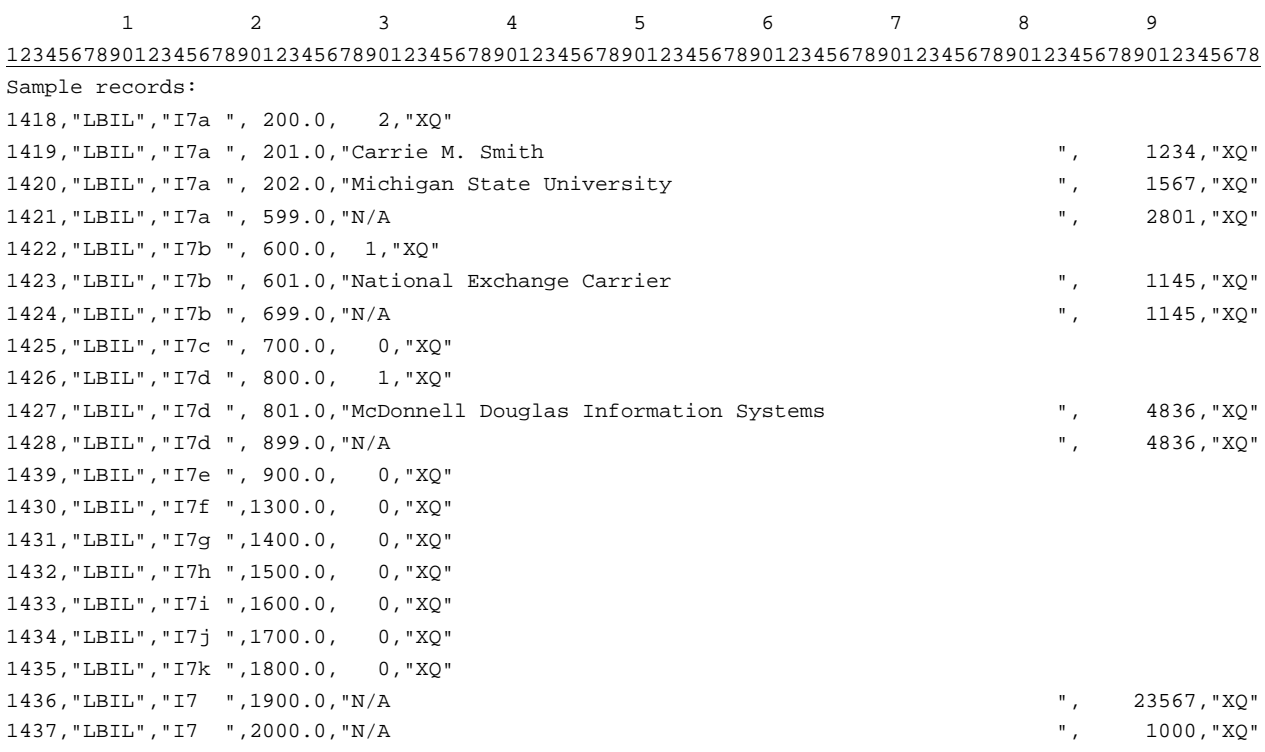

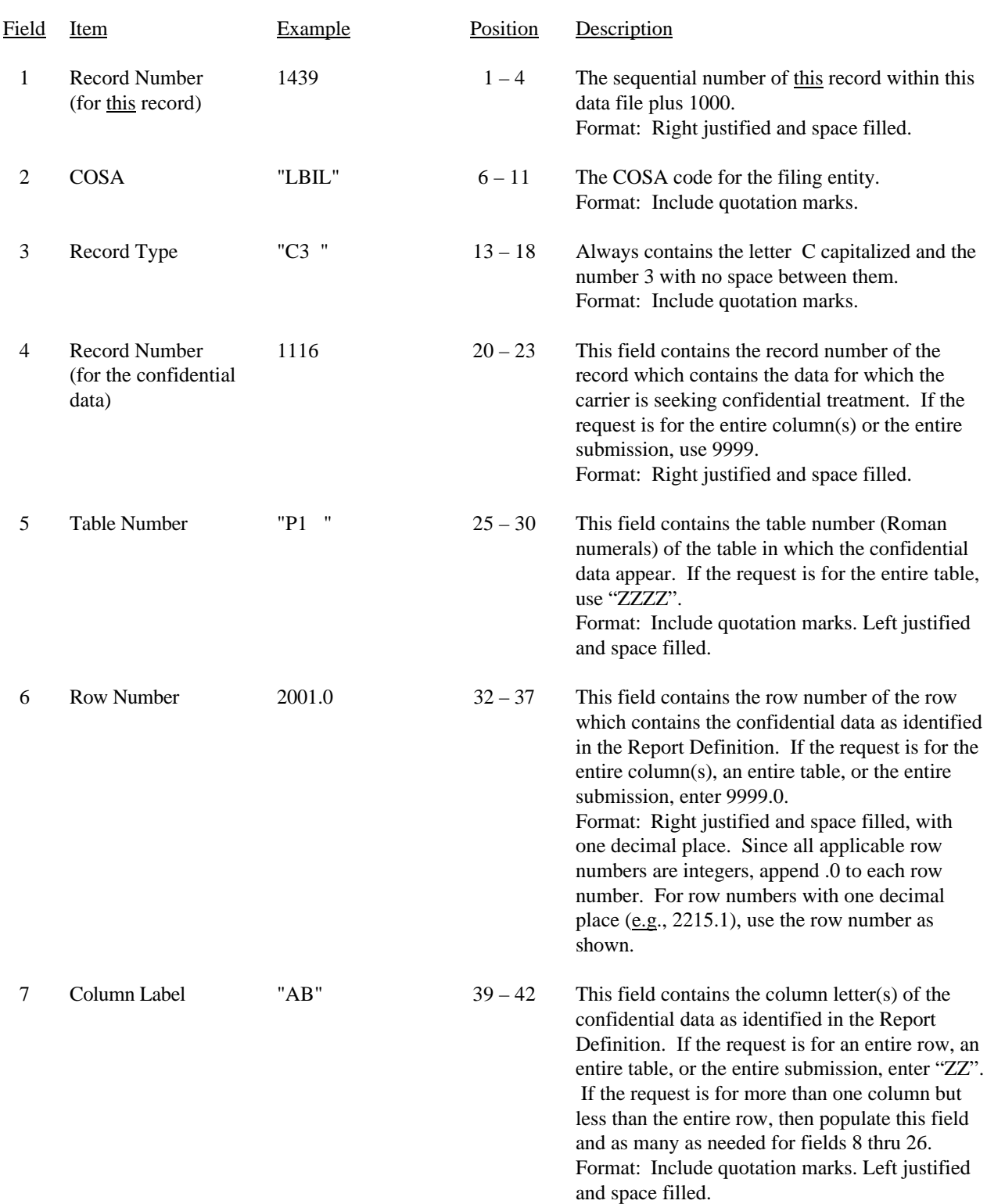

#### RECORD TYPE C3 – CONFIDENTIAL TREATMENT RECORD

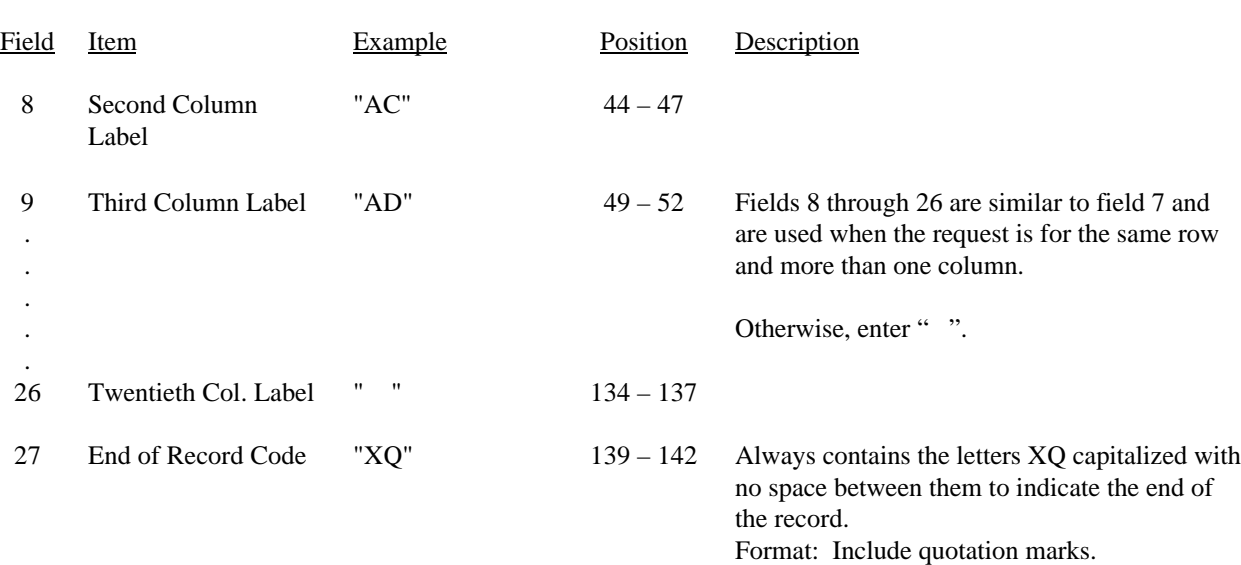

#### RECORD TYPE C3 – CONFIDENTIAL TREATMENT RECORD (continued)

Note: All fields are separated by commas.

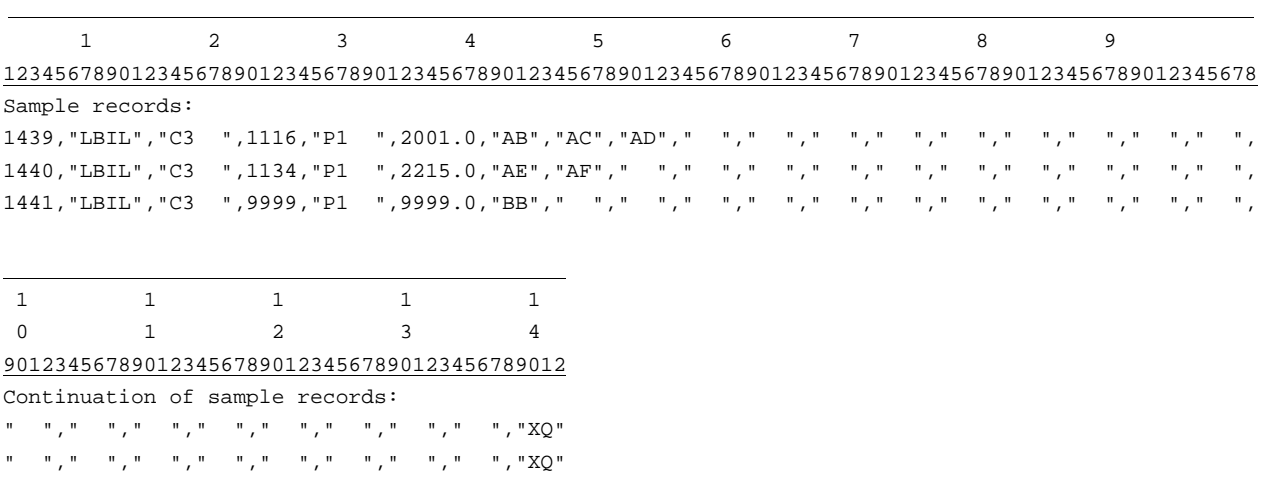

" "," "," "," "," "," "," "," ","XQ"

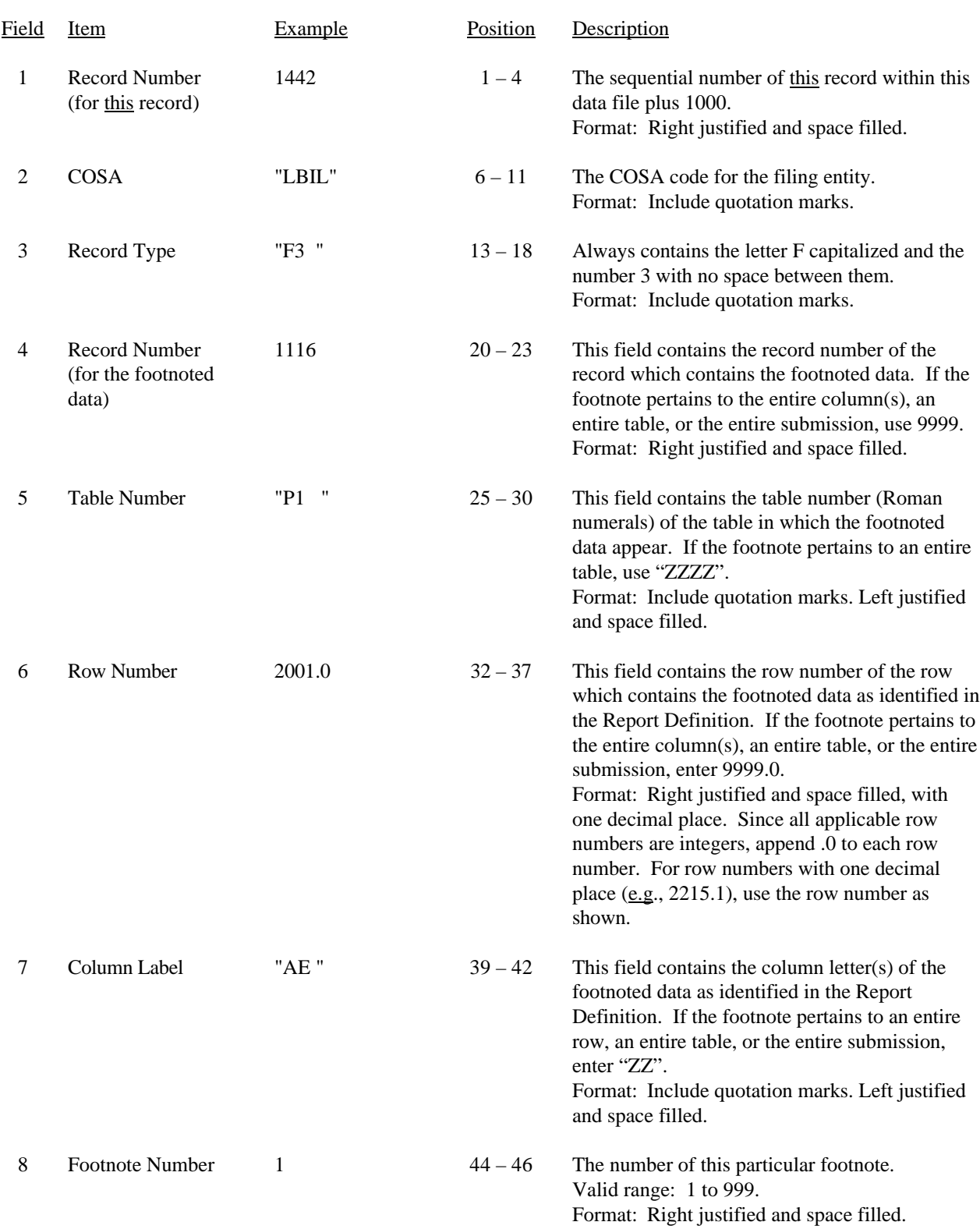

#### RECORD TYPE F3 – FOOTNOTE TEXT RECORD

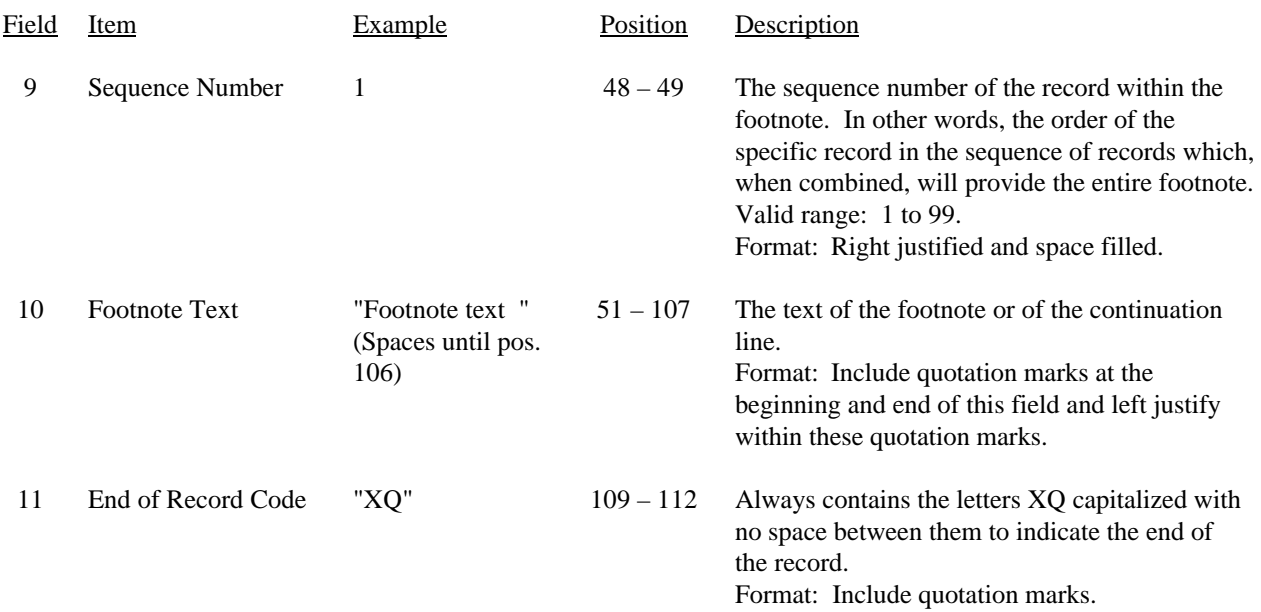

#### RECORD TYPE F3 – FOOTNOTE TEXT RECORD (continued)

#### Note: All fields are separated by commas.

Footnote records are needed if any data for the current period differ materially from those for the previous period and the difference is not self–explanatory but was caused by unusual circumstances. Also, if the carrier does not follow the procedures described in the row/column instructions in the Report Definition, footnote records are needed.

Certain items require accompanying footnotes and those items are specified in the appropriate section of the instructions for filing the 43-02. Such footnotes are mandatory and must be entered in the footnote text records.

Footnote entries must provide detailed explanations for only those items reported in the current submission. Footnotes from prior submissions should be included only if they remain applicable. In other words, when a resubmission nullifies an existing footnote, remove the footnote.

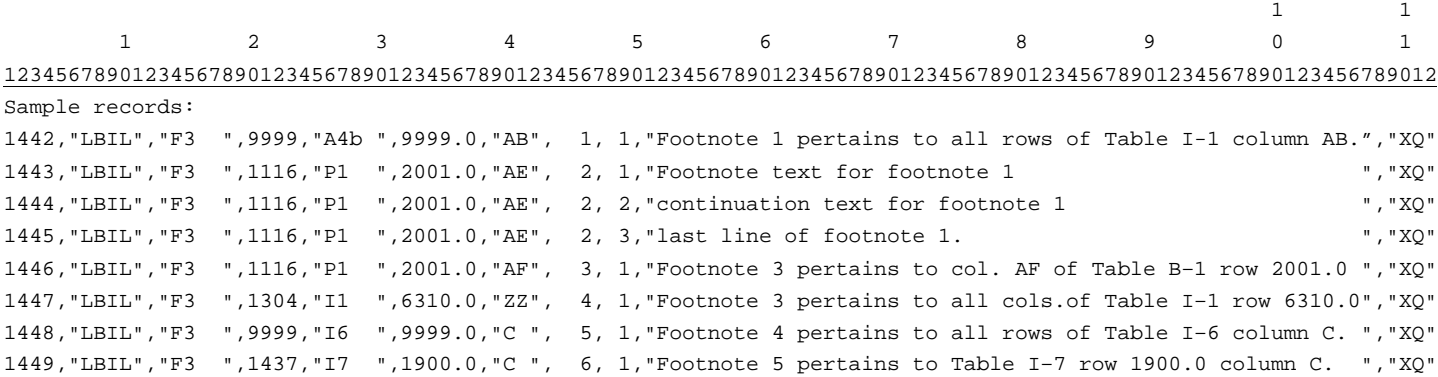

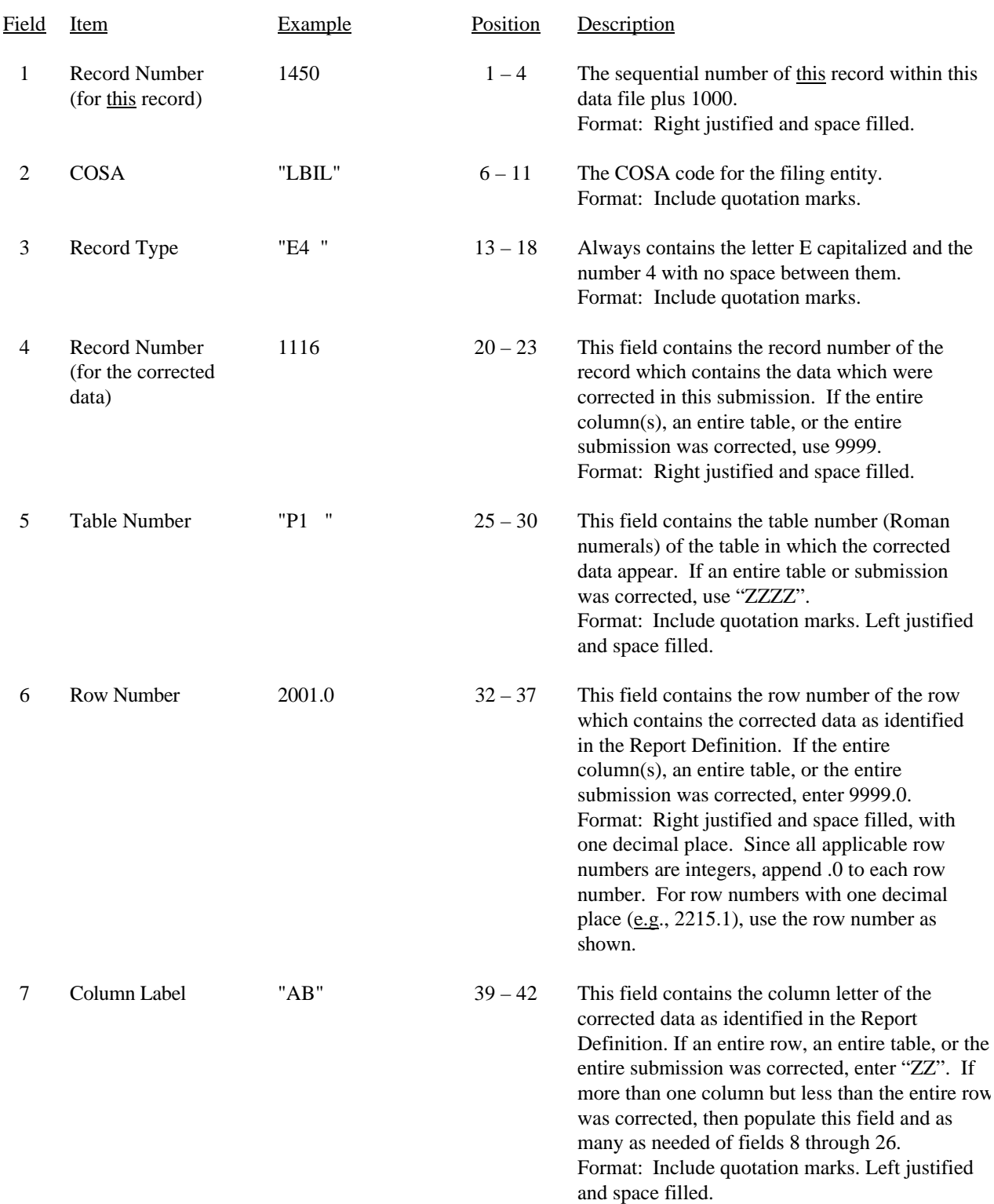

#### RECORD TYPE E4 – ERRATUM RECORD

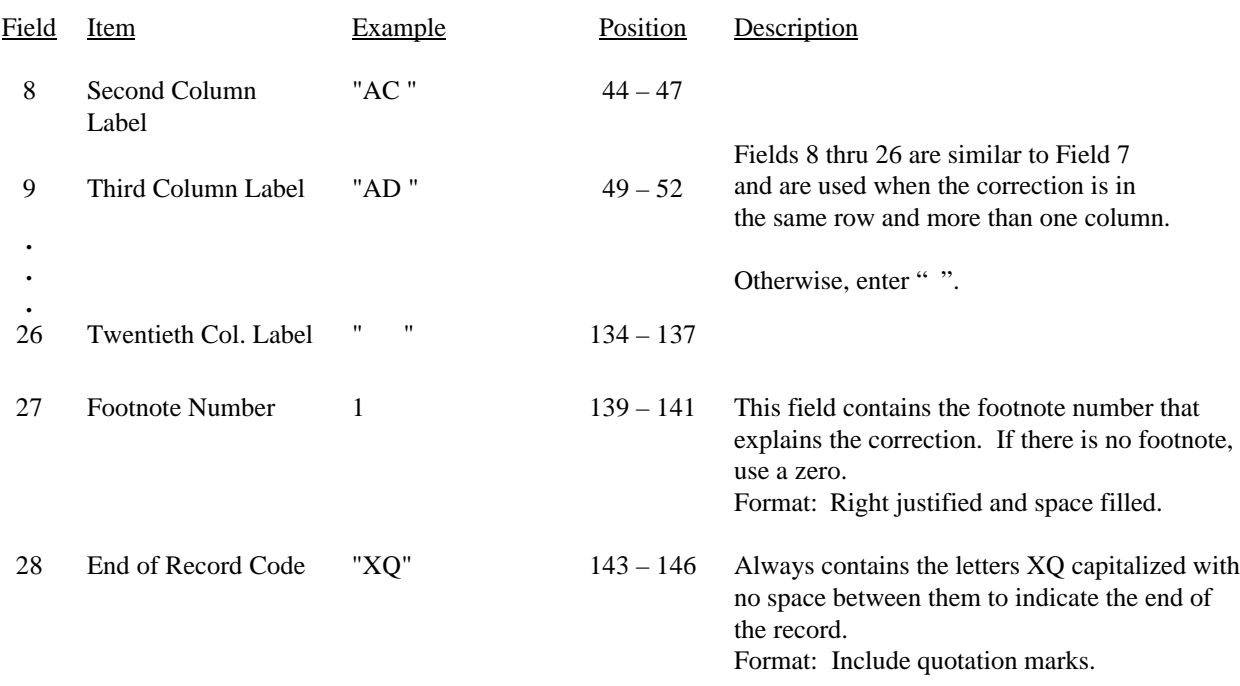

#### RECORD TYPE E4 – ERRATUM RECORD (continued)

Note: All fields are separated by commas.

When an erratum occurs, carriers must use higher submission numbers and a new data entry date to denote a new submission. If there is a change in either the automated or paper report, the carrier must re–submit both. The automated report and the paper report submission numbers must be the same.

If the data items being corrected impact other data items in the report, then those items must also be corrected and referenced. Erratum references should reflect only those items corrected in the new submission. References from prior submissions must not be included in the new submission.

In addition to including these references in the erratum record(s) of the automated report, carriers must include a brief statement indicating the reason for the errata in the transmittal letter.

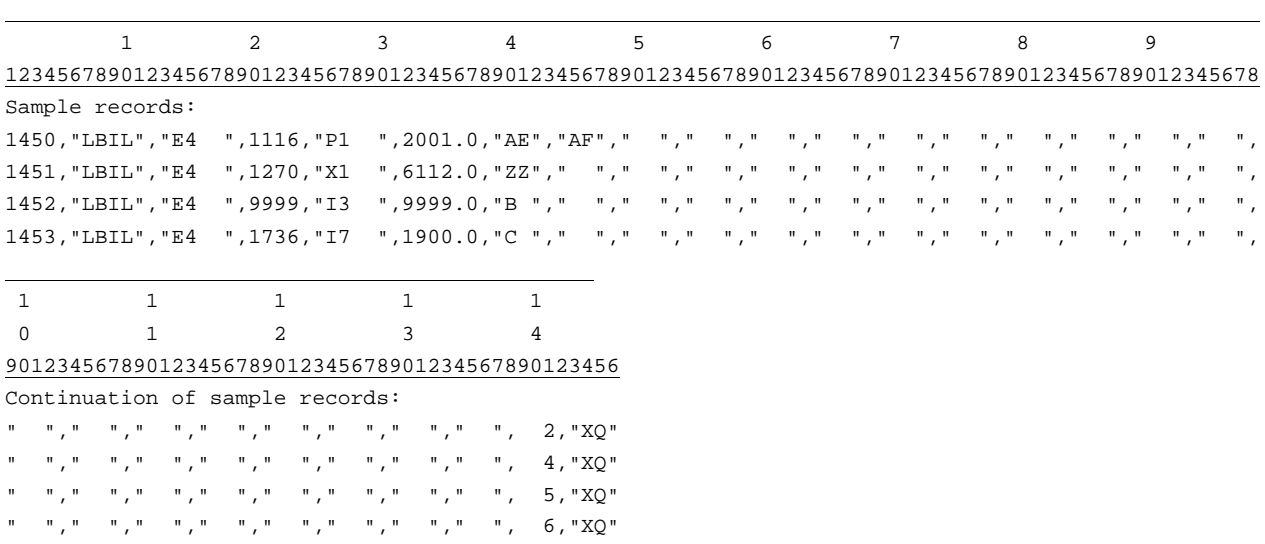

FCC Report 43-02 – Automated Report Specifications December 2000 Page 66 of 75

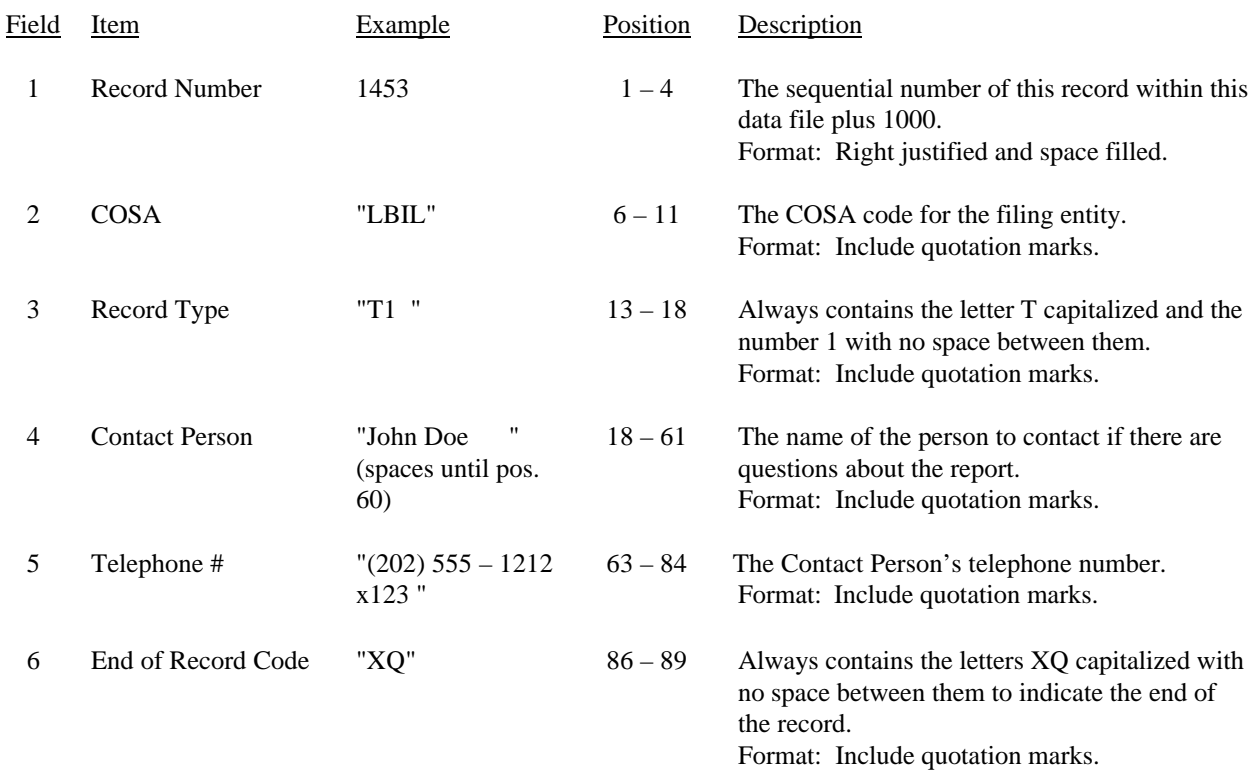

#### RECORD TYPE T1 – TRAILER RECORD

Note: All fields are separated by commas.

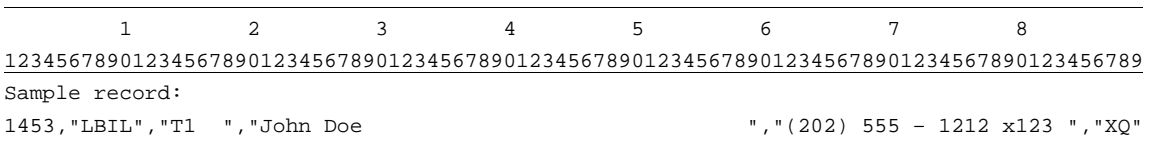

#### A. Introduction

This document contains the page layout and detailed specifications for the paper report to be filed as FCC Report 43-02, the ARMIS USOA Report.

#### B. General Instructions

- 1. See sections B and C on pages 1 and 2 of the Reporting Procedures for a discussion of the Confidential Version, the Public Version, and the Unrestricted Version of this report and for a definition and discussion of data items that are "Not Available" or are "Withheld."
- 2. The paper report must be printed on 8 1/2 inch by 11-inch paper. For ease of preparation, an original may be produced on larger paper and reduced to this size for submission. Copies filed must be legible and permanent, in black ink. The report may be printed in portrait mode (8 1/2 inches across the top of the page) or landscape mode (11 inches across the top of the page). In portrait mode, the printing should not be smaller than 17 characters per inch and 8 lines per inch; in landscape mode, the printing should not be smaller than 15 characters per inch and 10 lines per inch.
- C. Data Entry Conventions
	- 1. If an entry is to be a subtraction, indicate so by placing a minus sign in the column immediately preceding the numeric data, e.g., use  $-4$ , NOT  $-4$  or (4).
	- 2. Tables requiring the use of specific row numbers for a set of rows in a particular section of a table should follow the sequence patterns as shown on the Form Section of the Report Definition.
	- 3. Tables requiring the entry of multiple rows of data for a particular section of a table must enter data in only those rows for which there are data to report. If there are no data to report in a section of the table or in the entire table, include the table in the paper report with no data entries.
	- 4. Tables requiring the use of row numbers that are associated with a state code or name, should use the assigned row numbers and the state name on the paper report, not the state code, as shown on the State Row Numbers and Codes Reference Table of the Report Definition.
	- 5. In any data field requiring the entry of a state or territory (e.g., State of Incorporation, State of Operation, etc.) enter on the paper report the state name, not the state code, as shown on the State Row Numbers and Codes Reference Table of the Report Definition.

#### FCC Report 43-02 – Paper Report Specifications December 2000 Page 68 of 75

- 6. In data fields requiring an entry of a date (e.g., Table C-5, Date of Change) or year (e.g., Table C-5, Term Expired or Current Term will Expire), enter as "mmddyyyy" (12032000) or "yyyy" (2001). If there is no date to report, zero fill date as, "00000000" or "0000". Do not leave blank or insert "N/A."
- 7. Items that need not be reported because they do not apply are designated by N/A. If a "Public Version" report is filed, enter "W/H" in any numeric data field for which data are "Withheld" to indicate that confidential treatment has been requested. **DO NOT** override N/As. If a reporting carrier wishes to apply data to a field containing a N/A, the carrier must enter, as a footnote to the field, the amount(s) and an explanation. All other fields must be populated. If there are no data applicable to an open field, enter zero.
- D. Rounding Conventions
	- 1. As specified in the Report Definition, all monetary figures must be rounded to the nearest thousand dollars.
	- 2. All percentage amounts (e.g., Expected Long Term Return On Assets) must be entered in percent and must be rounded to two decimal places.

Example: 23.70561 percent must be entered as 23.71

- 3. All ratios must be rounded to two decimal places. Service life (e.g., Bases of Charges for Depreciation) must be rounded to one decimal place.
- 4. Unless otherwise indicated, account balances must reflect the results of operations as of the end of the reporting period (December 31, 20xx).

#### E. Footnotes

- 1. If any data for the current period differ materially from those for the previous period and the difference is not self–explanatory but was caused by unusual circumstances, then include detailed footnote text to explain the specific circumstances. Certain items require accompanying footnotes and those items are specified in the appropriate section of the instructions for filing the 43–02. Such footnotes are mandatory and must be entered in the Footnote Records.
- 2. If the reporting carrier does not follow the procedures described in the row and column instructions of the Report Definition, it must explain any deviations from those procedures in an explanatory footnote. Such footnotes must provide detailed explanations of the procedures actually used by the carrier and its specific reasons for deviating from procedures prescribed by the Commission's Rules. This provision should not be interpreted to mean that deviations from the prescribed rules

will automatically be approved by the Commission. See Section E of the Reporting Procedures for examples of valid footnotes.

- 3. Footnote entries must provide detailed explanations for only those items reported in the current submission. Footnotes from prior submissions should be included only if they remain applicable. In other words, when a resubmission nullifies an existing footnote, remove the footnote.
- 4. Footnotes must be included in the footnote table, not on individual table pages.

#### F. Errata

- 1. Carriers are under a legal obligation to correct any erroneous data discovered in FCC Report 43-02. See Section B of the Reporting Procedures for use of submission numbers when an erratum occurs.
- 2. Submissions containing corrected data must include references to indicate which data items were corrected since the previous submission. If the data items being corrected impact other data items in the report, then those items must also be corrected and referenced. Erratum references should reflect only those items corrected in the new submission. References from prior submissions must not be included in the new submission.
- 3. These references must be included in the Erratum Table. In addition, carriers must include in the transmittal letter, a brief statement indicating the reason for the errata.

#### G. Data Validation Programs

- 1. Each reporting carrier must validate its data by using the most recent edit check program(s), provided by the Commission, for the reporting year. When an error is detected, the carrier must correct the error prior to submitting the report to the Commission. Once the carrier corrects its data so that the edit check program identifies no errors, the carrier should submit the ARMIS report along with a copy of the edit check printout to the Commission verifying that the program did not identify any errors.
- H. Page Layouts
	- 1. The page layout for this report is illustrated in the Form Section of the Report Definition. For Tables B–1 and I–1 there is a separate "table view" for Class A account and Class B account filing levels. Depending upon the account level used, the carrier should submit only the "table view" that applies.

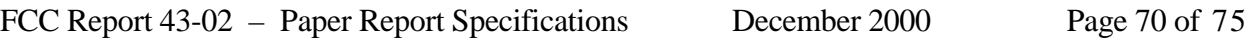

- 2. The number of rows on a page may vary between carriers, but the column headings must appear as specified on the page layout for each table.
- 3. The following note must appear at the bottom of all pages, where applicable. THE COMPANY HAS REQUESTED CONFIDENTIAL TREATMENT FOR SOME DATA ON THIS PAGE. SEE THE CONFIDENTIAL TREATMENT TABLE FOR SPECIFIC INFORMATION.
- 4. The Paper Report will consist of a cover page and the following pages. **Note:** Carriers filing at the Class A account level must file all tables whether there are data to report on the table or not. Carriers filing at the Class B account level would file only Tables B–1, B–2, B–4, C–3, I–1, I–2 and the standard paper report tables:

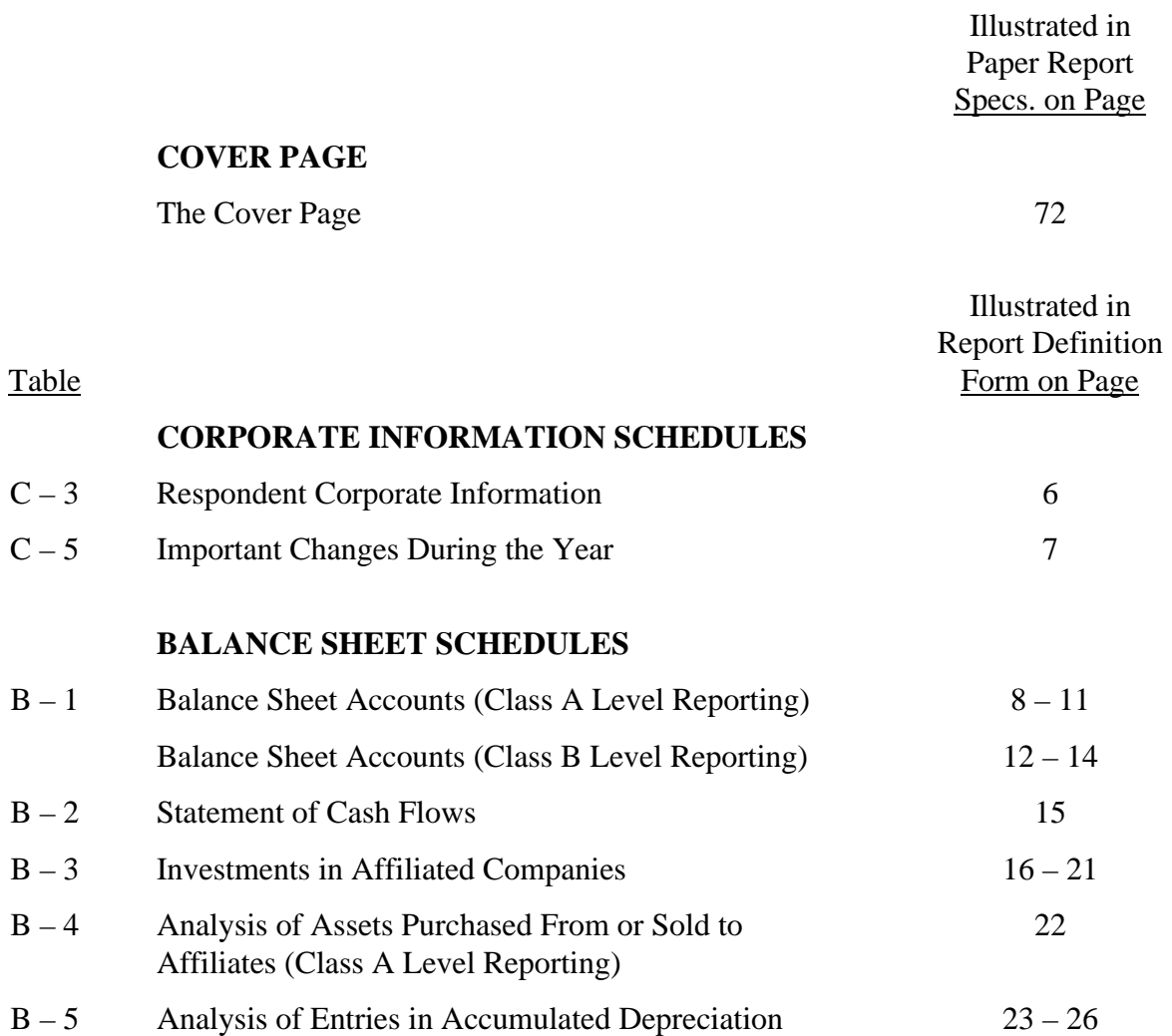

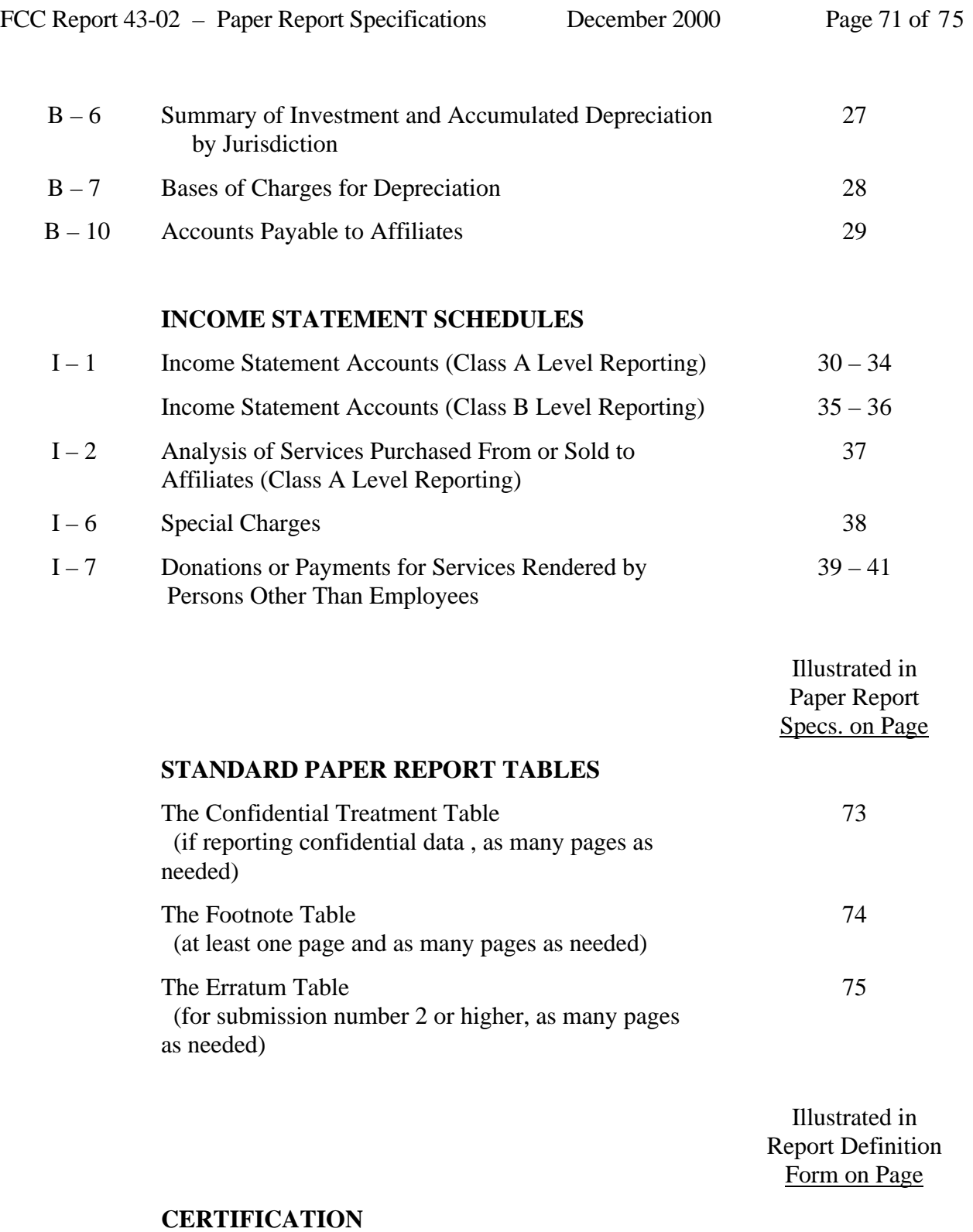

The Certification Page 81

FCC Report 43-02 – Paper Report Specifications December 2000 Page 72 of 75

FCC Report 43-02 Approved by OMB xxxxxxxxxxxx Version 3060 – 0395 SUBMISSION x Edition Date: 12/2000

COSA: XXXX Estimated Avg. Burden Per Response: 550 Hrs

## **FEDERAL COMMUNICATIONS COMMISSION WASHINGTON, D.C. 20554**

# **ARMIS USOA REPORT**

**For Year End \_\_\_\_\_\_**

**Account filing Level (Class A or Class B):**

**Name of Company:**

**Address of Company:**

FCC Report 43-02, the ARMIS USOA Report, is prescribed for each local exchange carrier (LEC) with annual operating revenues for the preceding year equal to or above the indexed revenue threshold. This report collects the operating results of the carriers, total activities for every account in the USOA, as specified in Part 32 of the Commission's Rules. The ARMIS USOA Report specifies information requirements in a consistent format and is essential to the FCC to monitor revenue requirements, rate of return, jurisdictional separations and access charges. Response is mandatory.

Public reporting burden for this collection of information is estimated to average 550 hours per response, including the time for reviewing instructions, searching existing data sources, gathering and maintaining the data needed, and completing and reviewing the collection of information. Send comments regarding this burden estimate or any other aspect of this collection of information, including suggestions for reducing the burden, to the Federal Communications Commission, Office of Managing Director, Washington, DC 20554.

An agency may not conduct or sponsor and a person is not required to respond to a collection of information unless it displays a currently valid control number.

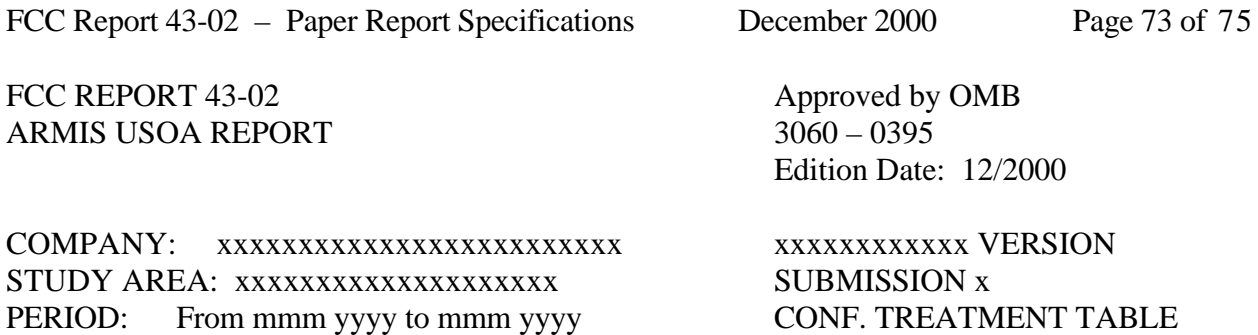

#### CONFIDENTIAL TREATMENT TABLE

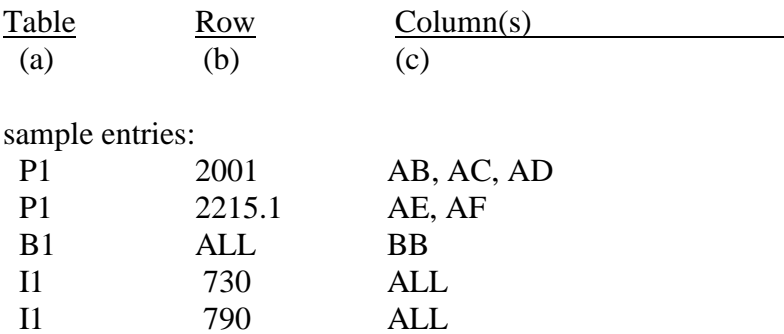

COSA: xxxx PAGE 1 OF x

THE COMPANY HAS REQUESTED CONFIDENTIAL TREATMENT FOR THE ABOVE DATA IN THIS REPORT.

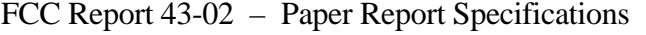

December 2000 Page 74 of 75

FCC REPORT 43-02 Approved by OMB ARMIS USOA REPORT 3060 – 0395

Edition Date: 12/2000

#### COMPANY: xxxxxxxxxxxxxxxxxxxxxxxx xxxxxxxxxxxxx VERSION STUDY AREA: xxxxxxxxxxxxxxxxxxxx SUBMISSION x PERIOD: From mmm yyyy to mmm yyyy FOOTNOTE TABLE COSA: xxxx PAGE 1 OF x

#### FOOTNOTE TABLE

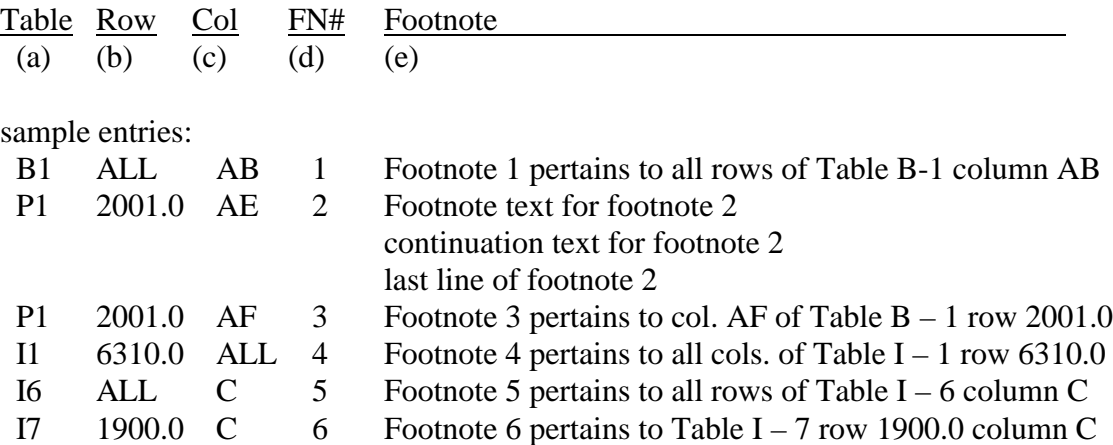

#### REMINDER:

Footnote records are needed if any data for the current period differ materially from those for the previous period and the difference is not self–explanatory but was caused by unusual circumstances. Also, if the carrier does not follow the procedures described in the row/column instructions in the Report Definition, footnote records are needed.

Certain items require accompanying footnotes and those items are specified in the appropriate section of the instructions for filing the 43-02. Such footnotes are mandatory and must be entered in the footnote text records.

Footnote entries must provide detailed explanations for only those items reported in the current submission. Footnotes from prior submissions should be included only if they remain applicable. In other words, when a resubmission nullifies an existing footnote, remove the footnote.

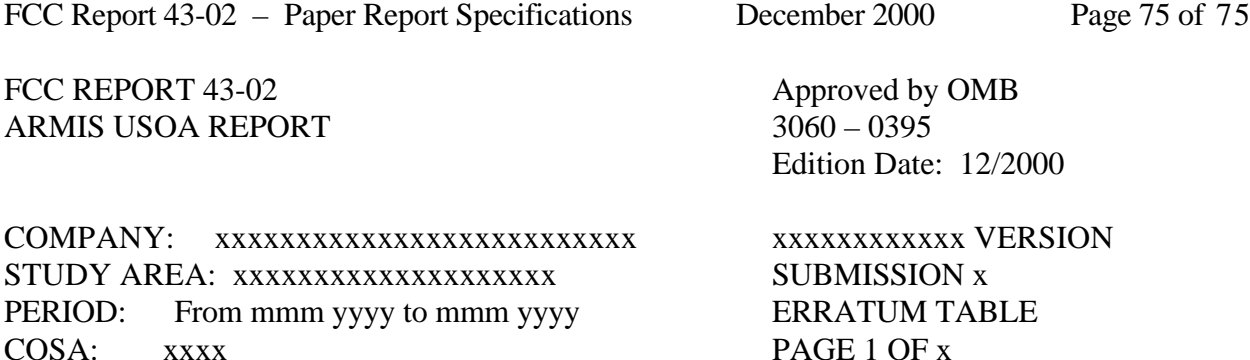

#### ERRATUM TABLE

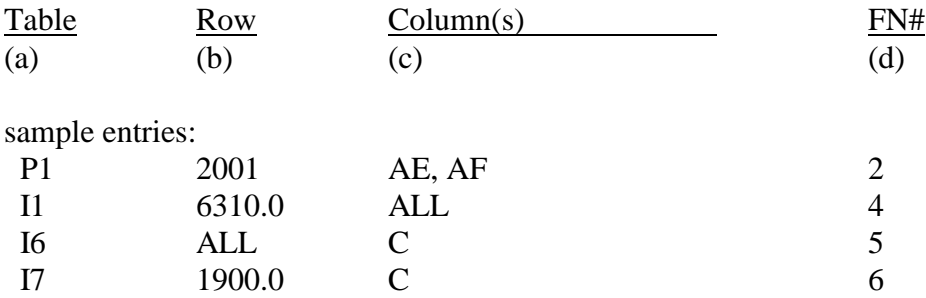

#### THE ABOVE DATA HAVE BEEN CORRECTED IN THIS SUBMISSION. SEE THE FOOTNOTE TABLE FOR FOOTNOTES WHERE APPLICABLE.

#### REMINDER:

When an erratum occurs, carriers must use higher submission numbers and a new data entry date to denote a new submission. If there is a change in either the automated or paper report, the carrier must re–submit both. The automated report and the paper report submission numbers must be the same.

If the data items being corrected impact other data items in the report, then those items must also be corrected and referenced. Erratum references should reflect only those items corrected in the new submission. References from prior submissions must not be included in the new submission.

In addition to including these references in the erratum record(s) of the automated report, carriers must include a brief statement indicating the reason for the errata in the transmittal letter.